# इकाई 12 इकाई लागत निर्धारण

# इकाई की रूपरेखा

- उद्देश्य  $12.0$
- प्रस्तावना  $121$
- अर्थ और उसका प्रयोग  $12.2$
- लागत विवरण / लागत शीट बनाना  $12.3$ 
	- 12.3.1 प्रत्यक्ष सामग्री की लागत ज्ञात करना
	- 12.3.2 प्रत्यक्ष श्रम की लागत ज्ञात करना
	- 12.3.3 अन्य प्रत्यक्ष व्यय/प्रभार्य व्यय ज्ञात करना
	- 12.3.4 मूल लागत ज्ञात करना
	- 12.3.5 फैक्टरी / वर्क्स लागत ज्ञात करना
	- 12.3.6 उत्पादन लागत ज्ञात करना
	- 12.3.7 कुल लागत/विक्रय लागत ज्ञात करना
	- 12.3.8 पूर्णतया वित्तीय प्रकृति के व्यय और हानि की मदों का लेखा

**EOPLE'S** 

- उत्पादन खाता बनाना 12.4
- ध्यान देने योग्य विशेष बातें  $12.5$ 
	- 12.5.1 अवशेष सामग्री / छीजन का मूल्य
	- **WERSITY** 12.5.2 अधिनिर्मित माल का प्रारम्भिक और अन्तिम स्टॉक
	- 12.5.3 तैयार माल का प्रारम्भिक और अन्तिम स्टॉक
	- 12.5.4 विक्रय और वितरण उपरिव्यय
	- 12.5.5 उपरिव्ययों के लिये वसूली दरों का परिकलन
- निवेदित कीमत  $/$  टेण्डर मूल्य का विवरण बनाना  $12.6$
- $12.7$ व्यापक उदाहरण
- सारांश  $12.8$
- शब्दावली  $12.9$
- बोध प्रश्नों के उत्तर  $12.10$
- 12.11 अभ्यास प्रश्न

#### उद्देश्य  $12.0$

इस इकाई को पढ़ने के बाद आप इस योग्य हो सकेंगे कि :

- लागत शीट / विवरण बना सकें और मूल लागत, फैक्टरी लागत, उत्पादन लागत, बेचे गए माल की लागत, विक्रय लागत और लाभ ज्ञात कर सकें:
- उत्पादन खाता बना सकें: और
- निवेदित कीमत का विवरण बना सकें और बिक्री मूल्य/टेंडर मूल्य ज्ञात कर सकें।.

#### प्रस्तावना  $12.1$

जो फर्में कोयला, ईंटें, जूते, चीनी, सीमेंट आदि समरूप इकाइयों वाली वस्तुओं का विनिर्माण करती हैं, उनमें इकाई लागत निर्धारण विधि का आम तौर पर प्रयोग किया जाता है । इस विधि के अंतर्गत प्रति इकाई लागत और लाभ को उन मासिक या पाक्षिक लागत शीटों को तैयार करके ज्ञात किया जाता है जिनमें कुल लागत के विभिन्न संघटकों का विवरण दिया हुआ होता है। इस इकाई में आप पढ़ेंगे कि लागत शीट कैसे बनाई जाती है तथा प्रति इकाई लागत और लाभ का निर्धारण कैसे किया जाता है।

#### अर्थ और उसका प्रयोग (Meaning and Applicability)  $12.2$

इकाई लागत लेखांकन, लागत लेखांकन की ऐसी विधि है जो बड़े पैमाने पर समरूप उत्पाद बनाने वाले उद्योगो द्वारा प्रयोग की जाती है । इकाई लागत लेखांकन की मूल विशेषता यह है कि समरूप लागतों के साथ लागत इकाइयां समरूप होती है । इकाई लागत लेखांकन को 'एकल उत्पादन लागत' (Single Output Costing) निर्धारण विधि भी कहते हैं। एकल या उत्पादन लागत लेखांकन इकाई लागत लेखांकन (Unit Costing) का ही रूप है जिसका प्रयोग तब किया जाता है जब उद्यम मूलतः एक ही समरूप उत्पाद का उत्पादन करता है या एक समरूप उत्पाद की दो या अधिक किस्में बनाता है। इस विधि के अन्तर्गत कूल लागत को कूल उत्पादित इकाइयों की संख्या से भाग देकर प्रति इकाई लागत ज्ञात की जाती है। इस प्रकार लागत ज्ञात करने के लिये निम्नलिखित दो कार्य करने होते हैं:

- $\mathbf{i}$ सभी लागतों का संग्रहण और कार्यात्मक विश्लेषण
- प्रति इकाई लागत ज्ञात करने के लिये कुल लागत को कुल उत्पादित इकाइयों की संख्या से  $\rm ii)$ भाग देना।

यह विधि केवल तब लागू होती है जब संगठन केवल एक ही उत्पाद का उत्पादन करता है । लेकिन यदि संगठन एक ही उत्पाद की कई किस्मों का उत्पादन करता है तो विभिन्न लागतों का विभिन्न किस्मों में अनुभाजन करना अनिवार्य हो जाता है ताकि प्रत्येक किस्म की लागत अलग-अलग निर्धारित की जा सके।

इकाई लागत लेखांकन विधि कार, इलैक्ट्रोनिक व टाइपराइटर आदि एसेंबलिंग उद्योगों में सफलतापूर्वक लागू की जा सकती है और यह ऐसे उद्योगों के लिये भी उपयुक्त है जो समरूप उत्पाद का उत्पादन करते हैं, जैसे कोयले की खानें, खुली खानें, ईंटों के भट्टे, दुग्ध उत्पादन, में निर्माण शालाएं, चीनी और सीमेंट आदि उद्योग।

#### लागत विवरण/लागत शीट बनाना  $12.3$

लागत लेखांकन की इस विधि के अन्तर्गत निश्चित समयान्तराल पर लागत विवरण, जिसे लागत शीट भी कहते हैं, बनाने की प्रथा है। यह कुल लागत का विस्तृत विभाजन और प्रत्येक चरण पर प्रति इकाई लागत दर्शाता है। इसमें लागत सम्बन्धी वे सभी सूचनाएं होनी चाहिये जो लागत विश्लेषण और लागत नियंत्रण के लिये आवश्यक हैं। पिछली अवधि की लागतों से तुलना करने के लिये उस अवधि की अनुरूप राशियां भी लागत शीट में दिखायी जाती हैं। इससे लागत नियंत्रण में सुविधा होती है।

आपने लागत शीट बनाने के बारे में खण्ड 1 की इकाई 3 में पढ़ा था। अब हम इसका विस्तार से अध्ययन करेंगे । चित्र 12.1 में लागत सूची का प्रारूप दिया गया है। उदाहरण 1 का ध्यान पूर्वक अध्ययन करने से आपको यह पता चल जाएगा कि दिये हुए आंकड़ों से लागत शीट कैसे बनायी जाती है।

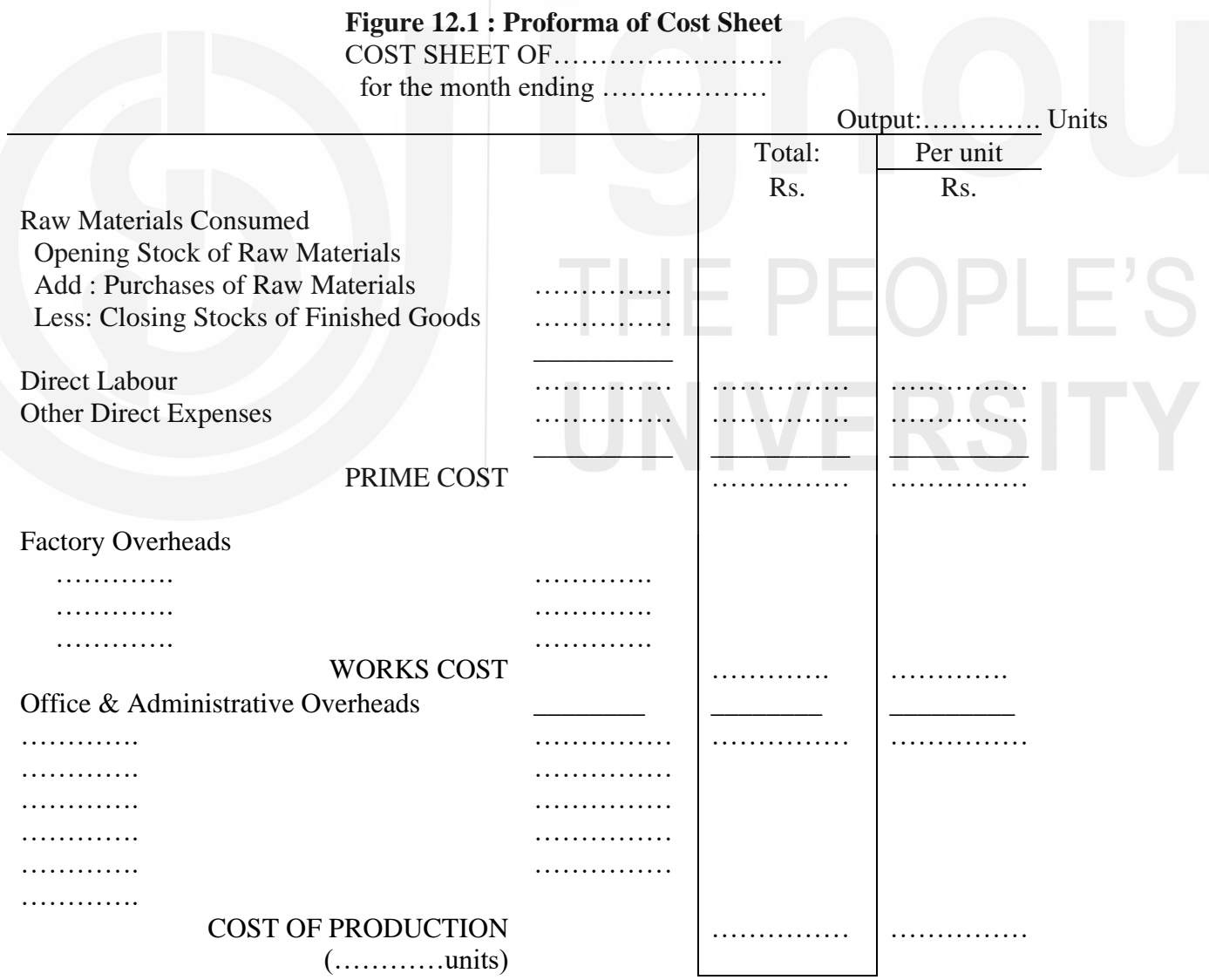

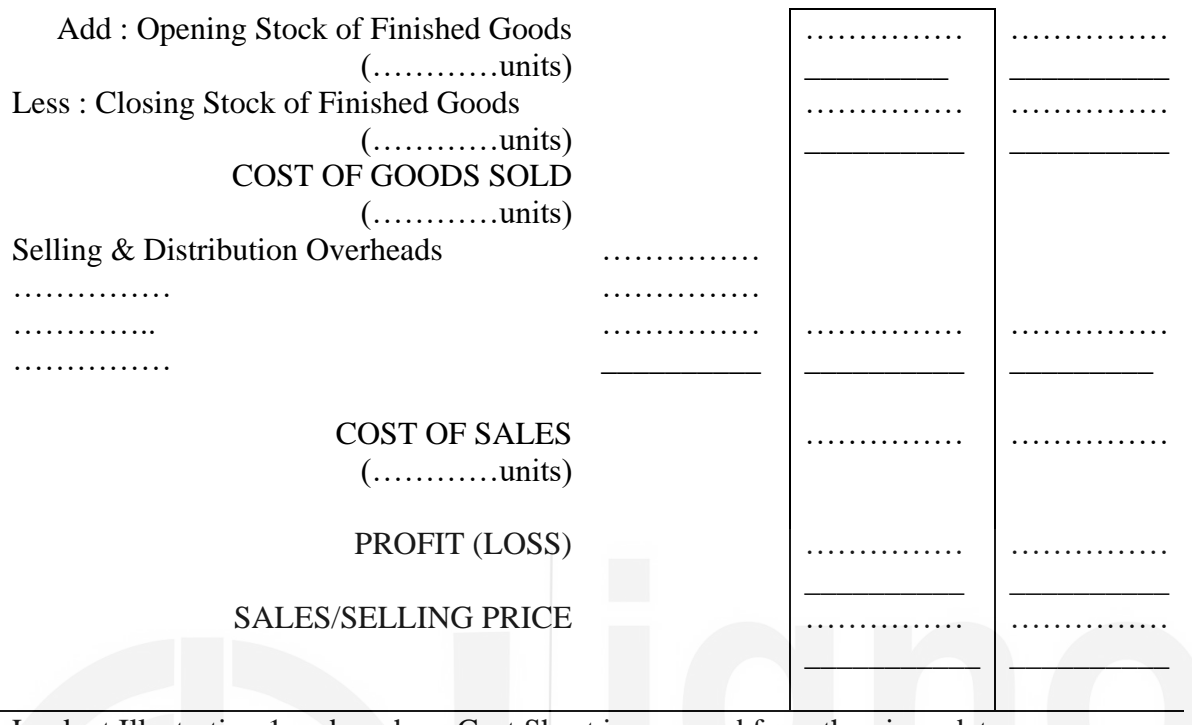

Look at Illustration 1 and see how Cost Sheet is prepared from the given data.

# **Illustration 1**

In a factory 20,000 units of Product X were manufactured in the month of September, 2018. From the following figures obtained from the costing records, prepare a Cost Sheet showing the total cost and cost per unit:

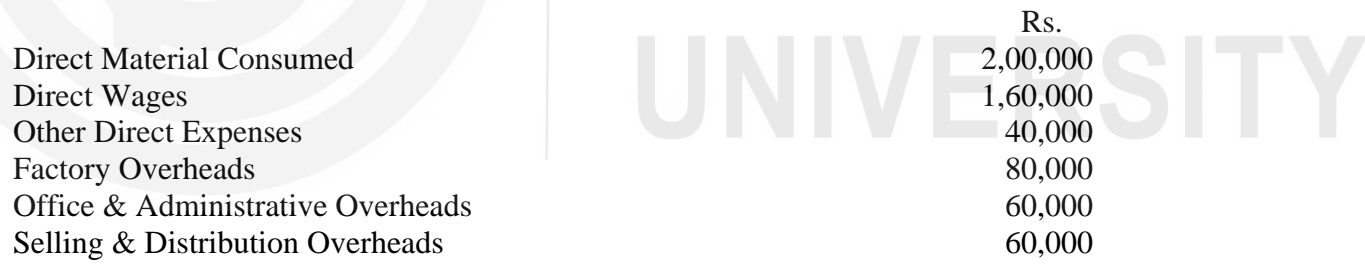

#### **Solution:**

# **Cost Sheet of Product 'X' for the Month of September, 2018**

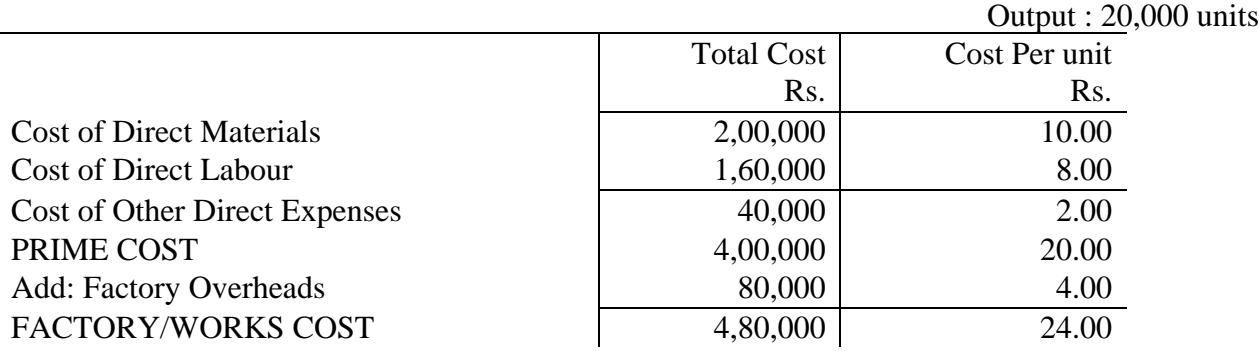

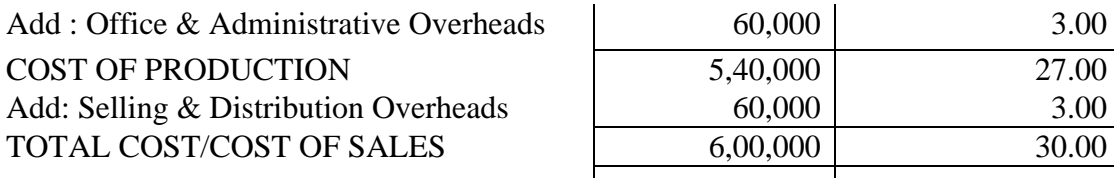

Note: Cost per unit for each component of total cost has been arrived at by dividing the total output.

#### प्रत्यक्ष सामग्री (Direct Materials) की लागत ज्ञात करना  $12.3.1$

प्रत्यक्ष सामग्री की लागत पर विचार करते समय केवल प्रयोग की गयी या उपभोग की गयी प्रत्यक्ष सामग्री की लागत को ही ध्यान में रखना चाहिये। सामान्यतया एक विशेष अवधि में खरीदा गया सारा कच्चा माल हमेशा उसी अवधि में उपयोग नहीं किया जाता। कुछ कच्चा माल हमेशा स्टॉक में रखा जाता है जिससे कि इसकी कमी के कारण उत्पादन में बाधा न हो। अधिकांश स्थितियों में उत्पादन में वास्तव में उपयोग की गयी प्रत्यक्ष सामग्री की लागत नहीं दी हुई होती। इसे निम्नलिखित विधि द्वारा निकाला जाना चाहिए:

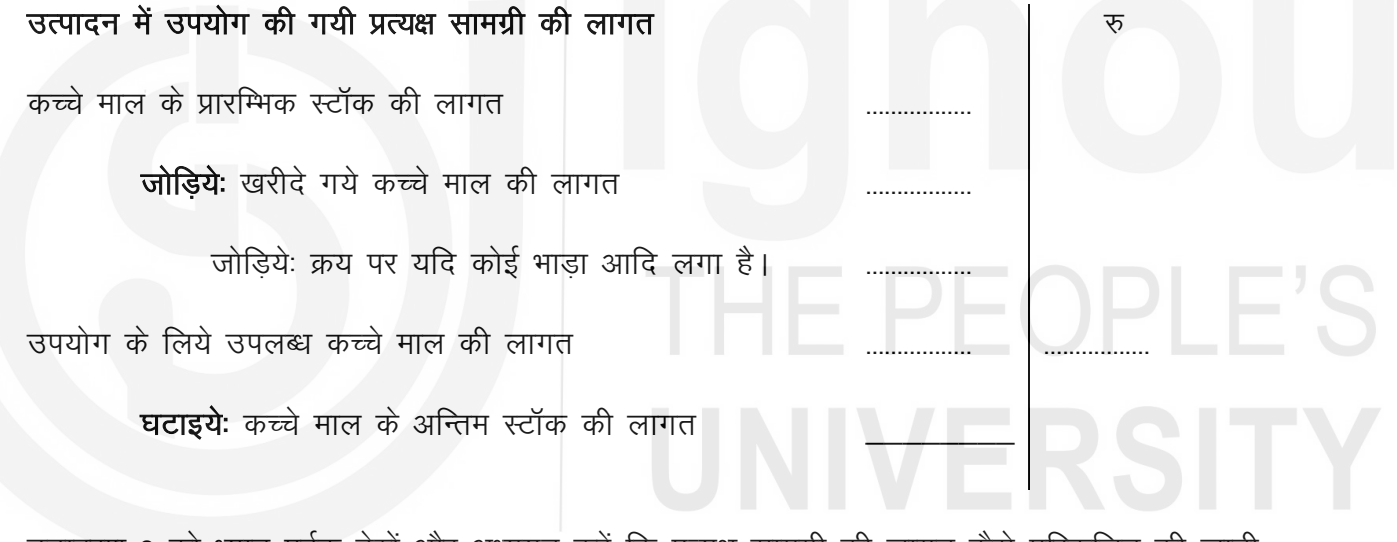

उदाहरण 2 को ध्यान पूर्वक देखे और अध्ययन करें कि प्रत्यक्ष सामग्री की लागत कैसे परिकलित की जाती 숨.

# **Illustration 2**

From the particulars given below, determine the cost of direct materials consumed.

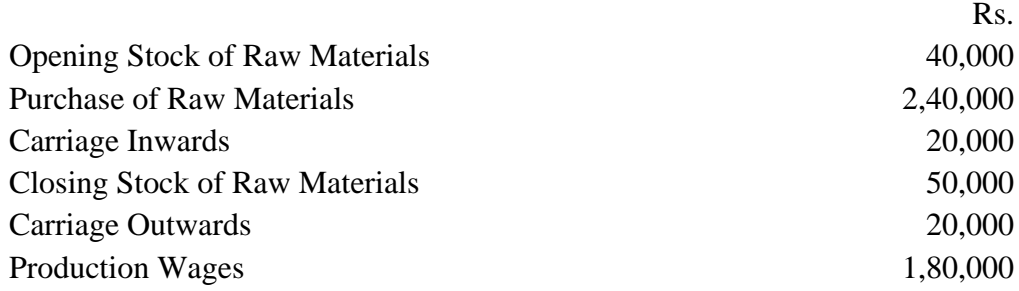

# Solution:

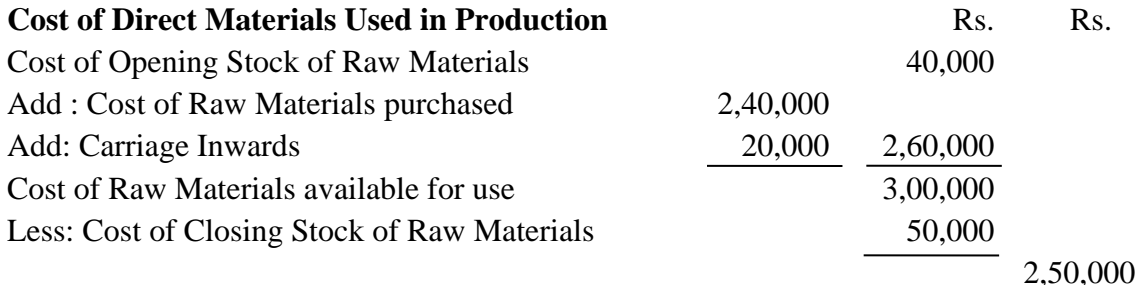

कच्चे माल के स्टॉक का मूल्य इकाई 5 में बतायी गयी किसी भी विधि से निकाला जा सकता है। यदि प्रश्न में किसी विशेष विधि का प्रयोग करने के लिये नहीं कहा गया है तो कच्चे माल के स्टॉक का मूल्य पहले आना पहले जाना (FIFO) पद्धति के आधार पर निकालना ज्यादा अच्छा है और इस बारे में एक नोट लिख देना चाहिये।

### 12.3.2 प्रत्यक्ष श्रम (Direct Labour) की लागत ज्ञात करना

प्रत्यक्ष श्रम की लागत पर विचार करते समय केवल उस प्रत्यक्ष श्रम की लागत पर ध्यान देना चाहिये जो वास्तव में उत्पादन में प्रयोग किया गया है । बकाया या पूर्वदत्त (prepaid) मजदूरी का समायोजन निम्नलिखित तरीके से करना चाहिये:

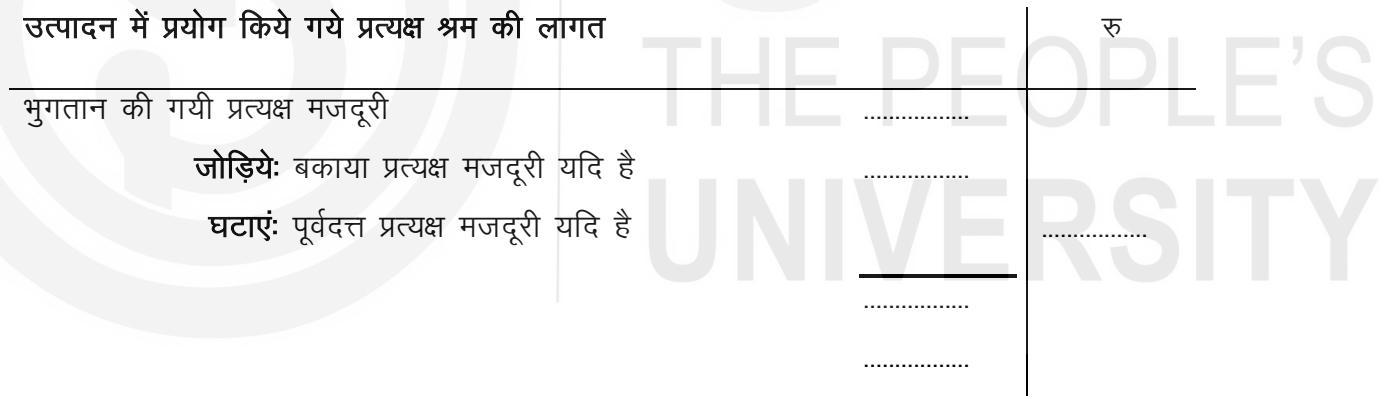

# 12.3.3 अन्य प्रत्यक्ष व्यय / प्रभार्य व्यय (Other Direct Expenses/Chargeable Expenses) ज्ञात करना

प्रत्यक्ष/प्रभार्य व्यय की वास्तविक लागत ज्ञात करने के लिये बकाया या पूर्वदत्त प्रत्यक्ष / प्रभार्य व्यय (यदि कोई है) का भी समायोजन उसी तरह किया जाता है जैसे कि प्रत्यक्ष श्रम की लागत निकालने के लिये किया जाता है।

ऐसे व्यय में किराये पर ली गयी विशेष मशीन या प्लांट का किराया, विशेष साँचे, डिजाइन और नमूनों की लागतें, पेटेंट, रायल्टी आदि की लागतें शामिल होती हैं।..

#### 12.3.4 मूल लागत (Prime Cost) ज्ञात करना

मूल लागत का अर्थ है प्रत्यक्ष लागत। इसमें लागत के जो तीन प्रत्यक्ष तत्व शामिल किये जाते हैं वे हैं: प्रत्यक्ष सामग्री, प्रत्यक्ष श्रम और प्रत्यक्ष व्यय।

मूल लागत निकालते समय हमें हमेशा उत्पादन में प्रयोग की गयी प्रत्यक्ष सामग्री, प्रत्यक्ष श्रम और प्रत्यक्ष ्<br>व्यय की लागत को जोड लेना चाहिए। लेकिन यहां यह ध्यान रखना अति आवश्यक है कि उन उद्योगों में जहां उत्पाद कोयला खानों व खुली खानों से निकाला जाता है, वहां प्रत्यक्ष सामग्री मूल लागत में शामिल नहीं की जाती।

# 12.3.5 फैक्टरी/वर्क्स लागत (Factory / Works Cost) ज्ञात करना

फैक्टरी/कार्य लागत मूल लागत और फैक्टरी उपरिव्यय का योग होती है । फैक्टरी उपरिव्यय में उत्पादन से सम्बन्धित उस अप्रत्यक्ष सामग्री, अप्रत्यक्ष श्रम और अप्रत्यक्ष व्यय की लागत को शामिल किया जाता है जो फैक्टरी में उत्पादन के संबंध में की गई हो । इसका निर्धारण निम्नलिखित तरीके से किया जाता है:

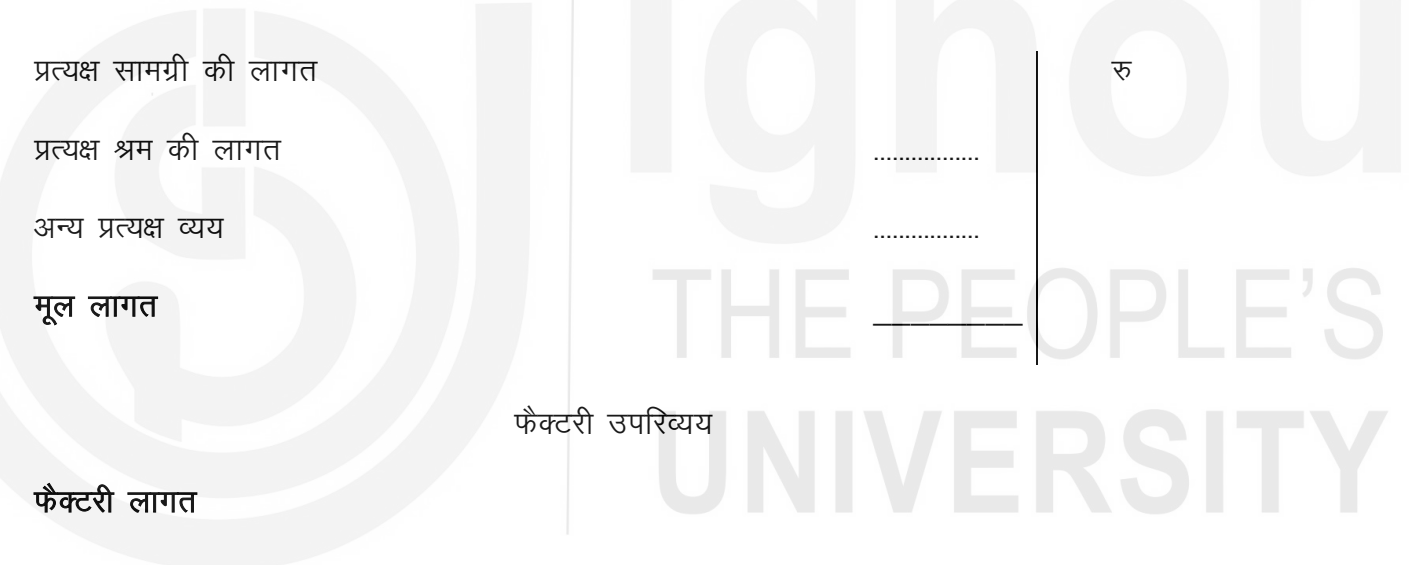

# **Illustration 3**

From the following particulars, prepare a statement showing (a) Cost of Direct Materials consumed, (b) Prime cost, (C) Factory overheads and(d) Factory Cost.

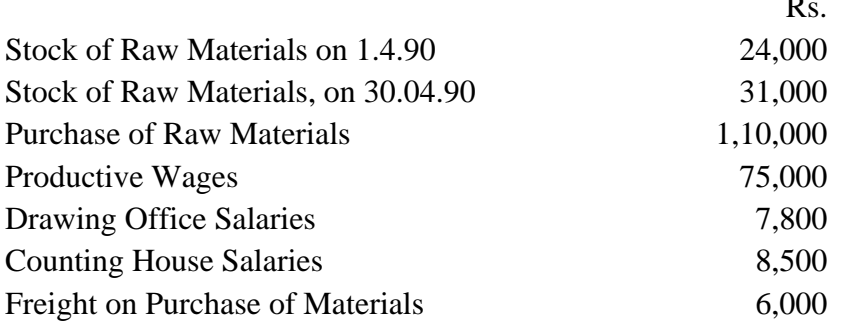

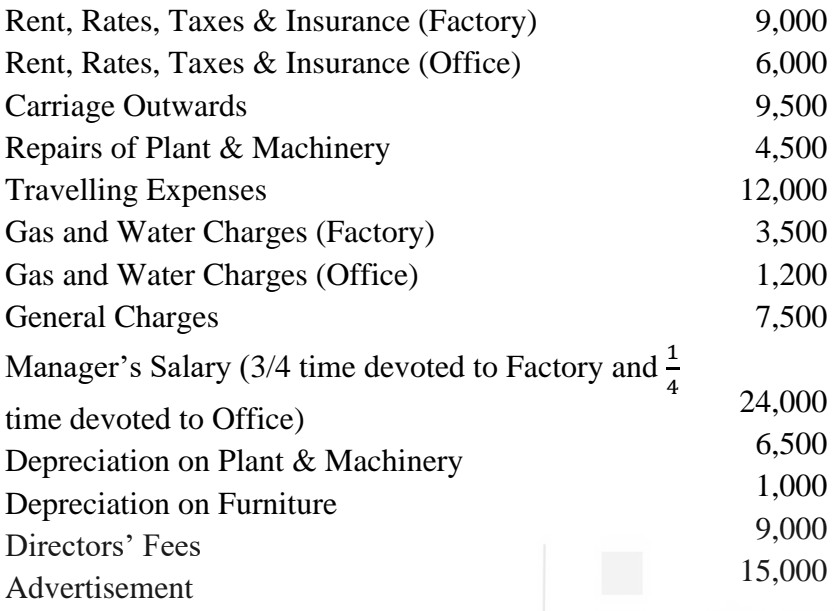

# **Solution**

# **Statement of Cost for the month of April, 2018**

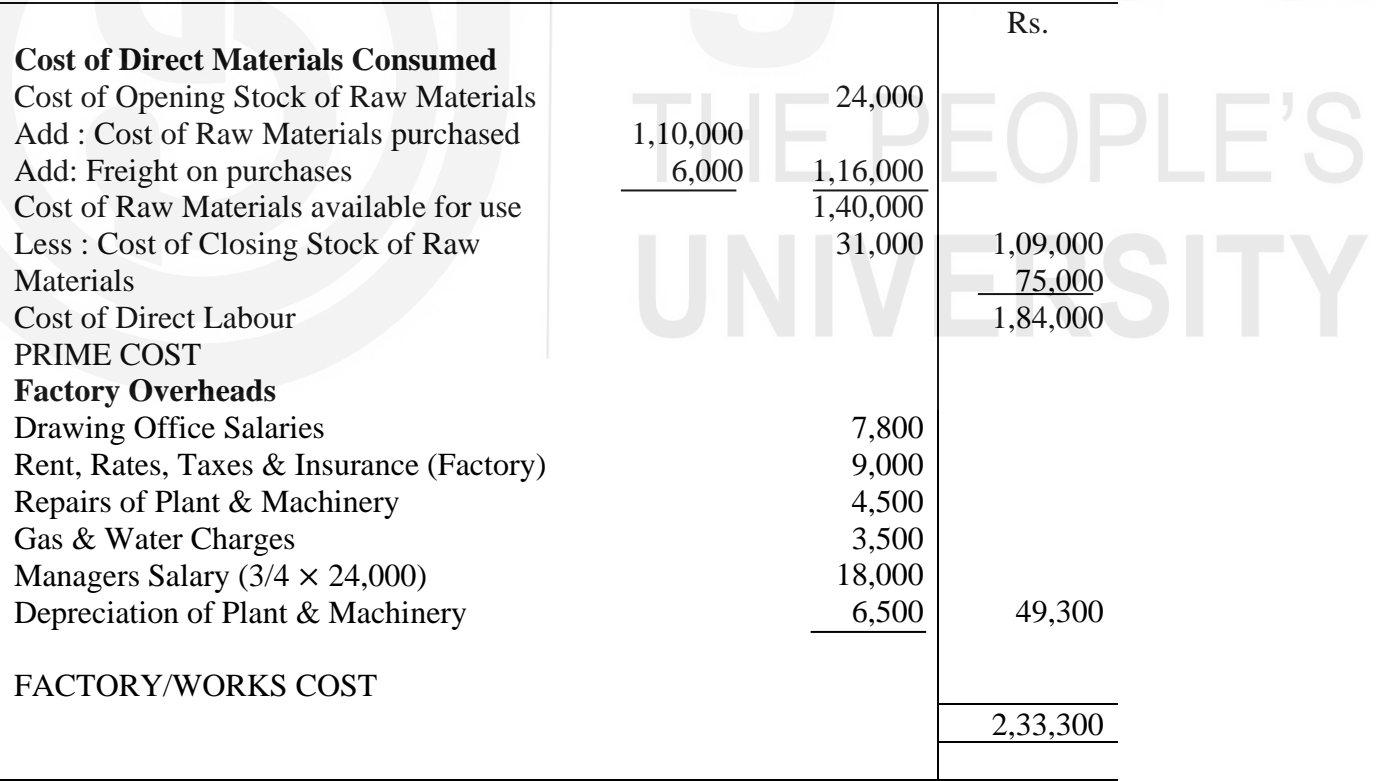

## 12.3.6 उत्पादन लागत ज्ञात करना (Ascertainment of Cost of Production)

उत्पादन लागत फैक्टरी/वर्क्स लागत और कार्यालय व प्रशासनिक उपरिव्यय का योग है। कार्यालय व प्रशासनिक उपरिव्यय में प्रशासने से सम्बन्धित और कार्यालय में लगायी गयी अप्रत्यक्ष सामग्री, अप्रत्यक्ष श्रम ओर अन्य अप्रत्यक्ष व्ययों की लागत शामिल की जाती है, जिनका प्रशासन के साथ संबंध होता है। उदाहरण 3 में दिये गये आंकड़ो के आधार पर उत्पादन लागत निम्नलिखित तरीके से निकाली जाएगी:

Rs.

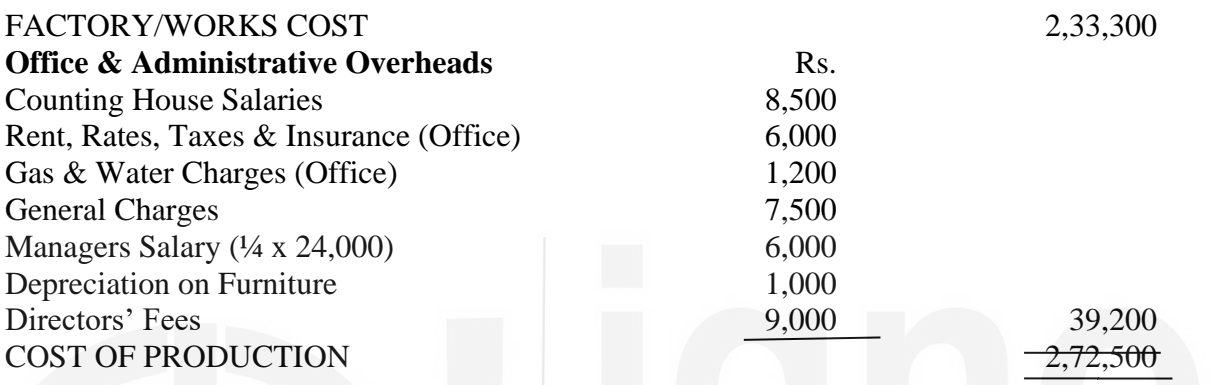

ओद्योगिक रूप से विकसित देशों में आजकल प्रचलित प्रथा के अनुसार 'उत्पादन लागत' और 'फैक्टरी लागत' को समानार्थक माना जाता है। दूसरे शब्दों में, कार्यालय व प्रशासनिक व्यय उत्पादन लागत का अंश नहीं होते। लेकिन भारत में लागत लेखांकन की पुस्तकों में अभी भी 'उत्पादन लागत' और 'फैक्टरी लागत में भेद किया जाता है।

तदनुसार लागत लेखांकन के लिये भारत के संदर्भ में उत्पादन लागत में कार्यालय और प्रशासनिक व्यय शामिल किये जाते हैं।

#### 12.3.7 कूल लागत/विक्रय लागत (Total Cost */Cost of Sales*) ज्ञात करना

कुल लागत/विक्रय लागत उत्पादित वस्तुओं की उत्पादन लागत और विक्रय तथा वितरण उपरिव्यय का थोग होती है । विक्रय व वितरण उपरिव्यय में विक्रय और वितरण के लिये प्रयोग की गई अप्रत्यक्ष सामग्री, अप्रत्यक्ष लागत और अप्रत्यक्ष व्यय की लागते शामिल की जाती हैं। उदाहरण 3 में दिये गये आंकड़ो के आधार पर कुल लागत/विक्रय की लागत का निर्धारण इस प्रकार किया जाएगाः

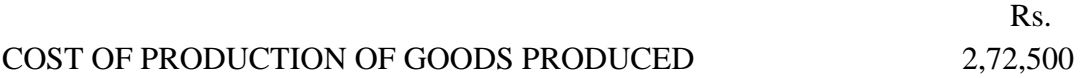

# **Selling & Distribution Overheads**

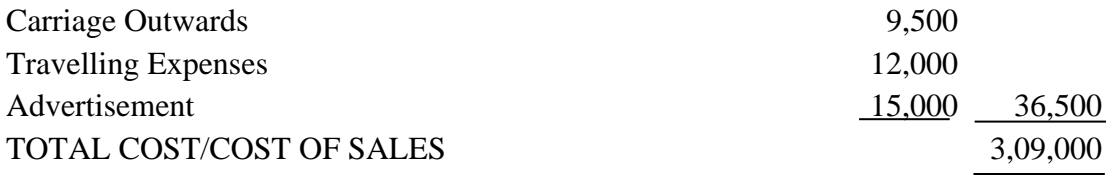

# 12.3.8 You.ka Tathय प्रकृति के व्यय व हानि की मदों का लेखा (Treatment of items of **Expenses and Losses of Purely Financial Nature**)

यह ध्यान रखना आवश्यक है कि व्यय व हानि की कुछ मदें पूर्णतया वित्तीय प्रकृति की होती हैं और उन्हें लागत में शामिल नहीं किया जाता है । ये मदें हैंः दी गई नकद छूट, दिया गया ब्याज, दिये गये जुमनि, दिये गए आय कर, दिए गये लाभांश, अप्रचलन हानि (obsolescence loss), स्थायी परिसम्पत्तियों की बिक्री पर हानि, निवेश विक्रय पर हानि, आदि।

#### **Illustration 4**

The following particulars have been obtained from the cost records of P Manufacturing Company Limited for the month of August, 2018:

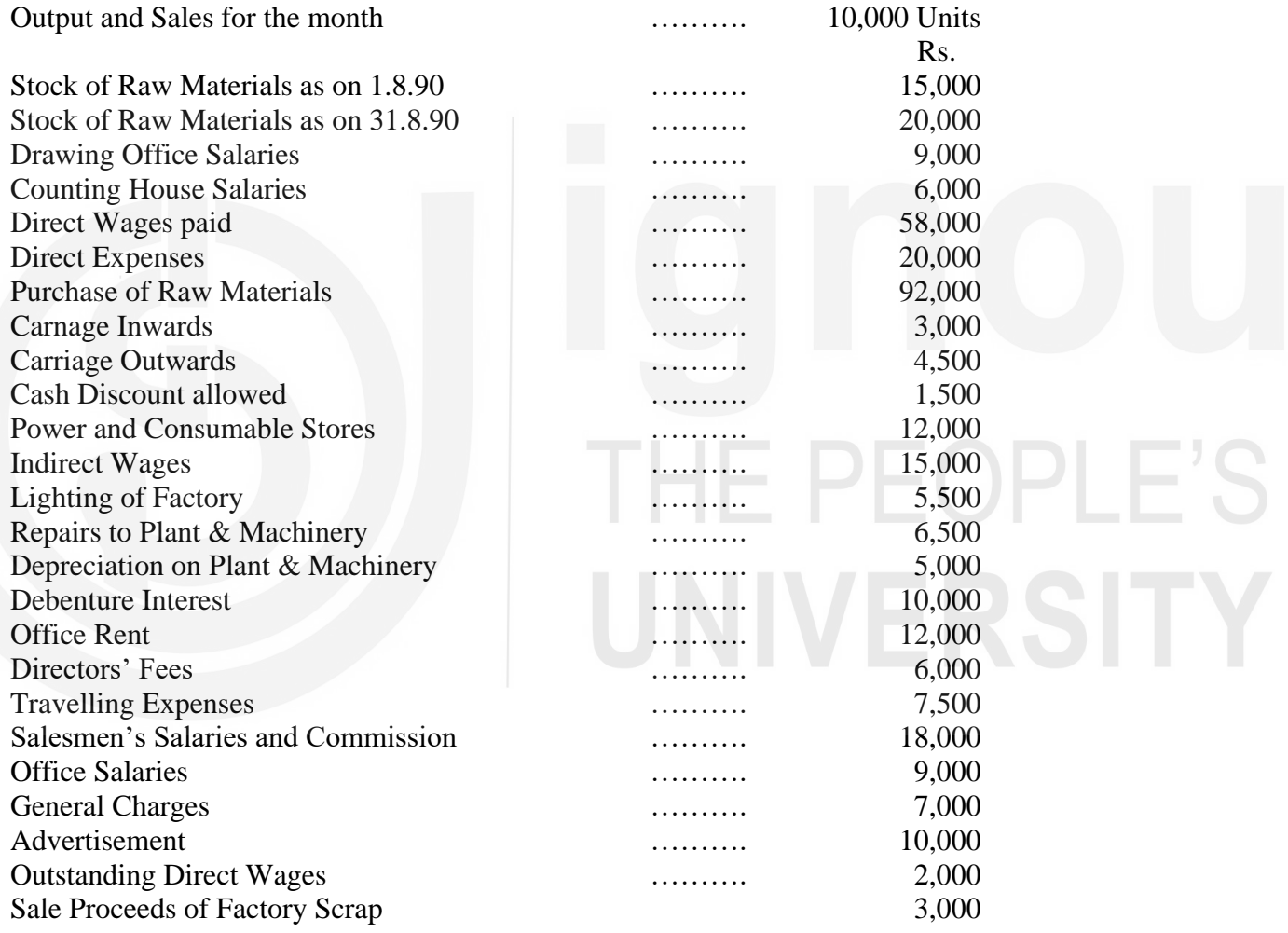

You are required to prepare the Cost Sheet for the month of August, 2018 showing the various elements of cost per unit.

# **Solution :**

### **Cost Sheet of P. Manufacturing Co. Ltd. for the Month of August, 2018**

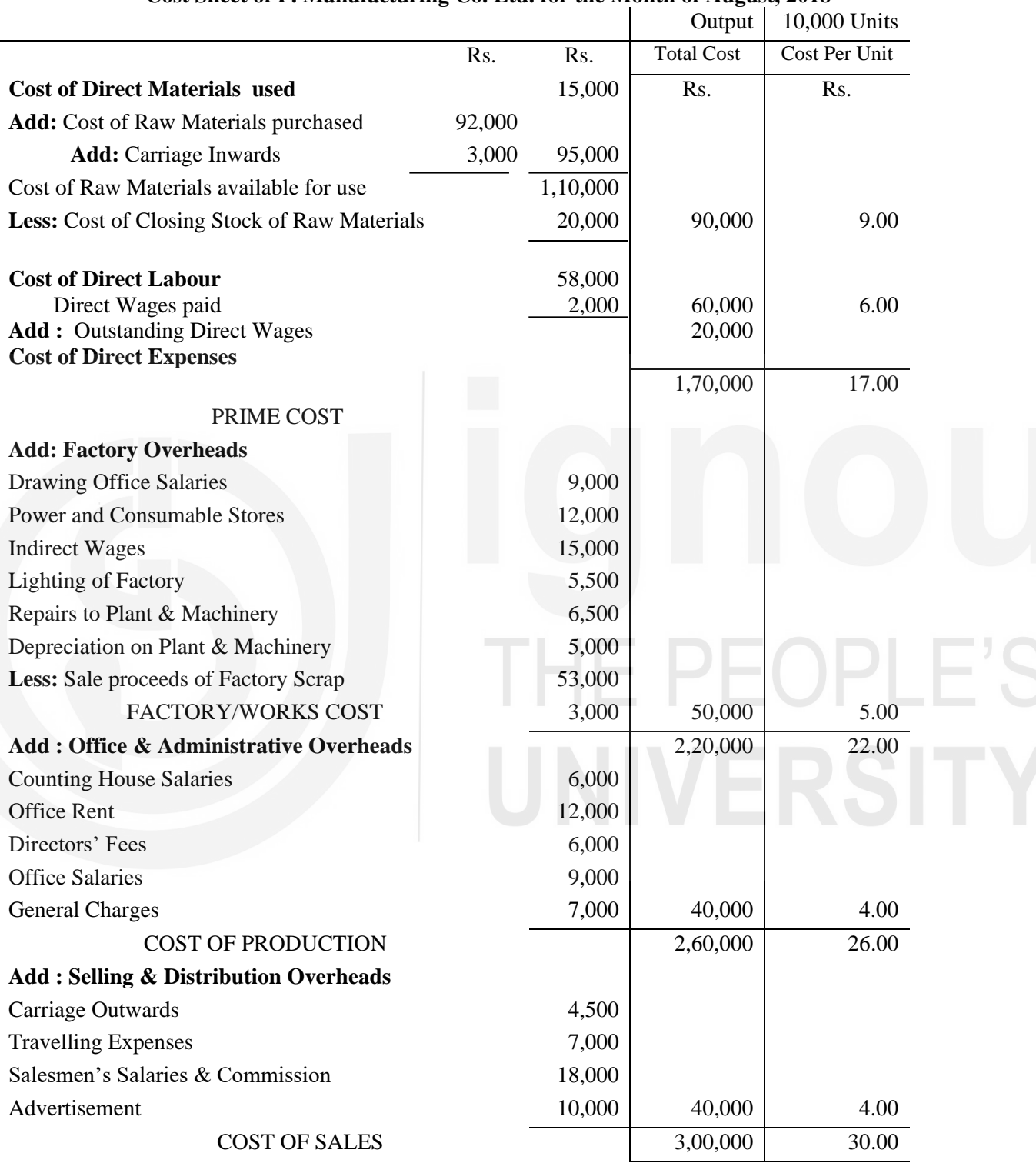

**Note :** Cash Discount allowed and Debenture Interest are items of purely financial nature and, as such, are excluded from cost.

# 12.4 उत्पादन खाता बनाना (Preparation of Production Account)

लागत सम्बन्धी सूचना प्रस्तुत करने का एक अन्य तरीका उत्पादन खाता है। यह एक लेजर खाते के रूप में बनाया जाता है। प्रति इकाई लागत किसी अलग कालम में नहीं दिखायी जाती। लागत के सभी संभव <u>विभाजन चरणों में दिखाये जाते हैं जैसा कि उदाहरण 5 में दिखाया गया है।</u>

## **Illustration 5**

Based on data given in Illustration 4, prepare Production Account.

# **Solution :**

# **Production Account of P. Manufacturing Co. Ltd. for the Month of August, 2018**<br>Dr

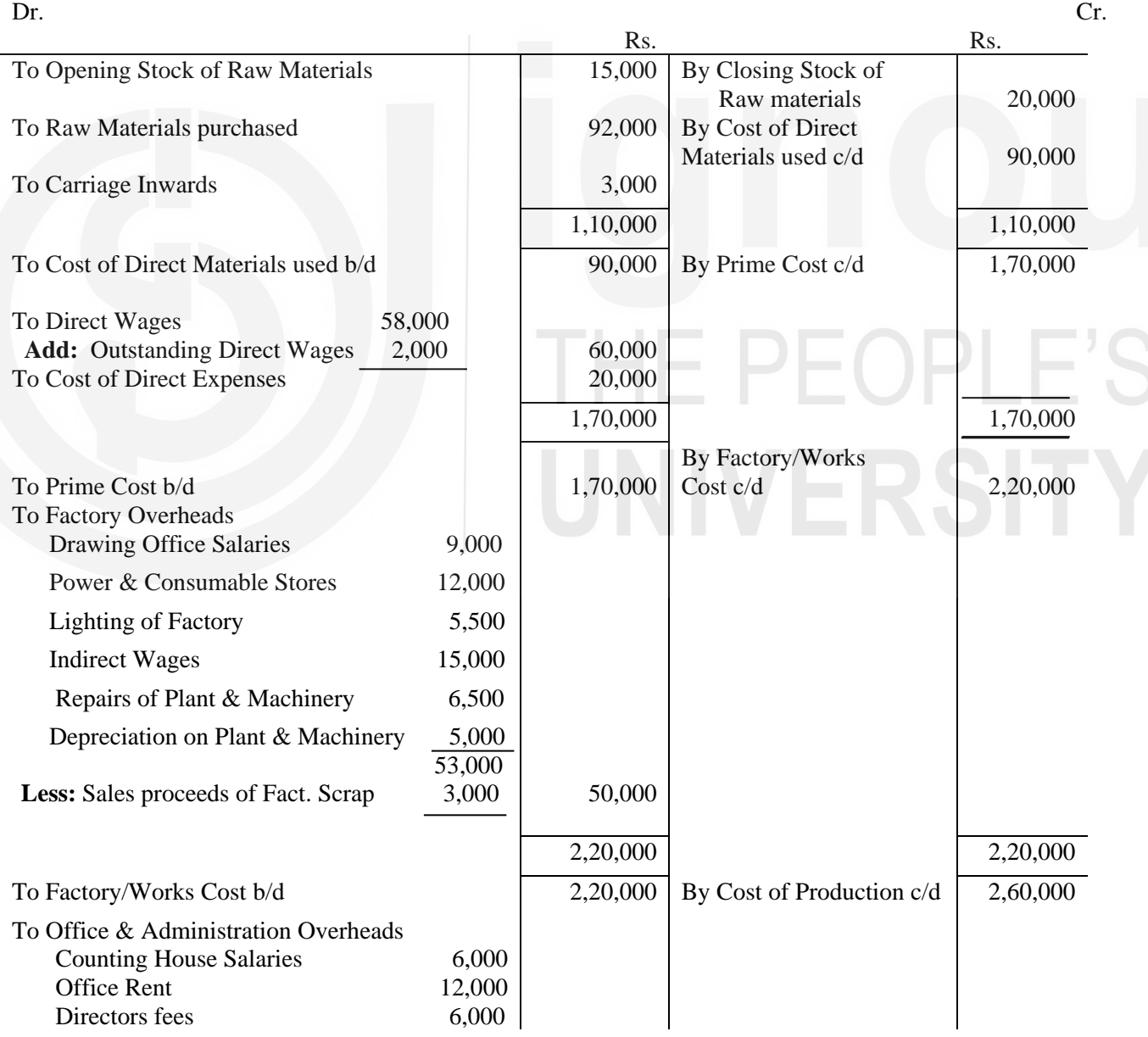

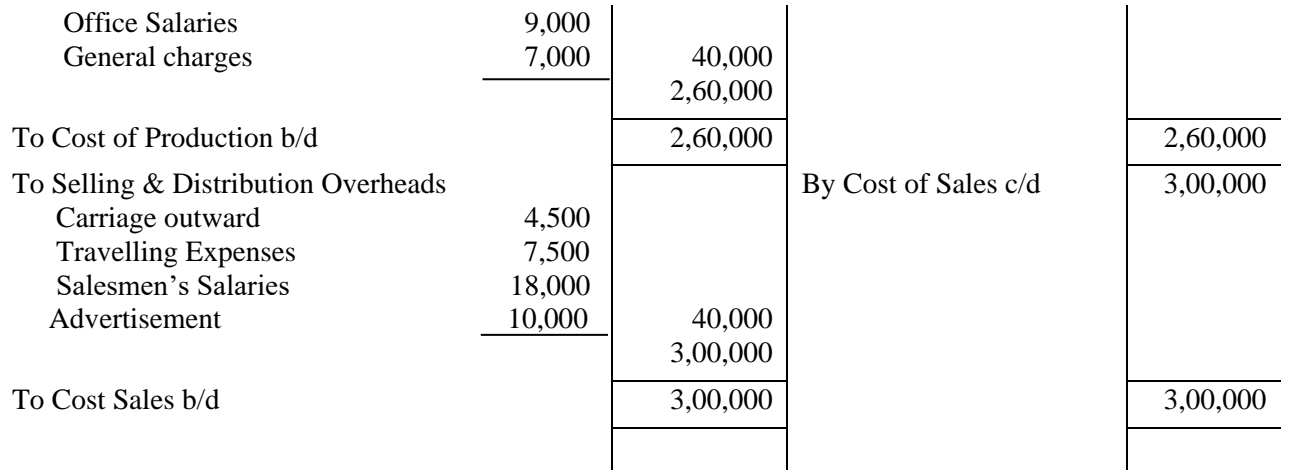

**Note:** If sales are given in the problem, the same should be shown on the credit side and the difference between Sales and Cost of Sales should be treated as profit/loss on sale.

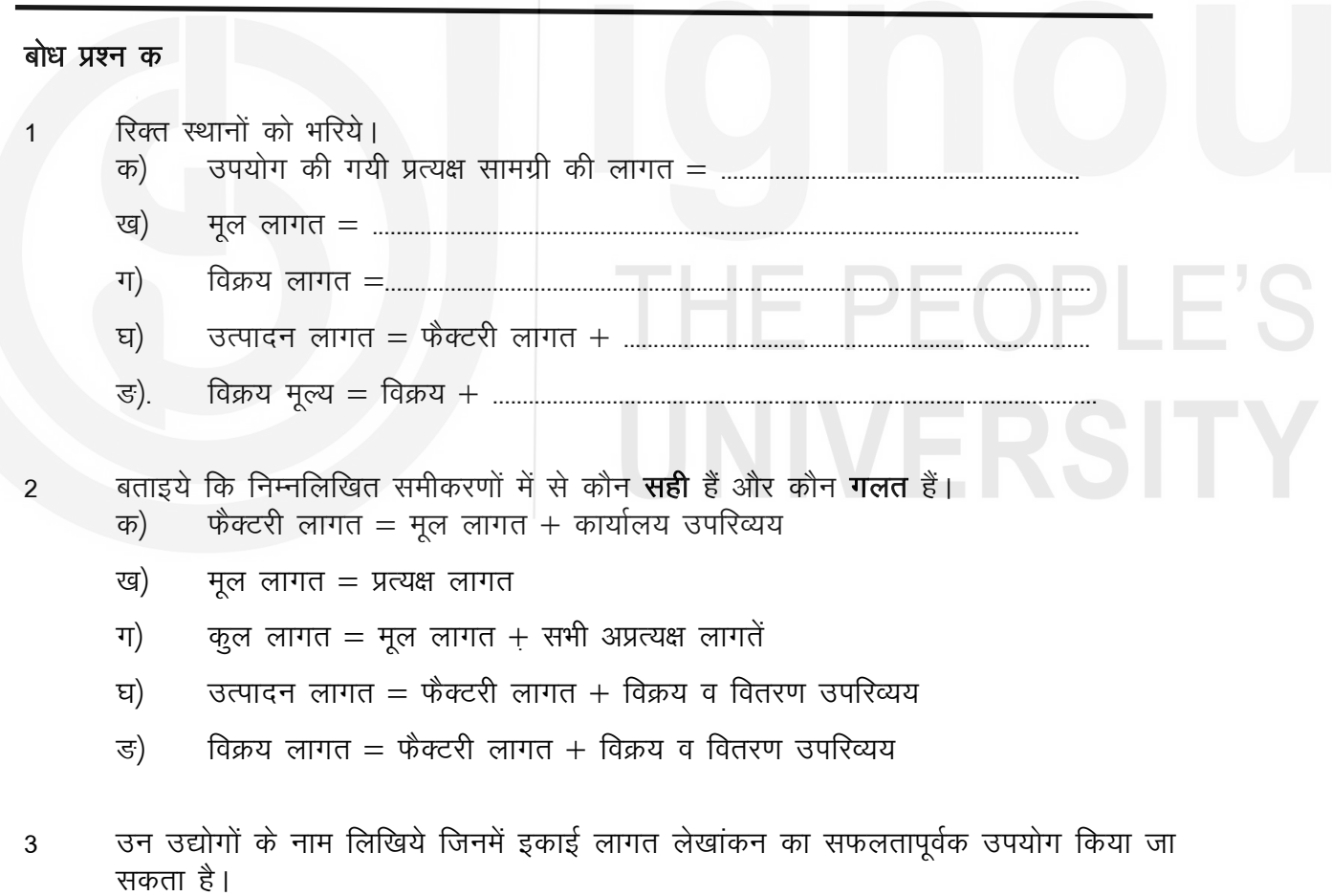

#### ध्यान देने योग्य विशेष बातें  $12.5$

# 12.5.1 अवशेष सामग्री/छीजन का मूल्य (Value of Scrap/Wastage)

अवशेष सामग्री विशेष प्रकार के उत्पाद का आकस्मिक अवशेष या ऐसे त्रूटिपूर्ण उत्पाद होते हैं जिन्हें सुधारा नहीं जा सकता। यदि ऐसी अवशेष सामग्री का कोई मूल्य प्राप्त किया जा सकता है तो इससे उत्पादित माल की लागत घट जाएगी। अतः इसे उपभोग की गयी सामग्री की लागत में से या फैक्टरी उपरिव्यय में से या फैक्टरी लागत / कार्य लागत में से घटा देना चाहिये।

# 12.5.2 अर्ध निर्मित माल का प्रारम्भिक और अन्तिम स्टॉक (Opening and Closing Work-in-Progress)

से आशय अंशतः तैयार और अर्ध – तैयार माल से होता है। ऐसी वस्तूओं के बनाने का कार्य शुरू तो हो चुका होता है परन्तु एक निश्चित अवधि के अंत तक पूरा नहीं हुआ होता। तैयार माल की फैक्टरी लागत ज्ञात करने के लिये अर्ध निर्मित माल के अन्तिम स्टॉक पर लगी लागत को फैक्टरी/कार्य लागत में से घटाना होगा। यह ध्यान रखना चाहिये कि पिछली अवधि के अर्ध निर्मित माल का अन्तिम स्टॉक चाल अवधि में अर्ध निर्मित माल का प्रारम्भिक स्टॉक है जिसे चालू अवधि में तैयार माल में परिवर्तित कर दिया गया है। अतः चालू अवधि की कार्य लागत में चालू कार्य के प्रारम्भिक स्टॉक की लागत जोड़नी चाहिये। अर्ध निर्मित माल के प्रारम्भिक व अन्तिम स्टॉक का कार्य लागत में समायोजन करने का कारण यह है कि इसमें (अधूरी इकाइयों की लागत) केवल कच्चे माल, प्रत्यक्ष श्रम और फैक्टरी उपरिव्यय की लागत शामिल होती है।

यदि चालू अर्ध निर्मित माल के प्रारम्भक और अन्तिम स्टॉक की लागत दी हुई हो तो मूल लागत में फैक्टरी उपरिव्यय जोडने के बाद इसका समायोजन नीचे दिये गये तरीके से करना चाहिये:

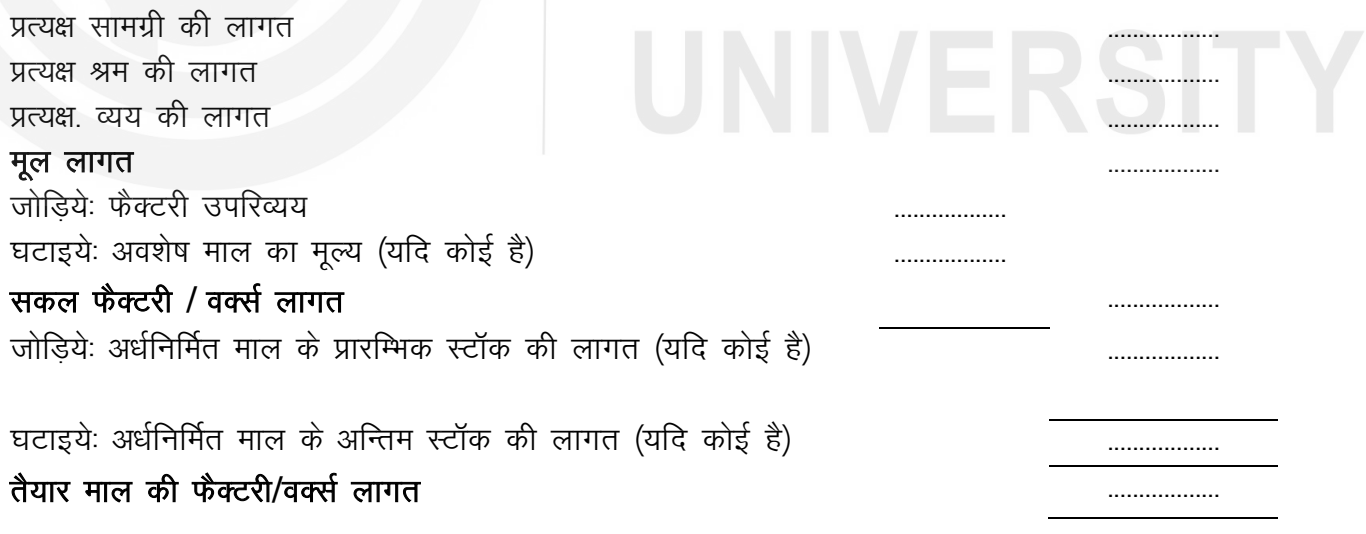

यह ध्यान रखें कि ऐसी स्थिति में प्रति इकाई लागत का परिकलन फैक्टरी लागत निकालने के बाद ही करना चाहिये।

# 12.5.3 तैयार माल का प्रारम्भिक और अन्तिम स्टॉक (Opening and Closing Stock of Finished Goods)

बह्धा ऐसा नहीं होता है कि विशेष अवधि में उत्पादित तैयार माल की सभी इकाइयां उसी अवधि में बिक जाएं। वास्तव में तैयार माल का कूछ अन्तिम स्टॉक रखना प्रबंध की नीति होती है ताकि अगद अवधि में बिक्री निरन्तर होती रहे। चालू अवधि में बेचे गये माल की उत्पादन लागत ज्ञात करने के लिये उत्पादित माल की लागत में से तैयार माल के अन्तिम स्टॉक की लागत घटाना चाहिये। पिछडी अवधि के तैयार माल के अन्तिम स्टॉक अर्थात चालू अवधि के प्रारंभिक स्टॉक की लागत को FIFO (पहले आना पहले जाना) के आधार पर उत्पादन लागत में जोड़ना चाहिये क्योकि इस माल की चालू अवधि में बेचे जाने की संभावना होती है। इस प्रकार तैयार माल के प्रारंभिक और अन्तिम स्टॉक का समायोजन निम्नलिखित तरीके से किया जाता है:

रू.

तैयार माल के प्रारम्भिक स्टॉक की लागत (यदि कोई है) जोडियेः उत्पादित माल की उत्पादन लागत विक्रय के लिये उपलब्ध माल की उत्पादन लागत घटाइयेः तैयार माल के अन्तिम स्टॉक की लागत (यदि कोई है) बेचे गये माल की उत्पादन लागत

#### **Illustration 6**

The following information has been obtained from the costing records of a manufacturing company for the month of October, 2018:

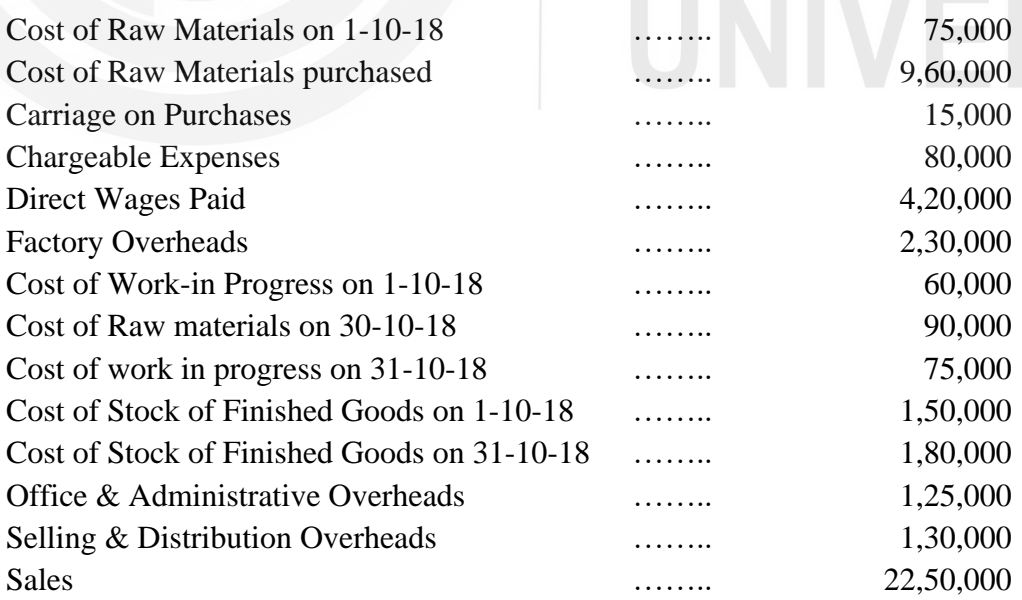

You are required to prepare

i) Cost Sheet showing the cost of production of goods produced, and

ii) Statement showing cost of sales and profit for the month of October, 2018

# **Solution:**

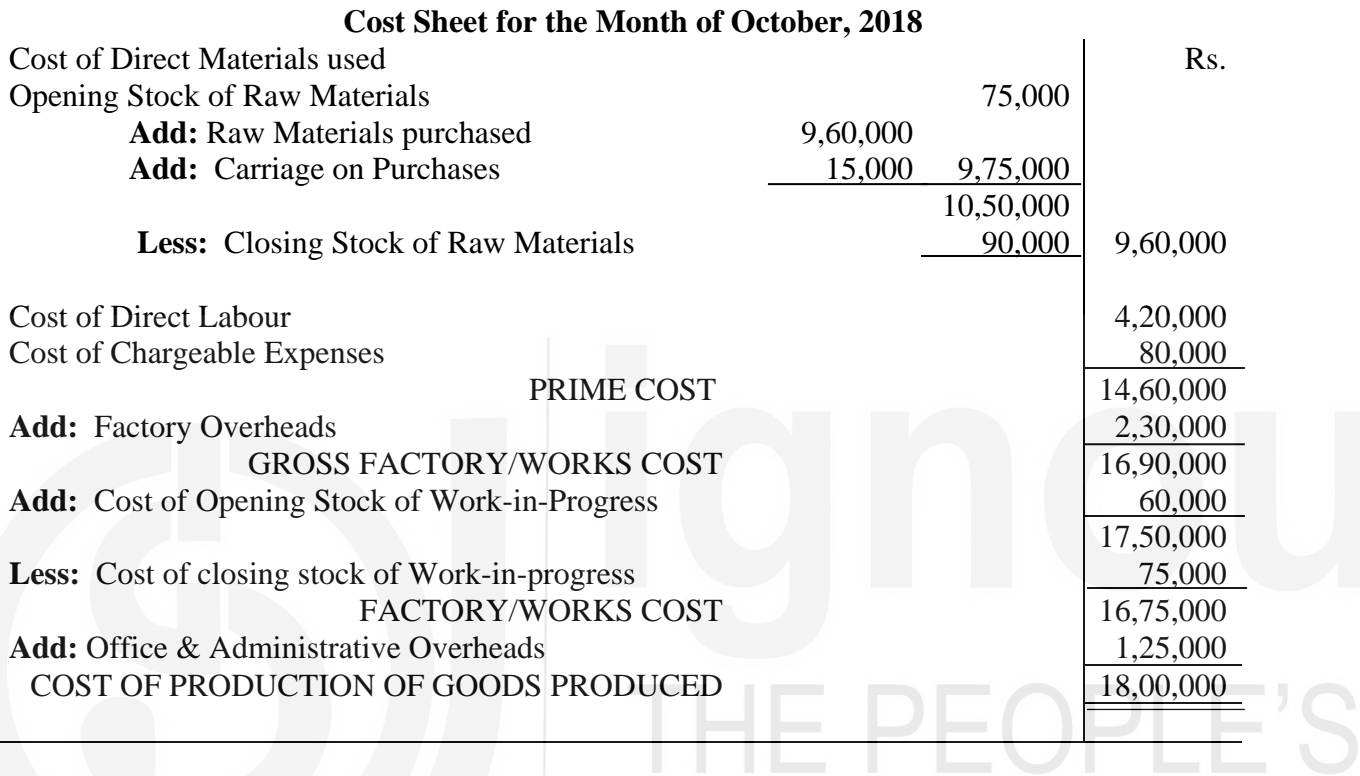

# 2) **Statement Showing the cost of Sales and Profit for the Month of October, 2018**

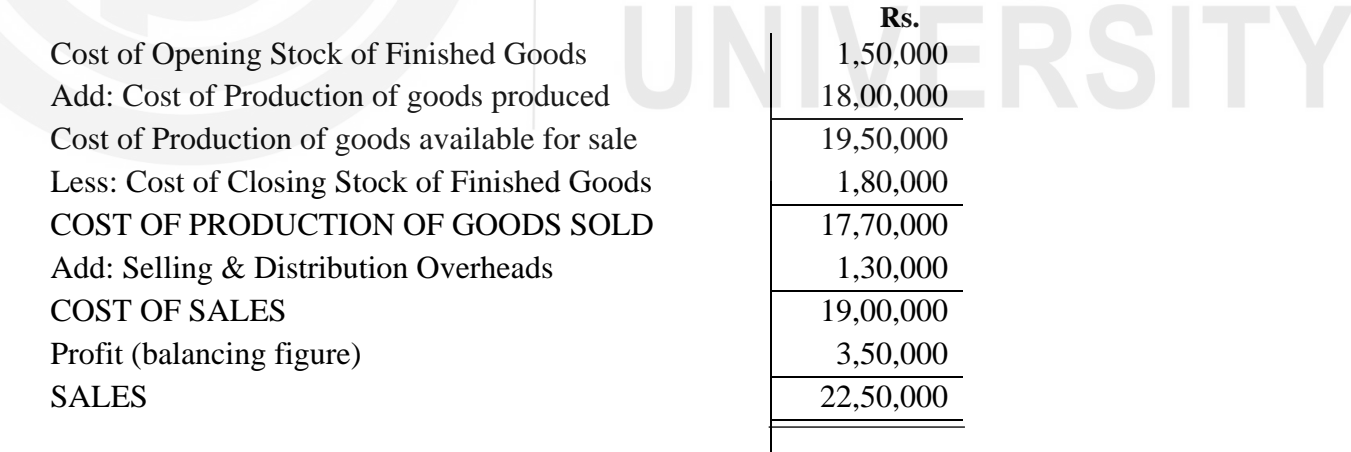

कभी-कभी तैयार माल के अन्तिम स्टॉक की लागत नहीं दी हुई होती। ऐसी स्थिति में लागत शीट से जो प्रति इकाई उत्पादन लागत ज्ञात की गयी है उसके आधार पर इस स्टॉक की लागत निकाल ली जाती है अर्थात स्टॉक में इकाइयों की संख्या को इस प्रति इकाई उत्पादन लागत से गुणा करके इस स्टॉक की लागत ज्ञात हो जाती है । तैयार माल के प्रारम्भिक स्टॉक की लागत प्रायः दी हुई होती है। लेकिन यदि यह नहीं दी हुई हो तो इसकी लागत इस मान्यता के आधार पर निकाल ली जाती है कि चालू अवधि की प्रति इकाई उत्पादन लागत और पिछली अवधि की प्रति इकाई उत्पादन लागत समान थी अर्थात् इसकी लागत चालू अवधि की प्रति इकाई उत्पादन लागत के आधार पर निकाली जाती है।

विक्रय लागत और लाभ के विवरण पत्र में माल की मात्रा के लिये एक अतिरिक्त कालम शामिल करना उचित समझा जाता है। इससे बेचे गये माल की मात्रा या स्टॉक में माल की मात्रा ज्ञात करने में सुविधा होती है।

# 12.5.4 विक्रय और वितरण उपरिव्यय (Selling and Distribution Overheads)

बह्धा लागत आंकड़ों में विक्रय और वितरण उपरिव्यय नहीं दिये जाते बलि 'विक्रय और वितरण उपरिव्यय' की दर दी जाती है । ऐसी स्थिति में प्रति इकाई विक्रय व वितरण उपरिव्यय को बेची गई इकाइयों की संख्या से गुणा करके विक्रय व वितरण उपरिव्यय की राशि निकाल लेनी चाहिये। यह ध्यान रखें की यह दर विक्रय की गयी इकाइयों पर लागू की जाती है, उत्पादित इकाइयों पर नहीं।

# 12.5.5 उपरिव्ययों के लिये वसूली दरों का परिकलन (Computation of Recovery Rates for **Overheads**)

कभी-कभी आपके द्वारा तैयार की गई लागत शीट के आधार पर आपको उपरिव्ययों के लिये वसूली दरों का परिकलन करना होता है। ऐसी दरें प्रायः फैक्टरी उपरिव्यय और प्रशासनिक उपरिव्यय के बारे में होती हैं। फैक्टरी उपरिव्यय दर प्रायः प्रत्यक्ष मजदूरी के रूप में निम्नलिखित प्रकार से निकाली जाती है।

प्रशासनिक उपरिव्यय दर प्रायः कार्य लागत के प्रतिशत के रूप में इस प्रकार निकाली जाती है :

विक्रय व वितरण उपरिव्यय दर या तो कार्य लागत के प्रतिशत के रूप निकाली जा सकती है या विक्रय के प्रतिशत के रूप में निकाली जा सकती है।

# **Illustration 7**

The following is the cost data relating to product D for the year ending December 31, 2018.

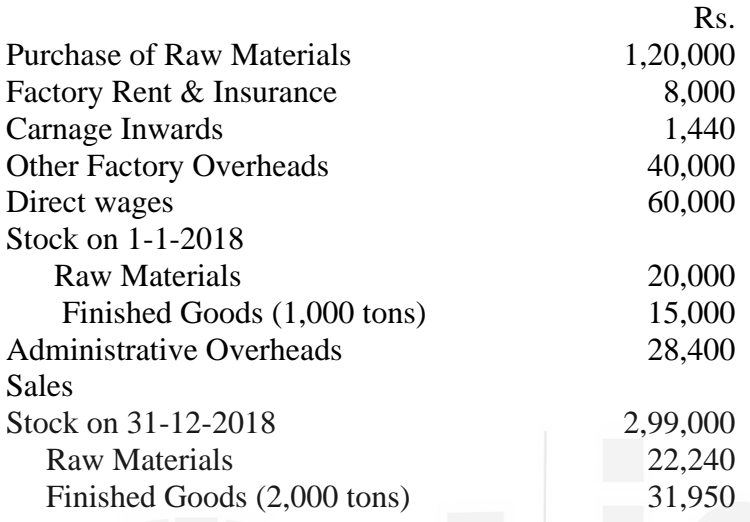

There was no stock of work-in-progress either at the beginning or at the end. Advertising and other selling costs were Re. 1 per ton. During the year 16,000 tonnes of product D was produced.

Ascertain (a) total the cost of production (b) the cost of goods sold (c) the cost of sales, and, the (d) net profit for the year; and work out (i) the percentage of factory overheads on direct wages (ii) the percentage of administration overheads on works cost, and (iii) the net profit per ton.

## **Solution**

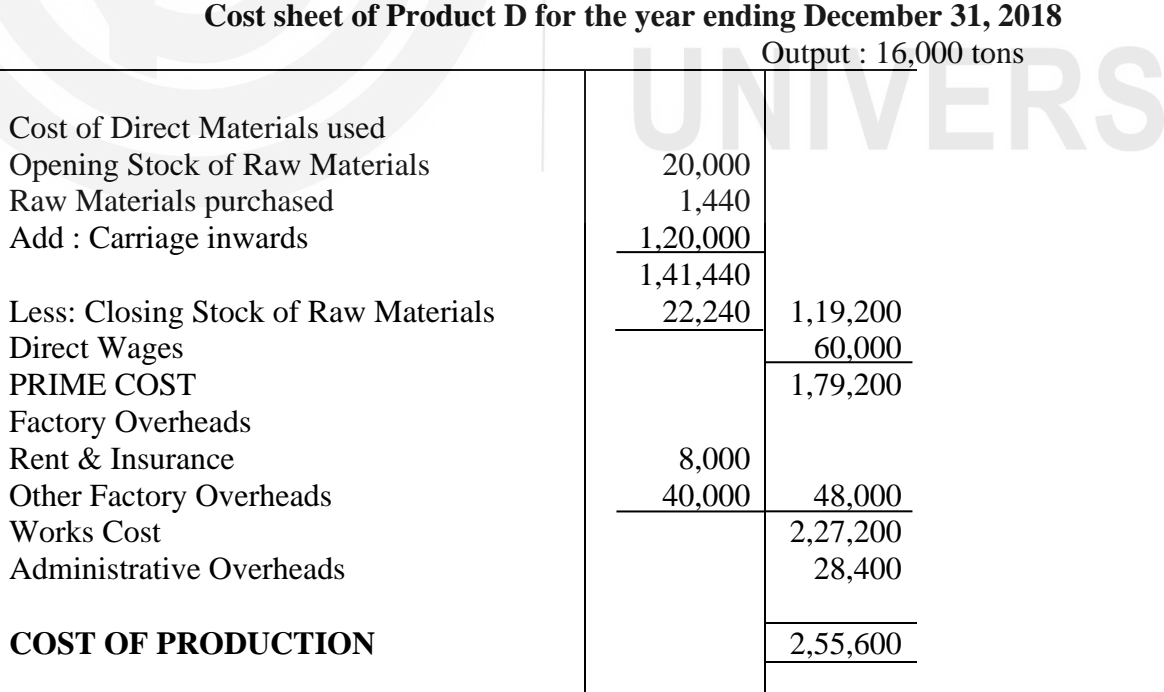

Cost of Production per Unit = 2,55,600  $\frac{1}{16,000}$  = Rs. 15,975

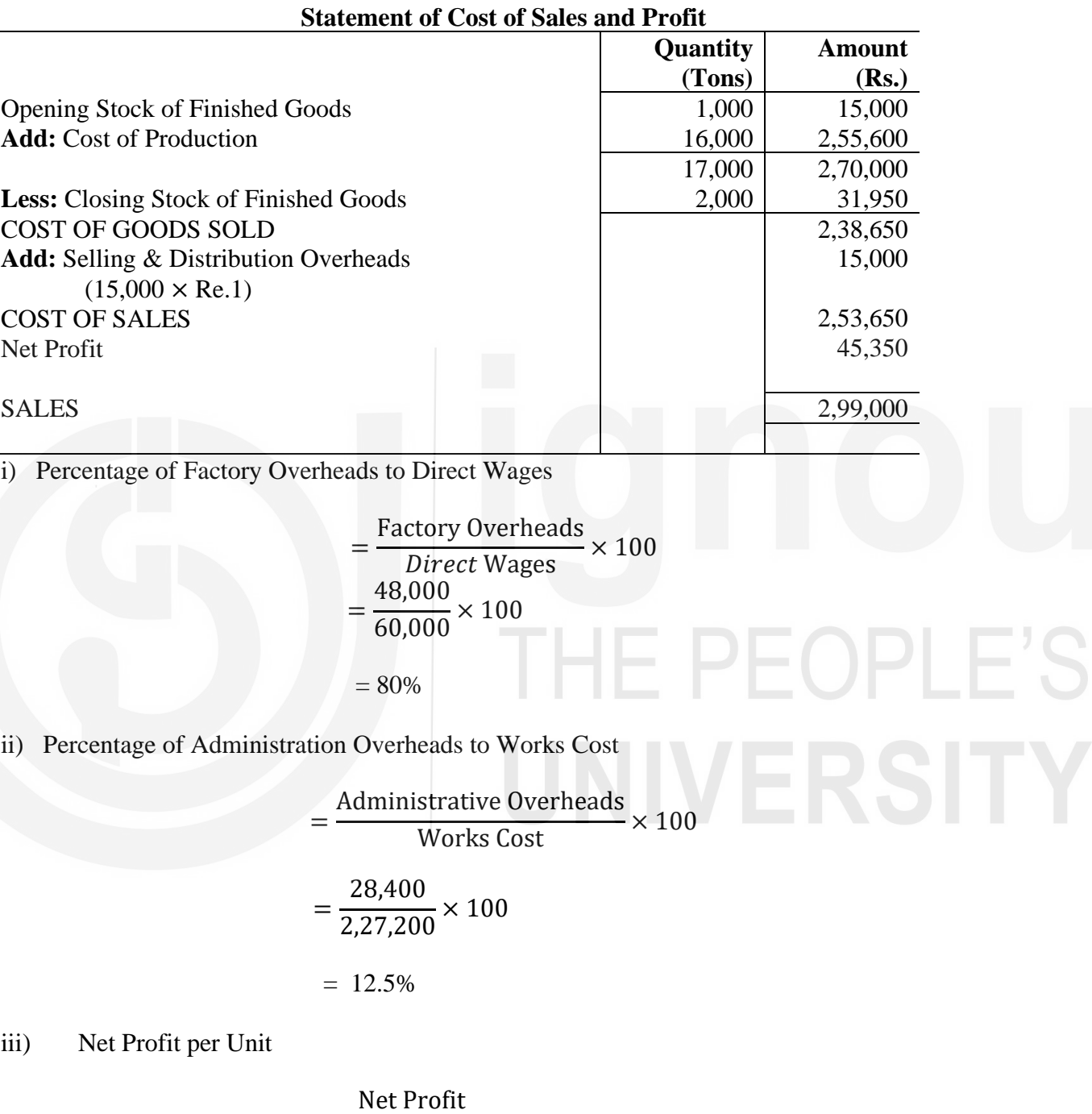

= Number of Units Sold = 45,350 15,000

 $=$  Rs. 3.02

# बोध प्रश्न ख

रिक्त स्थानों को भरिये ।  $\mathbf{1}$ क) ख) ग) अर्ध निर्मित माल के प्रारम्भिक और अन्तिम स्टॉक का समायोजन फैक्टरी उपरिव्यय को चाहिये । घ) बताइये कि निम्नलिखित कथन **सही** हैं या **गलत** : और अपने उत्तर की पुष्टि कारण सहित 2 कीजिए। अर्ध निर्मित माल के अन्तिम स्टॉक का मूल्य मूल लागत के आधार पर निकालना चाहिये। क) तैयार माल के अन्तिम स्टॉक का मूल्य विक्रय लागत के आधार पर निकालना चाहिये। ख) विक्रय व वितरण उपरिव्यय उत्पादित माल की उत्पादन लागत पर किये जाते हैं। ग) कार्यालय और प्रशासनिक उपरिव्यय की वसूली प्रायः फैक्टरी लागत के प्रतिशत के आधार घ) पर की जाती है। विक्रय और वितरण उपरिव्यय वर्क्स लागत के प्रतिशत या विक्रय के प्रतिशत के आधार ड) वसूल किये जाते हैं।

#### निवेदित कीमत /टेण्डर मूल्य का विवरण बनाना (Preparation of Statement of Quotation  $12.6$ **Tender Price**

कभी—कभी संभावित क्रेता बहुत से सप्लायरों से कुछ वस्तुओं की निवेदित कीमत विशेष विवरण सहित आमंत्रित करता है । 'निवेदित कीमत' का अर्थ है किसी वस्तु का आर्डर प्राप्त करने के लिये न्यूनतम भाव बताना । ऐसी कीमत आर्डर प्राप्त करने की प्रत्याशा में उत्पादन शुरू करने से पहले बतायी जाती है। ऐसी स्थिति में सबसे पहले ऐसे आर्डर की लागत का अनुमान लगाया जाता है और फिर बतायी जाने वाली कीमत निर्धारित करने के लिये उस अनुमानित लागत में लाभ की राशी जोड़ दी जाती है।

ऐसे आर्डर के लिए कीमत बताते समय यह ध्यान रखना चाहिये कि यह कीमत न तो बहुत अधिक हो और न ही बहुत कम। यदि कीमत बहुत ऊंची हुई तो प्रस्ताव अस्वीकार कर दिया जाएगा। दूसरी ओर, यदि कीमत बहुत कम हुई तो या तो लाभ कम होंगे या हानि होगी । अतः जहां तक संभव हो लागत का सही अनुमान लगाना बहुत जरूरी है। यद्यपि लागत अनुमान मूलतः पिछले कार्य पर आधारित होता है, फिर भी भविष्य की सभी प्रवृत्तियों को भी ध्यान में रखना चाहिये।

निवेदित कीमत का विवरण भी लागत विवरण की भांति बनाया जाता है, जैसे कि उदाहरण 8 में दिखाया गया है।

# **Illustration 8**

X Manufacturing Co. Ltd. receives an enquiry for the supply of 20,000 units of its products. The costs are estimated as follows: Raw Materials 1,00,000 Kgs @ Rs. 2 per kg. Direct Wages 10,000 hours @ Rs. 8 per hour

Variable Overheads : Factory @ Rs. 4.80 per labour hour Selling & Distribution Rs. 32,000

Fixed Overheads : Factory Rs. 12,000 Office & Administration Rs. 1,00,000 Selling & Distribution Rs. 28,000

The company adds 20% to its cost as its margin of profit. Prepare a Statement of quotation showing the price to be quoted.

### **Solution :**

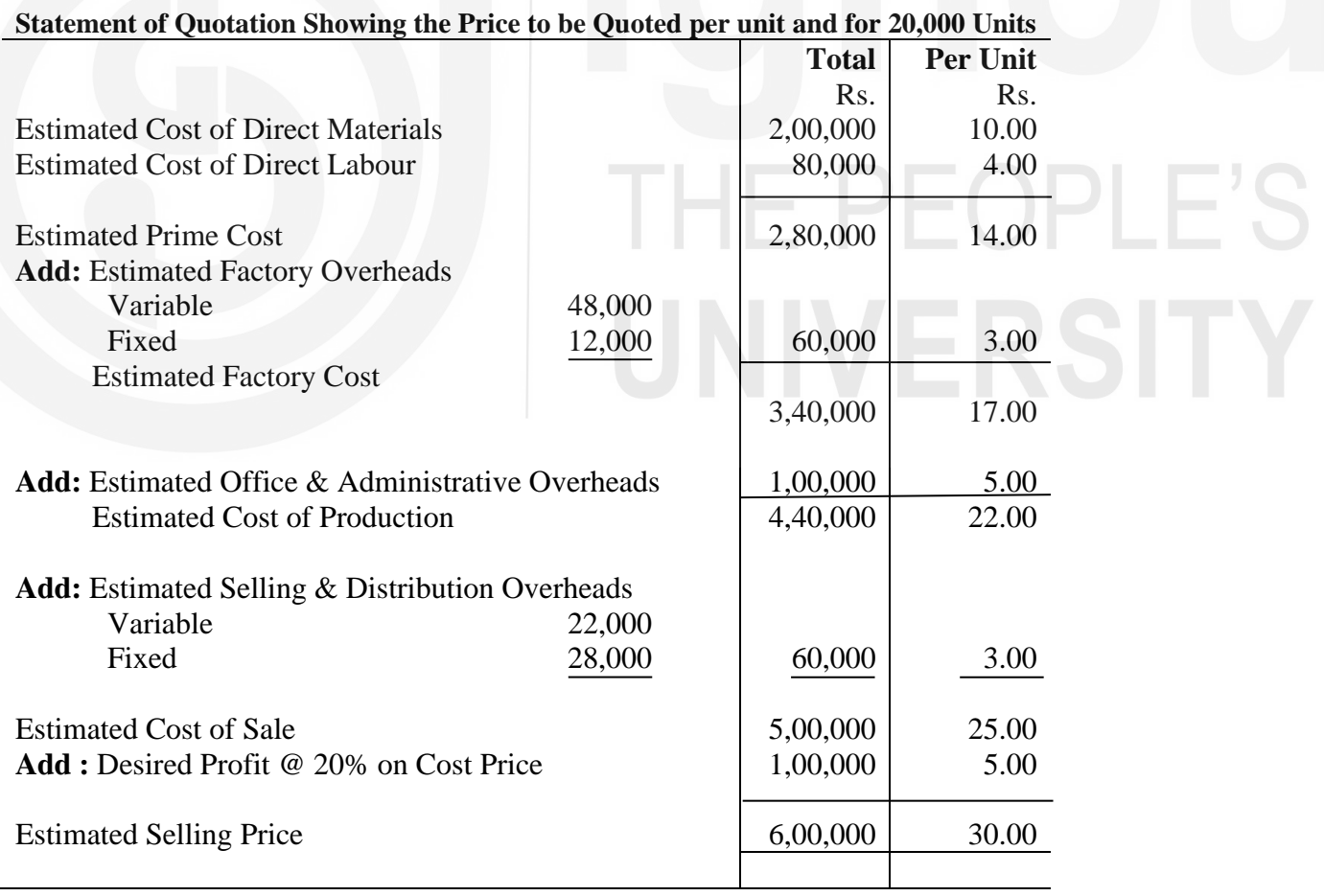

कभी-कभी एक विशेष अवधि के लागत रिकार्ड दिये होते हैं और बताये जाने वाले विक्रय मृत्य ज्ञात करने के लिये कार्य आदेश (work order) की सामग्री और श्रम की अनुमानित लागत दी जाती है<sup>ं</sup>। ऐसी स्थिति में आपको पहले लागत विवरण बनाना चाहिये और फिर फैक्टरी उपरिव्यय के लिये प्रत्यक्ष मजदूरी के प्रतिशत के रूप में, प्रशासनिक उपरिव्यय के लिये कार्य लागतों के रूप में तथा विक्रय एवं वितरण उपरिव्यय के लिये बेचे गये माल की लागत के प्रतिशत के रूप में (या जैसे सूझाया गया हो) वसूली दरें ज्ञात करनी चाहिये । निवेदित कीमत या विवरण बनाने से पहले इन दरों का संभावित परिवर्तनों यदि कोई हो, सहित उचित समायोजन कर लेना चाहिये । उदाहरण 9 देखिये और अध्ययन कीजिये कि दिये हए लागत आंकड़ों की सहायता से एक कार्य आदेश के लिये निवेदित कीमत का विवरण किस प्रकार बनाया जाता है।

# **Illustration 9**

The following figures have been obtained from the cost records of a manufacturing company for the year 2018:

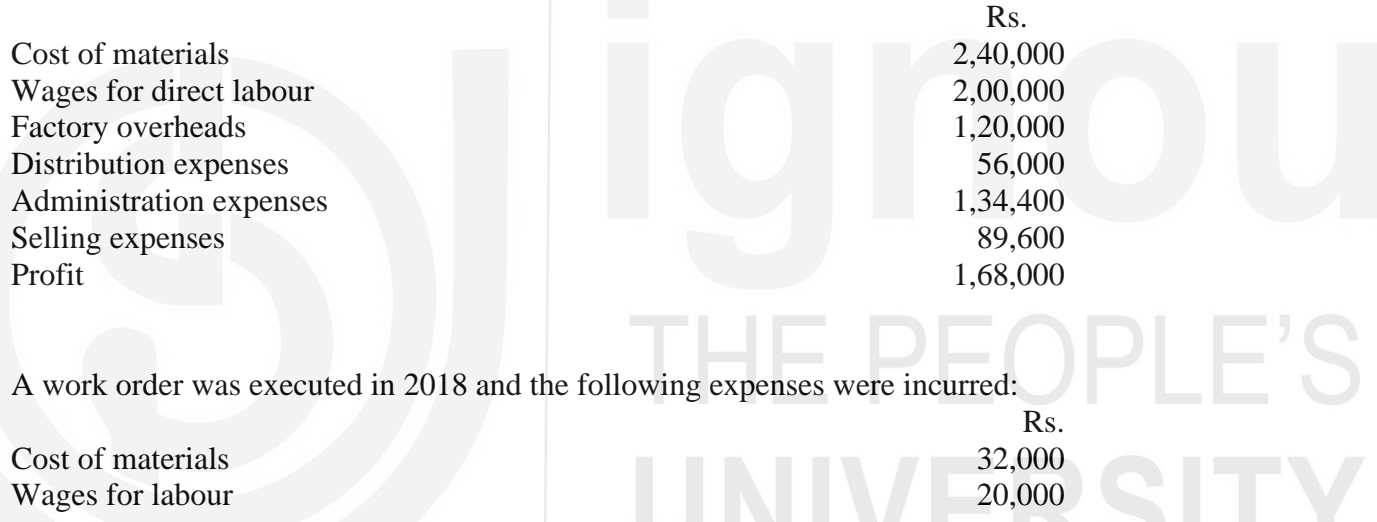

Assuming that in 2018 the rate for factory overheads went up by 20% distribution charges went down by 10% and selling and administration charges went up by 12½%, at what price should the product be quoted so as to earn the same rate of profit on the selling price as in 2018. Show the full workings.

Factory overheads are based on direct wages while administration, selling and distribution expenses are based on factory cost.

# **Solution**

# **Statement of Cost for the Year 2018**

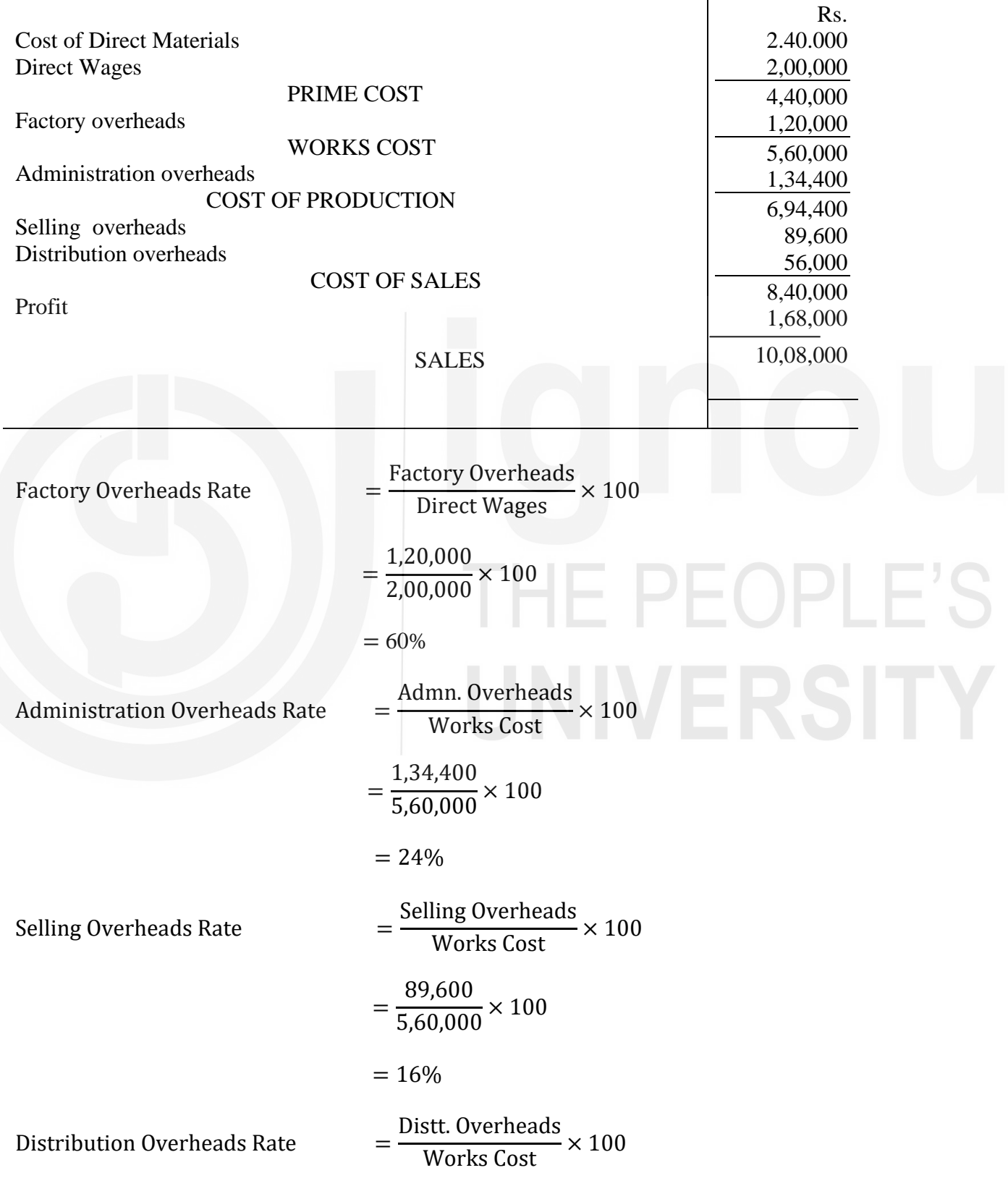

$$
= \frac{56,000}{5,60,000} \times 100
$$

$$
= 10\%
$$
Profit  
Cost of sales × 100  
1.68,000

Rate of Profit  $=$ 

= 1,68,000  $\frac{1}{8,40,000}$  × 100

= 20% of cost of sales

# **Statement of Quotation for a Work Order**

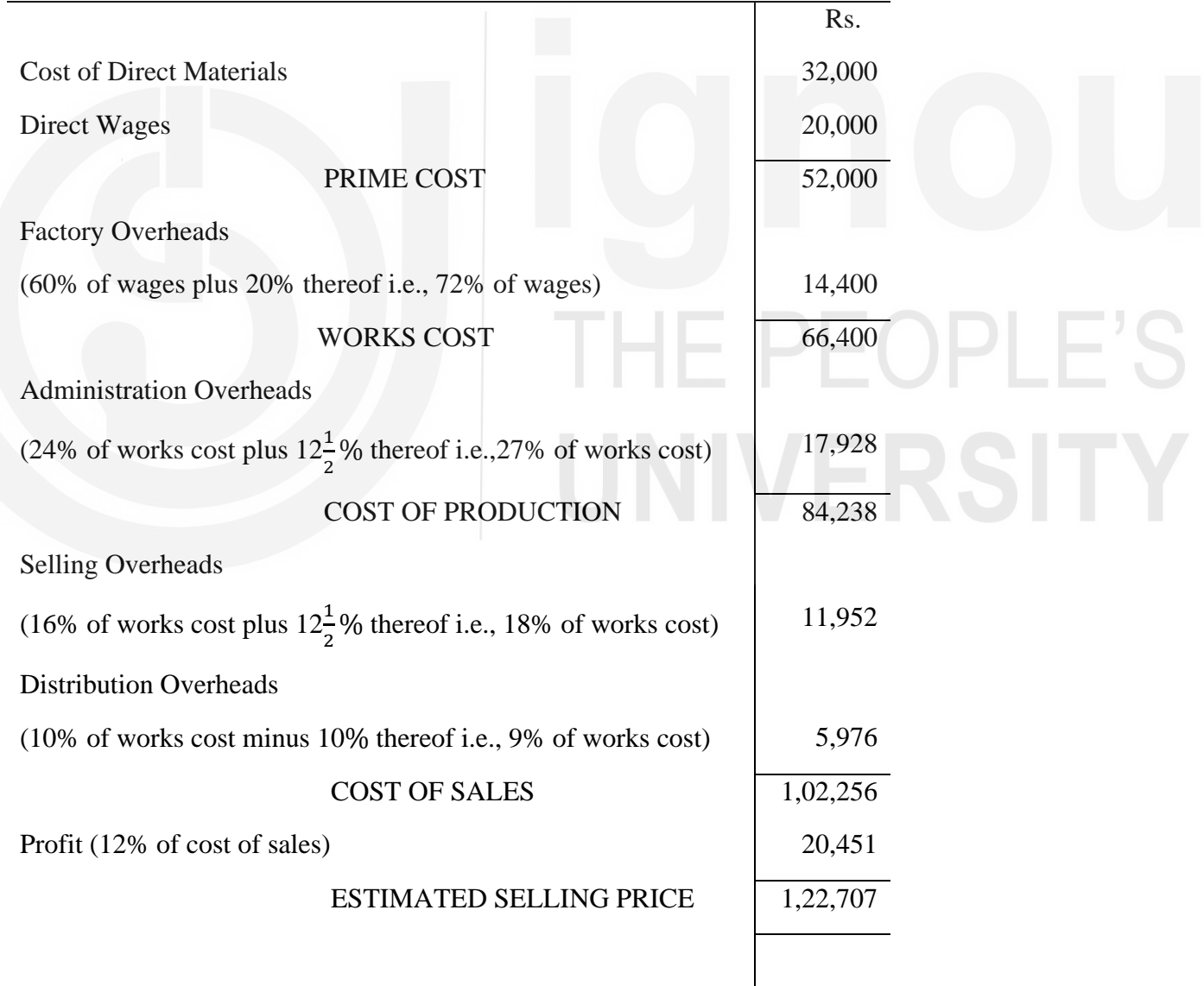

# **12.7 COMPREHENSIVE ILLUSTRATIONS**

## **Illustration 10**

The following particulars relating to the year 2018 have been taken from the books of a Chemical Works manufacturing and selling a chemical mixture:

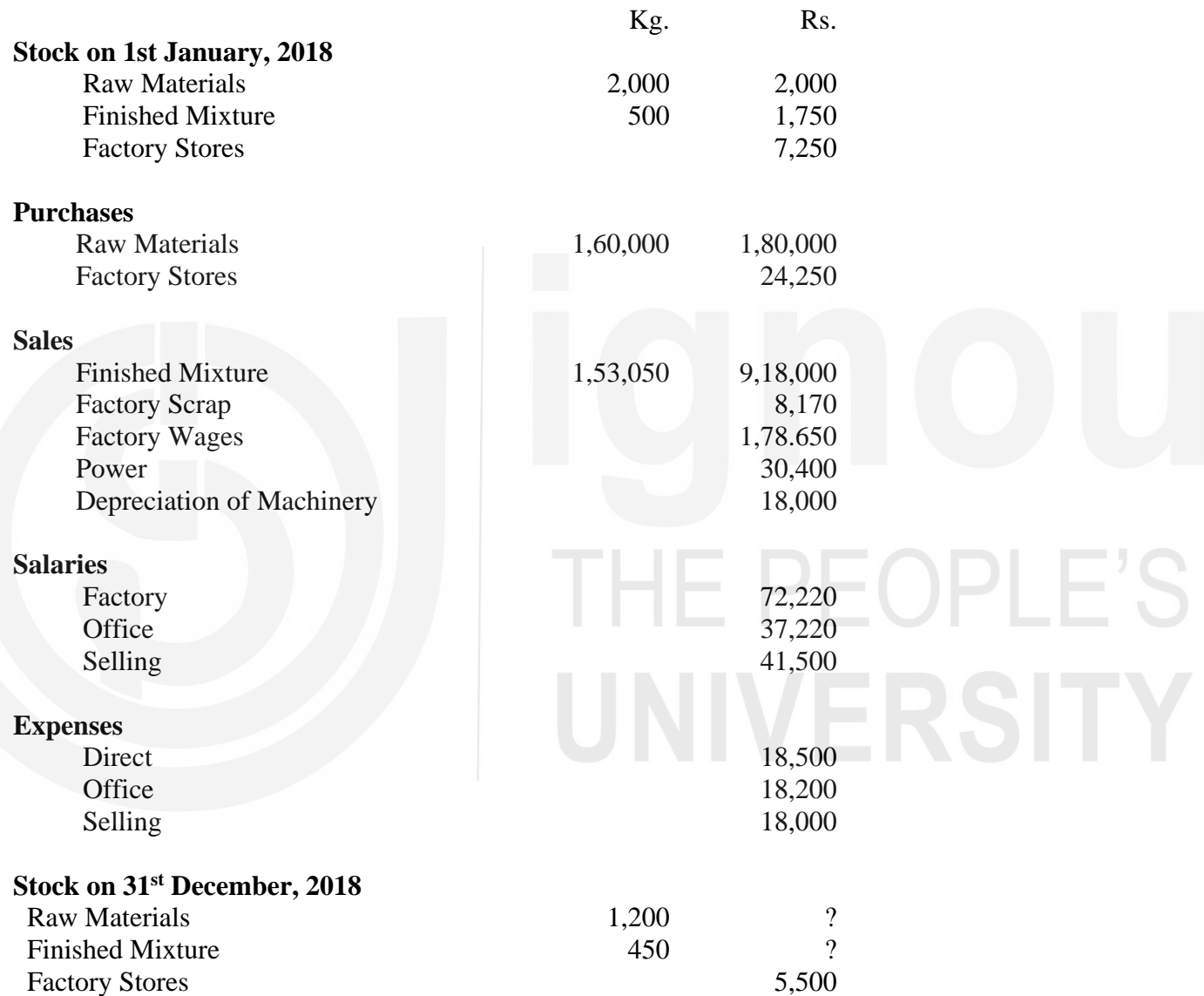

The stock of finished mixture at the end of 2018 is to be valued at the factory cost of the mixture for that year. The purchase price of raw materials remained unchanged through out the year. Prepare a statement giving the maximum possible information about cost and its break up for the year 2018.

# **Solution:**

# **Cost Sheet of a Chemical Works for the year 2018**

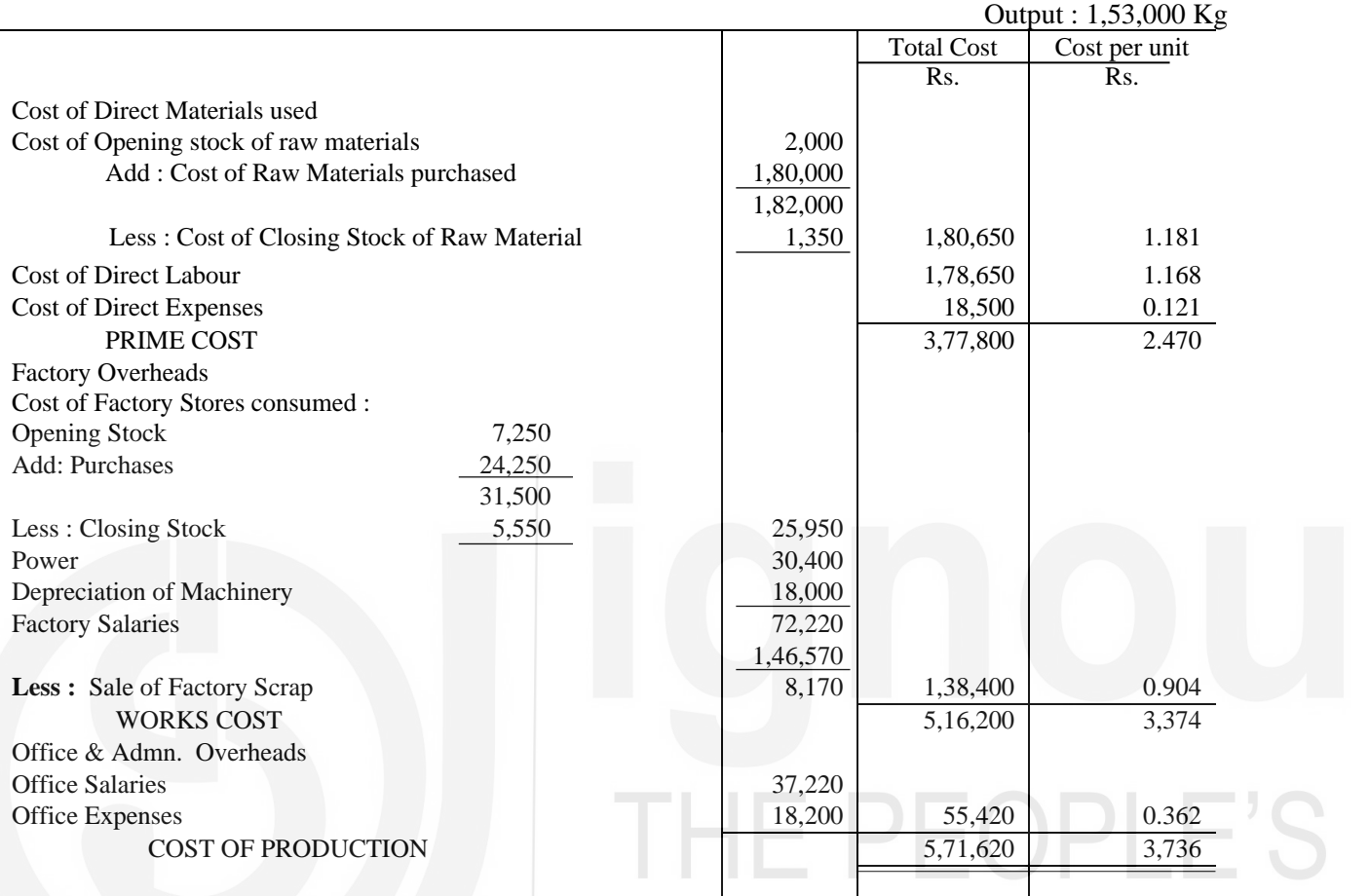

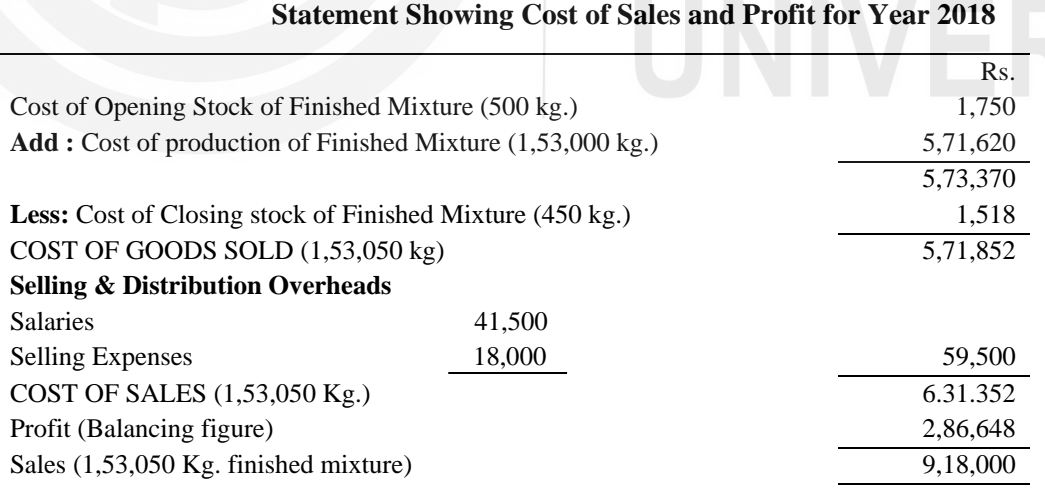

# **Working Notes**

- 1) Production during the year = Goods Sold + (Closing Stock Opening Stock)  $= (1,53,050 + 450 - 500)$  $= 1,53,000$  Kg.
- 2) Value of Closing Stock of Raw Materials =Rs. 1,80,000 1,60,000  $\times$  1,200 = Rs. 1,350
- 3) Value of Closing Stock of Finished Mixture = Rs. 5,16,200  $\frac{1}{1,53,000} \times 450 = \text{Rs. } 1,518$

# **Illustration 11**

Work out in Cost Sheet form the unit cost of production per ton of Special Paper manufactured by a paper mill in March, 2018 from the following data:

### **Direct Materials**

Paper Pulp 500 tons @ Rs. 50 per ton Other Materials 100 tons @ Rs. 30 per ton

# **Direct Labour**

80 Skilled men @ Rs. 3 per day for 25 days 40 Unskilled men @ Ks. 2 per day for 25 days

#### **Direct Expenses**

Special Equipment Rs. 3,000 Special Dyes Rs. 1,000 **Works Overheads**  Variable @ 100% and Fixed @ 60% on Direct Wages Administrative Overheads @ 10% Selling and Distribution Overheads @ 15% on Works Cost

Forty tons of special paper was manufactured and Rs. 800 was realised by the sale of waste material during the course of manufacture. The scrap value of the special equipment after utilisation in manufacture is nil.

# **Solution**

# **Cost Sheet of a Paper Mill for the Month of March, 2018**

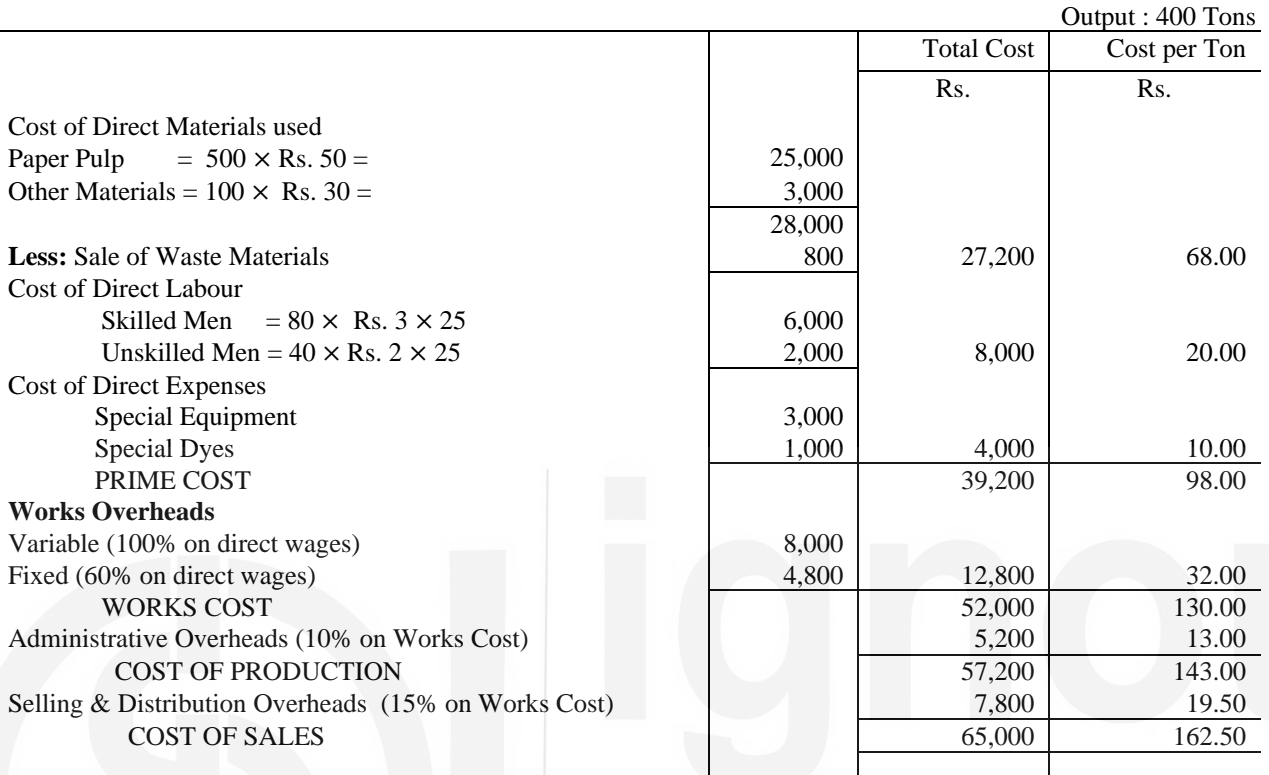

# **Illustration 12**

Cooling Ltd. manufactured and sold 1,000 refrigerators in the year ending 31st March, 2018. The summarised Trading and Profit & Loss Account is set out below:

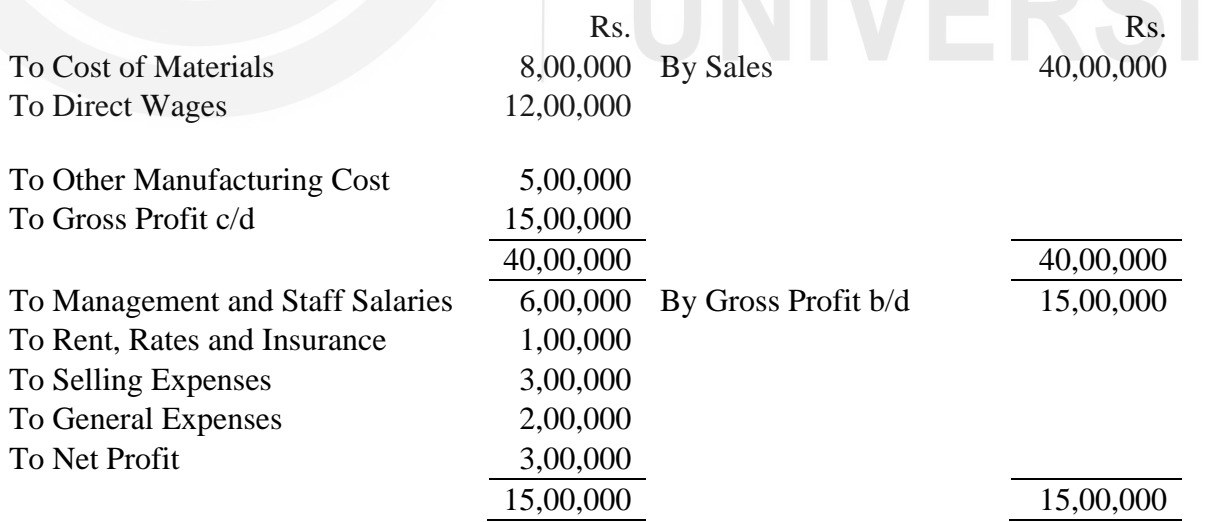

For the year ending 31st March 2018, it is estimated that—

a) Output and Sales will be 1,200 refrigerators.

- b) Prices of Material will go up by 20% on the level of previous year.
- c) Wages will rise by 5%.
- d) Manufacturing costs will rise in proportion to the combined cost of Material and wages.
- e) Selling cost per unit will remain unaffected.
- f) Other expenses will also remain constant.

You are required to submit a statement to the Board of Directors showing the price at which the refrigerators should be marketed so as to show profit of 10% on selling price.

### **Solution :**

#### **Statement showing Estimated Selling Price of Refrigerators for the year ending 31st March, 2018**

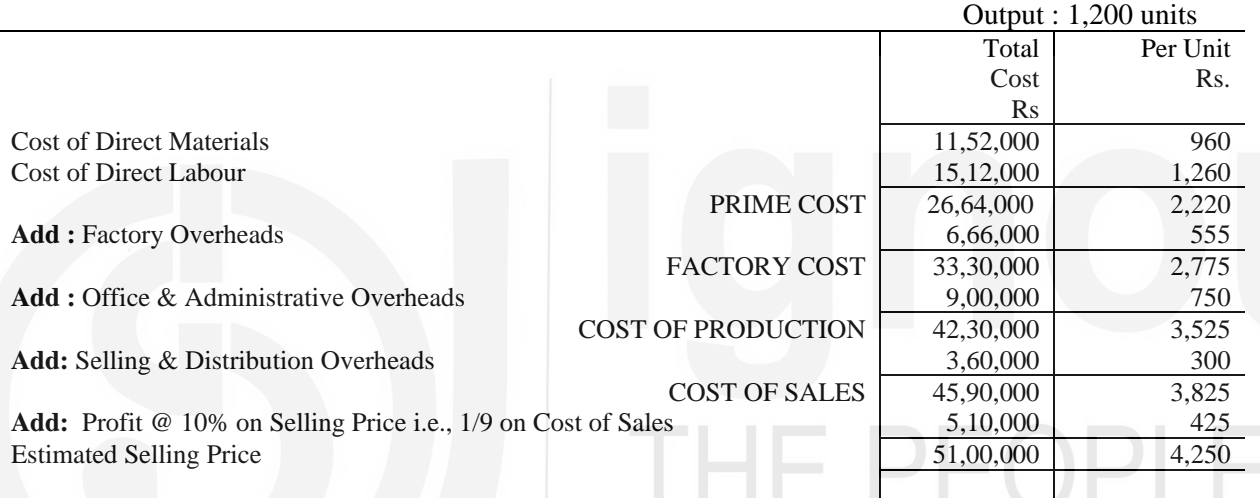

# **Working Notes :**

1) For the sake of convenience, it is desirable that the cost sheet for the last year is prepared as follows :

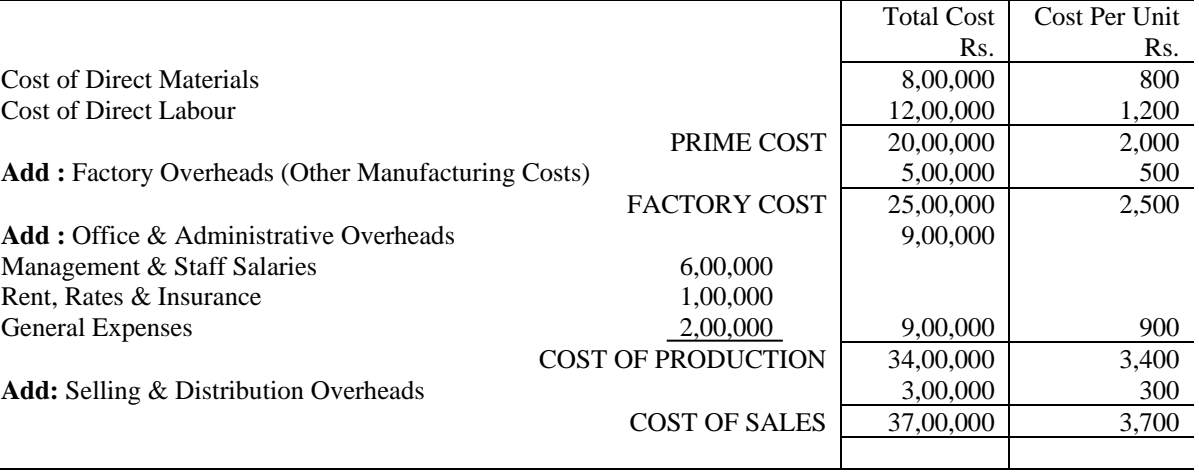

# **Cost Sheet of Cooling Ltd for the year ended 31.3.2018**

- $2)$ It is important to note here that the cost of all variable items should be determined per unit and the same should be multiplied by the output for the next year. Thus, increase in the volume of output will be automatically taken care of.
- $3)$ Cost of direct material per unit for the next year

$$
= 1200 + \left(\frac{20}{100} \times 800\right) = 800 + 160 = \text{Rs. }960
$$

 $4)$ Cost of direct labour per unit for the next year

$$
= 1200 + \left(\frac{5}{100} \times 1,200\right) = 1,200 + 60 = \text{Rs. } 1,260
$$

Increase in combined cost of material and labour i.e., Prime Cost  $5)$ 

$$
= \left(\frac{2,220 - 2,000}{2,000}\right) \times 100 = \frac{220}{2,000} \times 100 = 11\%
$$

 $\therefore$  Manufacturing cost per unit for the next year

$$
= 500 + \left(\frac{11}{100} \times 500\right) = 500 + 55 = \text{Rs. } 555
$$

#### सारांश  $12.8$

इकाई लागत लेखांकन लागत लेखांकन की एक ऐसी विधि है जिसका प्रयोग ऐसे उद्योगों में किया जाता है जो बड़े पैमाने पर समरूप उत्पाद उत्पादित करते हैं। लागत लेखांकन की यह विधि कार, इलैक्ट्रॉनिक वस्तुओं, कोयला खानों, खुली खानों व ईंट बनाने आदि जैसे उद्योगों में प्रयोग की जाती है। निश्चित समयान्तराल पर एक लागत विवरण / लागत शीट बनाई जाती है जो कुछ लागत के साथ प्रत्येक तत्त्व की प्रति इकाई लागत दर्शाती है। उत्पादन में लगी कूल लागत को उत्पादित इकाइयों की संख्या से भाग करने पर प्रति इकाई लागत पता लग जाती है। लागत से सम्बन्धित सूचना को प्रस्तुत करने की अन्य विधि इसे एक लेजर खाते के रूप में प्रस्तुत करना है, जिसे 'उत्पादन खाता' कहते हैं।

कभी—कभी संभावित क्रेताओं से विशेष आर्डर प्राप्त करने के लिये उन्हें जो कीमत बतानी होती है उसे ज्ञात करने के लिये निवेदित कीमत का विवरण बनाना होता है। यह विवरण बनाते समय पहले विशेष आर्डर की लागत का अनुमान लगाना चाहिये और फिर उसमें लाभ की एक उचित राशि जोड़ देनी चाहिये । इस प्रकार जो राशि आएगी वह बताये जाने वाले विक्रय का मूल्य होगी।

#### शब्दावली 12.9

मूल लागत (Prime Cost): प्रत्यक्ष लागत यानी प्रत्यक्ष सामग्री, प्रत्यक्ष श्रम और प्रत्यक्ष व्यय पर लगी कुल लागत ।

**फैक्टरी वर्क्स लागत (Factory Works Cost):** मूल लागत और फैक्टरी उपरिव्यय का योग।

**उत्पादित माल की उत्पादन लागत (Cost of Production of Goods Produced):** तैयार माल के प्रारम्भिक स्टॉक की लागत में उत्पादित माल की उत्पादन लागत जोडने और तैयार माल के अन्तिम स्टॉक की लागत घटाने के बाद प्राप्त रकम।

**विक्रय लागत (Cost of Sale):** बेचे गये माल की उत्पादन लागत और विक्रय व वितरण उपरिव्यय का योग।

**विक्रय मृत्य / टेण्डर मृत्य (Selling Price/Price of Tender):** विक्रय लागत और वांछित लाभ की राशि का योग।

**प्रभार्य व्यय (Chargeable Expenses):** अन्य प्रत्यक्ष व्यय।

उत्पादन खाता (Production Account): लेजर खाते के रूप में बनाया गया लागत विवरण। यह वित्तीय खातों में बनाये जाने वाले विनिर्माण खाते जैसा होता है।

3 अर्ध**निर्मित माल (Work-in-Progress):** अर्धतैयार माल।

# $12.10$  बोध प्रश्नों के उत्तर

- क 1 क) कच्चे माल के प्रारम्भिक स्टॉक की लागत + खरीदे गये कच्चे माल की लागत कच्चे माल के अन्तिम स्टॉक की लागत
	- $\frac{d}{dx}$  yaxa सामग्री की लागत + प्रत्यक्ष श्रम की लागत + प्रत्यक्ष व्यय की लागत
	- ग) विचे गये माल की उत्पादन लागत + विक्रय व वितरण उपरिव्यय
	- घ) व्यार्यालय व प्रशासनिक उपरिव्यय
	- ङ) लाभ
- 2 क) गलत ख) सही ग) सही घ) गलत ङ) गलत

3 कार, इलैक्टॉनिक, कोयला खाने, खुली खानें, ईंटें बनाना आदि

- ख 1 क) फैक्टरी उपरिव्यय
	- ख) फैक्टरी उपरिव्यय / प्रत्यक्ष श्रम की लागत  $\times$  100
	- ग) मूल लागत, फैक्टरी लागत
	- घ) बेंचे गये माल, उत्पादित माल
- 2 क) गलत ख) गलत ग) गलत घ) सही ङ) सही

#### 12.11 स्वपरख प्रश्न $/$ अभ्यास

- 1 इकाई लागत निर्माण विधि की परिभाषा दीजिये। वे उद्योग बताइये जिनमें लागत लेखों की इस विधि का प्रयोग किया जाता है।
- 2 लागत विवरण क्या है ? यह उत्पादन खाते से किस प्रकार भिन्न है ?
- 3 संक्षेप में कूल लागत के विभिन्न घटकों के संबंध में बताइये।

#### अभ्यास

1) Prepare a Cost Sheet from the following data to find out profit and cost per unit:

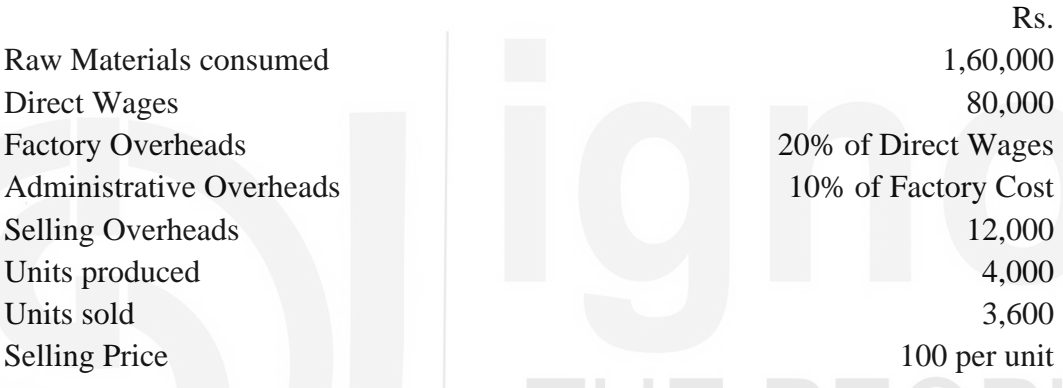

(**Answer:** Prime Cost: Rs. 2,40,000; Factory Cost: Rs. 2,56,000; Cost of production of goods produced : Rs. 2,81,600; Cost of Sales: Rs. 2,65,440; and Profit : Rs. 94,560)

2) You are the chief Cost Accounting Department of Leather Products India Ltd. Your organisation manufactures shoes. The following figures have been extracted from the account books relating to the production of shoes for the year 2018.

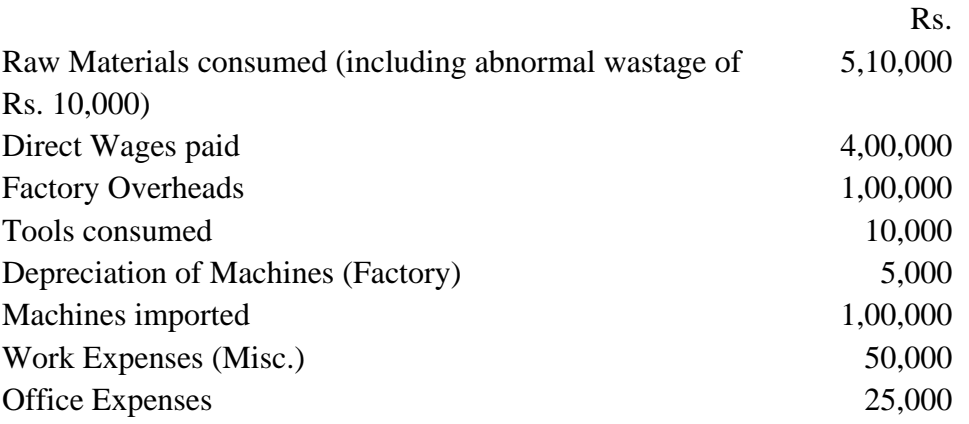

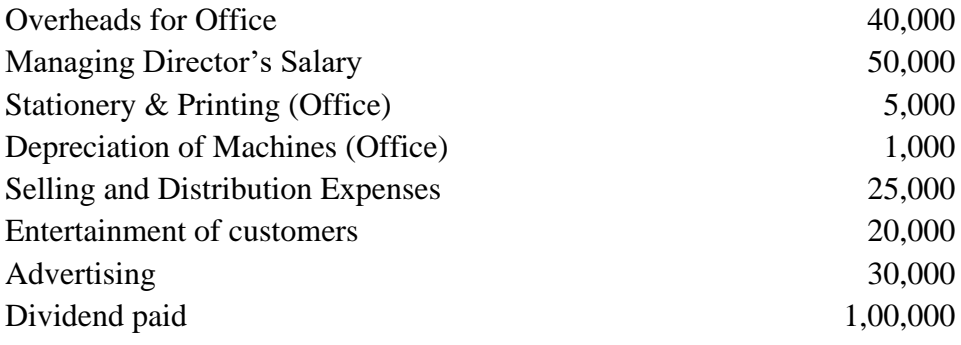

Prepare a cost analysis statement after considering the following:

- i) The profit rate is 20% on sales
- ii) Wages outstanding Rs. 25,000.
- **Hint :** Abnormal wastage of raw materials should be treated separately and as such, it should not form part of cost.

**(Answer:** Cost of raw materials consumed; Rs. 5,00,000, Cost of direct labour: Rs. 4,25,000; Prime Cost: Rs. 9,25.000; Factory Overheads : Rs.1 ,65,000 Factory Cost: Rs. 10,90,000; Administrative Overheads : Rs. 1,21,000; Cost of production of goods produced : Rs. 12,11,000; Selling & Distribution Overheads: Rs. 75,000; Cost of Sales :Rs. 12,86,000; Profit: Rs. 3,21,500 & Sales: Rs. 16,07,500)

3) The following details have been obtained from the cost records of Comet Paints limited:

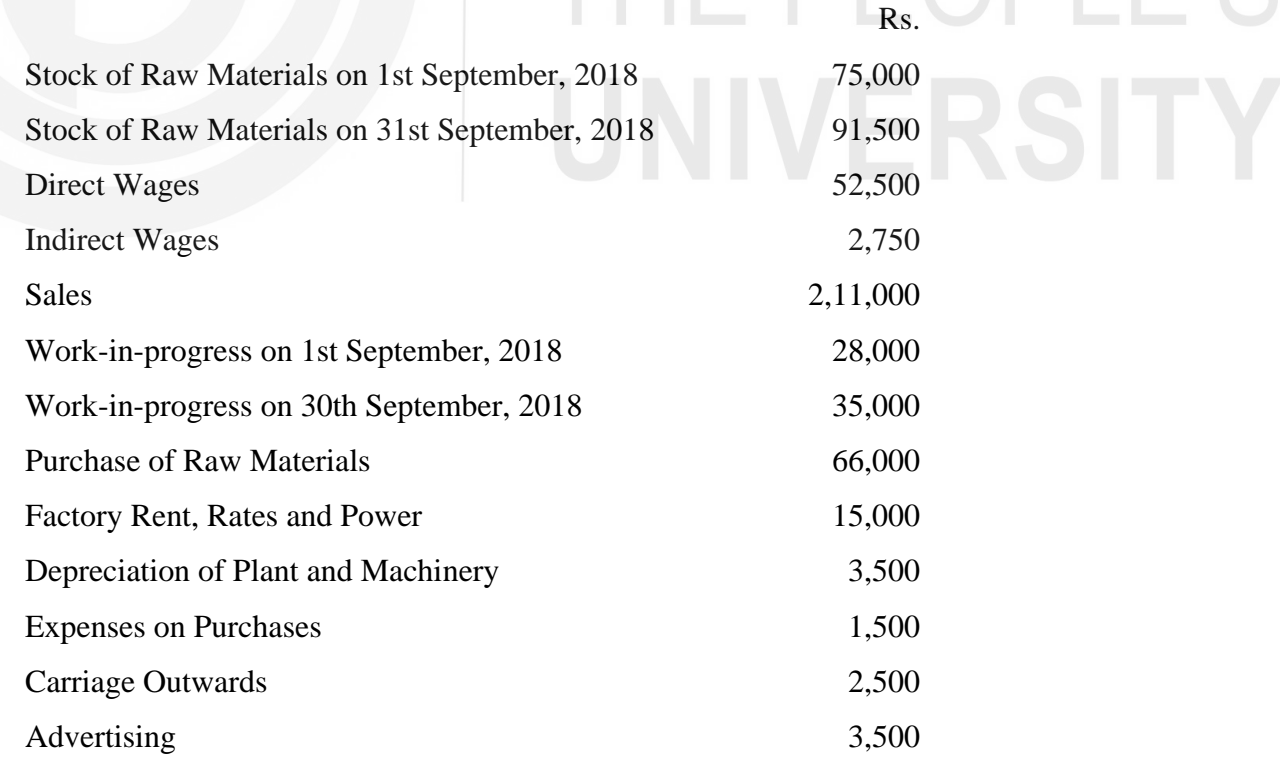

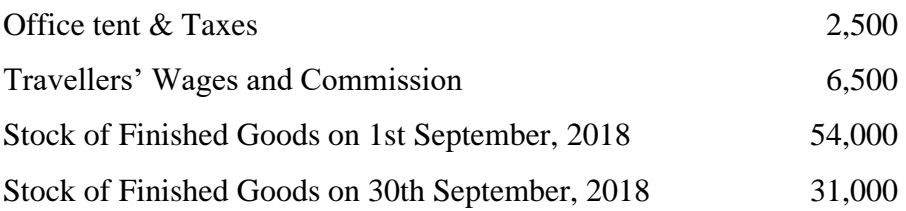

Prepare a Production Account giving the maximum possible break up of costs and profit.

- (**Answer:** Cost of Raw Materials consumed: Rs. 51,000; Prime Cost: Rs. 1,03,500; Factory Overheads : Rs. 21,250; Factory Cost: Rs. 1,17,750; Cost of Production of goods produced : Rs. 1,20,250; Cost of Production of Goods Sold Rs. 1,43,250; Selling & Distribution overheads: Rs. 12,500; Cost of Sales: Rs. 1,55,750; and Profit : Rs. 55,250)
- 4) A company makes two distinct types of vehicles A and B. The total expenses during a period as shown by the books for assembly of 600 of A and 800 of B are as under:

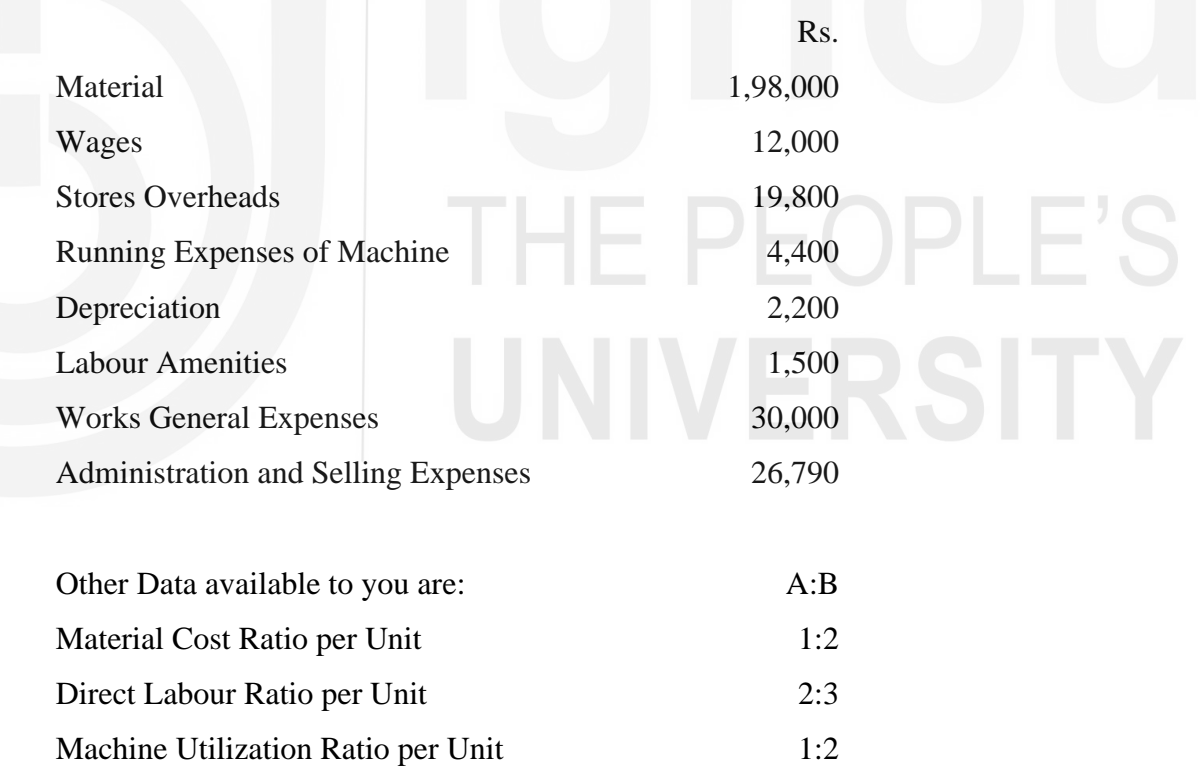

Calculate the cost of each vehicle per unit giving reasons for the basis of apportionment adopted by you.

**Hint** a) Calculate the effective ratio by taking into account the total output of two vehicles as follows: Effective Material Ratio  $= 1 \times 600 : 2 \times 800$ 

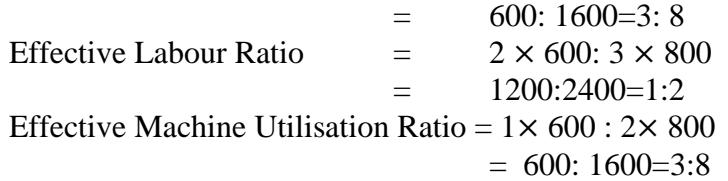

- b) Apportion Material and Stores overhead in Material ratio, Direct wages, Labour amenities and Works general expenses in Labour ratio, Running expenses of Machine and Depreciation in Machine utilization ratio and Administrative & selling expenses in the ratio of works cost.
- (**Answer:** Prime Cost : A Rs. 58,000/Rs. 96.67, B Rs. 1,52,000/Rs. 190.00; Factory Overheads : A — Rs. 17,700/Rs. 29.50; B—Rs. 40,200/Rs.50.25; Works Cost A — Rs. 75,700/Rs. 126.17; B-Rs. 1,92,200/Rs. 2,40,25; Total Cost/Cost of Sales; A— Rs. 83,270/Rs. 138.79, B — Rs. 2,11,420 /Rs. 264.28)
- 5) From the following information prepare the Cost Sheet of Pig Iron showing cost of Pig Iron produced and Cost per tonne of each item of expenditure:

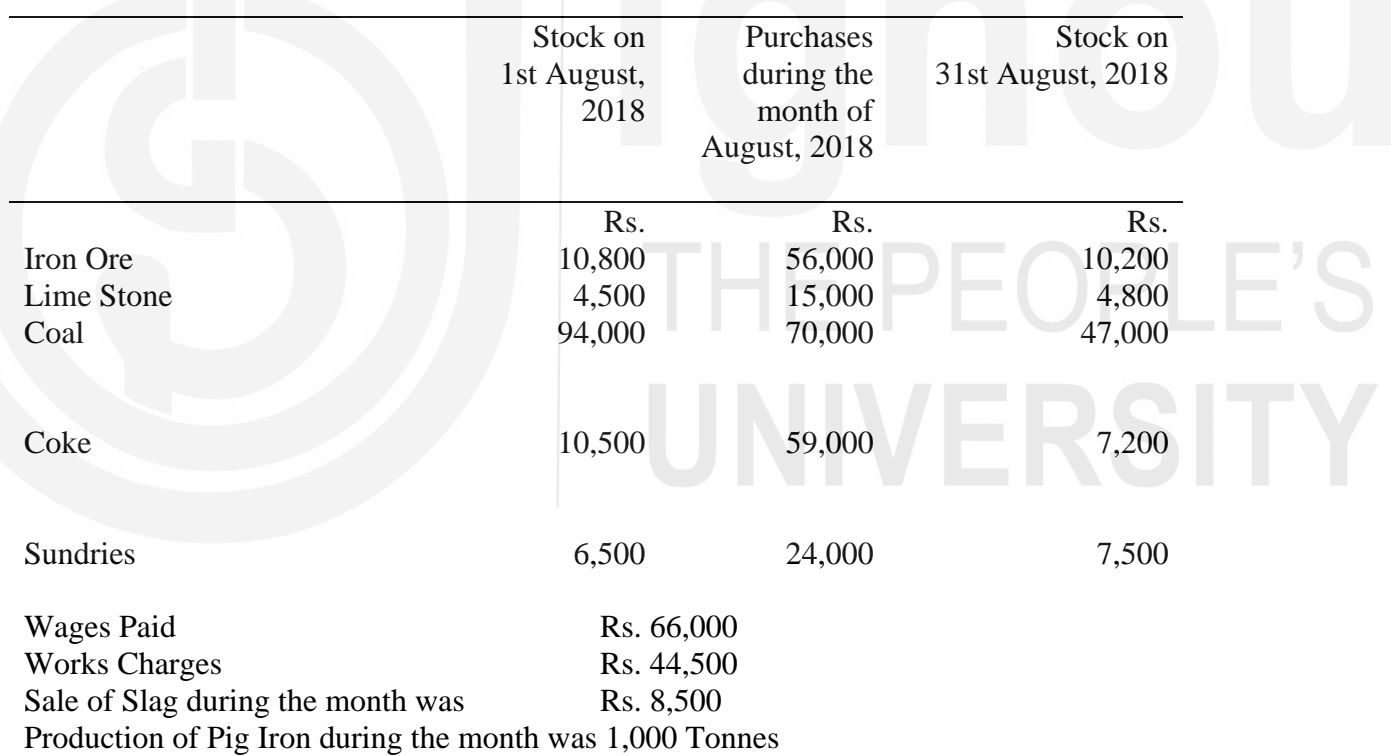

(**Answer:** Cost of Direct Materials used: Rs. 2,73,600; Factory Cost/Cost of Production: Rs. 3,75,600; Cost per tonne: Rs. 375.60)

6) The following particulars have been made available from the Cost Ledger of a company:

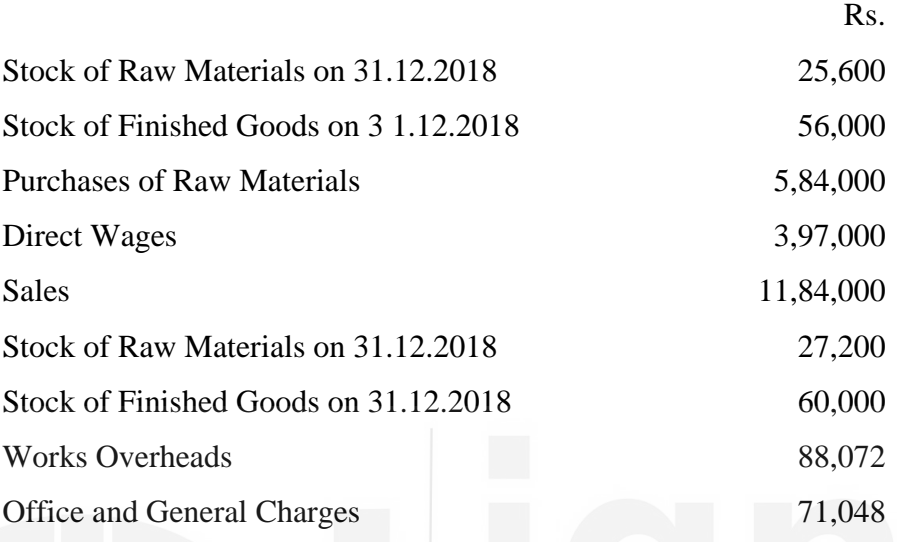

The company is required to submit a tender for a large machine The Cost Department estimates that the materials will costs. 40,000 and wages to fabricate the machine Rs. 24.000. The tender is to be made at a net profit of 20% on selling price.

Prepare a statement showing a) Cost of materials used, b) total cost, c) percentage of factory overheads to direct wages, and d) percentage of office overheads to works cost.

Also prepare a statement of quotation showing the price at which the tender of the machine can be submitted.

- (**Answer:** Cost of materials used : Rs. 5,82,400; Total cost Rs. 11,38,520; Percentage of Factory Overheads to Direct Wages 22%; Percentage of Office Overheads to Works Cost 6.65%; Price to be quoted in tender: Rs. 92,360.)
- **नोट:** इन प्रश्नों से आपको इस इकाई को और अच्छी तरह से समझने में सहायता मिलेगी। उनके उत्तर देने का प्रयास कीजिए और पाठ्यसामग्री से पुष्टि कीजिए। लेकिन अपने उत्तर विश्वविद्यालय को मत भेजिए। ये सिर्फ आपके अपने अभ्यास के लिए दिए गये हैं।
# कुछ उपयोगी पुस्तकें

एम.एन. अरोड़ा : लागत लेखांकन (नई दिल्ली : एस. चांद ऐंड कम्पनी लि., 1989) अध्याय 5,6,7

एस.एन. महेश्वरी एवं एस.एन. मित्तल : लागत लेखांकन के मूल तत्व (दिल्ली : श्री महावीर बुक डिपो, 1989) अध्याय 7-11

एम.एल. ओसवाल एवं एन.के. महेश्वरी : लागत लेखांकन (जयपुर : रमेश बुक डिपो, 1991) अध्याय 8,9,10,12

ए.के. सक्सेना : लागत लेखांकन (नई दिल्ली : सुल्तान चंद ऐंड संस, 1991) अध्याय 5,6,7

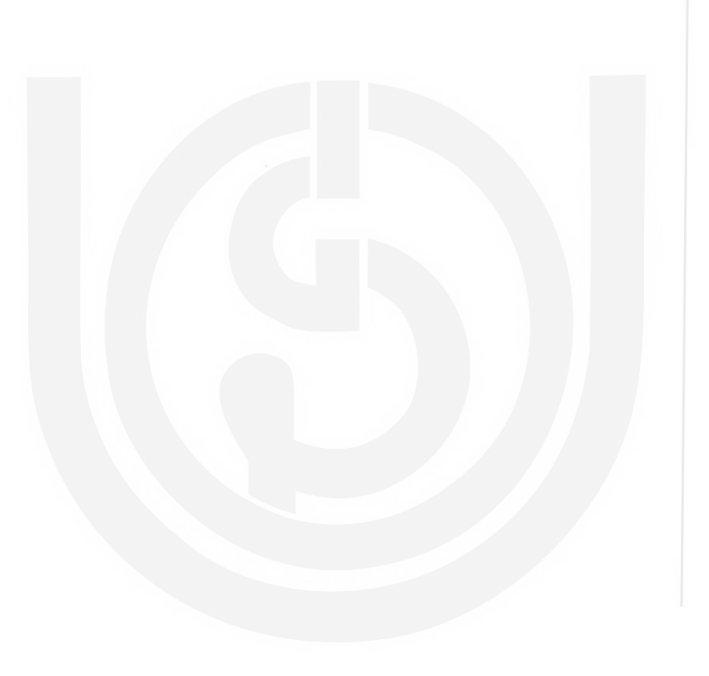

# THE PEOPLE'S

#### जॉब लागत निर्धारण इकाई 13

## इकाई की रूपरेखा

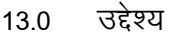

- प्रस्तावना  $13.1$
- जॉब लागत निर्धारण विधि  $132$ 
	- 13.2.1 परिभाषा और विशेषताएं
	- 13.2.2 प्रयोग जॉब
	- 13.2.3 कार्यविधि
	- 13.2.4 मृत्यांकन
	- 13.2.5 क्रियात्मक प्रश्न
- सारांश 13.3
- शब्दावली  $13.4$
- बोध प्रश्नों के उत्तर  $13.5$
- स्वपरख प्रश्न/अभ्यास  $13.6$

#### उद्देश्य 13.0

इस इकाई को पढने के बाद आप इस योग्य हो सकेंगे कि :

- जॉब लागत निर्धारण विधि की परिभाषा दे सकें और इसके विशेष लक्षण बता सकें;
- लागत निर्धारण के लिये अपनायी जाने वाली कार्यपद्धति बता सके;
- लागत निर्धारण की विधि के रूप में जॉब लागत निर्धारण विधि का मूल्यांकन कर सकें; और
- जॉब लागत विवरण बना सकें।

#### $13.1$ प्रस्तावना

समरूप उत्पाद उत्पादित करने वाली फर्म लागत निर्धारण के लिये इकाई लागत लेखांकन विधि का प्रयोग करती है। इसके बारे में आपने इकाई 2 में पढ़ा है। लेकिन जब कोई फर्म ऐसे छोटे – छोटे जॉब करती है जिनमें सामग्री, श्रम और उपरिव्यय की अलग-अलग मात्रा व राशि लगती हो, जैसे कि कार मरम्मत की दुकान, आन्तरिक सजावट करना, फर्नीचर बनाना आदि, तो इकाई लागत लेखांकन विधि का प्रयोग नहीं किया जा सकता। ऐसी फर्म सामान्यतया जिस लागत लेखांकन विधि का प्रयोग करती हैं उसे 'जॉब लागत निर्धारण विधि' कहते हैं और इस विधि में प्रत्येक जॉब को एक पृथक लागत इकाई समझा जाता है । इस

विधि के अंतर्गत लागत संचित और विश्लेषित की जाती हैं और उनका विश्लेषण अलग—अलग जॉब के अनुसार किया जाता है ।

इस इकाई में आप इस विधि का विस्तार से अध्ययन करेंगे और यह जानेंगे कि छोटे जॉब के लाभ और लागत कैसे ज्ञात की जाती हैं। विशेष रूप में आप जॉब लागत शीट बनाने के बारे में सीखेंगे।

#### जॉब लागत निर्धारण विधि (Job Costing)  $13.2$

स्टॉक करने और विक्रय करने के लिये निरंतर उत्पादन करने के बजाय जब विशिष्ट आदेश पर किसी उत्पाद का निर्माण किया जाता है या सेवा प्रदान की जाती है तो लागत निर्धारण की जो विधि अपनायी जाती है वह जॉब लागत निर्धारण विधि होती है। इस विधि में एक पृथक उत्पादन आदेश संख्या के अन्तर्गत प्रत्येक जॉब या एक जैसे जॉब के समूह की लागतें एकत्रित और रिकार्ड की जाती हैं । प्रत्येक जॉब की अपनी ही विशेषताएं होती हैं और उसके विशेष लेखांकन की आवश्यकता होती है। एक मशीन-ओजार बनाने वाली फैक्टरी या एक कार मरम्मत की दुकान का उदाहरण लेते हैं। प्रत्येक मशीन या प्रत्येक मरम्मत के जॉब में सामग्री व श्रम विभिन्न मात्राओं में लगाये जाते हैं और उपरिव्यय की राशि भी भिन्न होती है। अतः प्रत्येक आदेश या जॉब की लागत को एकत्र करना आवश्यक है ताकि इसकी कुल लागत निर्धारित की जा सके और लागतों व आगमों का उचित मेल मिलाया जा सके।

#### 13.2.1 परिभाषा और विशेषताएं

आई.सी.एम.ए. (ICMA) की शब्दावली के अनुसार जॉब लागत निर्धारण विधि "विशिष्ट आदेश लागत निर्धारण विधि का वह रूप है जो वहां प्रयोग की जाती है जहां कार्य ग्राहकों की विशेष मांग के अनुसार किया जाता है और प्रत्येक आर्डर अपेक्षाकृत कम समय लेता है। कार्य प्रायः फैक्टरी या वर्कशाप में ही किया जाता है और जिन प्रक्रियों से वह गुजरता है वे निरंतर पहचानी जाने वाली इकाइयां होती हैं।"

इस प्रकार जिन उद्योगों में जॉब लागत निर्धारण विधि का प्रयोग किया जा सकता है उनके उत्पादन व लागत निर्धारण संबन्धी विशेष लक्षण निम्नलिखित हैं :

- प्रत्येक जॉब अद्वितीय. विशिष्ट और असमरूप है ।  $\mathbf{i}$
- प्रत्येक जॉब ग्राहक की विशेष मांग पर किया जाता है. स्टॉक में रखने के लिये नहीं ।  $\mathbf{ii}$
- प्रत्येक जॉब अपेक्षाकृत थोड़ी अवधि का होता है।  $\overline{iii}$
- प्रत्येक जॉब उत्पादन के सभी चरणों में पहचाना जा सकता है।  $iv)$
- प्रत्येक जॉब को कार्य आदेश संख्या के आधार पर अलग से ही पहचाना जा सकता है ।  $V)$
- $\mathbf{vi})$ एक विभाग से दूसरे विभाग में उत्पादन के प्रवाह में कोई समरूपता नहीं होती ।
- $vii)$ जॉब आदेश की श्रम, सामग्री और व्यय की प्रत्यक्ष लागते प्रत्यक्ष रूप से निर्धारित की जाती हैं।
- उपरिव्यय का भार पूर्व निर्धारित दरों के आधार पर डाला जाता है।  $viii)$

## 13.2.2 प्रयोग (Applicability)

ऊपर बतायी गयी विशेषताओं के आधार पर यह कहा जा सकता है कि जॉब लागत निर्धारण विधि का उपयोगी प्रयोग निम्नलिखित संगठनों में किया जा सकता है :

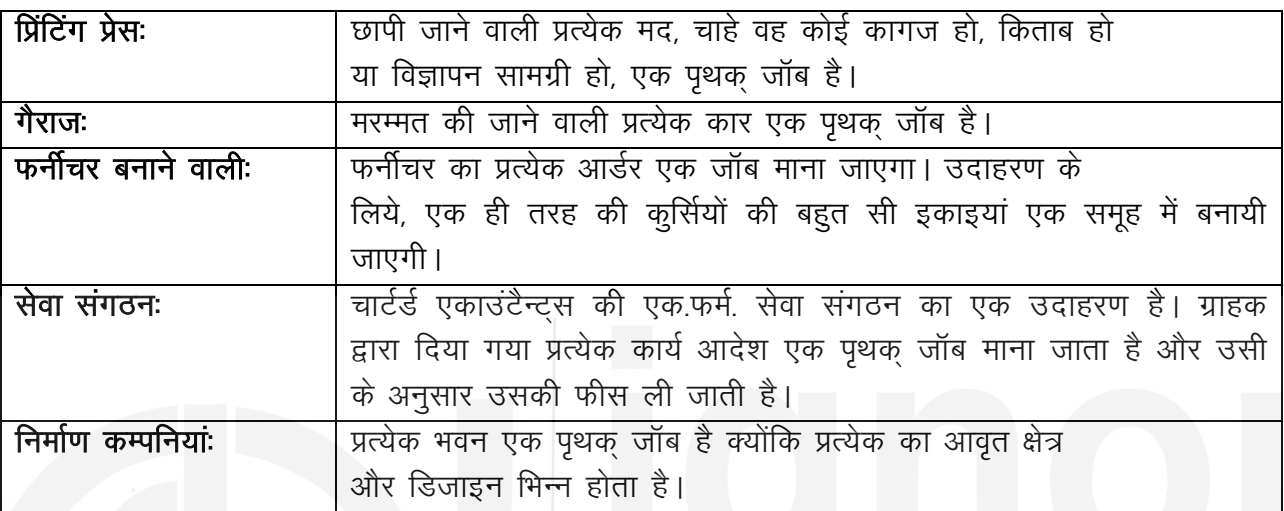

# 13.2.3 कार्य विधि (Procedure)

जॉब लागत निर्धारण विधि में काफी अभिलेखन और विश्लेषण करना होता है। इसके लिये ऐसे विश्वसनीय उत्पादन नियंत्रण रिकार्डों की जरूरत होती है जो विभिन्न जॉब को निर्गमित सामग्री, विभिन्न जॉब पर लगे श्रम समय और प्रत्येक जॉब के विभिन्न लागत केन्द्रों से गुजरने पर उपरिव्ययों का उचित आबंटन दर्शाते हों। जो संस्था जॉब लागत विधि अपनाती है वह लागत निर्धारण के लिये निम्नलिखित कार्यविधि अपनाती है :

- जॉब लागतों का अनुमान लगानाः जॉब लागत निर्धारण विधि की कार्य विधि में अनुमान लगाना आवश्यक तत्त्व है । निविदा कीमत और टेन्डर देने में यह उपयोगी होता है। जॉब को लेने से पहले लागत विभाग को कूल लागत का अनुमान लगाना होता है । ग्राहक को जो मूल्य बताया जाता है वह इसी पर आधारित होता है।
- **जॉब आदेश संख्या देना**: जैसे ही आदेश प्राप्त होता है और स्वीकार किया जाता है वैसे ही इसे  $\overline{2}$ एक अलग आदेश संख्या दे दी जाती है । इससे उत्पादन और लागत का सन्दर्भ जानने में सुविधा होती है।
- **उत्पादन आदेश:** यदि जॉब स्वीकार कर लिया जाता है तो योजना विभाग द्वारा एक उत्पादन 3 आदेश बनाया जाता है जिसका प्रारूप चित्र 13.1 में दिया गया है। यह एक कार्य आदेश या जॉब आदेश होता है जो फैक्टरी के फोरमैन को जॉब शुरू करने का लिखित प्राधिकार होता है। जो कार्य करना है उसके सभी आवश्यक विवरण इसमें दिये होते हैं। वास्तव में यह एक जॉब को नियत की गयी लागतों के लेखांकन के प्राधिकार के रूप में काम करता है।

#### **Figure 13.1 Form of Production Order**

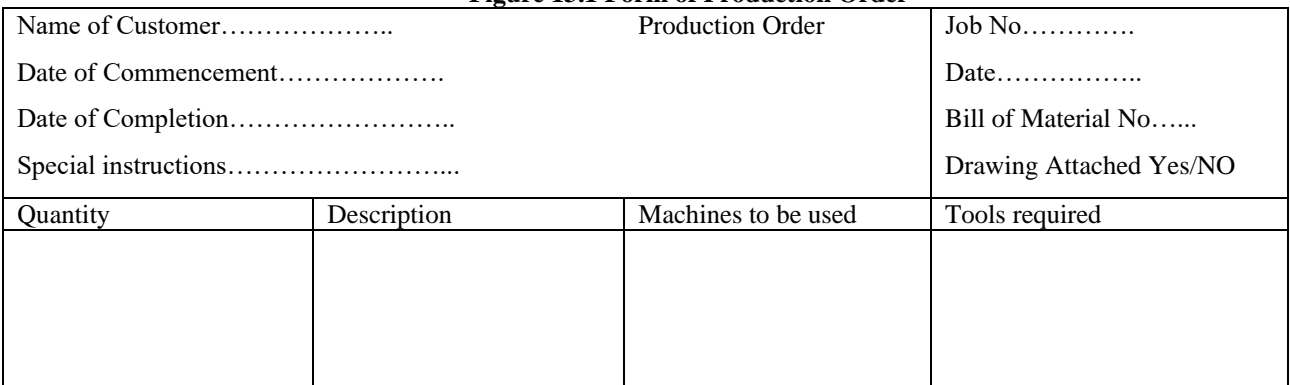

4 **लागतों को एकत्र करना और रिकार्ड करनाः** प्रत्येक जॉब के लिये लागतों को अलग से एकत्र व रिकार्ड किया जाता है। जॉब लागत शीट का प्रयोग प्रत्येक जॉब की सामग्री, श्रम और उपरिव्यय की लागत को रिकार्ड करने और उनको संक्षिप्त रूप में प्रस्तुत करने के लिये किया जाता है, जैसा कि चित्र 13.2 में दिखाया गया है। जॉब लागत शीट को बहुधा जॉब लागत विधि का मूल दस्तावेज माना जाता है। इसका प्रयोग जॉब के पूरा होने पर निर्माणाधीन कार्य नियंत्रण खाते (Work-in-Progress Control Account) को क्रेडिट<sup>ें</sup>करने के लिये और प्रत्येक जॉब पर लाभ या हानि ज्ञात करने के लिये किया जाता है।

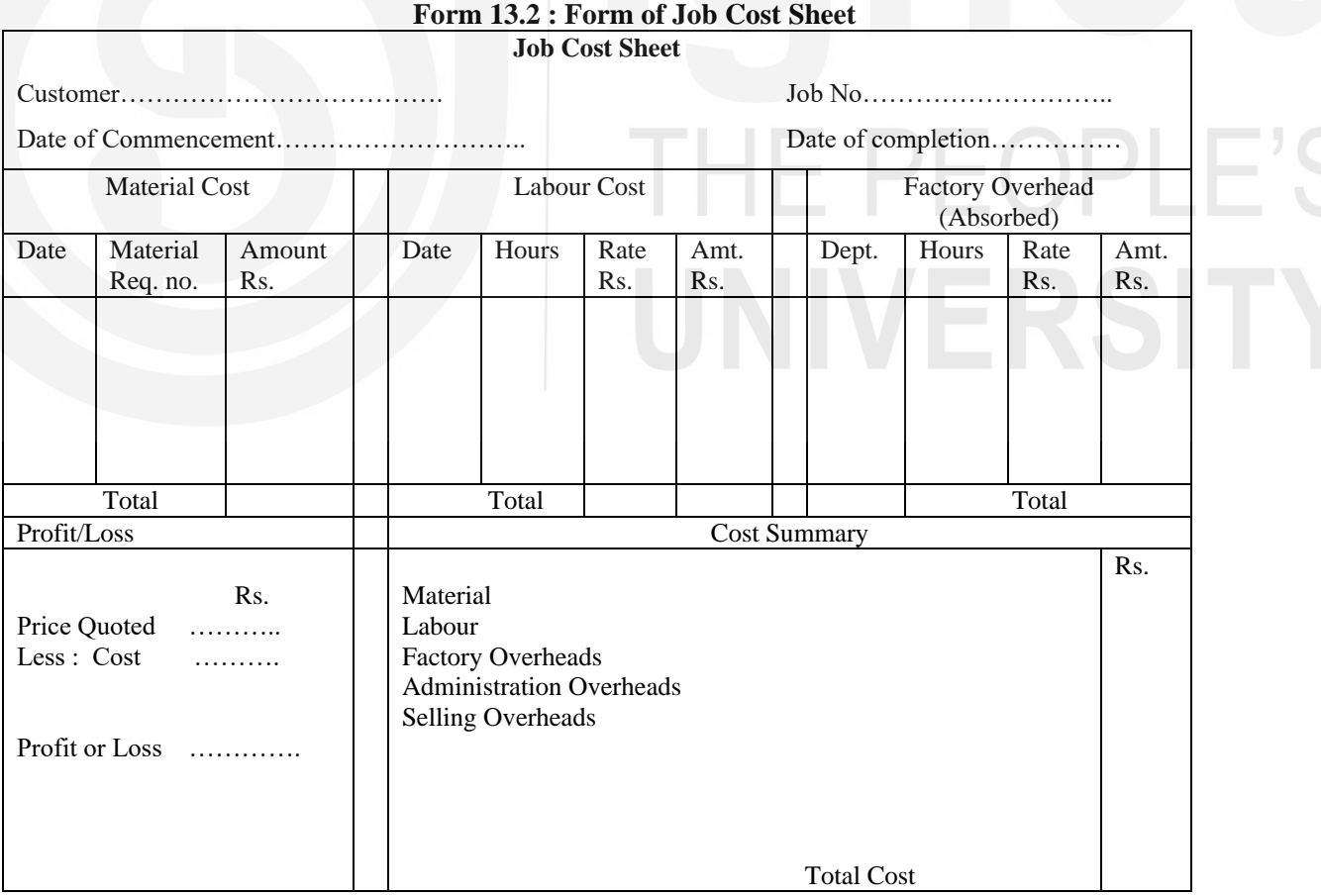

जॉब लागतों को एकत्र करने के स्रोत निम्नलिखित हैं :

- सामग्री: सामग्री मांग–पर्ची, सामग्री सारांश या सामग्री निर्गमन विश्लेषण शीट। क)
- मजदूरी: जॉब कार्ड या श्रम सारांश (मजदूरी विश्लेषण शीट)। ख)
- प्रत्यक्ष व्ययः प्रत्यक्ष व्यय के वाउचर। ग)
- उपरिव्ययः प्रयोग की गयी अधिशोषण विधि पर आधारित पूर्व-निर्धारित दरों के आधार घ) पर चार्ज किया जाता है।
- वास्तविक लागतों की अनुमानित लागतों से तुलना करनाः जॉब के पूरा होने पर उत्पादन विभाग 5 द्वारा एक समापन रिपोर्ट (completion report) लागत विभाग को भेजी जाती है। इसके बाद लागत विभाग जॉब लागत शीट बनाता है और जॉब पर वास्तवित लागत और लाभ ज्ञात करता है । इसके बाद इसकी तुलना लागत अनुमानों से की जाती है ताकि अन्तर दिखाया जा सके और भविष्य के लिये सुझाव दिये जा सकें।

#### 13.2.4 मूल्यांकन

जॉब लागत निर्धारत विधि का मुख्य उद्देश्य प्रत्येक जॉब पर लाभ या हानि निर्धारित करना है। यह उन अनुमानों की शुद्धता की जांच करने का काम करता है जिनके आधार पर मूल्य बताये जाते हैं। वास्तविक लागतों की अनुमानित लागतों से तुलना या पहले पूरे किये गये ऐसे ही जॉब की लागत से तुलना करने से उत्पादन के दौरान हुई किसी भी अकुशलता का पता चलता है। इस प्रकार जॉब लागत निर्धारण विधि लाभदायक जॉब को हानि वाले जॉब से पृथक करती है, पिछले अनुमानों पर नियंत्रण प्रदान करती है और भविष्य में ऐसे कार्य की लागतों का अनुमान लगाने के आधार के रूप में कार्य करती है। जब ठेकों को वास्तविक लागत में लाभ का एक सहमत प्रतिशत जोड़ कर स्वीकार किया जाता है, जिसे लागत और नियत लाभ (cost plus) आधार कहा जाता है, तब भी इस विधि का प्रयोग किया जाता है।

जॉब लागत विधि का मुख्य दोष यह है कि इसमें लागतों का अनुमान लगाने में कागजी कार्यवाही में, डिजाइन बनाने में और उत्पादन की रूपरेखा बनाने में बहुत व्यय होता है । इसलिये इसका प्रयोग तभी करना चाहिये जब अति आवश्यक हो।

#### बोध प्रश्न क

- जॉब लागत निर्धारण की चार विशेषताएं बताइये।  $\mathbf{1}$
- ऐसे चार उद्योगों के नाम बताइये जिनमें लागत निर्धारण के लिये जॉब लागत निर्धारण  $\overline{2}$ विधि को एक उपयुक्त विधि माना जाता है।
- रिक्त स्थानों को भरिये : 3
	- जॉब लागत विधि का प्रयोग वहां किया जाता है जहां...............  $\mathbf{i}$ को पूरा किये गये जॉब के रूप में मापा जा सकता है।
- जॉब लागत निर्धारण विधि के अन्तर्गत, प्रत्येक जॉब को एक ............................  $\mathbf{ii}$ संख्या दे दी जाती है।
- $\overline{iii}$
- जॉब आदेश जॉब लागत निर्धारण विधि के अन्तर्गत लागत की  $iv)$
- अ)

बताइये कि निम्नलिखित कथन **सही** हैं या **गलत** और अपने उत्तर की पुष्टि कारण सहित कीजिए।

- जॉब लागत निर्धारण विधि में बहुत कम लिपिक कार्य होता है ।  $i)$
- $\mathbf{ii}$ उत्पादन आदेश कार्य के लिये प्राधिकार होता है।
- जॉब लागत निर्धारण विधि का मुख्य उद्देश्य प्रत्येक जॉब पर लाभ निर्धारित करना  $\overline{iii}$ होता है।
- उपरिव्यय दर का प्रयोग लेखांकन कि लिये लागतों को एकत्र करने के लिये किया जाना  $iv)$ चाहिये न कि जॉब की लागत का अनुमान लगाने के लिये।
- प्रत्येक जॉब अपेक्षाकृत कम अवधि का होता है।  $V)$

#### क्रियात्मक प्रश्न (Practical Problems) 13.2.5

आपने यह सीखा कि जॉब लागत शीट प्रत्येक जॉब की सामग्री, श्रम और उपरिव्यय लागत का रिकार्ड करने और उसका सारांश देने के लिये बनायी जाती है और इससे प्रत्येक जॉब की लाभ–हानि ज्ञात की जाती है। चित्र 13.2 में दिये गये इसके प्रारूप को देखने पर आप को पता चला होगा कि यह इकाई लागत निर्धारण विधि के अन्तर्गत उत्पाद की कुल लागत और लाभ निकालने के लिये बनायी जाने वाली लागत शीट जैसी ही है। जॉब लागत विधि के अन्तगर्त जो व्यावहारिक समस्याएं उत्पन्न होती हैं उनमें से अधिकांश में लागत अनुमान लगाना और बताये जाने वाले मूल्य को निर्धारित करना होता है । इस बारे में आपने इकाई लागत निर्धारण विधि (unit costing) में भी पढ़ा था (देखिये इकाई 10 का भाग 10.5) जिसमें आपको उपरिव्ययों को वसूली दरों पर शामिल करके लागत अनुमानों के आधार पर बताये जाने वाले मूल्य का विवरण बनाना था। लगभग वही पद्धति जॉब लागत निर्धारण विधि में भी प्रयोग की जाती है जैसा कि निम्नलिखित उदाहरणों में दिखाया गया है।

#### **Illustration 1**

 $\overline{\mathbf{4}}$ 

The estimated material cost of job D-2 is Rs. 5,000 and direct labour cost is likely to be Rs. 1,000. In the machine shop it will require machining by Machine No. 8 for 20 hours and by Machine No. 11 for 6 hours. Machine hour rates for Machine No. 8 and Machine No. 11 are Rs. 10 and Rs. 15 respectively. Last year, the direct wages amounted to Rs. 80,000 and factory overheads (excluding those related to Machine No. 8 and 11) amounted to Rs. 48,000. Similarly, the factory cost of all jobs last year amounted to Rs. 2,50,000 and office expenses Rs. 37,500. Prepare a statement of quotation which provides for 20% profit on selling price.

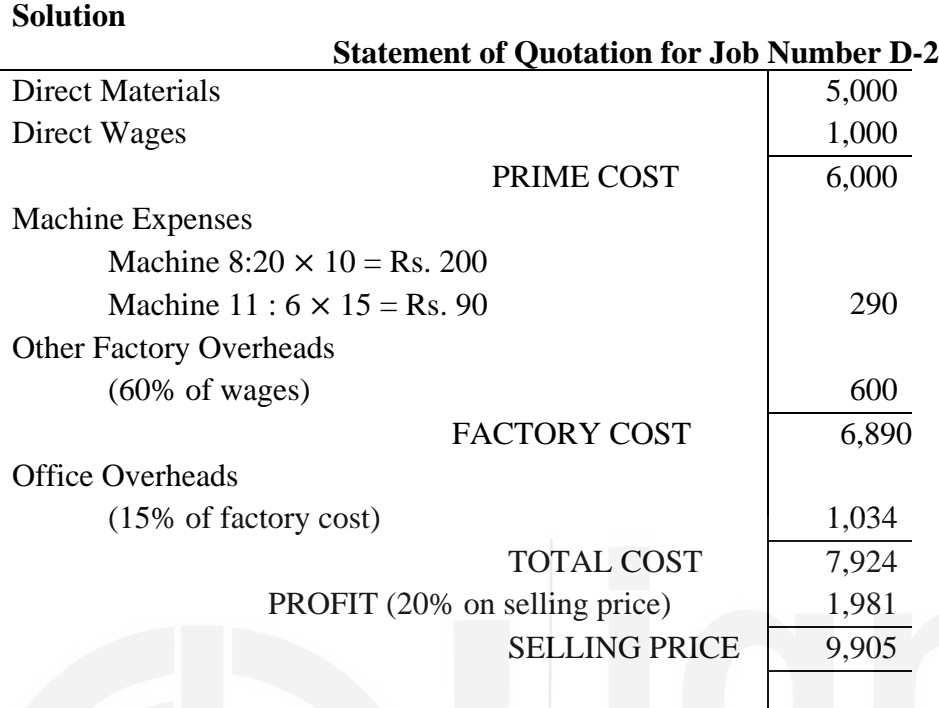

**Working Notes :**

1) Factory overhead rate has been worked out as 60% of wages as under: = Factory Overheads Direct Wages  $\times$  100 = 48,000 80,000  $\times$  100  $= 60%$ 

2) Office overhead rate has been worked out as 15% of factory cost as under:

$$
= \frac{\text{Office Overheads}}{\text{Factory Cost}} \times 100
$$

$$
= \frac{37,500}{2,50,000} \times 100
$$

$$
= 15\%
$$

**Illustration 2 :** A shop floor supervisor of a small factory presented the following cost data for job No. 42.

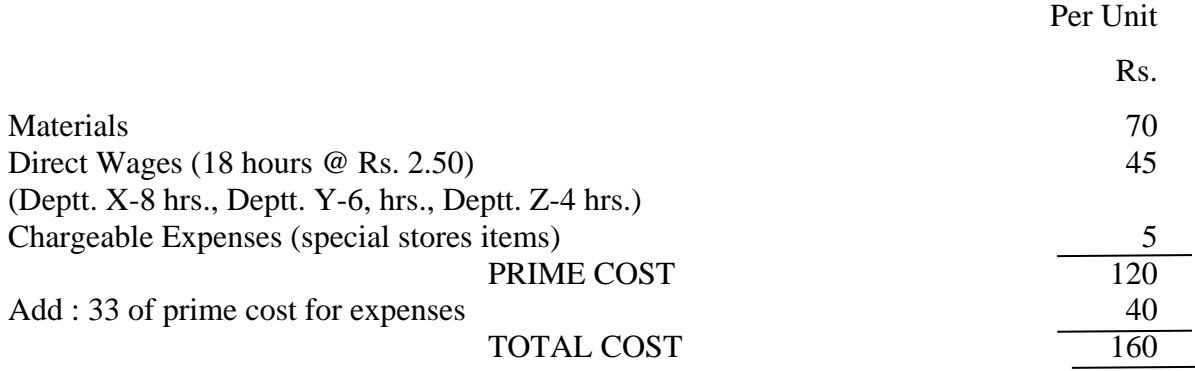

Analysis of the Profit and Loss Account of 2018 shows the following: Dr. Cr

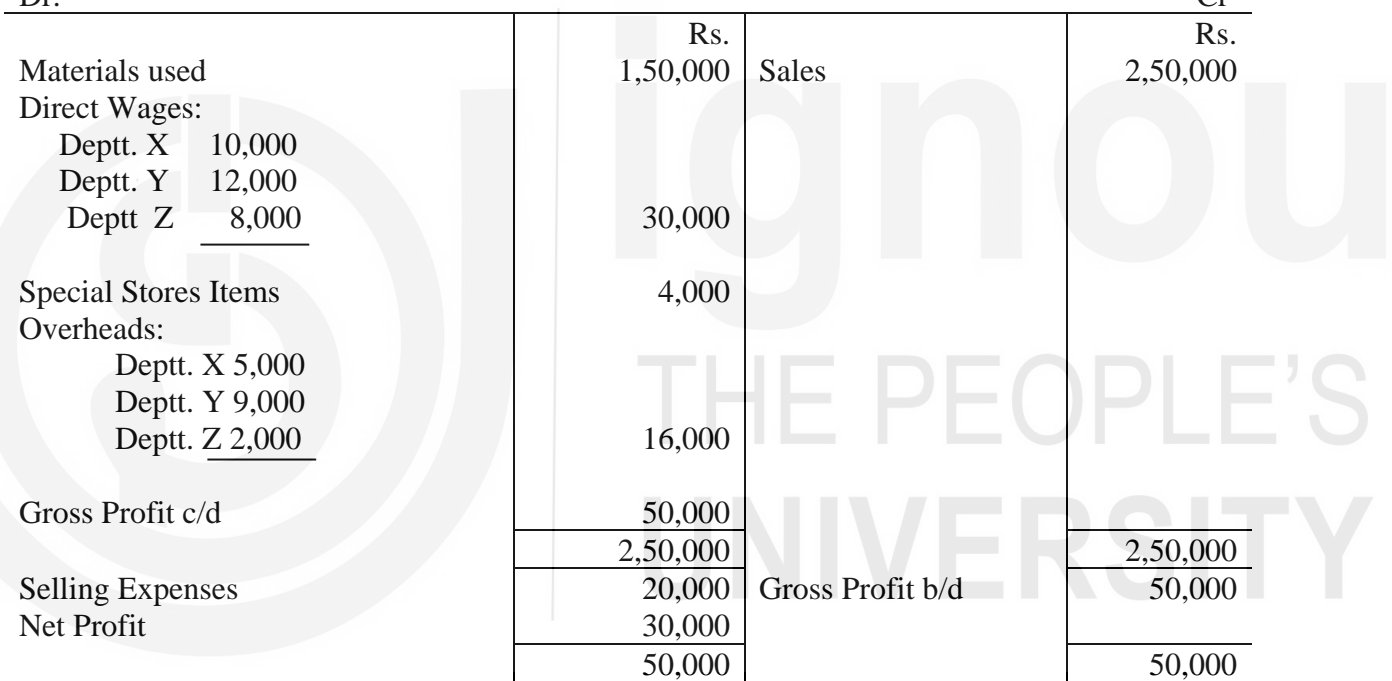

It is also noted that the hourly wage rate for the three departments X, Y and Z is same.

You are required to:.

- 1) Draw up a job cost sheet.
- 2) Calculate revised cost using 2018 figures as the base.
- 3) Add 20% of total cost to determine the selling price.

# **Solution :**

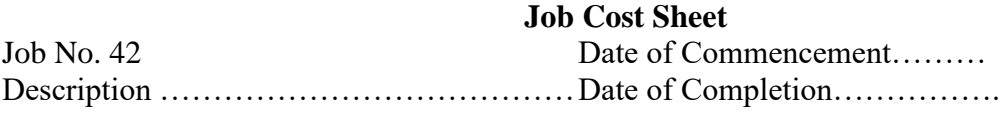

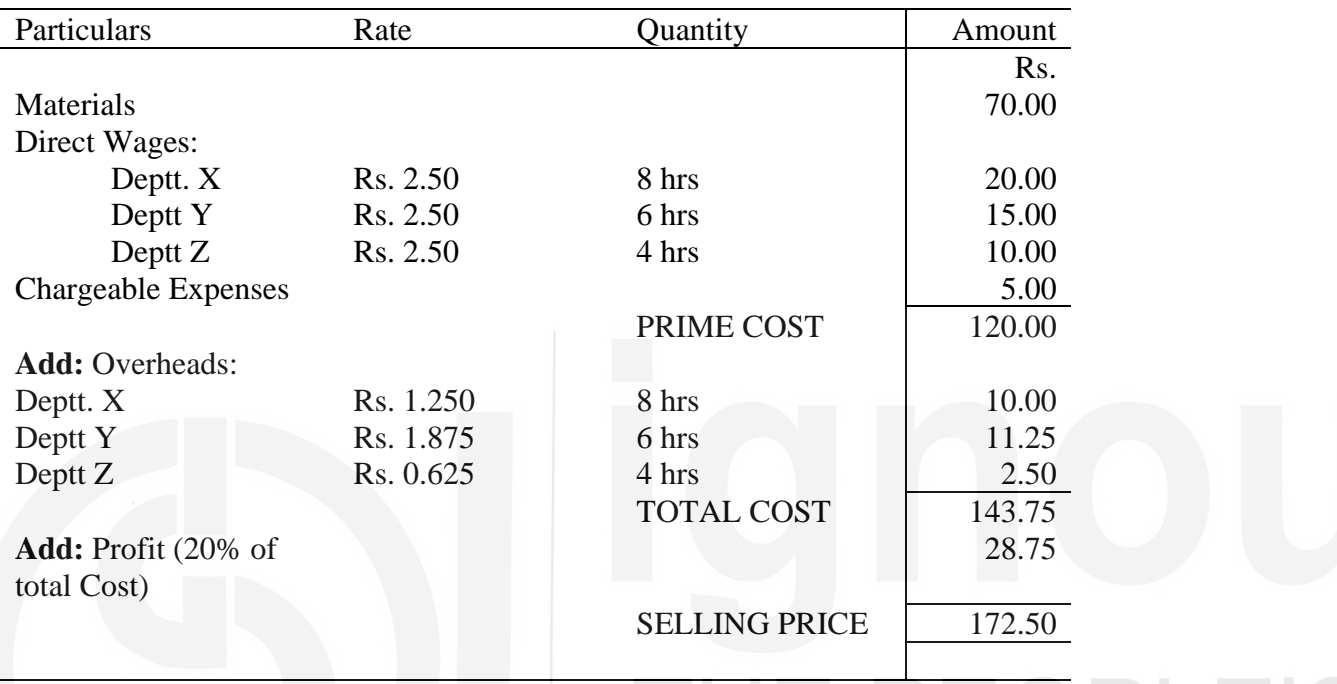

# **Working Notes:**

1) The number of working hours has been ascertained by dividing the direct wages in each department by the labour hour rate.

Overhead Rate = 
$$
\frac{\text{Overheads}}{\text{No. of hours}}
$$
  
Depth. X = 
$$
\frac{\text{Rs. } 5,000}{4,000 \text{ hrs}} = \text{Rs. } 1,250 \text{ per hour}
$$
  
Depth. Y = 
$$
\frac{\text{Rs. } 9,000}{4,800 \text{ hrs}} = \text{Rs. } 1,875 \text{ per hour}
$$
  
Depth. X = 
$$
\frac{\text{Rs. } 2,000}{3,200 \text{ hrs}} = \text{Rs. } 0.625 \text{ per hour}
$$

#### **Illustration 3**

A factory uses job costing. The following data are obtained from its books for the year ended 31st December, 2018:

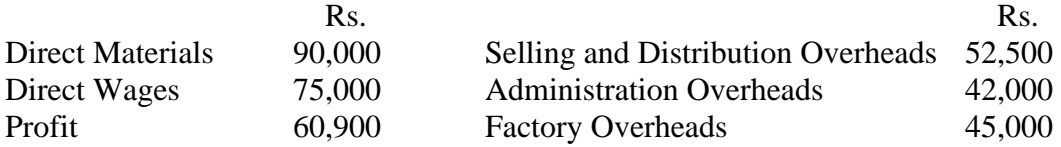

- a) Prepare a Job Cost Sheet indicating the Prime Cost, Works Cost, Cost of Production, Cost of Sales and Sales Value.
- b) In 2018, the factory received an order for a number of jobs. It was estimated that direct materials required would be for Rs. 1,20,000 and direct labour would cost Rs. 75,000. What should be the price for these jobs if factory intends to earn the same rate of profit on sales as in 2018, assuming that the selling and distribution overheads had gone up by 15%? The factory recovers factory overheads as a percentage of direct wages and administration and selling and distribution overheads as a percentage of works cost.

#### **Solution**

**Job Cost Sheet for the Year ended 31-12-2018**

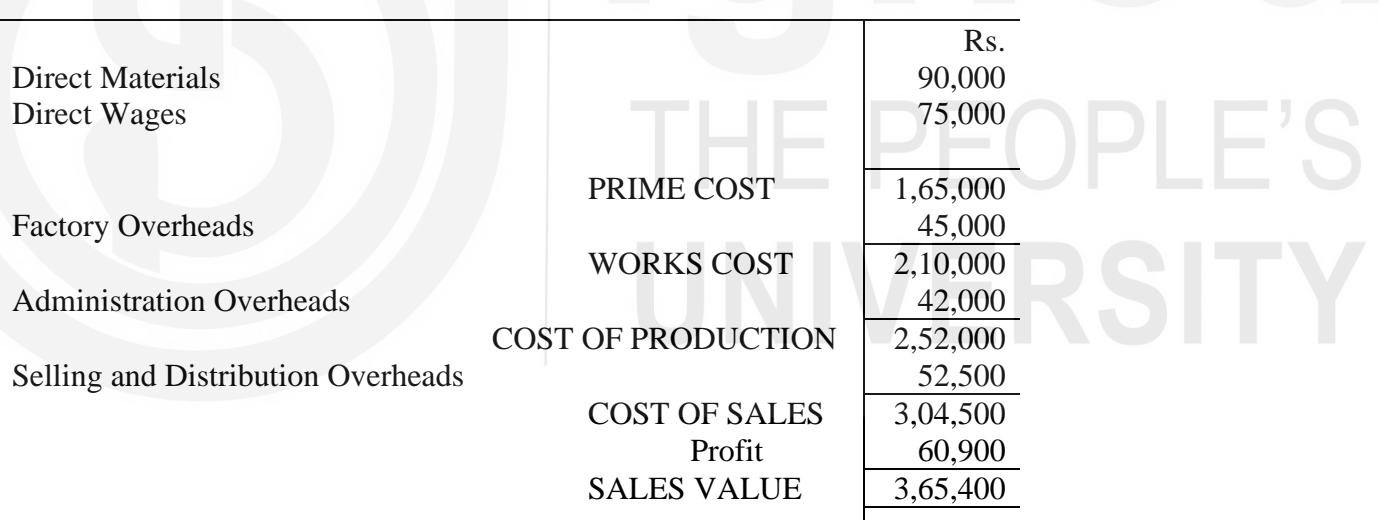

#### **Overhead Recovery Rates**

1) Percentage of Factory Overheads to Direct Wages =  $\frac{45,000}{75,000}$  $\frac{43,000}{75,000} \times 100 = 60\%$ 2) Percentage of Admin. Overheads to Works  $Cost = \frac{42,000}{3,10,000}$  $\frac{42,000}{2,10,000} \times 100 = 20\%$ 

3) Percentage of Selling & Distribution Overheads to Works Cost

$$
=\frac{52,500}{2,10,000} \times 100 = 25\%
$$

4) Percentage of Profit to Sales =

60,900 3,65,000  $\times$  100 = 16.67%

Rs.

#### **Estimate Job Cost Sheet for 2018**

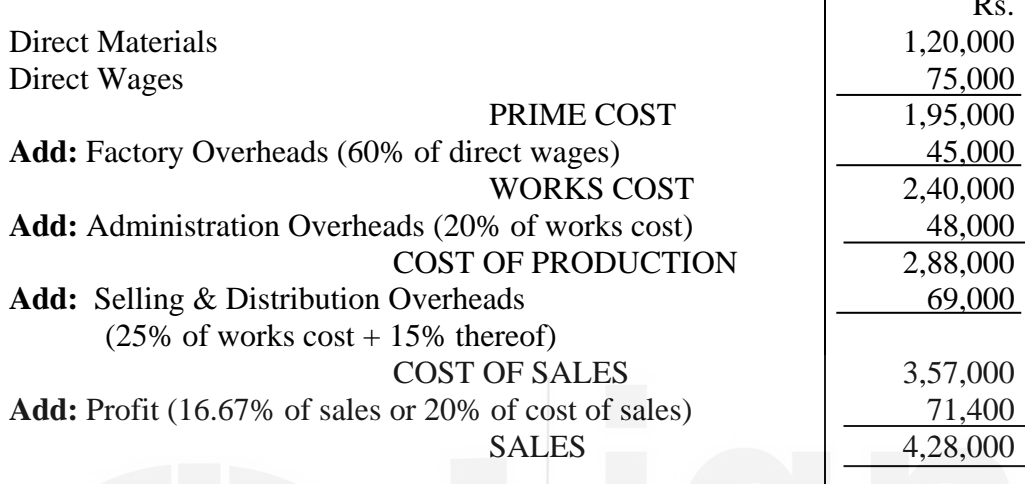

## **Illustration 4**

The following information for the year ended December 31, 2018 is obtained from the books and records of a job order factory:

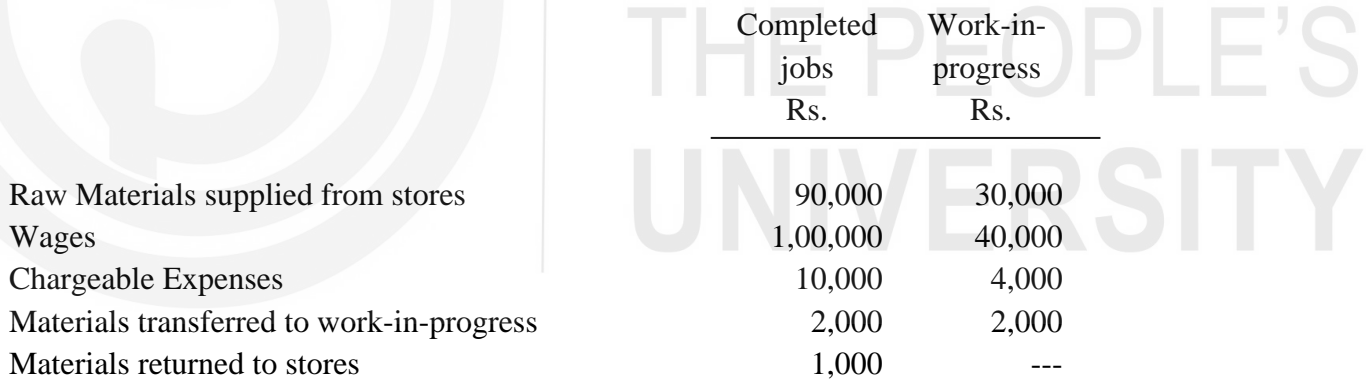

Factory Overheads are 80% of wages and office overheads are 25% of Factory Cost. The price of the executed Contracts during 2018 was Rs. 4,10,000. Prepare (i) Consolidated Completed Jobs Account showing the profit made or loss incurred, and also (ii) Consolidated Work-in-progress Account.

#### **Solution**

#### **Consolidated Completed Jobs Account for the Year ending 31-12-2018**

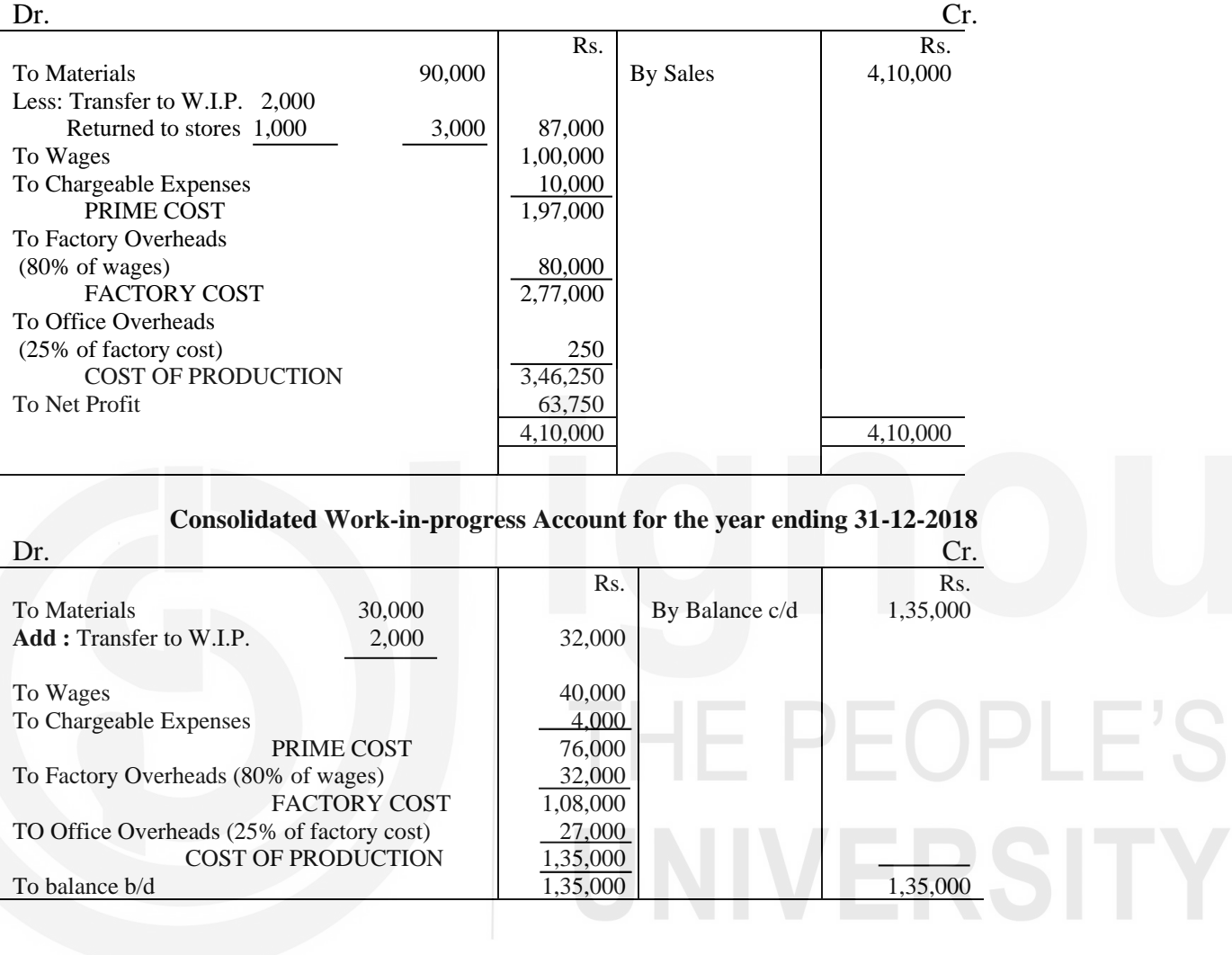

#### $13.3$  सारांश

ग्राहक की विशेष मांग पर जब कार्य लिया जाता है और कार्य कम समय लेने वाला होता है तब लागतें ज्ञात करने के लिये जॉब लागत निर्धारण विधि का प्रयोग किया जाता है। इस प्रकार यह विधि कारमरम्मत, .<br>रंग रोगन करने, सजावट करने, फर्नीचर बनाने आदि जॉब के लिये प्रयोग की जाती है। इस विधि के अन्तर्गत प्रत्येक जॉब को एक पृथक लागत इकाई माना जाता है। और प्रत्येक जॉब की लागत और उसका लाभ ज्ञात करने के लिये एक लागत शीट बनायी जाती है। जॉब लागत शीट का प्रयोग उस जॉब की लागत का अनुमान लगाने के लिये जिसे अभी लेना है और उसके लिये कोटेसन देने के लिये भी किया जा सकता है।

#### शब्दावली 13.4

बोध प्रश्नों के उत्तर

13.5

सामग्री का बिल (Bill of Materials): इस कागजात में एक दिये हुए जॉब के लिये आवश्यक सामग्री की पूरी सूची होती है।

वृद्धि धारा (Escalation Clause): मूल्यों में अप्रत्याक्षित वृद्धि व अन्य अप्रत्याशाओं के लिये ठेकेदार की क्षतिपूर्ति करने के लिये करार में किया गया प्रावधान।

अतिरिक्त कार्य (Extras): कार्य में बाद में किये गये परिवर्तन / वृद्धि के लिये ठेकेदार द्वारा ली गयी अतिरिक्त राशि।

जॉब लागत निर्धारण विधि (Job Costing): विशिष्ट आदेश लागत निर्धारण विधि जिसमें एक लागत इकाई 'जॉब' से सम्बन्धित लागत का संचय किया जाता है, जब प्रत्येक आदेश अपेक्षाकृत कम अवधि का होता है । इसे जॉब आदेश लागत निर्धारण विधि भी कहते हैं।

जॉब लागत शीट (Job Cost sheet): वह विवरण जो एक विशिष्ट जॉब या जॉब के समूह या एक ठेके से सम्बन्धित लागत और लाभ दर्शाता है।

कल्पित या आरोप्य (Notional or Attributable) लाभः प्रमाणित कार्य के मूल्य में से प्रमाणित कार्य की लागत को घटाने पर प्राप्त रकम।

उत्पादन आदेश (Production Order): योजना विभाग द्वारा बनाया जाने वाला कागजात जो लिये गये जॉब पर किये जाने वाले कार्य का विवरण निर्दिष्ट व प्राधिकृत करता है।

प्रगति भुगतान (Progress Payment): कार्य के विभिन्न चरणों पर या सहमत अन्तराल पर ठेकेदार को दिया गया भगतान।

रोकी गई रकम (Retention Money): खराब कार्य और कार्य को पूरा करने में देरी के लिये जुर्माने के प्रति जमानत के रूप में रोकी गयी भुगतान की राशि।

अप्रमाणित कार्य (Work Uncertified): प्रमाणन की तिथि से लेखांकन वर्ष की अन्तिम तिथि तक किया गया कार्य और जो अभी अनुमोदित किया जाना है।

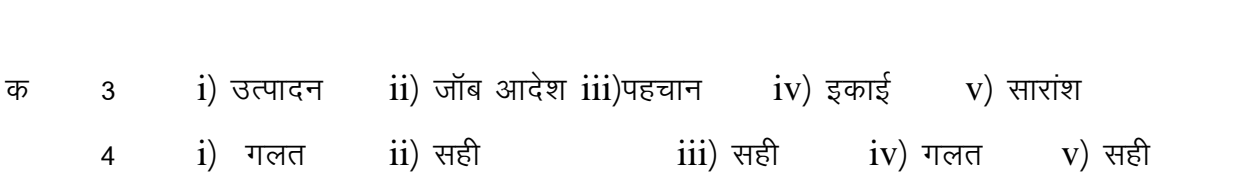

#### 13.6 स्वपरख प्रश्न/अभ्यास

- 1) जॉब लागत–निर्धारण की परिभाषा दीजिए और इसकी विशेषताओं का वर्णन कीजिए।
- 2) जॉब लागत–निर्धारण के विभिन्न पदों को स्पष्ट कीजिए। ऐसे कुछ संगठनों का नाम लिखिए जिनमें जॉब–निर्धारण विधि का पालन किया जाता है।
- 3) ग्लॉब लागत–निर्धारण विधि का मुल्यांकन किस प्रकार किया जा सकता है? लागत अनुमानों को तैयार करने में क्या व्यवहारिक कठिनाईयाँ आती हैं? अपने उत्तर की पुष्टि उपयुक्त उदाहरण से कीजिए।

#### अभ्यास

1) The following direct costs were incurred on Job No. 415 of standard Radio Company:

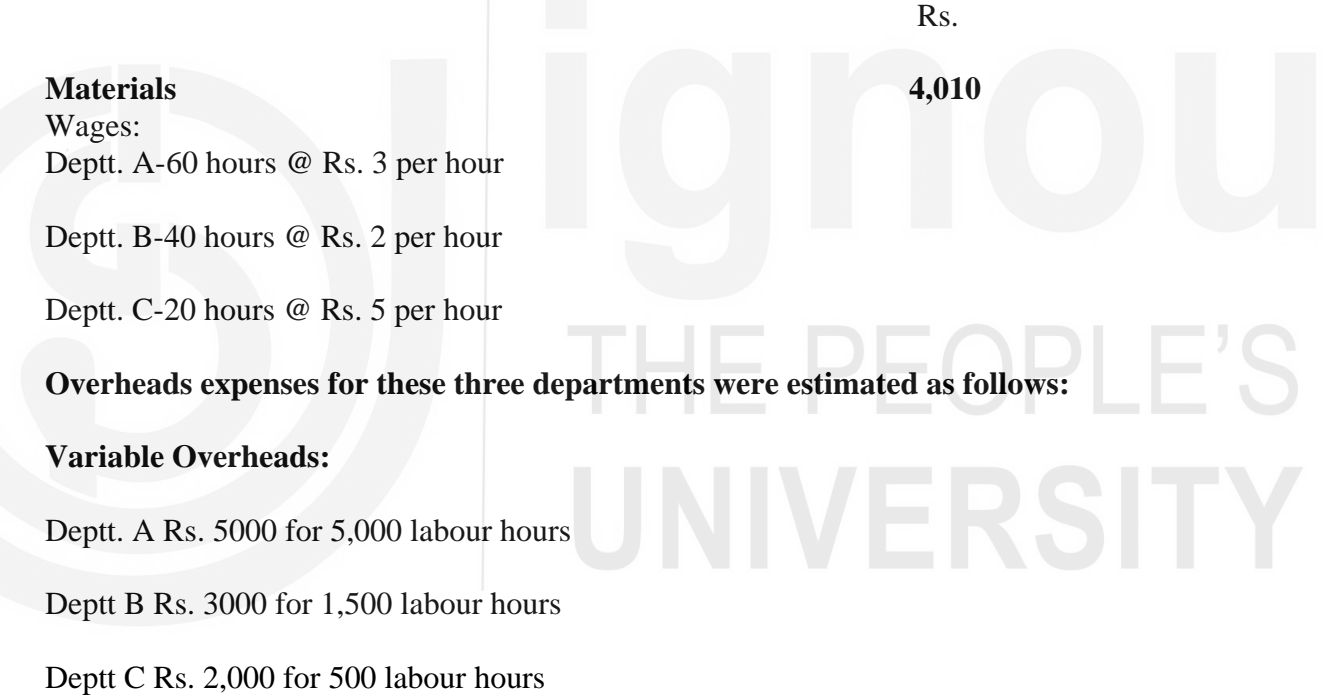

**Fixed overheads:** Estimated at Rs. 20,000 for 10,000 normal working hours.

You are required to calculate the cost of job No. 415 and calculate the price to earn profit of 25% on selling price.

(**Answer :** Total Cost : Rs. 4,830; Sales Price: Rs. 6,440)

2) A company is engaged in job work. It has completed all jobs in hand except Job No.44 on December 30, 2018. The cost sheet on December 30 showed direct material and direct labour costs of Rs. 40,000 and Rs. 30,000 respectively as having been incurred on Job No. 44.

The costs incurred by the business on 31st December, 2018. the last day of the accounting year, were as follows:

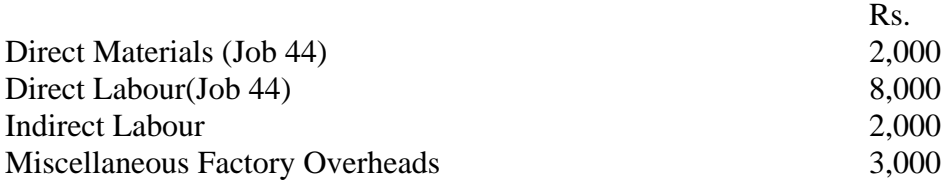

It is the practice of business to charge factory overheads to the jobs on the basis of 120 per cent of direct labour cost. Calculate the cost of work-in-progress of Job No. 44 on 31st December, 2018.

(**Answer:** Rs. 1,25,600)

Hints : The cost of indirect labour and miscellaneous factory overheads is not to be included, as the factory overheads have been included on the basis of recovery rate. A company of civil engineers proposes to make tenders for the construction of an auditorium and estimate their direct cost at Rs. 1,12,500 as follows.

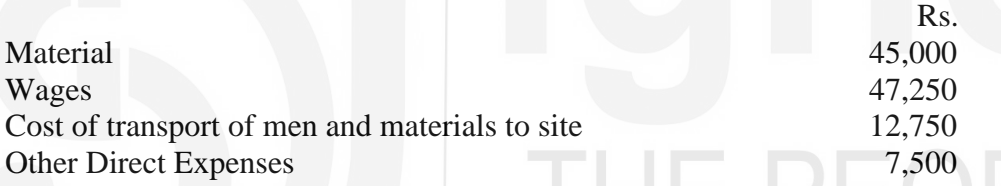

Existing commitments of the company are involving a total overheads of Rs. 6,37,875 for various projects and direct labour cost of Rs. 4,25,250.

Assuming all the overheads as variable, calculate the estimated value of tender keeping in view the following:

- 1) Necessary overheads,
- 2) 5% interest on total capital outlay, and
- 3) 10% margin on total cost.

(Answer: Estimated value of tender: Rs. 2,11,798)

**Hints**: Overheads  $=$ 47,250  $\frac{11}{25,250}$  × 6,37,8 75 or 150% wages; 5% interest on capital outlay to be computed on total cost of Rs. 1,83,875)

**नोटः** इन प्रश्नों से आपको इस इकाई को और अच्छी तरह से समझने में सहायता मिलेगी। उनके उत्तर देने का प्रयास कीजिए और पाठयसामग्री से पुष्टि कीजिए। लेकिन अपने उत्तर विश्वविद्यालय को मत भेजिए। ये सिर्फ आपके अपने अभ्यास के लिए दिए गये हैं।

# कुछ उपयोगी पुस्तकें

एम.एन. अरोड़ा : लागत लेखांकन (नई दिल्ली : एस. चांद ऐंड कम्पनी लि., 1989) अध्याय 5,6,7

एस.एन. महेश्वरी एवं एस.एन. मित्तल : लागत लेखांकन के मूल तत्व (दिल्ली : श्री महावीर बुक डिपो, 1989) अध्याय 7-11

एम.एल. ओसवाल एवं एन.के. महेश्वरी : लागत लेखांकन (जयपुर : रमेश बुक डिपो, 1991) अध्याय 8,9,10,12

ए.के. सक्सेना : लागत लेखांकन (नई दिल्ली : सुल्तान चंद ऐंड संस, 1991) अध्याय 5,6,7

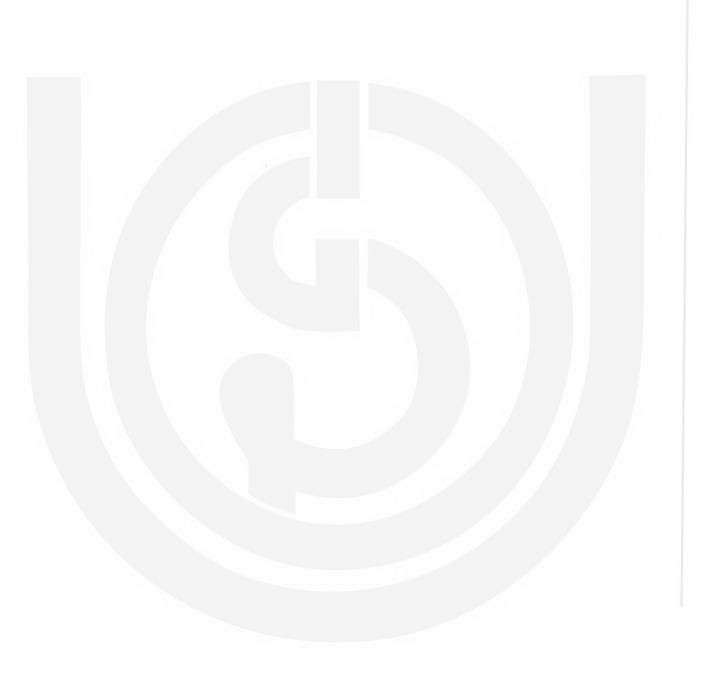

# THE PEOPLE'S

# इकाई की रूपरेखा

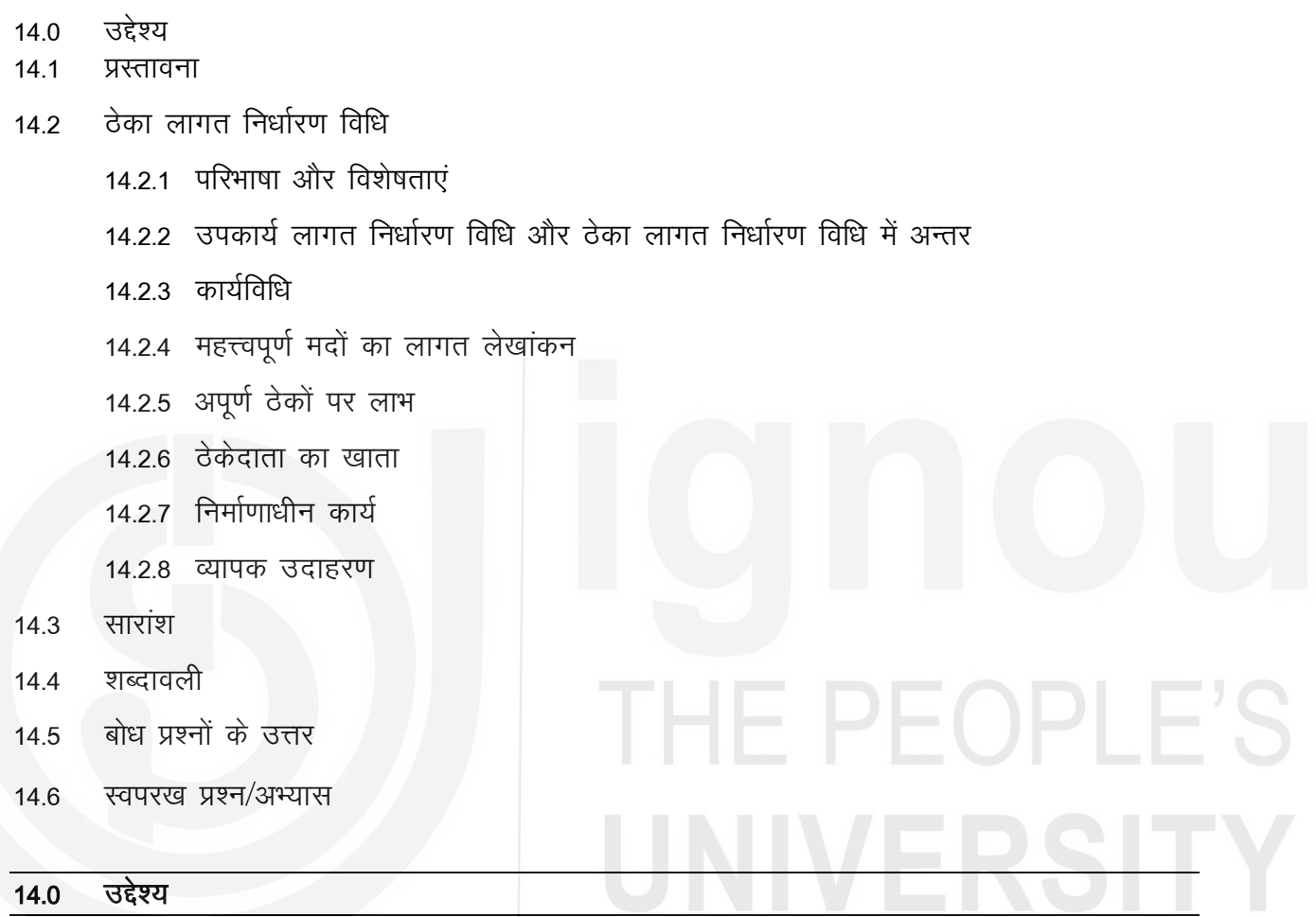

इस इकाई को पढ़ने के बाद आप इस योग्य हो सकेंगे कि :

- ठेका खाता बना सकें और अपूर्ण ठेकों पर अनुमानित लाभ ज्ञात कर सकें;
- यह समझा सकें कि लाभ हानि खाते को अंतरित किये जाने वाला लाभ कैसे निर्धारित किया जाता है; और
- यह समझा सकें कि निर्माणाधीन कार्य को तुलन पत्र में कैसे दिखाया जाता है।

#### $14.1$ प्रस्तावना

जब कोई फर्म भवन, सडक या पूल आदि बनाने जैसे बडे उपकार्य करती है जिनमें बहुत बड़ी राशि लगती है और जिन्हें पूरा करने में लम्बी अवधि लगती है तो वह लागत और लाभ ज्ञात करने के लिये 'ठेका लगात निर्धारण विधि' अपनाती है । ऐसे उपकार्यों का विशेष लक्षण यह है कि अनेक स्थितियों में ये लेखा वर्ष के अन्त तक पूरे नहीं हो पाते । अतः लाभ या हानि ज्ञात करने में बहुत सी जटिलताएं पैदा हो जाती हैं।

#### ठेका लागत निर्धारण विधि (Contract Costing)  $14.2$

ठेका लागत निर्धारण विधि उपकार्य लागत निर्धारण विधि का ही एक रूप है जिसका प्रयोग बडे–बडे उपकार्यों, जैसे भवन, सड़क, पूल या जहाज बनाने के लिये लिये गये ठेकों की लागत और उनसे होने वाले लाभ–निर्धारण के लिये किया जाता है)। ऐसे उपकार्यों में मुख्यतया वे क्रियाएं होती हैं जो ठेकेदार को परिसर के बाहर की जाती हैं और जिनमें भारी राशि खर्च होती है। इनके पूरा होने में भी काफी समय लगता है, यहां तक कि एक लेखा वर्ष से भी अधिक समय लग जाता है। इसका अर्थ यह हुआ कि एक लेखा वर्ष के अन्त में अधूरे कार्य की भी लागत और उसका लाभ निकालना पड़ेगा। अतः ऐसे उपकार्यों की लागत और लाभ. निकालने के लिये लेखांकन की एक विशेष विधि का विकास किया गया है जिसे 'ठेका लागत निर्धारण विधि' कहते हैं।

#### 14.2.1 परिभाषा और विशेषताएं

ठेका लागत निर्धारण विधि की परिभाषा इस प्रकार दी गयी हैं : ''विशिष्ट आदेश लागत विधि का वह रूप जिसका प्रयोग वहां किया जाता है जहां कार्य ग्राहक की विशेष मांगों पर किया जाता है और प्रत्येक उपकार्य लम्बी अवधि का होता है (उन उपकार्यों की तुलना में जहां उपकार्य लागत निर्धारण विधि प्रयोग की जाती है) । कार्य प्रायः निर्माण प्रकृति का होता है। सामान्यतः, यह विधि उपकार्य लागत निर्धारण विधि जैसी ही है यद्यपि इसके कुछ विशिष्ट लक्षण हैं।"

ठेके के विशिष्ट लक्षण निम्नलिखित हैं :

#### उत्पादन सम्बन्धी लक्षण

- $\mathbf{i}$ कार्य ग्राहकों की विशिष्ट आवश्यकताओं के अनुसार किया जाता है।
- कार्य अपेक्षाकृत लम्बी अवधि का होगा और इसमें बड़ी धन राशि लगेगी।  $\rm ii)$
- कार्य प्रायः कारखाने से बाहर किसी स्थल पर होता है।  $\overline{\text{iii}}$
- कार्य बहधा निर्माण प्रकृति का होता है।  $iv)$
- ठेके की अवधि के लिये मशीन व उपकरण खरीदे जा सकते हैं या किराये पर लिये जा सकते हैं।  $V)$
- कार्य पूरा करने की तिथि पहले से निश्चित कर दी जाती है और इसमें देरी होने पर जुर्माना होता  $\mathbf{vi})$ है ।

## लागत सम्बन्धी लक्षण

- $\mathbf{i}$ ठेका लागत निर्धारण विधि में लागत इकाई एक ठेका होती है।
- प्रत्येक ठेके पर लाभ या हानि निकालने के लिये प्रत्येक ठेके का एक पृथक खाता बनाया जाता है।  $\mathbf{ii}$
- लागत की अधिकांश मदों का वर्गीकरण प्रत्यक्ष लागत के रूप में किया जा सकता है क्योंकि  $\overline{\text{iii}}$ इनकी विशिष्ट ठेके के साथ आसानी से पहचान की जा सकती है।
- अप्रत्यक्ष लागतें सामान्यतया मुख्य कार्यालय व्यय और भंडारन लागतों तक ही सीमित होती  $iv)$ हैं। वर्ष के दौरान जिन ठेकों पर कार्य हुआ होता है उनमें इनका आबंटन कर दिया जाता है।
- ठेका कीमत बह़्धा पहले से निश्चित कर दी जाती है और आर्चिटेक्ट के प्रमाण पत्र के  $V)$ आधार पर कार्य पूरा होने के विभिन्न चरणों में भुगतान प्राप्त होता है।
- जब ठेकों की संख्या अधिक होती है तो लागतों के रिकार्ड के लिये एक पृथक ठेका लेजर रखा  $\rm vi)$ जाता है।

#### उपकार्य लागत निर्धारण विधि और ठेका लागत निर्धारण विधि में अन्तर  $14.2.2$

उपकार्य लागत निर्धारण विधि और ठेका लागत निर्धारण विधि में बहुत समानता है क्योंकि ठेका भी तो वास्तव में एक उपकार्य ही है यद्यपि इसका आकार बड़ा होता है। इन दोनों में ही लागत एकत्र करने, लागत निर्धारण और लागत नियंत्रण की इकाई स्वयं उपकार्य ही होती है । ठेका लागत निर्धारण विधि के नियम भी लगभग वही है जो उपकार्य लागत निर्धारण विधि के हैं। फिर भी दोनों में कुछ अन्तर हैं, जो संक्षेप में इस प्रकार हैं :

- उपकार्य साधारणतया फैक्टरी के परिसर में ही किये जाते हैं जबकि ठेके के काम निर्माण स्थल  $\mathbf{1}$ पर होते हैं और इनमें निर्माण स्थल पर काम ठेका लागत का एक महत्त्वपूर्ण तत्त्व होता है।
- बहुत से ऐसे व्यय जो उपकार्य लागत निर्धारण विधि में अप्रत्यक्ष लागत माने जाते हैं, बहुधा ठेका  $\overline{2}$ लागत निर्धारण विधि में प्रत्यक्ष लागत माने जाते हैं। उपकार्य लागत निर्धारण विधि में पर्यवेक्षण की लागत व अप्रत्यक्ष श्रम को उपरिव्यय माना जाता है लेकिन ये ठेके के लिये प्रत्यक्ष लागत होते हैं।
- उपकार्य में कुल लागत में उपरिव्यय का अनुपात काफी ऊंचा होता है। इससे व्ययों के अधिएवं 3. अल्प अवशोषण की समस्याएं उत्पन्न होती हैं। लेकिन ठेका लागत विधि में उपरिव्यय कूल लागत के अत्यंत अल्प भाग होते हैं इसलिये उपरिव्ययों अधि एवं अल्प अवशोषण नगण्य होता है।
- उपकार्य लागत निर्धारण विधि में चालू कार्य पर लाभ परिकलित नहीं किया जाता। लेकिन, ठेके  $\overline{4}$ क्योंकि लम्बी अवधि तक चल सकते हैं इसलिये लेखा वर्ष के अन्त में अधूरे रहे ठेकों पर भी लाभ–हानि निकालना पड सकता है।

उपकार्य लागत निर्धारण विधि मरम्मत करने वाली दुकानों, प्रिंटिग प्रेसों, मशीन उपकरण निर्माताओं 5 और ढलाई घरों पर लागू होती है। लेकिन ठेका लागत निर्धारण विधि का प्रयोग जहाज बनाने वाले. निर्माण. इंजीनियरी फर्में आदि करती हैं।

#### बोध प्रश्न क

- ठेका लागत निर्धारण विधि किसे कहते हैं ?  $\mathbf{1}$
- ऐसे चार उद्योग बताइये जिनमें ठेका लागत निर्धारण विधि उचित समझी जाती है।  $\mathfrak{p}$
- बताइये कि निम्नलिखित कथन **सही** हैं या **गलत** और अपने उत्तर की पुष्टि कारण सहित कीजिए। 3
	- ठेका लागत निर्धारण विधि के नियम वही हैं जो उपकार्य लागत विधि के हैं।  $\mathbf{i}$
	- ठेका लागत निर्धारण विधि का प्रयोग छोटे उपकार्यों के लिये किया जाता है, जबकि  $\mathbf{ii}$ उपकार्य लागत विधि का प्रयोग बड़े उपकार्यों के लिये किया जाता है।
	- जिस मूल्य पर ठेकेदार काम करने के लिये राजी होता है उसे ठेका मूल्य या टेंडर मूल्य  $\overline{iii}$ कहते हैं।

FOPI F

- बहुत से ठेके ऐसे होते हैं जिन्हें पूरा करने में कई वर्ष लगते हैं।  $iv)$
- सामान्य उपरिव्यय एक ठेके की कुल लागत का एक बड़ा भाग होते हैं।  $V)$
- $\mathbf{v}$ i) उप-ठेको की लागतें ठेके का प्रत्यक्ष व्यय मानी जाती हैं ।

#### कार्य विधि  $14.2.3$

किसी भी ठेके में दो पक्षकार होते है: (i) ठेकेदार (contractor) और (ii) ठेकेदाता (contractee)। ठेकेदार वह व्यक्ति (या संस्था) है जो उपकार्य करने की जिम्मेवारी लेता है। ठेकेदाता वह व्यक्ति (या संस्था / सरकारी एजेंसी) है जो ठेकेदार को काम देता है। ठेकेदार प्रायः एक आर्चिटेक्ट नियुक्त करता है जो निर्माण कार्य की योजना, उसके ढांचे की डिजाइन, विस्तृत नक्शे और टेन्डर के दस्तावेज बनाता है और वह पूरे ठेके के पर्यवेक्षण कार्य भी अपने हाथ में लेता है । ठेकेदार, ठेकेदाता को टेन्डर देता है और जब यह अनुमोदित हो जाता है तो दोनों पक्षकारों द्वारा एक करार पर हस्ताक्षर किये जाते हैं जिसमें ठेके का मृत्य और भुगतान की शर्ते होती हैं। इसमें ऐसा प्रावधान भी हो सकता है जिसके अन्तर्गत कीमतों में अकारण वृद्धि होने पर या अन्य आकरिमक व्यय के होने पर ठेकेदार की क्षति पूर्ति की जाए । इस प्रावधान को 'वृद्धि धारा (escalation clause) कहते हैं। क्योंकि ठेके में बहुत बड़ी राशि खर्च होती है और इसमें काफी समय भी लगता है, इसलिए कार्य के विभिन्न चरणों के पूरा होने पर आर्चिटेक्ट के प्रमाणपत्र के आधार पर भुगतान किया जाता है। ठेकेदाता प्रायः आर्चिटेक्ट द्वारा भुगतान के लिये बतायी गयी राशि का एक निश्चित प्रतिशत अपने पास रख लेता है। इसे 'रोकी गई राशि' (Retention money) कहा जाता है। यह खराब काम या काम पूरा होने पर विलंब के जुर्माने के प्रति सुरक्षा के रूप में रखी जाने वाली राशि है। यह कार्य पूरा होने पर भी बहुत थोड़ी अवधि के लिये रखी जाती है जिसे वारंटी की अवधि कहा जाता है। अतः वारंटी की अवधि पूरी होने पर ही यह राशि ठेकेदार को दी जाती है।

## 14.2.4 महत्त्वपूर्ण मदों का लागत लेखांकन (Treatment of Important Items)

ठेकेदार प्रायः एक ठेका लेजर (Contract Ledger) बनाता है जिसमें वह प्रत्येक ठेके के लिए एक अलग खाता खोलता है । प्रत्येक ठेके को एक विशिष्ट संख्या देने की एक आम प्रथा है जिससे कि उस ठेके की पहचान होती है। उसी ठेके संख्या के अन्तर्गत उस ठेके से सम्बन्धित सभी आय व लागतें दिखायी जानी चाहिये। अब हम ठेका लागत निर्धारण विधि की कुछ महत्त्वपूर्ण मदों के लागत लेखांकन का विस्तार से अध्ययन करेंगे।

#### सामग्री

- प्रत्यक्ष सामग्री: बहुत सी सामग्री जैसे ईंटें, सीमेंट, लोहा आदि निर्माण स्थल पर सीधे ही भेज दी  $\mathbf{i}$ जाती हैं। इनकी लागतों से ठेका खाते को डेबिट किया जाएगा।
- स्टोर सामग्री: कुछ सामग्री स्टोर से सामग्री अधिग्रहण पत्र (material requisition) द्वारा प्राप्त की  $\rm ii)$ जाती हैं । ये लागत भी सम्बद्ध ठेका खाते को डेबिट कर देनी चाहिये।
- $\overline{iii}$ **निर्माण स्थल पर सामग्री**: लेखा वर्ष के अन्त में निर्माण स्थल पर सामग्री की लागत को अगले वर्ष में ले जाया जाता है।
- **स्टोर को वापस की गयी सामग्री**: निर्माण स्थल पर जो सामग्री फालतू हो जाती है उसे स्टोर को  $iv)$ वापस भेज दिया जाता है। इनकी लागत या तो निर्गमित सामग्री में से घटा देनी चाहिये (इसे डेबिट पक्ष में दिखाया जाएगा) या ठेका खाते को इससे क्रेडिट कर देना चाहिये।
- नष्ट हो गयी या चुरायी गयी सामग्री: नष्ट हो गयी या चुरा ली गयी सामग्री की लागत को  $V)$ असामान्य हानि माना जाता है। अतः इसे लाभ हानि खाते को अंतरित कर देना चाहिये और ठेका खाते में इसे क्रेडिट कर देना चाहिये।

श्रम

- निर्माण स्थान पर जो श्रम काम पर लगाया गया हो वह प्रत्यक्ष श्रम माना जाना चाहिये और इसे  $\mathbf{i}$ सीधा ठेका खाते को डेबिट कर देना चाहिये।
- जहां तक संभव हो प्रत्येक ठेके के लिये अलग मजदूरी शीट बनानी चहिये।  $\mathbf{ii}$
- वर्ष के अन्त में बकाया या उपार्जित मजदूरी ठेका खाते के डेबिट की ओर आनी चाहिये।  $\overline{\text{iii}}$
- मुख्य कार्यालय और केन्द्रीय स्टोर में लगे श्रमिकों की मजदूरी को उपरिव्यय लागत माना जाता है।  $iv)$ अतः इन्हें किसी उचित आधार पर सभी ठेकों में आबंटित कर देना चाहिये।

#### प्रत्यक्ष व्यय

सामग्री और मजदूरी के अतिरिक्त अन्य सभी खर्च सम्बद्ध ठेके को डेबिट किये जाते हैं। प्रत्यक्ष व्यय में (i) विशेष औजारों आदि की लागत, (ii) डिजाइनों की लागत और (iii) ठेके के लिये किराये पर लिये गये उपकरण और मशीन के किराया की लागत शामिल की जाती हैं।

#### उपरिव्यय

- $\mathbf{i}$ **अप्रत्यक्ष आबंटन:** प्रत्येक ठेके पर किये गये अधिकांश खर्चों का प्रत्यक्ष रूप से पता लगाया जा सकता है, जैसे कि पर्यवेक्षकों का वेतन, कर्मचारियों को दी जाने वाली सुविधायें, मशीन का रख—रखाव आदि। ये खर्चे प्रत्यक्ष रूप से सम्बद्ध ठेके को डेबिट कर दिये जाते हैं।
- अनुभाजन (Apportionment): केवल मुख्य कार्यालय व्ययों को ही विभिन्न ठेकों में किसी उचित  $\mathbf{ii}$ आधार पर बांटना होता है। इसके लिये श्रम की प्रति घंटा दर ही वह विधि है जिसका सर्वाधिक प्रयोग किया जाता है। तथापि, उपरिव्यय लागतों का अनुभाजन प्रत्येक ठेके पर किये गये कुल व्यय या मजदूरी के अनुपात में भी किया जा सकता है। किसी ठेके की इस प्रकार अनुभाजित राशि से ठेका खाते को डेबिट कर देना चाहिये।

## मशीन एवं संयंत्र

इसमें क्रेनें, ट्रक, बुलडोजर, आदि शामिल किये जाते हैं। इन्हें एक ठेके के लिये पट्टे पर लिया जा सकता है या खरीदा जा सकता है। जब इन्हें पट्टे पर या किराये पर लिया जाता है तो पट्टे का प्रभार या किराया ठेका खाते को डेबिट किया जाएगा। यदि इसे विशेषतया किसी एक ठेके के लिये खरीदा गया है तो इसे ठेका खाते में दिखाने की दो विधियाँ है:

- निर्माण स्थल पर भेजे गये संयंत्र की लागत से ठेका को डेबिट कर दें और जब इसे दसरे निर्माण  $\mathbf{i}$ स्थल पर भेजा जाए तो इसकी लागत में से मूल्यहास घटाकर जो राशि आए उससे ठेका खाते को क्रेडिट कर दें । इसकी लागत और इसके घटाए हुए मूल्य का अन्तर मूल्यहास है। इसी तरह लेखांकन अवधि के अन्त में अपूर्ण ठेके को घटाए हुए मूल्य से क्रेडिट कर देते हैं और फिर बाद में अगले वर्ष के शुरू में इसे ठेका खाते को डेबिट कर देते हैं।
- विकल्पतः लेखांकन वर्ष के दौरान ठेके के लिये, जितनी अवधि के लिये संयन्त्र का प्रयोग किया  $\mathbf{ii}$ गया है उसके आधार पर मुल्यझस का परिकलन किया जाए और इस राशि से ठेका खाते को डेबिट कर दिया जाए। अन्य संयन्त्र लागतें जैसे कि रख-रखाव, बीमा, ईंधन, तेल आदि ठेका खाते को डेबिट कर देनी चाहिये

#### उप–ठेके (Sub-Contracting)

कभी–कभी मुख्य ठेके से सम्बन्धित किसी विशेष कार्य के लिये उप ठेकेदार लगाया जाता है। उदाहरण के लिये, एक मुकान बनाने के लिये रंग रोगन, नल आदि लगाने, विशेष फर्श तैयार करने व बढई गिरी, आदि, के कार्य विभिन्न उप-ठेकेदारों को दिये जा सकते हैं। ऐसे उपकार्यों की लागत से मुख्य ठेके खाते को डेबिट कर दिया जाता है।

## प्रमाणित कार्य का मूल्य (Value of Work Certified)

जैसा कि पहले बताया जा चुका है ठेके के प्रत्येक चरण के पूरा होने पर ठेकेदार को आर्चिटेक्ट के प्रमाण पत्र के आधार पर अंशतः भुगतान किया जाता है । ये चरण प्रायः कुर्सी स्तर (Plinth level), दीवार तक कार्य, छत डालना, प्लास्टर का काम, फर्श का काम आदि होते हैं । प्रत्येक चरण के पुरा होने पर ठेकेदार आर्चिटेक्ट को प्रमाणन के लिये बिल देता है जो मात्राओं और दरों का सत्यापन करने के बाद किये गये कार्य के मूल्य को प्रमाणित करता है । इसे 'प्रमाणित कार्य' या प्रमाणित कार्य का मूल्य कहते हैं । इस राशि से ठेका खाते को क्रेडिट कर दिया जाता है।

#### प्रगति भुगतान (Progress Payments)

प्रत्येक चरण के पूरा होने पर ठेकेदार को जो राशि देय होती है उसे 'प्रगति भुगतान' कहते हैं । प्रत्येक चरण पर देय प्रगति भुगतान की राशि का परिकलन जिस विधि से किया जाता है वह निम्नलिखित है:

प्रमाणित कार्य का मूल्य

घटाइयेः रोकी गयी रकम (Retention Money)

कल देय भगतान घटाइयेः अब तक किया गया भुगतान देय प्रगति भुगतान

लेखांकन वर्ष के अन्त तक प्राप्त प्रगति भुगतान की कुल राशि को 'नकद प्राप्त राशि' कहते हैं । इससे ठेकेदाता के व्यक्तिगत खाते को डेबिट कर दिया जाता है । इसे ठेका खाते में कहीं और नहीं दिखाया जाता ।

# अप्रमाणित कार्य की लागत

यह संभव है कि लेखांकन वर्ष के अन्त में कुछ कार्य अप्रमाणित रह जाएं। उदाहरण के लिये मान लीजिये कि एक ठेके का लेखांकन वर्ष 31 मार्च 2020 को समाप्त होता है। 15 फरवरी, 2020 तक किया गया कार्य अनुबद्ध चरण तक पहुंच गया था और यथावत प्रमाणित कर दिया गया। यह स्पष्ट है कि 16 फरवरी से 31 मार्च 2020 तक का काम अप्रमाणित है। इन 6 सप्ताहों के दौरान ठेके के काम पर जो लागत लगी वह ज्ञात की जाएगी और उसे 'अप्रमाणित कार्य की लागत' के रूप में दिखाया जाएगा। यह तैयार माल के अन्तिम स्टॉक की भांति है। अतः इसे लेखांकन वर्ष के अन्त में ठेके खाते में क्रेडिट कर दिया जाएगा और अगले लेखांकन वर्ष के शुरू में ठेके खाते में डेबिट कर दिया जाएगा।

## अतिरिक्त कार्य (Extras)

कभी-कभी ठेकेदार को कुछ ऐसा कार्य करने को कहा जा सकता है जो मूल ठेके में शामिल नहीं होता। ऐसा कार्य बाद में किये गये परिवर्तनों या परिवर्धनों के कारण आवश्यक हो जाता हैं। ठेकेदार प्रायः ऐसे कार्य के लिये अतिरिक्त राशि प्राप्त करने का हकदार होता है। इस राशि को अतिरिक्त राशि (Extras) कहते हैं। इसे ठेकेदार की आय माना जाता है और उसकी पुस्तकों में इसे ठेका खाते को क्रेडिट किया जाता है।

## 14.2.5 अपूर्ण ठेकों पर लाभ (Profit on Uncompleted Contracts)

किसी ठेके का काम जिस लेखा वर्ष में शुरू हो गया हो, यदि वह उसी वर्ष में पूरा हो जाए तो इस पर लाभ या हानि आसानी से परिकलित की जा सकती है और उसे लाभ–हानि खाते में अंतरित किया जा सकता है। लेकिन जो ठेके एक से अधिक लेखांकन वर्षों तक चलते हैं उनके बारे में यह प्रश्न उठता है कि क्या उस लेखांकन वर्ष / वर्षों के किसी लाभ या हानि का लेखांकन करना चाहिये, और यदि करना है तो कैसे। इस बात पर सहमति है कि यदि लाभ का परिकलन ठेका पूरा होने पर ही किया जाए तो विभिन्न वर्षों की लाभ की राशि में बहुत ज्यादा उतार–चढाव होंगे। इसके फलस्वरूप न केवल लाभ का स्वरूप ही गलत होगा बल्कि ठेके के पूरा होने वाले वर्ष में कर दायित्व भी बढ जाएगा क्योंकि उस वर्ष कर ऊंची दर पर देना पड़ेगा । इसके साथ ही यदि अपूर्ण ठेकों पर लाभ का परिकलन किया जाता है और उसे लाभ हानि खाते में ले जाया जाता है तो अन्य अप्रत्याशित आकस्मिक व्ययों (unforeseen contingencies) की संभावना बनी रहती है। अतः **सर्वमान्य नियम यह है कि भविष्य के आकस्मिक व्ययों के लिए पर्याप्त मात्रा में** रिजर्व का प्रावधान करने के बाद ही प्रमाणित कार्य संबंधी अपूर्ण ठेके पर लाभ का परिकलन किया जाना चाहिए । यह प्रायः जिस सूत्र पर आधारित होता है, वह यों है:

2/3  $\times$  कल्पित लाभ (Notional Profit)  $\times$  नकद प्राप्त राशि/प्रमाणित कार्य

प्रमाणित कार्य के बारे में लाभ ज्ञात करने के बाद (इसे कल्पित लाभ कहते हैं) जो राशि लाभ–हानि खाते को अंतरित की जानी है उसके निर्धारण के नियम निम्नलिखित हैं :

- यदि ठेके के काम में उचित प्रगति नहीं हुई है यानी प्रमाणित कार्य का मूल्य ठेका मूल्य के एक चौथाई से कम है तो कल्पित लाभ की पूरी राशि को रिजर्व के रूप में रख देना चाहिये। दूसरे शब्दों में, ऐसी स्थिति में, लाभ–हानि खाते में कोई भी लाभ अंतरित नहीं करना चाहिये।
- यदि ठेके के काम में उचित प्रगति हुई है यानी ठेके के एक चौथाई काम तक तब,  $\overline{2}$ 
	- यदि प्रमाणित कार्य का मूल्य ठेका मूल्य के एक चौथाई के बराबर या उससे अधिक लेकिन क) उसके मूल्य के आधे से कम है तो लाभ–हानि खाते को अंतरित की जाने वाली लाभ की राशि का निर्धारण इस प्रकार होगा:

 $1/3$  X कल्पित लाभ X नकद प्राप्त राशि/प्रमाणित कार्य

यदि प्रमाणित कार्य का मूल्य ठेका मूल्य का आधा या अधिक है तो लाभ–हानि खाते को ख) अंतरित की जाने वाली लाभ की राशि का निर्धारण निम्नलिखित सूत्र के आधार पर किया जाएगा।

 $2/3$  X कल्पित लाभ X नकद प्राप्त राशि/प्रमाणित कार्य

उदाहरण 1 देखिये और अध्ययन कीजिये कि लाभ हानि खाते को अंतरित किया जाने वाला लाभ कैसे निकाला गया है।

#### **Illustration 1**

The total contract price in respect of a contract was Rs. 5,00,000. On 31st March, 2020, the value of work certified was Rs. 3,00,000, and the cost of work certified (total cost incurred to date minus cost of work uncertified) was Rs. 2,55,000. The cash received was Rs. 2,40,000.

You are required to determine the amount of profit to be taken to the Profit and Loss Account for the year ending 31st March, 2020.

#### **Solution :**

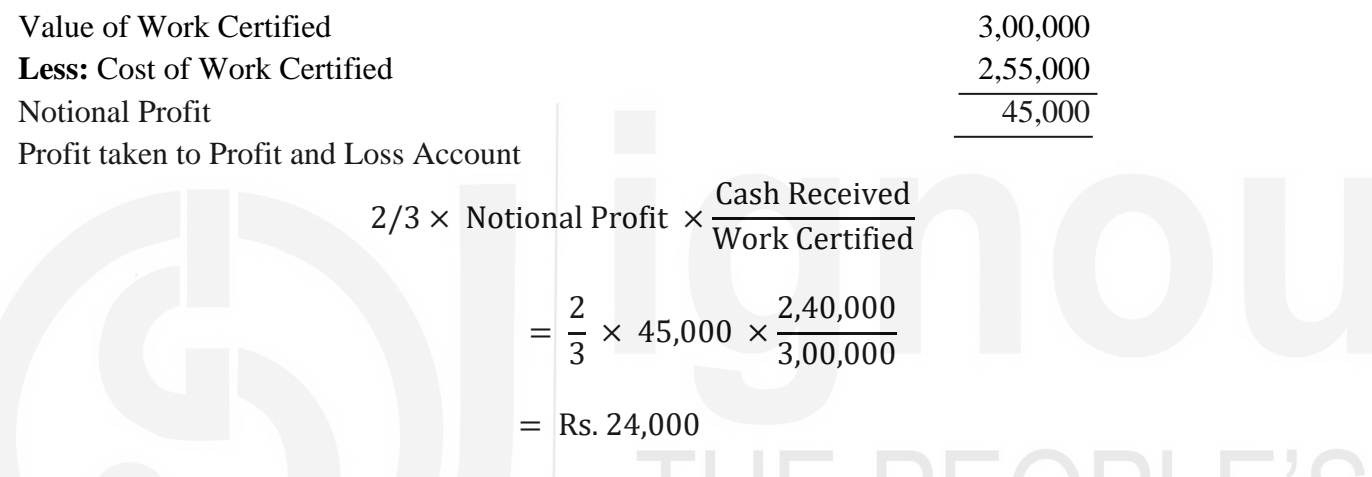

 $\vec{r}$ घदि ठेके का काम पूरा होने वाला है तो लाभ – हानि खाते को अंतरित की जाने वाली लाभ की राशि का आधार पूरे ठेके पर आकलित कुल लाभ होगा न कि अनुमानित लाभ। अतः आपको पहले पूरे ठेके का संभावित कुल लाभ निकालना पर्ड़ेगा। इसके लिये ठेके के बाकी बचे कार्य पर होने वाले व्यय का अनुमान लगाया जाता है, और फिर इसे अब तक लगी कूल लागत में जोड़कर ठेके की कूल लागत निकाली जाती है। इस राशि को ठेका मूल्य में से घटाने पर कुल अनुमानित लाभ की राशि का पता लग जाएगा। इस प्रकार $\therefore$ 

कुल अनुमानित लाभ = ठेका मूल्य – (अब तक किया गया व्यय + अतिरिक्त व्यय)

इस समीकरण के आधार पर कुल अनुमानित लाभ की राशि ज्ञात करने के बाद लाभ—हानि खाते को अंतरित की जाने वाली लाभ की राशि इस प्रकार निर्धारित की जाती है :

कद प्राप्त रा<mark>ः</mark><br>प्रमाणित कार्य नकद प्राप्त राशि $\frac{1}{\sqrt{2\pi}}$ माणित का<br>ठेका मूल्य k;Zi zekf.kr d dqy kHk vu qekfur y

या विकल्पतः

माणित काय<br>—————<br>ठेका मूल्य कुल अनुमानित लाभ × <mark>प्रमाणित कार्य</mark><br>जिल्हा <del>सदर्</del>द

दूसरे सूत्र का प्रयोग तब किया जाता है जब नकद प्राप्त राशि ज्ञात नहीं की जा सके ।

उदाहरण 2 देखिये और अध्ययन कीजिये कि जब ठेके का कार्य पूरा होने वाला हो तो लाभ-हानि खाते को अंतरित की जाने वाली लाभ की राशि कैसे निकाली जाती है:

#### **Illustration 2**

The contract price in respect of a project was Rs. 5,00,000. On 31st March, 2020, 90% of the work had been completed and certified by the architects. The costs incurred up to 31st March, 2020 on this project amounted to Rs. 4,00,000. It is estimated that Rs. 20,000 will have to be spent further to complete the project. The contractee pays 80% of the value of work certified:

Complete the profit to be taken to Profit and Loss Account for the year ending 31st March, 2020.

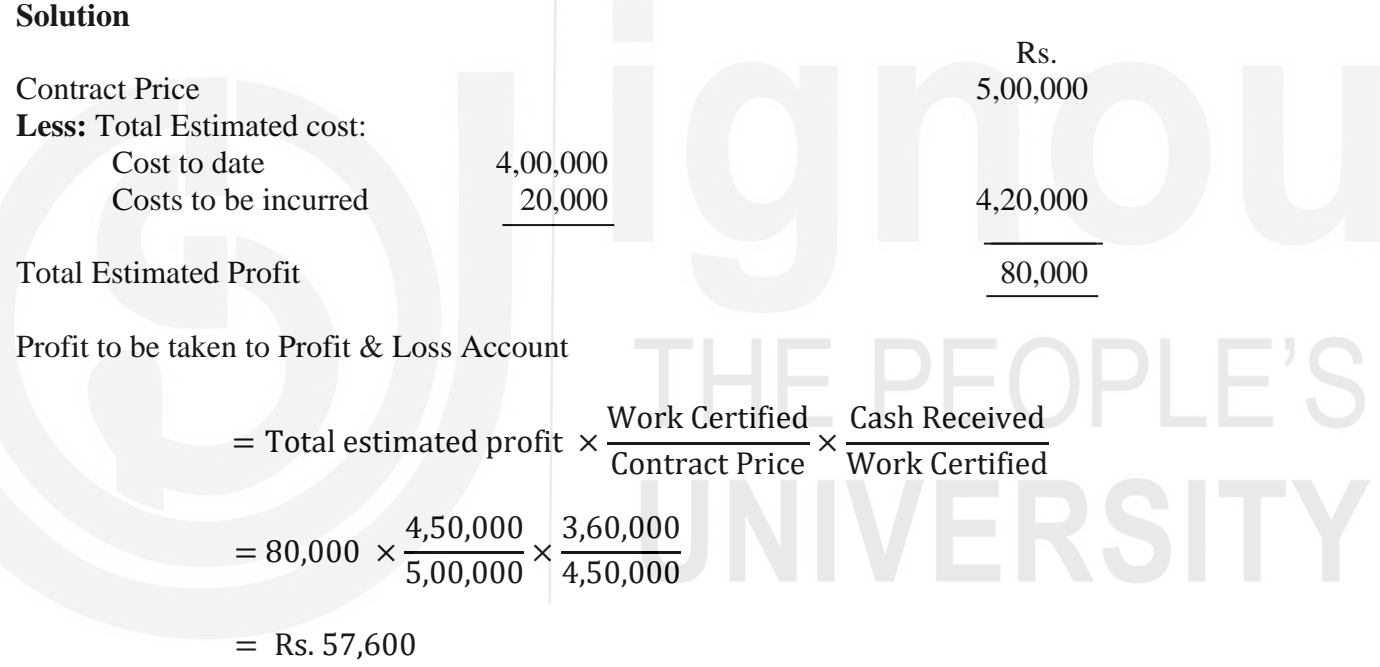

#### **Working Note**

Cash received being 80% of the work certified is

$$
= \frac{80}{100} \times 4,50,000
$$

 $=$  Rs. 3,60,000

अब हम कूछ उदाहरणों की सहायता से अध्ययन करेंगे कि विस्तृत लागत आंकड़े दिये जाने पर अपूर्ण ठेकों पर, कल्पित लाभ का परिकलन किस प्रकार किया जाता है, और लाभ–हानि खाते को अंतरित की जाने वाली लाभ की राशि कैसे निर्धारित की जाती है।

#### **Illustration 3**

On 3rd January, 2020 Beas construction Ltd. started work on the construction of an office block for a contracted price of Rs. 7,50,000. The construction company's financial year ended on 31st October, 2020 and on that date the accounts pertaining to the contract contained the following balances:  $R_{\rm B}$ 

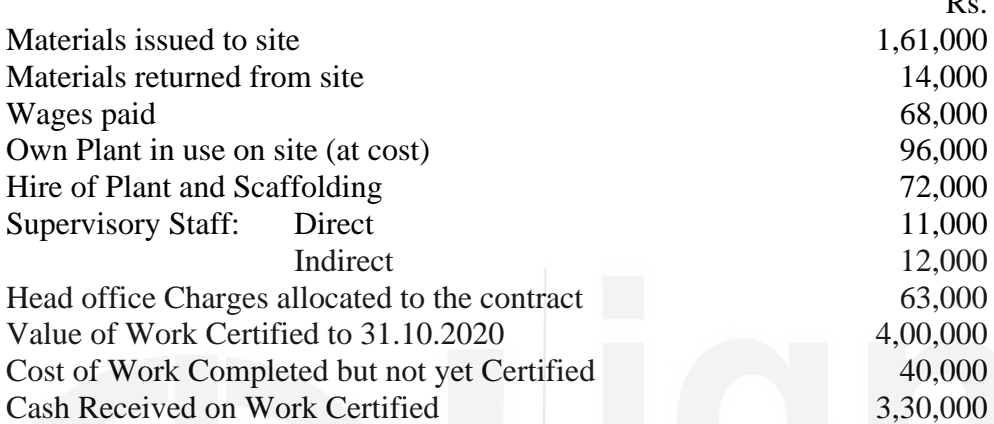

Depreciation on own plant is to be provided at the rate of 12½% per annum on cost; Rs. 2,000 is owning for wages: Estimated value of materials on site was Rs. 24,000.

You are required to prepare the Contract Account for the period ended 31st October, 2020 showing the amount to be included in the construction company's Profit and Loss Account.

#### **Solution :**

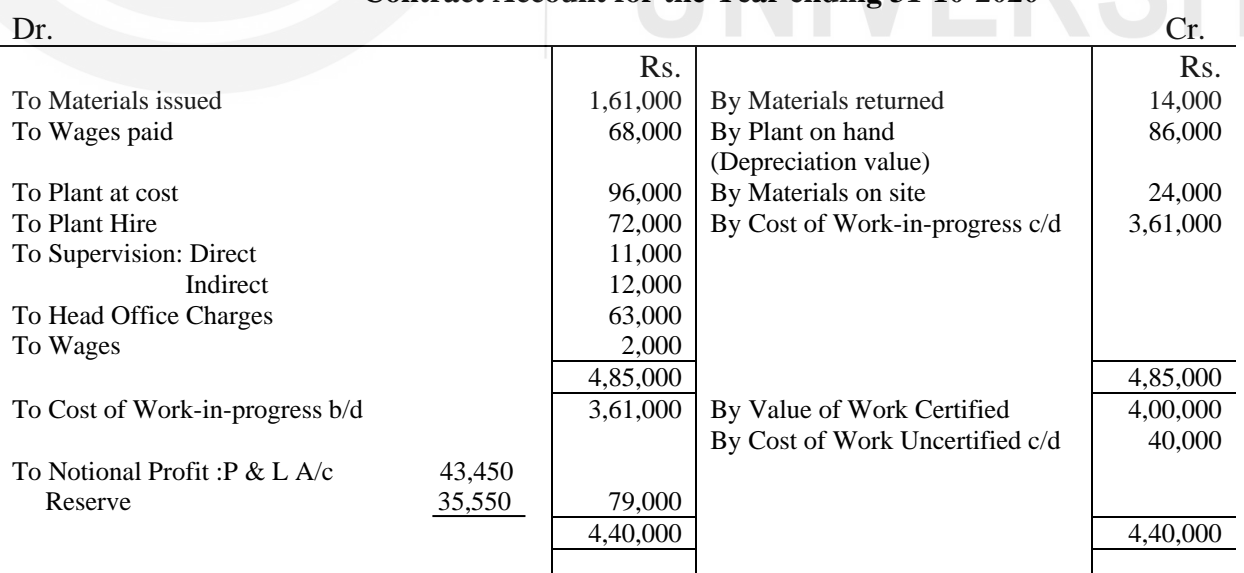

#### **Beas Construction Ltd. Contract Account for the Year ending 31-10-2020**

#### **Working Notes**

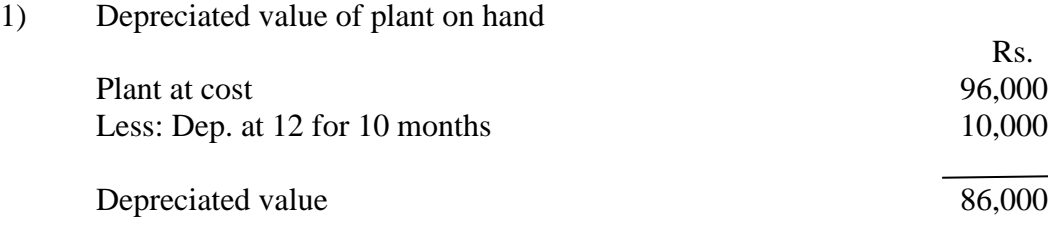

#### 2) Profit to be credited to Profit & Loss Account

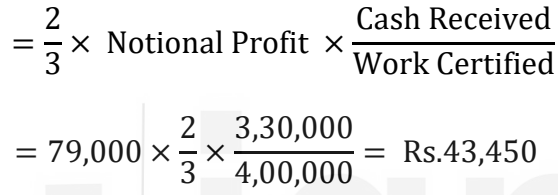

#### **Illustration 4**

A firm of building contractors started its business on 1-4-2020. Following was the expenditure on the contract for Rs. 3,00,000

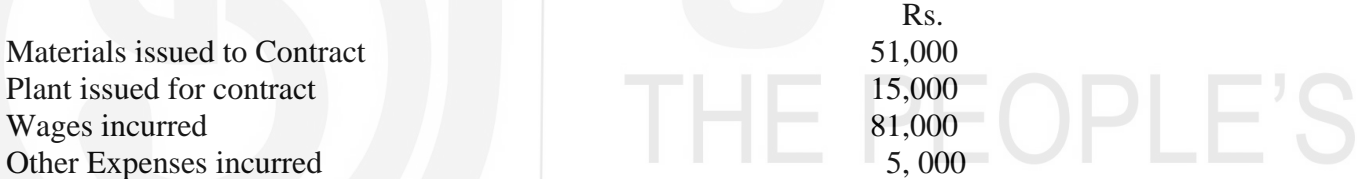

Cash received on account up to 31-3-2020 amounted to Rs. 1,28,000 being 80% of the work certified. Of the plant and materials charged to the contract, plant which cost Rs.3,000 and materials which cost Rs. 2,500 were lost. On 31.3.2020 plant which cost Rs. 2,000 was returned to stores. The cost of work done but uncertified was Rs. 1,000 and material costing Rs. 2,300 were in hand on site.

Charge 15% depreciation on plant and take to the Profit & Loss Account 2/3rd of the profit received. Prepare the necessary Contract Account from the above particulars.

## **Solution:**

#### **Contract Account for the Year ending 31-3-2020**

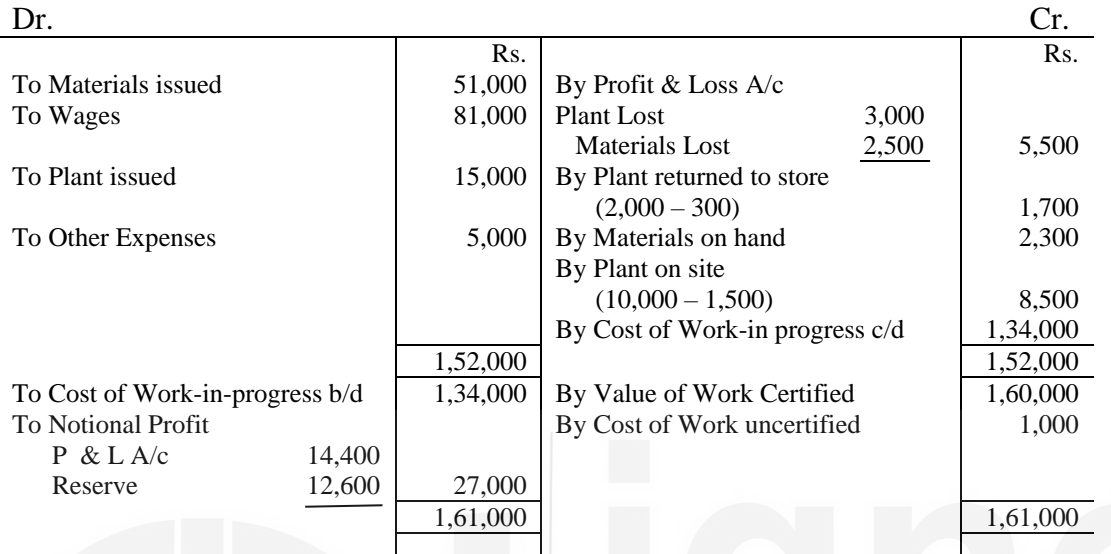

#### **Workiyng Notes**

- 1) **Value of Work Certified:** Cash received is Rs. 1,28,000 representing 80% of the work certified, hence the value of the work certified would be (1,28,000  $\times \frac{100}{20}$  $\frac{(00)}{80}$ = Rs. 1,60,000
- 2) Profit to be taken to Profit and Loss Account : It has been worked out as follows:

$$
= \frac{2}{3} \times \text{Notional Profit} \times \frac{\text{Cash Received}}{\text{Work Certified}}
$$

$$
= \frac{2}{3} \times 27,000 \times \frac{1,28,000}{1,60,000} = \text{Rs}.14,400
$$

## **Illustration 5**

The following is a summary of entries in a Contract ledger as on 31st December, 2020 in respect of Contract No. 27.

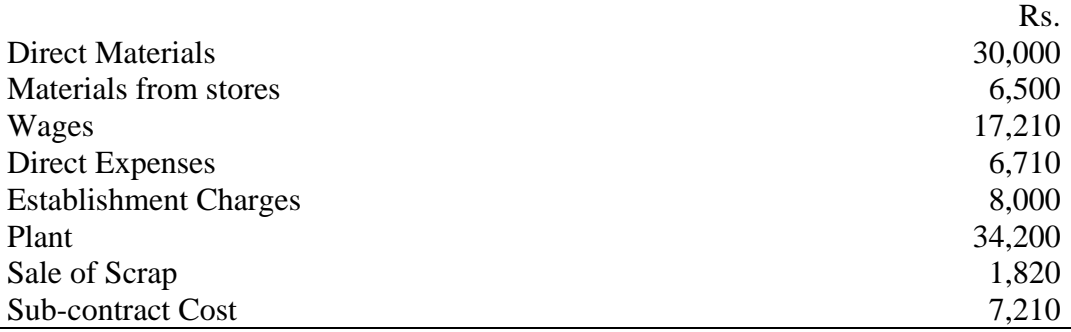

The following further information is made available to you:

- a) Accruals as on 31st December, 2020 were: Wages Rs 800 and Direct Expenses Rs. 1,120
- b) Depreciation of plant up to 31st December, 2020 was Rs. 8,550
- c) Included in the above summary of entries were : Wages Rs. 1,000, Other Expenses Rs. 1,500 and Materials Rs. 2,080. These expenses were incurred after certification.
- d) Materials on site on 31st December, 2020 cost Rs. 10,000
- e) Rs. 62,500 worth of work had been certified up to 31st December, 2020 when three eighth of the contract remained uncompleted.
- f) The total contract price was Rs. 1,00,000.

You are required to show what profit or loss would be taken into the accounts for the year ended 31st December, 2020 in respect of this contract.

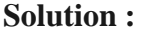

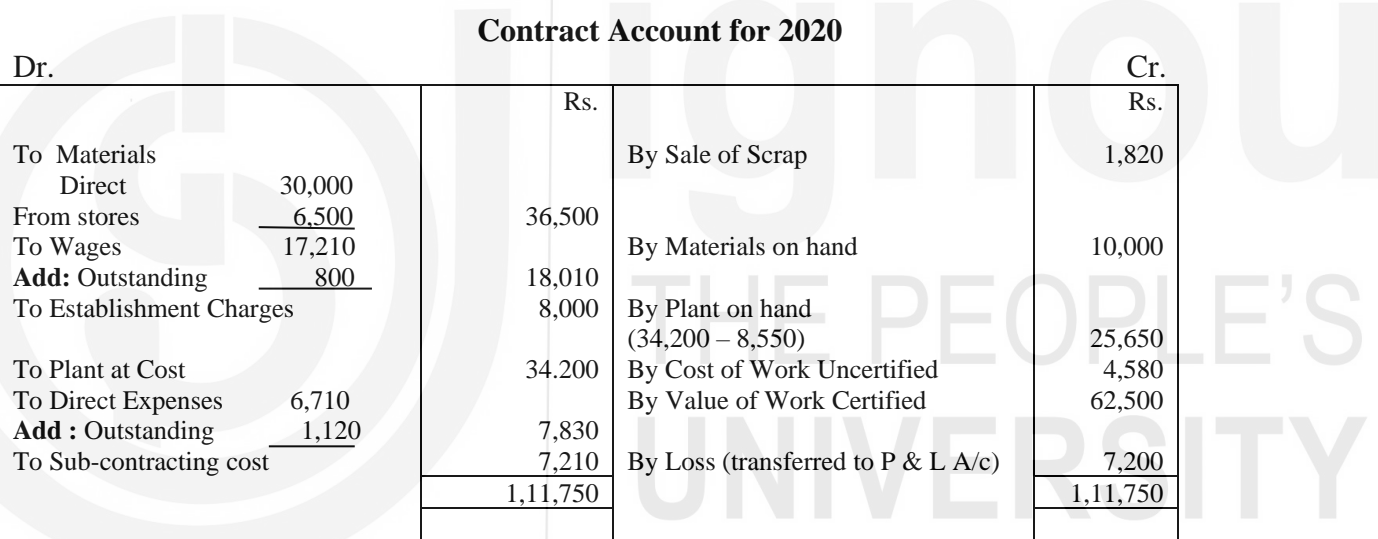

## टिप्पणियां

- 1 1 प्रमाणित कार्य की लागत, प्रमाणन के बाद की सामग्री, श्रम व अन्य व्ययों की लागत को बताकर अप्रत्यक्ष रूप से दी गयी है । अतः यह इन राशियों को जोडकर निकाली गयी है।
- 2 निर्माणाधीन कार्य की लागत नहीं निकाली गयी है क्योंकि प्रमाणित कार्य के मुल्य और हानि की राशि को ठेका खाते के पहले भाग में ही दिखा दिया गया है। यह ठेका खाता बनाने की एक वैकल्पिक विधि है।
- 3 वेका हानि दर्शाता है। नियमों के अनुसार हानि की सारी राशि को लाभ हानि खाते को अंतरित करना होता है।

## 14.2.6 ठेकेदाता का खाता (Contractee's Account)

ठेकेदाता का खाता उसका व्यक्तिगत खाता होता है। जब भी ठेकेदाता से नकद राशि प्राप्त होती है तो वह इस खाते को क्रेडिट कर दी जाती है । ठेके के पूरा होने तक इस खाते में कोई राशि डेबिट नहीं की जाती है । अतः जब तक ठेके का काम चलता है तब यह खाता क्रेडिट शेष ही दिखायेगा क्योंकि ठेकेदाता से प्राप्त राशि प्रमाणित कार्य के मृल्य के लिये है इसलिये इसे देयता नहीं माना जाता और इसे तुलन पत्र की देयताओं की ओर नहीं दिखाया जाना चाहिये। सामान्य प्रथा यह है कि इस राशि को तुलन पत्र की परिसम्पत्ति की ओर दिखाये जाने वाले चालू कार्य में से घटा दिया जाता है।

## 14.2.7 निर्माणाधीन कार्य (Work-in-progress)

आपने ठेका खाते में यह देखा होगा कि अपूर्ण ठेके पर लगी लागतों को निर्माणाधीन कार्य की लागत के रूप में दिखाया जाता है । निर्माणाधीन कार्य की लागत में प्रमाणित कार्य की लागत और अप्रमाणित कार्य की लागत दोनों ही शामिल होती हैं । अतः यदि आपको प्रमाणित कार्य की लागत निकालनी है तो निर्माणाधीन कार्य की कुल लागत में से अप्रमाणित कार्य की लागत घटा दीजिये। परंतु इसे तुलन पत्र में दिखाते समय इसमें लाग-हानि खाते को अंतरित किया गया लाभ भी जोड़ा जाएगा। अतः इसमें शामिल की जाने वाली मदें हैं : (क) प्रमाणित कार्य की लागत, (ख) अप्रमाणित कार्य की लागत, और (ग) लाभ-हानि खाते को अंतरित किया गया लाभ।

आपने यह भी पढ़ा है कि ठेकेदाता के खाते का क्रेडिट शेष (प्राप्त नकद)तुलन पत्र में दिखायी जाने वाला निर्माणाधीन कार्य की लागत में से घटाया जाता है। अतः चालू कार्य को तुलन पत्र की परिसम्पत्तियों की ओर निम्नलिखित दो में से किसी भी तरीके से दिखाया जाता है :

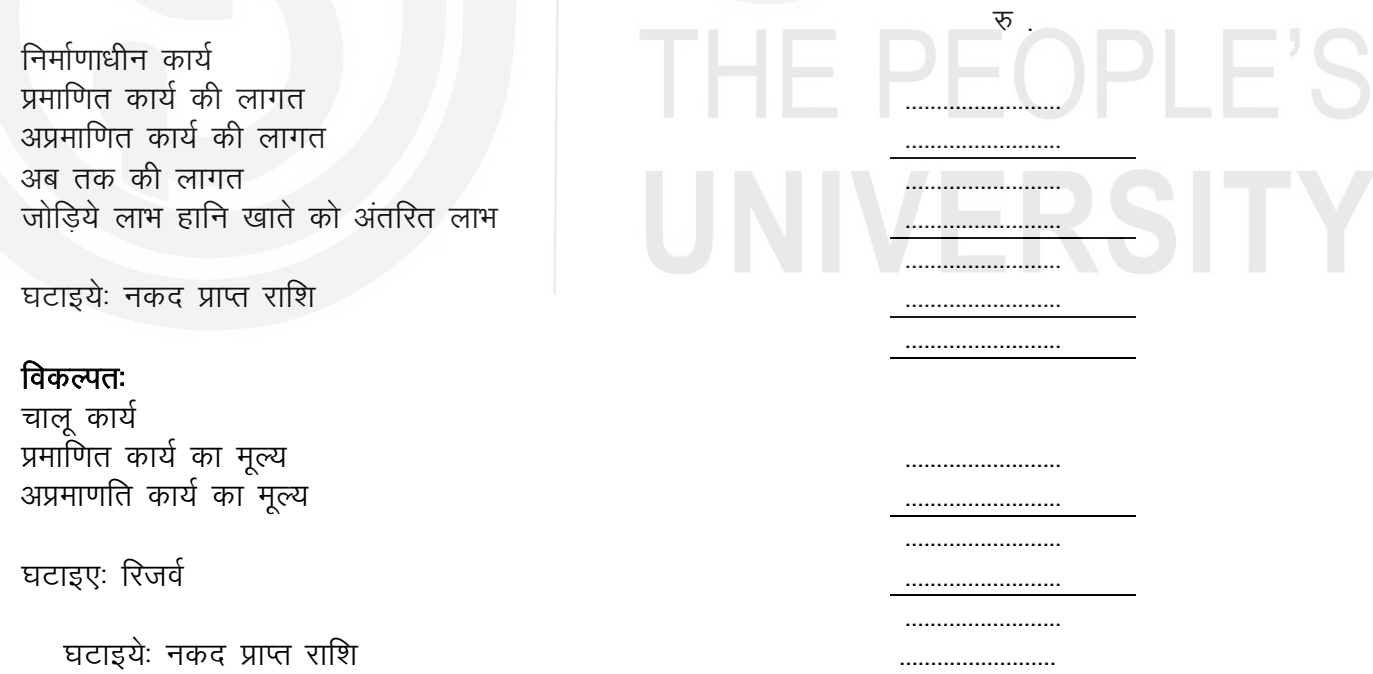

यदि हमें उदाहरण 3 में दिये गये आंकड़ों के आधार पर Beas Coustruction Ltd के तुलन पत्र में चालू कार्य को दिखाना हो तो यह इस प्रकार दिखाया जाएगा:

रू.

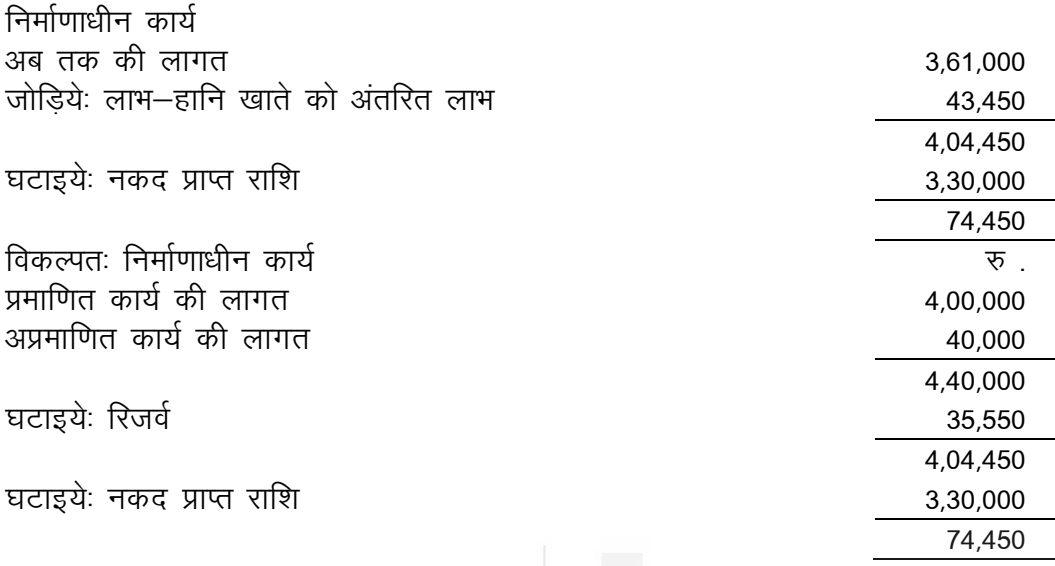

लेखाकार अधिकतर दूसरी विधि का प्रयोग करतें हैं । यह ध्यान रखें कि यदि दूसरी विधि अपनाई जाती है तो चालू कार्य दिखाते समय लाभ-हानि खाते को अंतरित हानि के लिये कोई समायोजन करने की आवश्यकता नहीं होती।

#### 14.2.8 व्यापक उदाहरण (Comprehensive Illustration)

#### **Illustration 6**

Alcon Construction Co. Ltd., commenced its business on 1st January, 2020. The following data has been extracted from its books in relation to a contract.

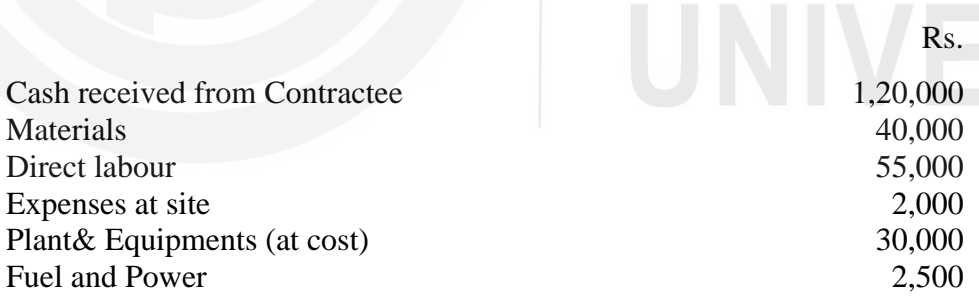

The contract price was Rs. 3,00,000 and the work certified Rs. 1,50,000. The work completed, since certification had been estimated at Rs. 1,000 (at cost). Machinery costing Rs. 2,000 was returned to stores at the end of the year. Stock of materials at site on 31-12-2020 was worth Rs. 5,000 and wages outstanding were Rs. 200. Depreciation on Machinery was to be charged at 10%.

You are required to calculate the profit on the contract and show how the work-in-progress will appear in the Balance Sheet as on 31.12.2020. Also prepare the Contractee's Account.

# **Solution :**

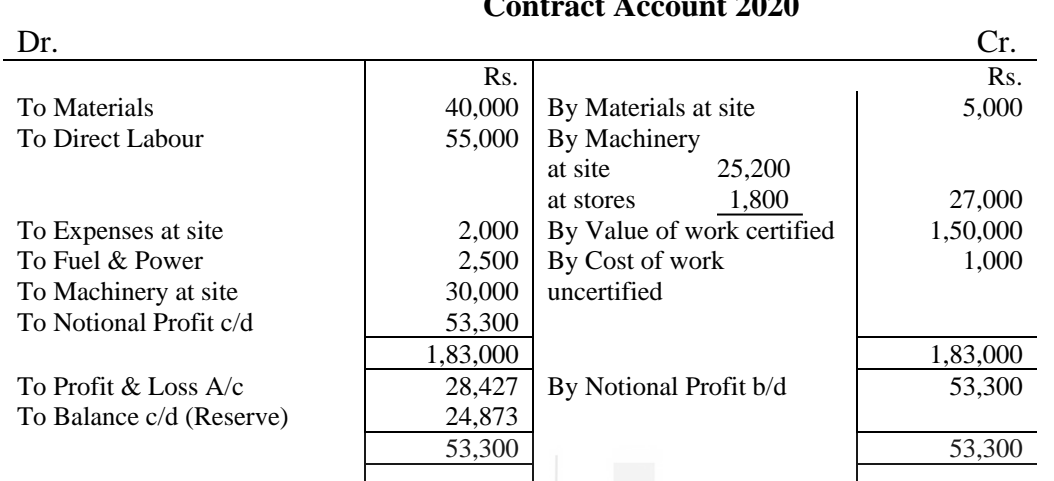

#### **Alcon Construction Company Ltd. Contract Account 2020**

# **Workings : Profit taken to Profit & Loss Account**

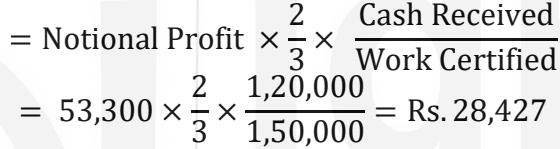

#### **Balance sheet as on 31.12.2020 (Extracts)**

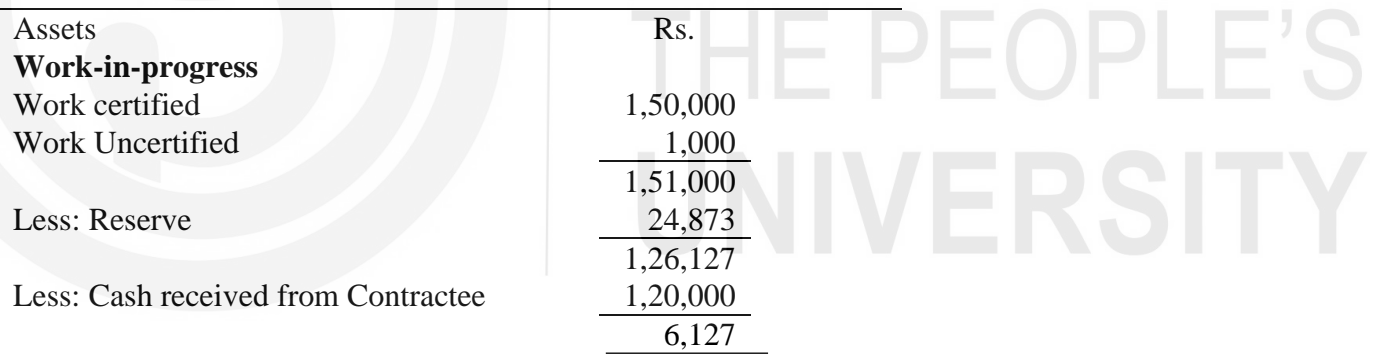

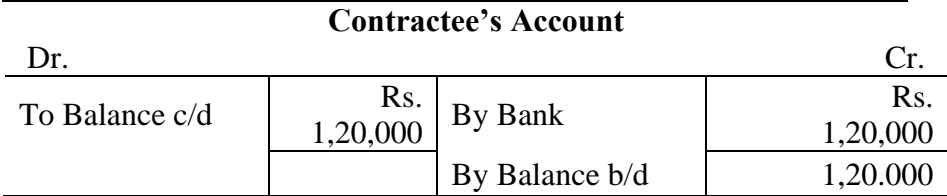

#### **Illustration 7**

The following particulars relate to a contract for Rs. 40 lakhs:

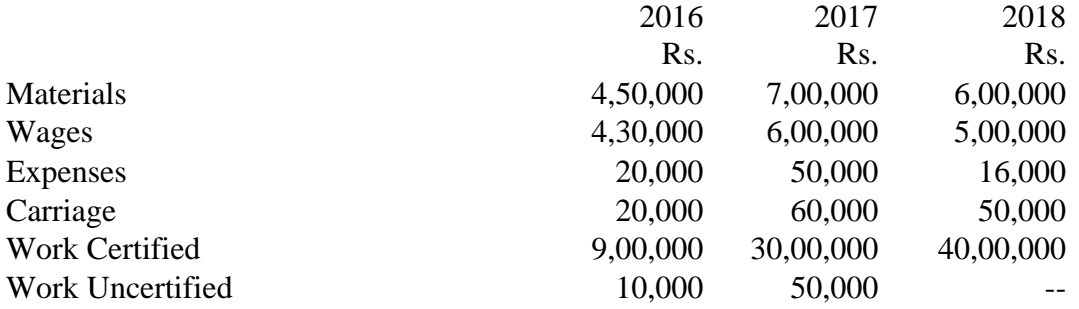

Plant costing Rs. 1,00,000 was bought in the beginning of 2016, and depreciation was charged at 25% to per annum. The contractee was to pay 80% of the work certified every year and settle the account in 2018. Draw Contract Account for three years and also write Contractee's Account and Work-in-progress Account in the books of the contractor.

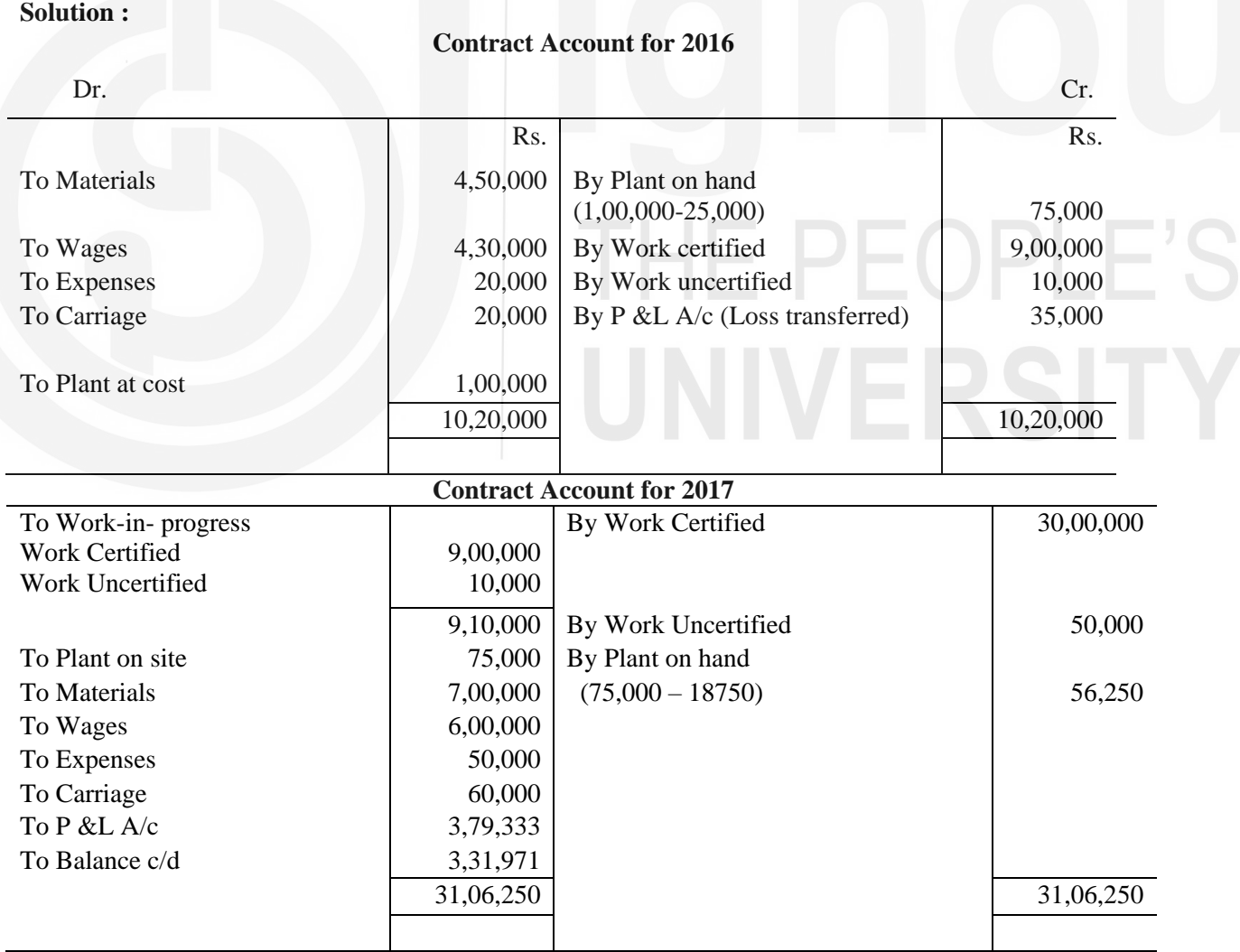

#### **Contract Account for 2018**

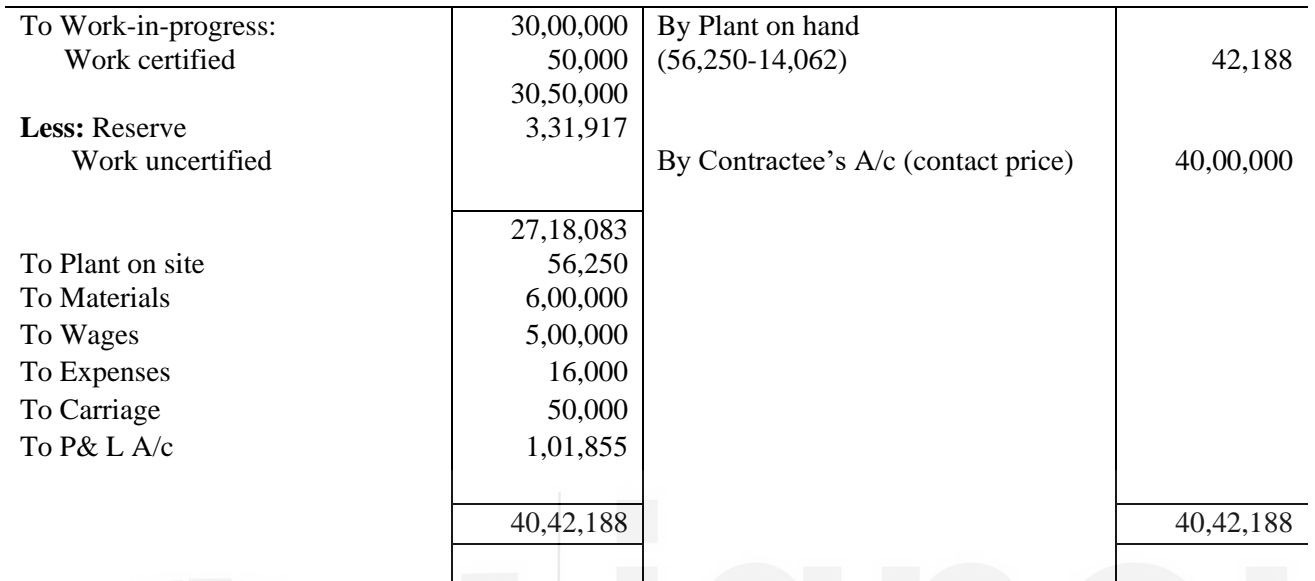

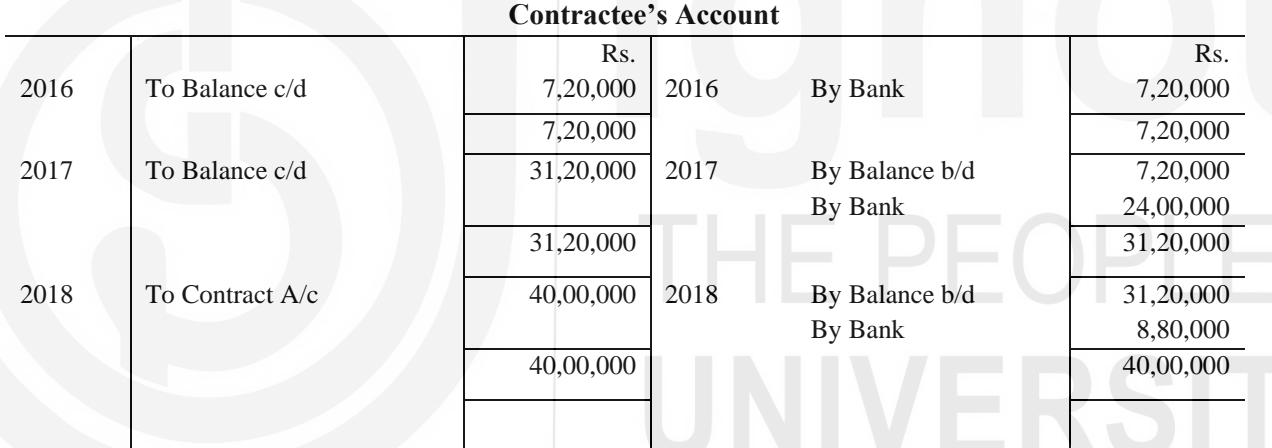

#### **Work-in-Progress Account**

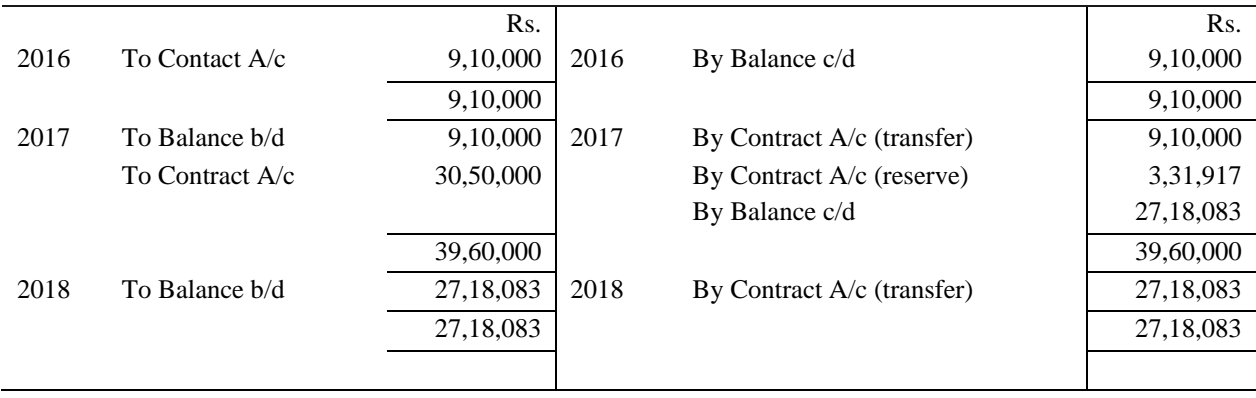
# **Working Notes**

1) Profit taken to P & L A/c in 2018

$$
= \frac{2}{3} \times 7,11,250 \times \frac{80}{100} = \text{Rs. } 3,79,333
$$

2) Depreciation has been charged on the basis of diminishing balance method.

# बोध प्रश्न ख

- ठेकेदार को देय राशि का एक भाग ठेकेदाता क्यों रोक लेता है ?  $\mathbf{1}$
- अतिरिक्त कार्य (Extras) किसे कहते हैं ?  $\overline{2}$
- रिक्त स्थानों को भरियें : 3
	- यदि प्रमाणित कार्य का मूल्य नहीं दिया हो तो इसे ...................... धारा की सहायता से  $\mathbf{i}$ निकाला जा सकता है।
	- अपूर्ण ठेके पर लाभ की वह राशि निर्धारित करते समय जिसे लाभ हानि खाते को  $\mathbf{ii}$
	- अब तक की लागत में से .....................की लागत घटाकर प्रमाणित कार्य की लागत ज्ञात की  $\overline{111}$ जा सकती है।
	- उपकरण या सामग्री की असामान्य हानि को ठेका खाते को...................  $iv)$ चाहिये ।
	- तुलन पत्र में निर्माणाधीन कार्य दिखाते समय इसमें से ठेकेदाता से प्राप्त नकद राशि  $V)$ ........ चाहिये।
	- यदि निर्माणाधीन कार्य का मूल्य ठेका मूल्य के ........................ से कम है तो अपूर्ण ठेके पर  $\mathbf{vi})$ कोई भी लाभ लाभ-हानि खाते को अंतरित नहीं किया जाएगा।
	- यदि ठेके को निर्गमित संयन्त्र को लागत पर ठेका खाते को डेबिट किया गया है तो  $vii)$
	- ठेके की शर्तों में एक ........................... हो सकती है जिसके अन्तर्गत ठेका मूल्य बढ़ाया जा  $viii)$ सकता है।

#### सारांश  $14.3$

ठेका लागत निर्धारण विधि उपकार्य लागत निर्धारण विधि का एक विशेष रूप है जिसका प्रयोग बड़ी – बड़ी परियोजनाओं, जिन्हें ठेका कहते हैं, की लागत और उन पर लाभ ज्ञात करने के लिये किया जाता है। ठेका कार्य में प्रायः बहुत लागत लगती है और इसे पूरा करने में काफी समय भी लगता है। इसका कार्य फैक्टरी परिसर से बाहर होता है। यह विधि अधिकांश सिविल इंजीनियरिंग उपकार्यों, जैसे कि भवन, सड़कें, व पुल आदि बनाने के लिये प्रयोग की जाती है।

एक से अधिक लेखा वर्षों में पुरा होने वाले ठेकों की प्रत्येक वर्ष की लागत और लाभ ज्ञात करना ठेका लागत निर्धारण विधि की विशेषता है। इस बारे में मूल नियम यह है कि अपूर्ण ठेके पर किसी लाभ को तब तक लाभ हानि खाते में नहीं दिखाना है जब तक कि कार्य में उचित प्रगति नहीं हुई हो। उचित प्रगति होने की स्थिति में भी एक सुरक्षित राशि को ही लाभ हानि खाते में दिखाना है। यह प्रायः निम्नलिखित सूत्र के आधार पर निकाली जाती है:

 $2 \times 3 \times 3$  कल्पित लाभ  $\times$  नकद प्राप्त राशि

यदि ठेका खाता हानि दर्शाता है तो यह सारी की सारी लाभ हानि-खाते में दिखायी जाएगी । तुलन पत्र में निर्माणाधीन कार्य को जिस प्रकार दिखाया जाएगा वह नीचे दिया गया है:

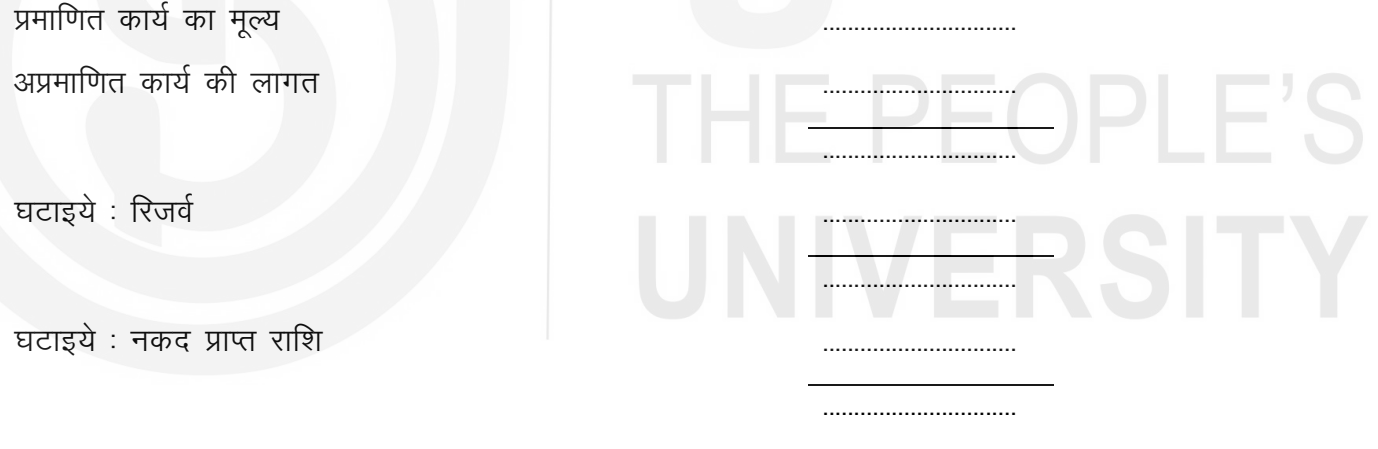

#### शब्दावली 14.4

**ठेकेदार (Contractor)**: वह व्यक्ति या संस्था जो ठेके को लेने में सहमत होती है।

ठेकेदाता (Contractee): वह व्यक्ति या संस्था जिसके लिये उपकार्य किया जाता है।

ठेका लागत निर्धारण विधि (Contract Costing): उपकार्य लागत विधि का एक विशेष रूप जिसका भवन, पुल आदि के निर्माण जैसी बड़ी-बड़ी परियोजनाओं के लिये प्रयोग किया जाता है जिनमें भारी लागत ्<br>लगती है और निर्माण स्थल पर कार्य किया जाता है।

**ठेका मूल्य (Contract Price):** वह मूल्य जिस पर ठेकेदार उपकार्य करने को सहमत हुआ है।

उप-ठेका देना (Sub-contracting): ठेके से सम्बन्धित कोई विशेष कार्य उप-ठेकेदार को देना।

प्रमाणित कार्य (Work Certified): ठेकेदाता के आचिंटेक्ट या सर्वेयर द्वारा प्रमाणित कार्य।

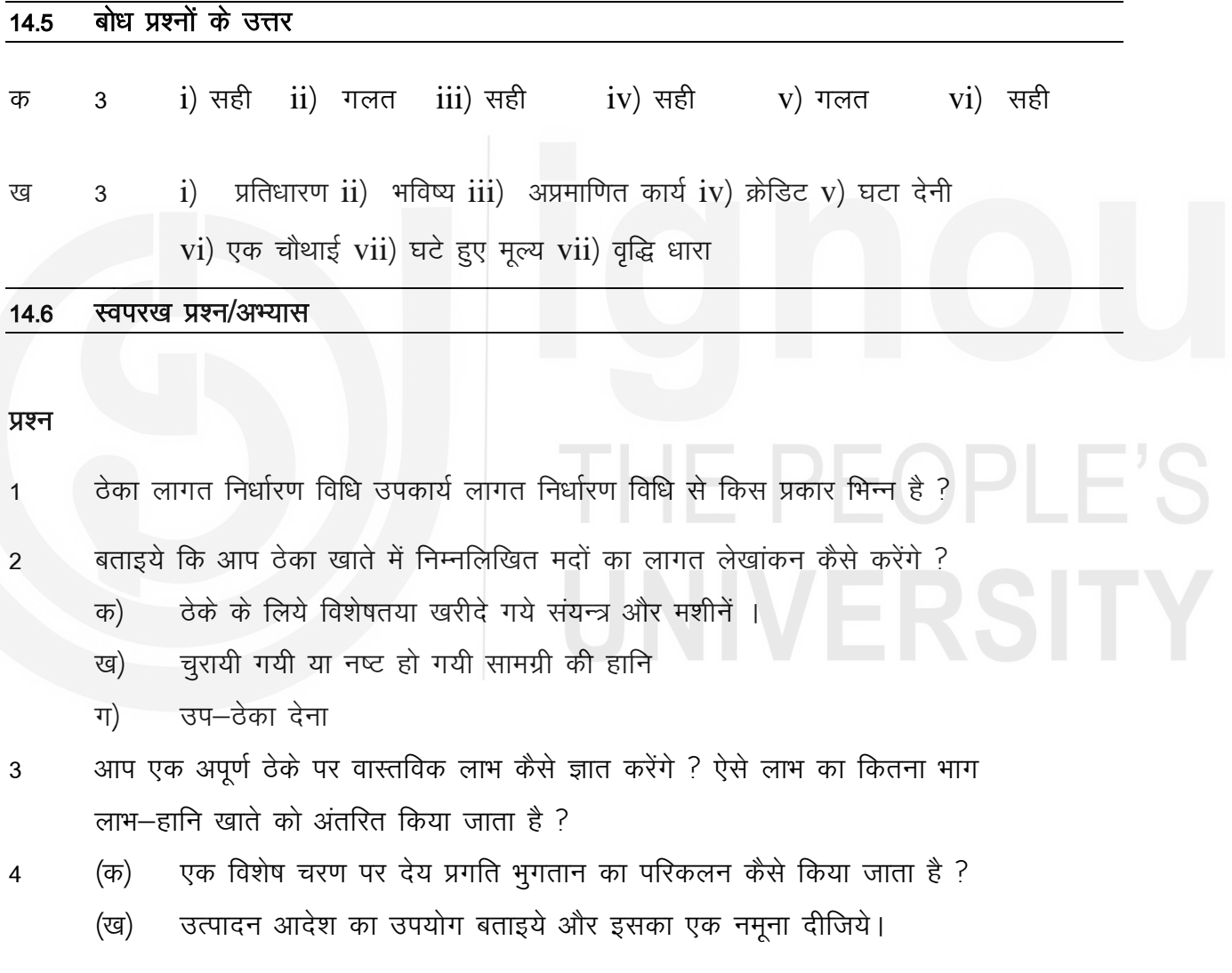

## अभ्यास

1) A company of civil engineers proposes to make tenders for the construction of an auditorium and estimate their direct cost at Rs. 1,12,500 as follows.

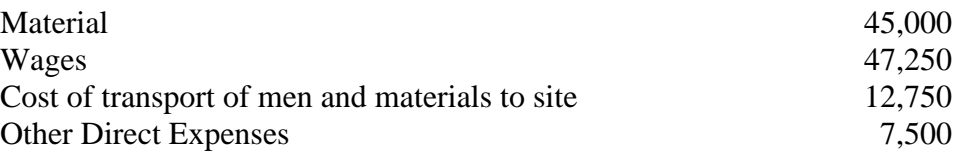

Existing commitments of the company are involving a total overheads of Rs. 6,37,875 for various projects and direct labour cost of Rs. 4,25,250.

Assuming all the overheads as variable, calculate the estimated value of tender keeping in view the following:

- 1) Necessary overheads,
- 2) 5% interest on total capital outlay, and
- 3) 10% margin on total cost.

(Answer: Estimated value of tender: Rs. 2,11,798)

Hints : Overheads  $=\frac{47,250}{135,356}$  $\frac{47,250}{4,25,250}$  × 6,37,875 or 150% wages; 5% interest on capital outlay to be computed on total cost of Rs. 1,83,875)

2) The following figures are available at the end of a financial year relating to a contract.

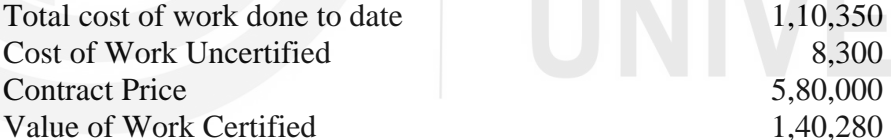

 $1,10,350$ 5,80,000  $1,40,280$ 

Determine the amount of profit to be taken to Profit and Loss Account. (**Answer:** Notional Profit: Rs. 38,230; Profit taken to P & L A/c; NIL (Value of work certified is less than one-fourth of the contract price.)

3) A construction company took a contract in 2018 for road construction. The contract price was Rs. 5,00,000 and its estimated cost of completion would be Rs. 4,60,000. At the end of 2018, the company had received Rs. 1,80,000 representing 90 per cent of work certified. Work not yet certified had cost Rs. 5,000. Expenditure incurred on the contract during 2018 was as follows:

Rs

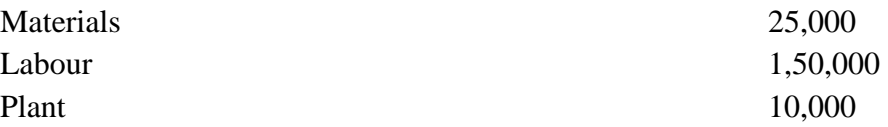

Materials costing Rs. 2,500 were damaged and had to be disposed off for Rs. 500. Plant was considered as having depreciated by 25 per cent. Prepare Contract Account for 2018 in the books of the construction company. Also show the amount of profit that can be reasonably credited to Profit and Loss Account in respect of the contract.

**(Answer:** Notional Profit : Rs. 30,000; Profit taken to P & L A/c :

Rs. 9,000. Since the value of work certified is more than one-fourth of the contract price but less their half, the formula used is:

> = 1 3 × Notional Profit × **Cash Received Work Certified**

4) A contractor has obtained a contract for construction of a bridge. The value of a contract is Rs. 12 lakh, and the work commenced on 1st October, 2018 The following details are shown in their books for the year ended 31st Sept., 2018:

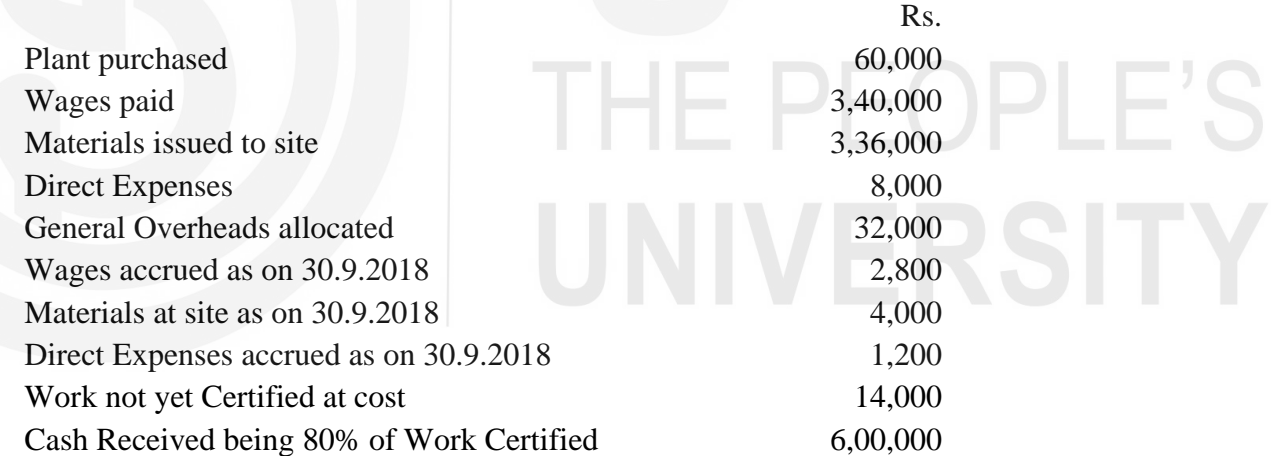

Life of plant purchased is 5 years and scrap value is nil.

1) Prepare the contract account, for the year ended 30th Spt.. 2018

2) Show the amount of profit which you consider might be fairly taken on the contract and how you have calculated it.

(**Answer :**Profit taken to P & L A/c: Rs. 19,200)

**Hints:** 2/3 of Notional profit as reduced on cash basis should be taken to P & L A/c.

5) From the following particulars relating to a contract, prepare a) Contract Account, b) Contractee's Account and also show how work-in-progress will appear in the Balance Sheet as on 31.12.2018.

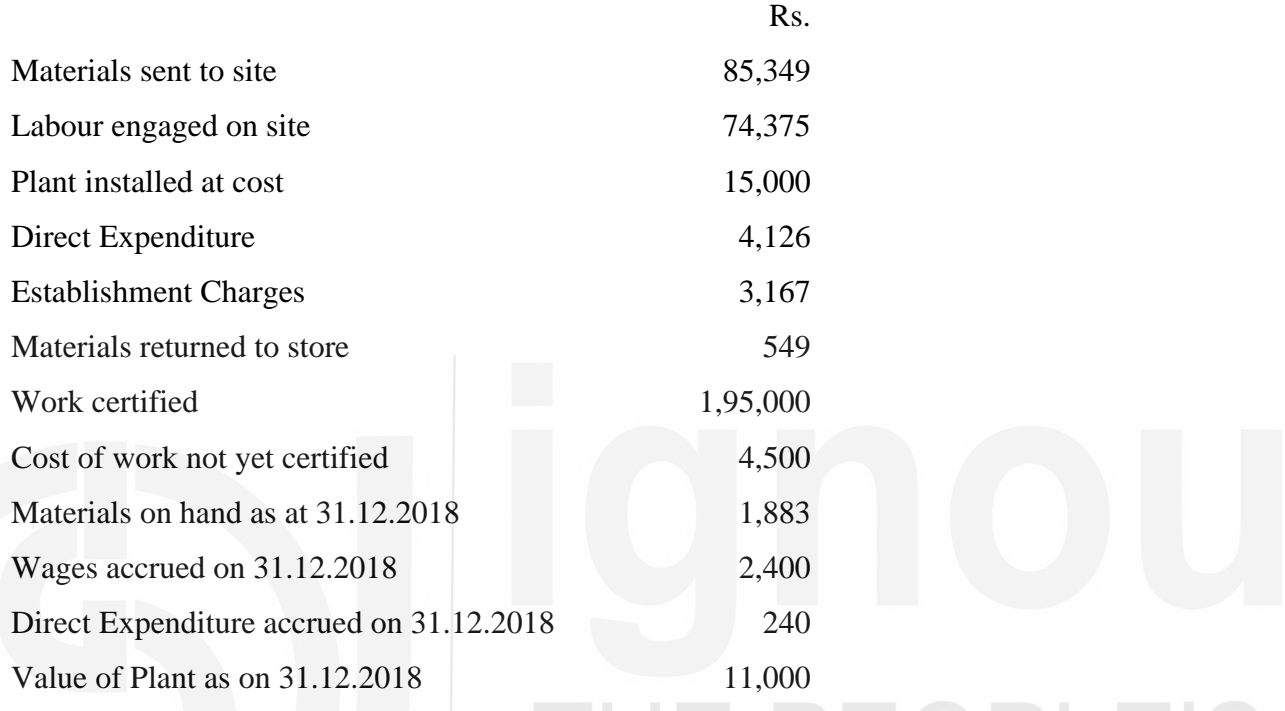

I HE PEOPL

The contract price had been agreed at Rs. 2,50,000. Cash had been received from the contractee amounting to Rs. 1,80,000. (**Answer**:. Notional Profit: Rs. 28,275; Profit credited to P & L A/c: Rs. 17,400; WI.P. to be shown in  $B/s : Rs. 8,625$ 

**नोट:** इन प्रश्नों से आपको इस इकाई को और अच्छी तरह से समझने में सहायता मिलेगी। उनके उत्तर देने का प्रयास कीजिए और पाठ्यसामग्री से पुष्टि कीजिए। लेकिन अपने उत्तर विश्वविद्यालय को मत भेजिए। ये सिर्फ आपके अपने अभ्यास के लिए दिए गये हैं।

# कुछ उपयोगी पुस्तकें

एम.एन. अरोड़ा : लागत लेखांकन (नई दिल्ली : एस. चांद ऐंड कम्पनी लि., 1989) अध्याय 5,6,7

एस.एन. महेश्वरी एवं एस.एन. मित्तल : लागत लेखांकन के मूल तत्व (दिल्ली : श्री महावीर बुक डिपो, 1989) अध्याय 7-11

एम.एल. ओसवाल एवं एन.के. महेश्वरी : लागत लेखांकन (जयपुर : रमेश बुक डिपो, 1991) अध्याय 8,9,10,12

ए.के. सक्सेना : लागत लेखांकन (नई दिल्ली : सुल्तान चंद ऐंड संस, 1991) अध्याय 5,6,7

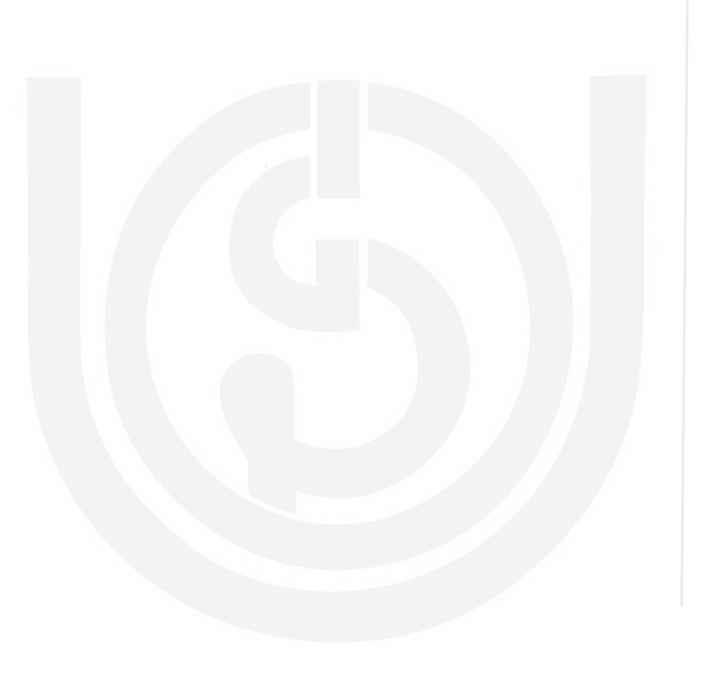

# THE PEOPLE'S

# इकाई 15 प्रक्रिया लागत निर्धारण

# इकाई की रूपरेखा

- उद्देश्य  $15.0$
- प्रस्तावना  $151$
- अर्थ और प्रयोग  $15.2$
- उपकार्य लागत निर्धारण विधि और प्रक्रिया लागत निर्धारण विधि में अंतर  $15.3$
- मुख्य विशेषताएं  $15.4$
- लागत निर्धारण की कार्यविधि  $15.5$
- प्रक्रिया हानियां 15.6

15.6.1 सामान्य प्रक्रिया हानि 15.6.2 असामान्य प्रक्रिया हानि

- असामान्य लाभ/बचत 15.7
- 15.8 व्यापक उदाहरण
- सारांश 15.9
- 15.10 शब्दावली
- बोध प्रश्नों के उत्तर 15.11
- 15.12 स्वपरख प्रश्न/अभ्यास

उद्देश्य 15.0

 $P = \bigcirc P$   $\vdash$ 

इस इकाई का अध्ययन करने के बाद आप इस योग्य हो सकेंगे कि :

- प्रक्रिया लागत-निर्धारण विधि के अर्थ और उसकी मुख्य विशेषताओं को स्पष्ट कर सकें,
- उन उद्योगों का नाम बता सकें जिनके लिए प्रक्रिया लागत निर्धारण विधि उपयुक्त होती है; उपकार्य लागत निर्धारण विधि और प्रक्रिया लागत निर्धारण विधि के बीच अंतर बता सके;
- प्रक्रिया लागत निर्धारण विधि में प्रयोग की जाने वाली लागत निर्धारण की कार्यविधि को बता सकें और प्रक्रिया खाता बना सकें:
- सामान्य और असामान्य प्रक्रिया हानियों के बीच भेद कर सकें और उनके लागत लेखांकन को स्पष्ट कर सकें: और
- असामान्य हानि और असामान्य लाभ खाते बना सकें ।

#### प्रस्तावना  $15.1$

विशेष आदेशों और व्यक्तिगत विनिर्देशनों (specifications) पर आधारित विशिष्ट उपकार्य आदेशों की लागत ज्ञात करने के लिये उपकार्य और ठेका लागत निर्धारण विधियों का प्रयोग किया जाता है । इनके बारे में आपने इकाई 12 में पढा है। लेकिन ये विधियां उन उद्योगों के लिये उपयुक्त नहीं मानी जाती जिनमें बहुत बड़े स्तर पर उत्पादन किया जाता है, जैसे कि रसायन संयन्त्र, कागज विनिर्माण, आटा मिल, सीमेंट मिल, कपडा मिल, आदि। इन उद्योगों के संगठन किस विधि का प्रयोग करें यह इनके उत्पाद की प्रकृति और इनके बनाने की प्रक्रियाओं पर निर्भर करता है। ये सामान्यतया इकाई लागत निर्धारण विधि या प्रक्रिया लागत निर्धारण विधि का प्रयोग करते हैं। आपने इकाई लागत निर्धारण विधि (Unit costing method) का अध्ययन इकाई 10 में किया है। इस इकाई में आप प्रक्रिया लागत निर्धारण विधि (process costing method) का अध्ययन करेंगे। इस विधि के अन्तर्गत उत्पादन के प्रत्येक चरण पर उत्पाद की लागत ज्ञात की जा सकती है।

#### $15.2$ अर्थ और प्रयोग

ऐसा उत्पाद जो विभिन्न आनुक्रमिक (sequential) प्रक्रियाओं से गुजरता है, उसके उत्पादन के प्रत्येक चरण पर लागत ज्ञात करने की विधि को प्रक्रिया लागत निर्धारण विधि कहते हैं। उत्पादन की प्रत्येक प्रक्रिया भिन्न व सुनिश्चित होती है। वास्तव में लगभग प्रत्येक उत्पाद अन्तिम उत्पाद बनने से पहले कई विनिर्माण क्रियाओं से गुजरता है। लेकिन अधिकांश रिथतियों में ये क्रियाएं बहुत छोटी होती हैं और प्रत्येक क्रिया में जो लागत लगती है वह कूल लागत का बहुत ही अल्प भाग होती है। इसलिये प्रत्येक क्रिया की अलग से लागत परिकलित करना लाभप्रद नहीं समझा जाता और प्रक्रिया लागत निर्धारण विधि को उपयोगी नहीं माना जाता। प्रक्रिया लागत निर्धारण विधि केवल वहां उपयुक्त होती है जहां अन्तिम उत्पाद ऐसी बहुत सी प्रक्रियाओं का परिणाम होता है जिनमें एक प्रक्रिया का उत्पाद अगली प्रक्रिया में कच्चे माल के रूप में काम में आता है या उसे तैयार उत्पाद के रूप में बाजार में बेचा भी जा सकता है। सूती कपड़े की मिल का उदाहरण लेते हैं । इसमें तीन भिन्न आनुक्रमिक प्रक्रियाएं होती हैं: यानि कताई प्रक्रिया, बुनाई प्रक्रिया और परिष्करण प्रक्रिया (finishing process)। कताई प्रक्रिया का उत्पादन (सूत) कच्चे माल के रूप में बुनाई प्रक्रिया में चला जाता है। यदि मिल के पास फालतू सूत हो तो इसे बाजार में बेचा भी जा सकता है। इस तरह बुनाई प्रक्रिया का उत्पादन (अपरिष्कृत या खुरदरा कपड़ा) कच्चे माल के रूप में परिष्करण प्रक्रिया में चला जाता है और यदि यह भी फालतू है तो अन्य कपड़ा मिलों को बेचा जा सकता है। इसलिए एक कपड़ा मिल के लिये कताई, बुनाई और परिष्करण प्रक्रियाओं की लागत का अलग–अलग परिकलन करना और सूत, अपरिष्कृत कपड़े और तैयार कपड़े की लागत ज्ञात करना उपयोगी होगा। इससे उनके लिये अपनी लागतों की बाजार मल्यों से तलना करना भी संभव होगा।

इस प्रकार जिन उद्योगों में प्रक्रिया लागत निर्धारण विधि का प्रयोग उपयोगी हो सकता है उनकी सामान्यतया निम्नलिखित विशेषताएं हो सकती हैं :

- उत्पादन निरंतर होता रहता है और बहुत सी आनुक्रमिक प्रक्रियाओं या क्रियाओं से गुजरता है।  $\mathbf{1}$
- एक प्रक्रिया का उत्पादन अगली प्रक्रिया की आगत (input) बन जाता है और यह क्रम  $\overline{2}$ अन्तिम उत्पाद बनने तक चलता रहता है।
- उत्पाद समरूप और मानकीकृत होते हैं। 3
- प्रत्येक प्रक्रिया का उत्पादन बाजार में बेचा जा सकता है।  $\overline{4}$
- कच्चे माल को संसाधित (processing) करने से संयुक्त उत्पाद (joint product) और / या 5 उप उत्पादों (by-product) का उत्पादन हो सकता है।

अतः प्रक्रिया लागत निर्धारण विधि प्रायः निम्नलिखित उद्योगों में प्रयोग की जाती है :

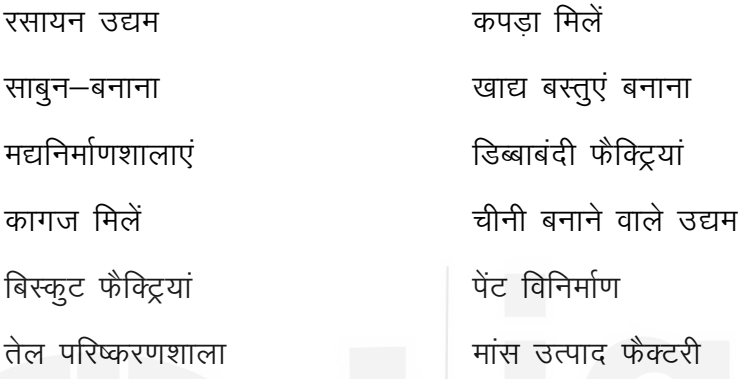

उपकार्य लागत निर्धारण विधि और प्रक्रिया लागत निर्धारण विधि में अन्तर 15.3

उपकार्य और प्रक्रिया लागत विधियों में अन्तर मुख्यतया उन विनिर्माण प्रणालियों की प्रकृति में भिन्नता के कारण उत्पन्न होता है जिनमें इनका प्रयोग किया जाता है।

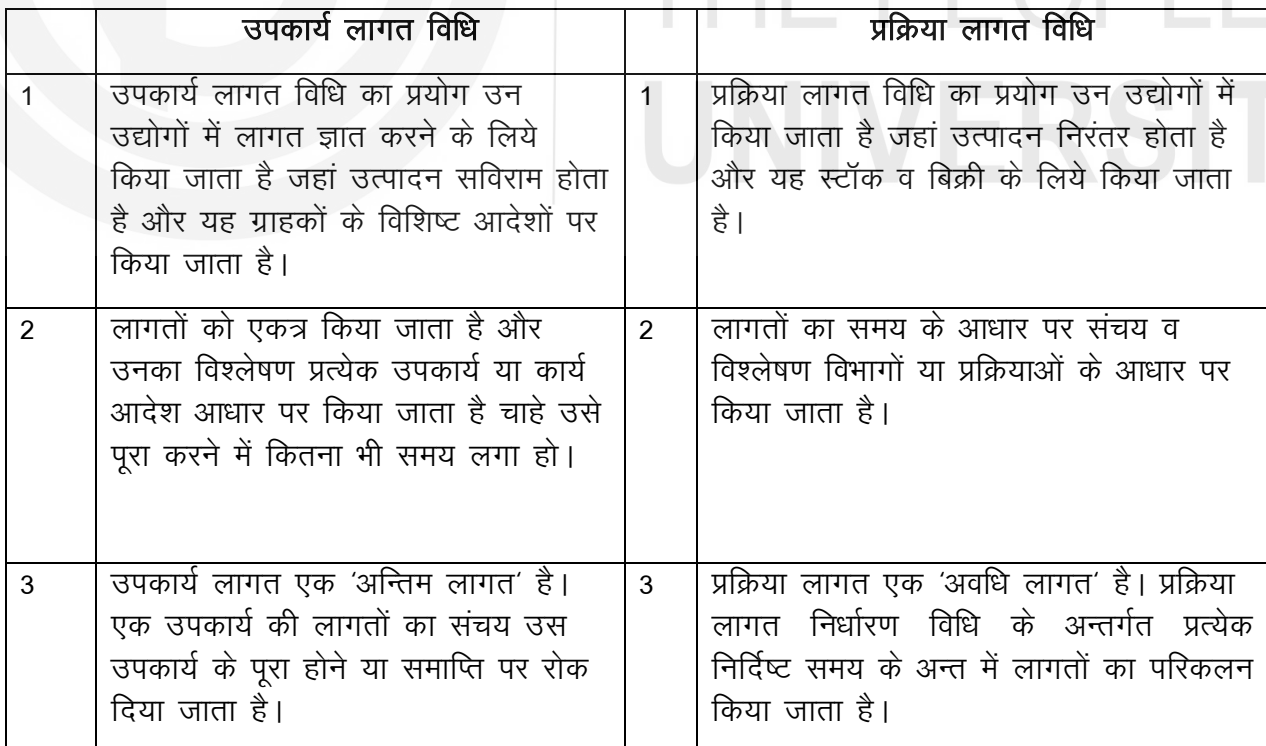

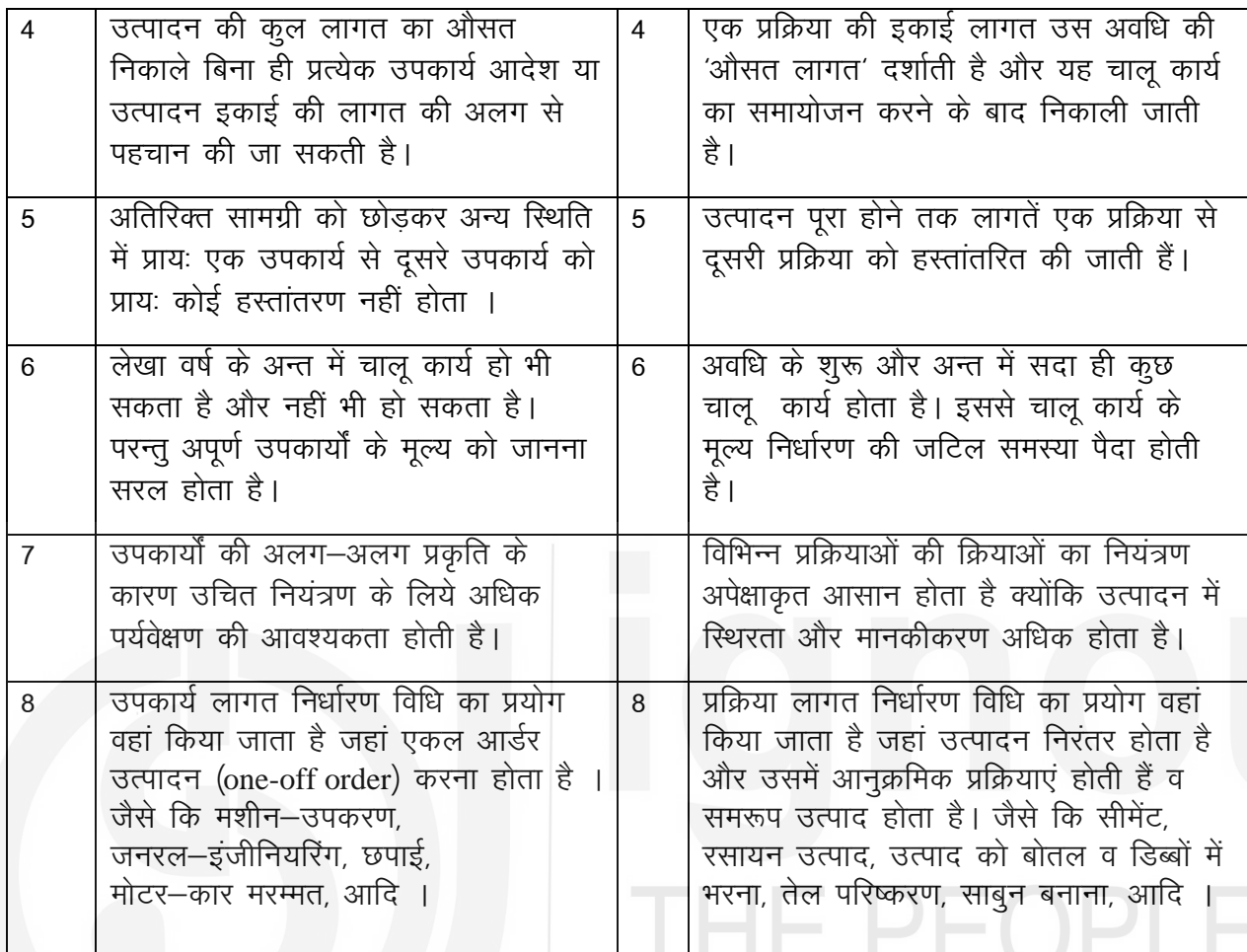

#### मुख्य विशेषताएं 15.4

- प्रक्रिया लागत निर्धारण विधि उन उद्योगों में लागू होती है जहां उत्पादन निरंतर होता है और<br>वह उन अनेक प्रक्रियाओं से गुजरता है जो भिन्न और सुनिश्चित होती हैं ।  $\overline{1}$
- सभी लागतें (सामग्री, श्रम और उपरिव्यय की) प्रक्रियाओं के अनुसार संग्रहित व वर्गीकृत की  $\overline{2}$ जाती हैं।
- प्रत्येक प्रक्रिया के लिये एक खाता होता है जिसे सभी प्रत्यक्ष व अप्रत्यक्ष लागतें आबंटित या  $\overline{3}$ अनुभाजित की जाती हैं।
- प्रत्येक प्रक्रिया खाते में उस प्रक्रिया का उत्पादन भौतिक मात्रा के रूप में भी रिकार्ड किया  $\overline{4}$ जाता है।
- प्रत्येक प्रक्रिया के लिये प्रति इकाई औसत लागत निकाली जाती है। 5.
- क्योंकि अन्तिम प्रक्रिया को छोडकर उसके पहले की सभी प्रक्रियाओं का उत्पादन अगली प्रक्रिया 6. की आगत (input) बन जाता है और अंतिम प्रक्रिया का उत्पादन तैयार माल स्टॉक खाते (Finished Stock Account) को अंतरित कर दिया जाता है अतः तैयार माल की कूल लागत सभी प्रक्रियाओं की संचयी लागत के बराबर होती है।
- प्रति इकाई औसत लागत अगली प्रक्रिया को लागत अंतरित करने का आधार प्रदान करती है।  $7.$ प्रक्रिया लागत।

# बोध प्रश्न क

- प्रक्रिया लागत निर्धारण विधि क्या होती है ?  $\mathbf{1}$
- उन उद्योगों की कोई तीन विशेषताएं बताइये जो प्रक्रिया लागत निर्धारण विधि अपनाती हैं।  $\overline{2}$
- बताइये कि निम्नलिखित कथन **सही** हैं या **गलत** :  $\overline{3}$ 
	- प्रक्रिया लागत निर्धारण विधि एक बह–चरणीय विधि या पद्धति है जिससे बड़े पैमाने पर  $\mathbf{i}$ उत्पादन करने वाले उद्योगों में उत्पाद लागतें मापी जाती हैं।
	- प्रक्रिया लागत निर्धारण विधि उन उद्योगों द्वारा प्रयोग की जाती है जहां उत्पादन की  $\mathbf{ii}$ प्रत्येक इकाई दूसरी से भिन्न होती है।
	- $iii)$ प्रक्रिया लागत निर्धारण विधि में प्रति इकाई औसत लागत अगली प्रक्रिया को अंतरित करने का आधार प्रदान करती है।
	- प्रक्रिया लागत निर्धारण विधि उन उद्योगों में लागू की जाती है जहां प्रायः स्टॉक के लिये  $\rm vi)$ मानकीकृत वस्तुएं उत्पादित की जाती हैं।
	- ग्राहक के आदेशानुसार बनाई जाने वाली मशीनों का विनिर्माण करने वाली कंपनी द्वारा  $V)$ प्रक्रिया लागत–निर्धारण विधि का प्रयोग किया जा सकता है।

#### लागत निर्धारण की कार्यविधि 15.5

आपने यह तो जान ही लिया है कि प्रक्रिया लागत निर्धारण विधि के अन्तर्गत जिस प्रक्रिया के बारे में लागत ज्ञात करनी हो उसके लिए एक अलग खाता खोला जाता है। यह ध्यान रखें कि प्रत्येक प्रक्रिया खाते में इसके डेबिट और क्रेडिट की ओर भौतिक मात्राएं रिकार्ड करने के लिये एक–एक अतिरिक्त कालम होगा। चित्र 15.1 देखिये जो प्रक्रिया खाते का प्रारूप दिखाता है।

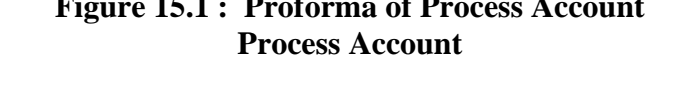

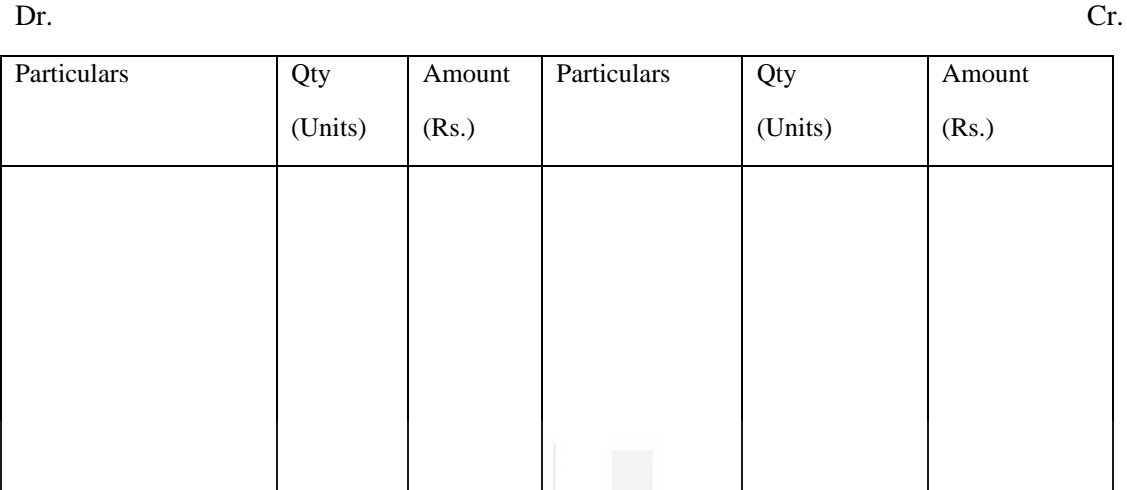

लागत निर्धारण पद्धति में निम्नलिखित मुख्य चरण होते हैं :

 $Dr$ 

- मूल कच्चे माल की लागत पहले प्रक्रिया खाते को डेबिट करो और इसमें इसकी मात्रा और राशि दोनों दिखाओ।
- प्रत्येक प्रक्रिया खाते में उसकी प्रक्रिया की अन्य सामग्री. प्रत्यक्ष श्रम और प्रत्यक्ष व्यय  $\overline{2}$ दिखाओ।
- प्रत्येक प्रक्रिया खाते में उत्पादन उपरिव्यययों को किसी न्यायसंगत आधार पर डेबिट करो। 3.
- प्रक्रिया खाते को बेकार माल व वापस लौटाए गये डिब्बों आदि के वसूली योग्य मूल्य से क्रेडिट  $\overline{\mathcal{L}}$ कर देना चाहिये, यदि इनका पता हो । विकल्पतः इनकी राशि को कच्चे माल में से घटाया जा सकता है।
- प्रक्रिया की कुल लागत ज्ञात करके उत्पादन की प्रति इकाई लागत का परिकलन करो । 5
- यदि किसी प्रक्रिया का सारा उत्पादन अगली प्रक्रिया को अंतरित किया गया है तो कूल लागत 6 को क्रेडिट की ओर अगली प्रक्रिया को अंतरण के रूप में दिखाया जा सकता है। इस अगली प्रक्रिया खाते के डेबिट की ओर दिखाया जाएगा।
- यदि उत्पादन का एक भाग विक्रय के लिये रखा गया या बेच दिया गया तो इसकी लागत को  $\overline{7}$ स्टोर को अंतरण के रूप में दिखाओ और शेष भाग को अगली प्रक्रिया को अंतरण के रूप में दिखाओ। यह ध्यान रखें कि जब जब उत्पादन का एक भाग बेच दिया जाता है तो प्रक्रिया खाते को केवल इसकी लागत से क्रेडिट करना चाहिये, विक्रय मूल्य से नहीं।
- तैयार माल की पैकिंग के लिये प्रयोग किये गये डिब्बों आदि की लागत को पिछले प्रक्रिया 8 खाते को डेबिट करना चाहिये।
- 9 अन्तिम प्रक्रिया की कुल लागत तैयार माल स्टॉक खाते को अंतरित कर दी जाएगी।
- 10 तैयार माल स्टॉक खाता एक व्यापार खाते (Trading account) की भाँति है। अतः बिक्री को इस खाते को क्रेडिट किया जाएगा और सकल लाभ ज्ञात किया जाएगा।

उदाहरण 1 और 2 को ध्यान से देखें और अध्ययन करें कि प्रक्रिया खाते कैसे बनाये जाते हैं।

# **Illustration 1**

In the course of manufacture, a product passes through three distinct processes, A, B and C. During a four week period, 1,000 units are produced and the following information is made available:

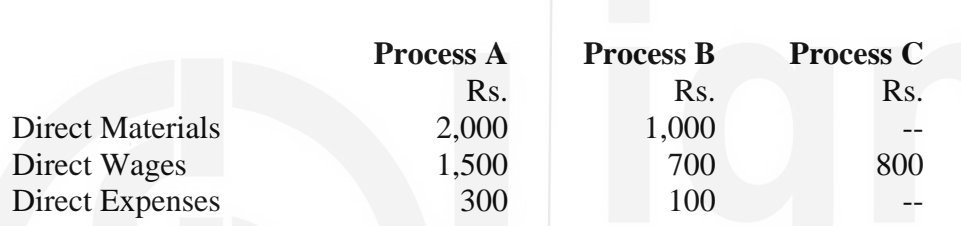

Indirect production costs were Rs. 4,500 and these are to be apportioned to the processes on the basis of direct wage cost. Prepare the necessary process accounts.

**Process A Account**

# **Solution**

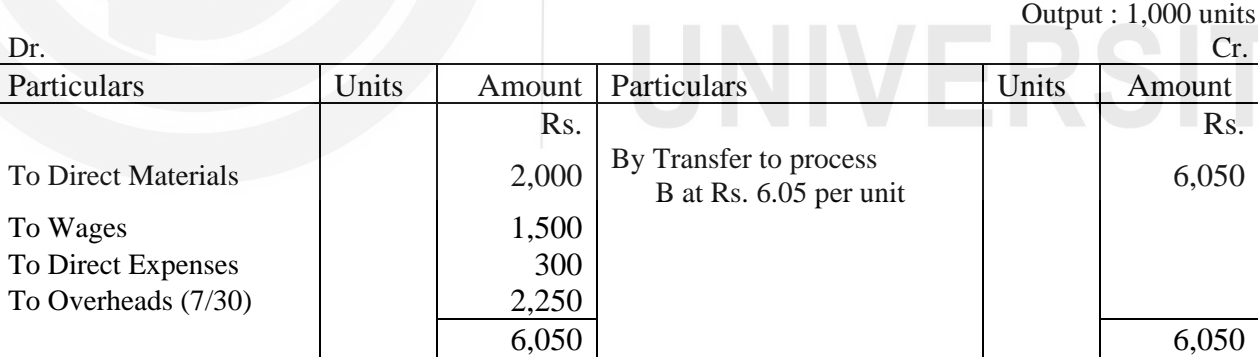

Cost Per unit of output  $=$ 6,050  $\frac{1}{1000}$  = Rs. 6.05

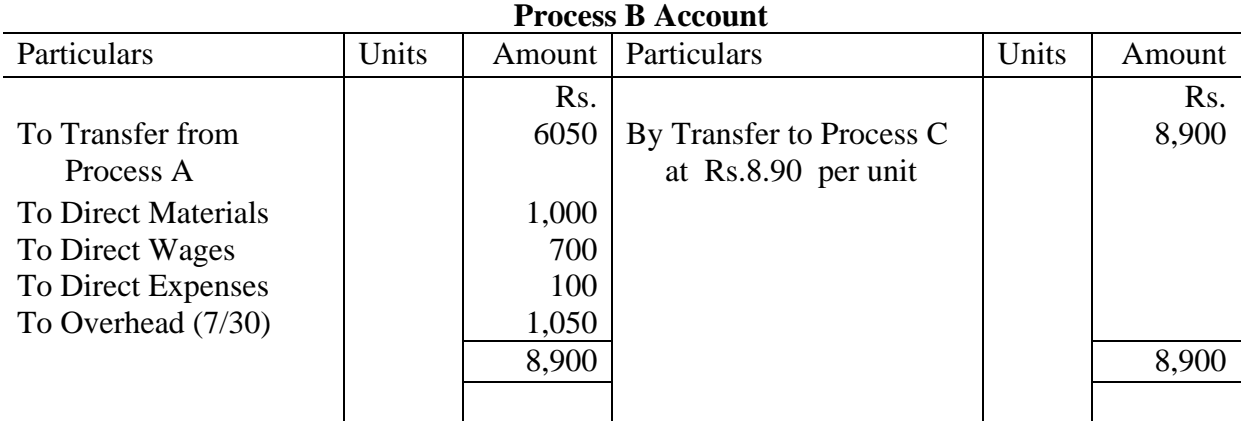

Cost Per unit of output  $=$ 8,900  $\frac{1}{1000}$  = Rs. 8.90

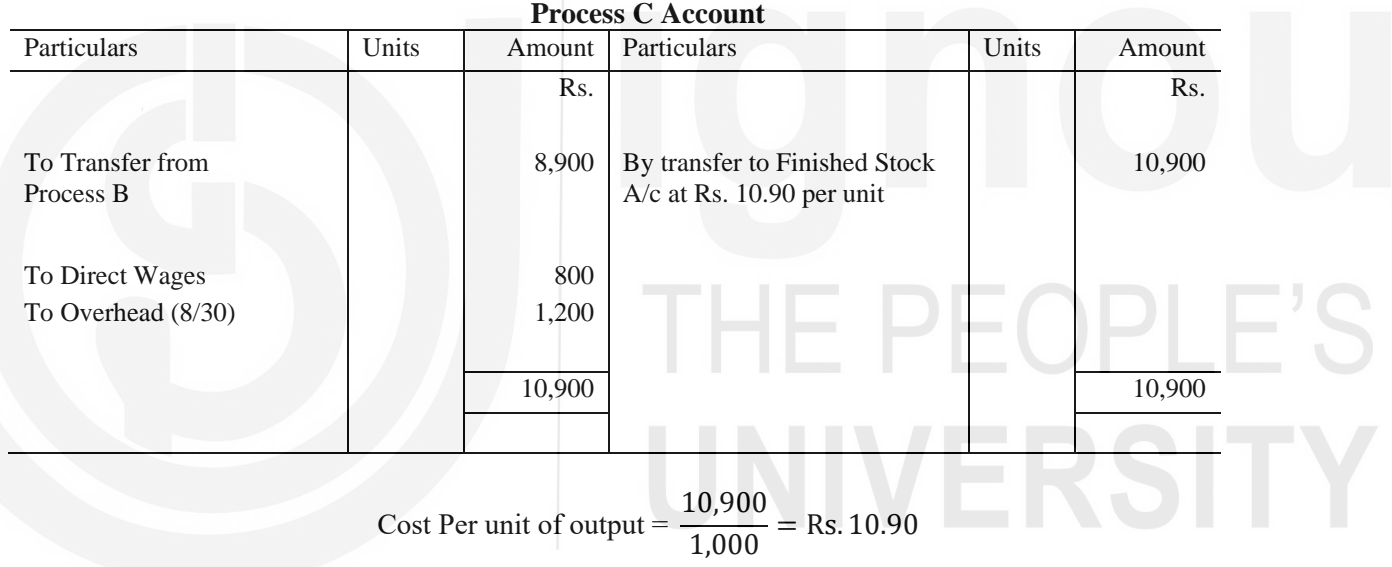

# **Finished Stock Account**

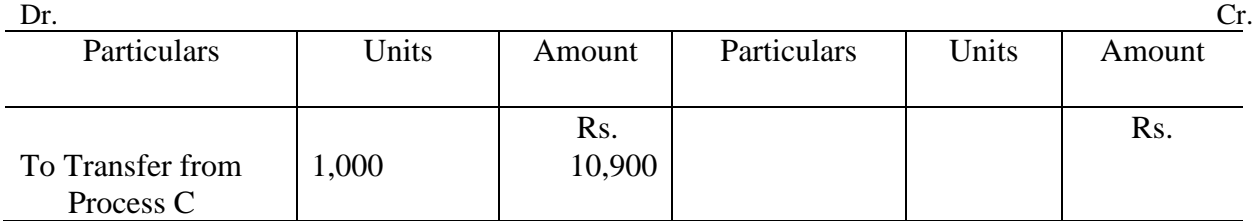

# **Illustration 2**

The following details are extracted from the costing records of an oil mill for the year ended 3lst March, 2018:

Purchase of 500 tonnes Copra Rs. 2,00,000

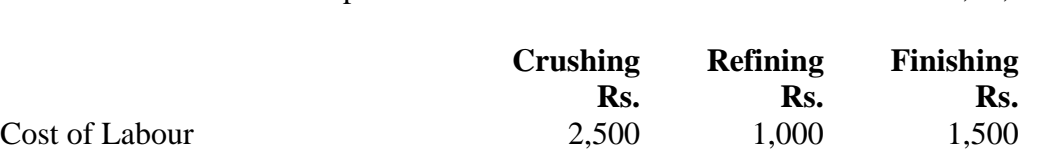

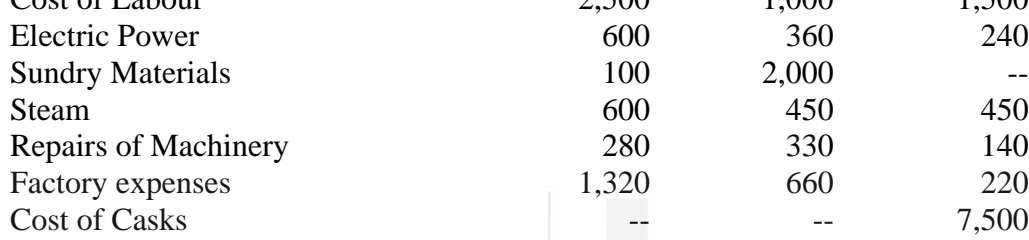

300 tonnes of crude oil were produced. 250 tonnes of oil were produced by the refining process. 248 tonnes of refined oil were finished for delivery. Copra sacks were sold for Rs. 400. 175 tonnes of copra residue were sold for Rs. 11,000. Loss in weight in crushing 25 tonnes, 45 tonnes of by-products obtained from refining process valued at Rs. 6,750.

You are required to show the accounts in respect of each of the following stages of manufacture for the purpose of arriving at the cost per tonne of each process and the total cost per tonne of the finished oil.

(a) Copra Crushing Process (b) Refining Process (c) Finishing Process including casking.

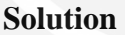

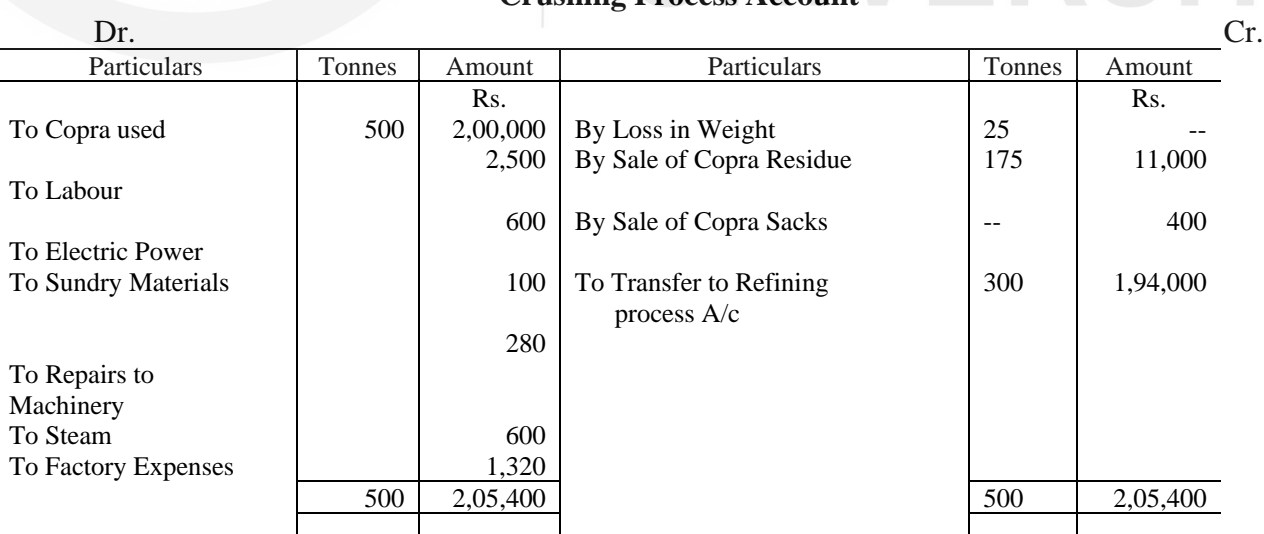

# **Crushing Process Account**

#### Cost Per tonne of Crude Oil  $=$ 1,94,000  $\frac{300}{300}$  or Rs. 646.67

# **Refining Process Account**

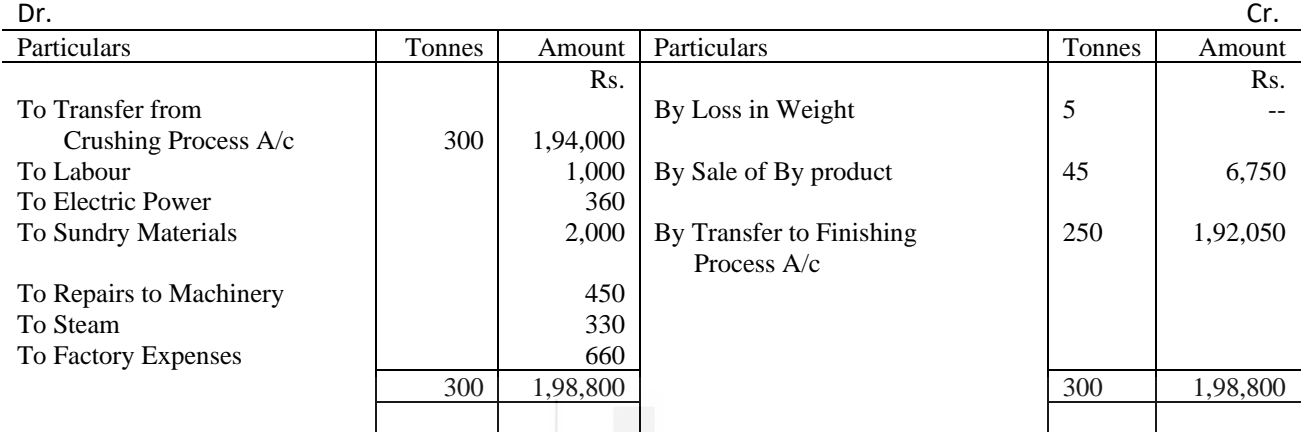

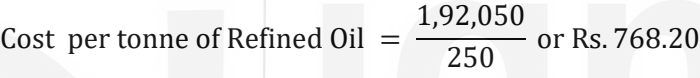

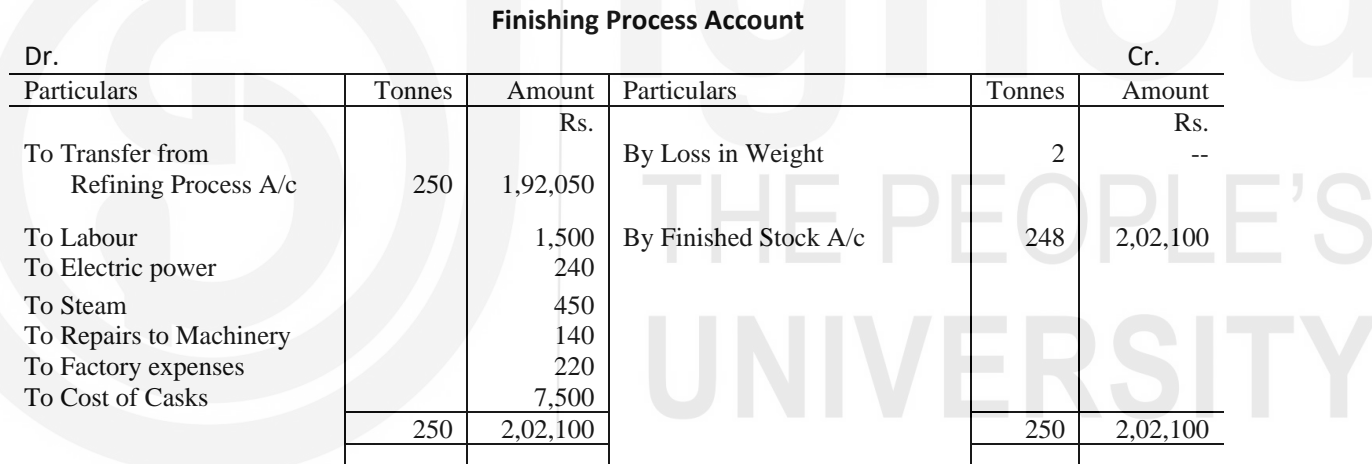

Cost per tonne of the Finished  $Oil =$ 2,02,100  $\frac{248}{248}$  or Rs. 814.92

# 15.6 प्रक्रिया हानियां (Process Losses)

अधिकांश विनिर्माण उद्योगों में उत्पादन के विभिन्न चरणों में जाते समय सामग्रियों की कुछ हानि या क्षय (wastage) अवश्य होता है। इसलिये प्रक्रिया से उत्पादन प्रायः उसकी आगत से कम होता है। इस अन्तर को प्रक्रिया हानि कहते हैं। प्रक्रिया हानियों को दो श्रेणियों में बांटा जा सकता है : (1) सामान्य प्रक्रिया हानि, और (2) असामान्य प्रक्रिया हानि। अब हम प्रत्येक प्रकार की हानि की प्रकृति पर और प्रक्रिया लागत निर्धारण में उसके लेखांकन पर विचार करेंगे।

# 15.6.1 सामान्य प्रक्रिया हानि

उत्पादन प्रक्रिया में कुछ हानियां निहित होती हैं। सामग्री की या उत्पादन प्रक्रिया की प्रकृति ही ऐसी होती है कि इन हानियों को दूर नहीं किया जा सकता। इनमें वाष्पीकरण, रासायनिक प्रतिक्रिया, अपरिहार्य रद्दी माल आदि से हानियां शामिल होती हैं। ऐसे कारणों से उत्पादन में होने वाली हानि की 'सामान्य प्रक्रिया हानि' या 'सामान्य क्षय' कहते हैं। क्योंकि ये हानियां सामान्य परिस्थितियों में होती ही हैं इसलिये ये सम्भावित होती हैं और पिछले तजुरबे के आधार पर इनका अनुमान पहले से लगाया जा सकता है।

**सामान्य प्रक्रिया हानि का लेखाः** लेखांकन का एक मूल नियम यह है कि किसी भी सामान्य हानि की लागत का अवशोषण अच्छी इकाइयों की लागत द्वारा किया जाता है। अतः प्रति इकाई उत्पादन लागत ज्ञात करने के लिये कूल लागत को अच्छी इकाइयों (सामान्य उत्पादन) की संख्या से भाग कर देना चाहिये। लेकिन यदि क्षय से कुछ मूल्य वसूल किया जा सकता है तो इसे प्रक्रिया खाते को क्रेडिट कर देना चाहिये और इसका उत्पादन लागत में यथावत समायोजन कर देना चाहिये। उदाहरणार्थ, मान लीजिये कि पहली प्रक्रिया में 5,000 रु० मूल्य का 500 टन कच्चा माल लगाया गया। अन्य प्रक्रिया लागतें इस प्रकार हैं : श्रम 2,500 रु० और उपरिव्यय 1,100 रु० । यदि प्रक्रिया में 10% सामग्री की सामान्य हानि होती है और श्रय से वसूली 1 रु० प्रति इकाई होती है तो प्रति इकाई उत्पादन लागत इस प्रकार ज्ञात की जा सकती है:

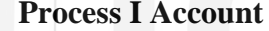

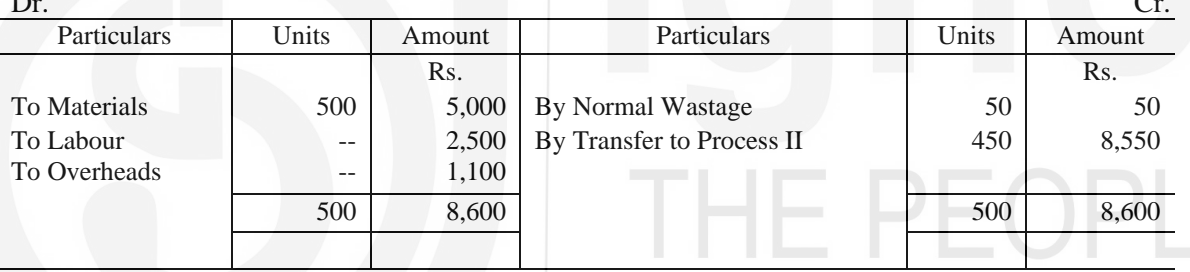

Cost Per Unit of Output =  $\frac{8,500}{450}$  = Rs. 19 per tonne

आपने उदाहरण 2 में देखा होगा कि 500 टन गरी (copra) को पेरने की प्रक्रिया (crushing process) में डाली गई थी और केवल 300 टन कच्चा तेल निकला था । प्रति टन तेल की लागत कल लागत (गरी की बची छीजन के विक्रय मूल्य का समायोजन करने के बाद) को 300 से भाग करके निकाली गयी थी । यहां यह मान लिया गया था कि गोले के तेल का उत्पादन करने में पेरने की प्रक्रिया में 40% वजन की हानि सामान्य हानि है।

# 15.6.2 असामान्य प्रक्रिया हानि

सामग्री की सामान्य हानि से अधिक हानि को 'असामान्य प्रक्रिया हानि' या 'असामान्य क्षय' कहा जाता है। उदाहरणार्थ, पेरने की प्रक्रिया में सामान्य हानि 40% की है। यदि आगत 500 टन है तो सामान्य उत्पादन 300 होता है। परन्तु यदि वास्तविक उत्पादन 280 टन ही होता है तब 20 टन की हानि को असामान्य हानि माना जाता है। यह हानि किसी असंभाव्य या असामान्य स्थिति जैसे दुर्घटना, असावधानी, अकुशलता या घटिया कच्चे माल का प्रयोग आदि से हो सकती हैं। ऐसी हानियों की अच्छी तरह जांच की जानी चाहिये और जहां भी आवश्यक हो इन्हें दूर करने के लिये उपाय करने चाहिये।

**असामान्य प्रक्रिया हानि का लेखाः** असामान्य हानि अच्छी इकाइयों की लागत का हिस्सा नहीं बनती अन्यथा यह अनावश्यक रूप से उत्पादन लागत को बढ़ा देगी। अतः असामान्य हानि की लागत को लागत लाभ हानि खाते (Costing Profit and Loss Account) को अतंरित करके प्रक्रिया लागतों से हटा दिया जाता है। ऐसी स्थिति में असली समस्या इस असामान्य प्रक्रिया हानि की लागत ज्ञात करने की होती है)। इस बारे में निर्देशक नियम यह है कि इस असामान्य हानि को उत्पादन की अच्छी इकाइयों की हानि माना जाए। अतः असामान्य हानि इकाइयों की लागत उत्पादन की अच्छी इकाइयों की भांति और उसी आधार पर ज्ञात की जाती हैं। इसका अर्थ यह हुआ कि कूल प्रक्रिया लागत को अच्छी इकाइयों और असामान्य हानि इकाइयों के बीच समान अनुपात में बाँट देना चाहिये।

प्रक्रिया लागत निर्धारण विधि के अंतर्गत असामान्य हानि की समस्या से निपटने के लिये आपको निम्नलिखित कार्यविधि अपनानी चाहिये :

- प्रत्येक प्रक्रिया की सामान्य हानि निकालिये और उसे उसके वसूल होने योग्य मूल्य सहित उसी  $\mathbf{1}$ प्रक्रिया खाते के क्रेडिट की ओर दिखाइये जिस प्रक्रिया खाते से यह सम्बन्धित है।
- यह मानकर कि कोई असामान्य हानि नहीं है, उत्पादन की प्रति इकाई लागत निम्नलिखित विधि से  $\mathcal{P}$ निकालिये :

उत्पादन की कुल लागत सामान्य उत्पादन

- ऊपर दी गयी विधि से परिकलित प्रति इकाई लागत के आधार पर असामान्य हानि इकाइयों की 3 लागत ज्ञात कीजिये।
- असामान्य क्षय की मात्रा और राशि से असामान्य हानि खाते को डेबिट कीजिये और सम्बद्ध प्रक्रिया खाते को क्रेडिट कीजिये।
- प्रक्रिया खाते का शेष अब वास्तविक उत्पादन की लागत दिखायेगा जिसे अगले प्रक्रिया खाते को 5 अतंरित कर दिया जाएगा।
- असामान्य हानि खाता बनाइये और असामान्य हानि इकाइयों की लागत इसके डेबिट की ओर 6 दिखाइये और उनकी बची हुई वस्तुओं के मूल्य को क्रेडिट की ओर दिखाइये। असामान्य हानि खाते का शेष लागत लाभ—हानि खाते को अंतरित कर दिया जाता है।

उदाहरण 3 देखिये और अध्ययन कीजिये कि प्रक्रिया लागत निर्धारण विधि में असामान्य हानि का लेखांकन कैसे किया जाता है।

# **Illustration 3**

1200 Units were introduced into a process at a cost of Rs. 12,000. The additional expenditure incurred for the process was Rs. 3,000. From past experience and technical estimates, a normal loss equal to one-sixth of the input is expected which has scrap value of Re. 1 per unit. The

actual output for the period was 900 units. Complete the Process Account and show how abnormal loss will be treated in accounts.

# **Solution**

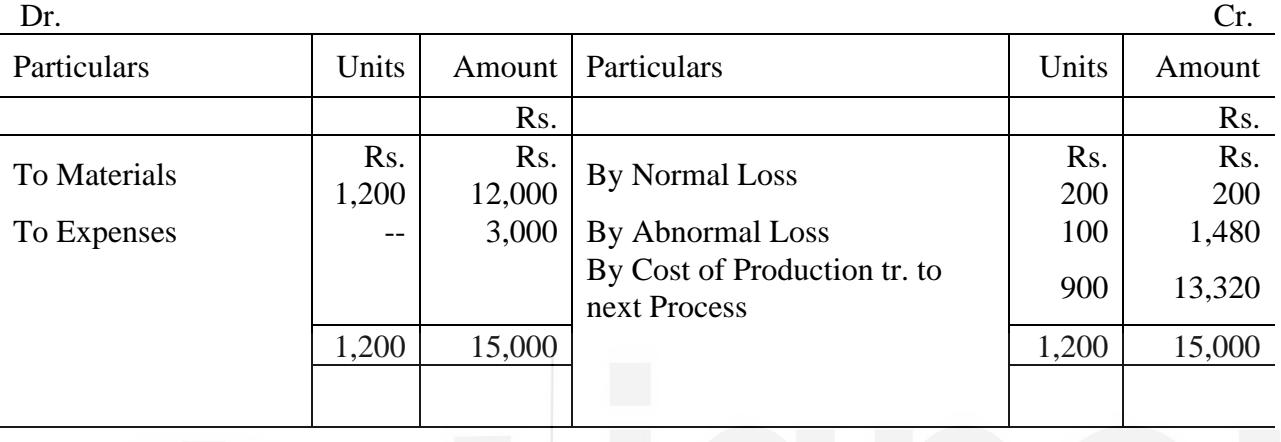

# **Process Account**

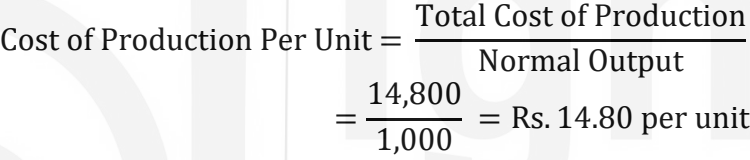

# **Abnormal Loss Account**

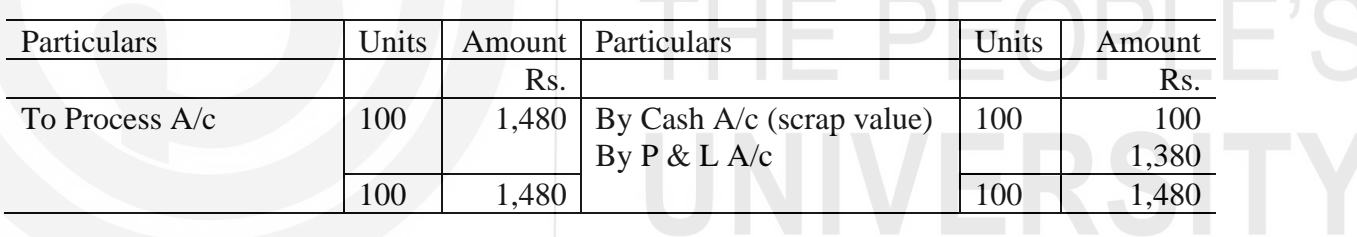

# **Working Notes:**

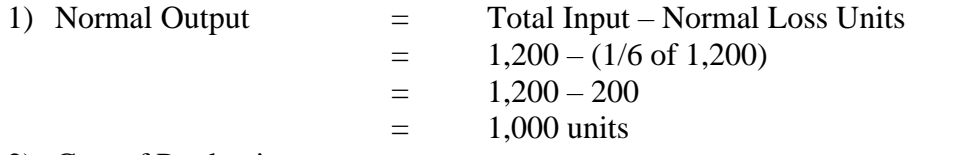

# 2) Cost of Production

- = Total Expenditure Scrap Value of Normal Loss Units
- $= 15,000 200$
- $=$  Rs. 14,800
- 3) Abnormal Loss Units = Normal Output Actual Output  $= 1000 - 900$  $=$  100 units

4) Cost of Abnormal Loss

Abnormal Loss Units  $\times$  Cost of Production Per unit  $=$  $100 \times 14.80 =$ Rs. 1,480  $=$ 

#### $15.7$ बचत (Abnormal Gain/Effectivness) असामान्य लाभ

यह संभव है कि किसी प्रक्रिया का वास्तविक उत्पादन सम्भावित (सामान्य) उत्पादन से अधिक हो । ऐसा तब होता है जब या तो कार्यकुशलता के कारण वास्तविक हानि सामान्य हानि से कम हो या सामान्य हानि का वास्तविकता से अधिक अनुमान लगाया गया हो । ऐसी स्थिति में वास्तविक उत्पाद का सामान्य उत्पाद पर आधिक्य 'असामान्य लाभ' माना जाएगा । असामान्य बचत से उत्पादन की प्रति इकाई लागत प्रभावित नहीं होनी चाहिये क्योंकि इसका परिकलन भी उसी प्रकार किया जाएगा जिस प्रकार असामान्य हानि का किया जाता है।

लेखा : असामान्य लाभ इकाइयों का मुल्य प्रति इकाई उत्पादन की लागत की सहायता से निकाला जाता है। इसे सम्बद्ध प्रक्रिया खाते के डेबिट पक्ष की ओर तथा नये खोले गये असामान्य लाभ खाते के क्रेडिट पक्ष की ओर दिखाया जाता है। असामान्य लाभ खाते को लागत लाभ–हानि खाते में अंतरित करके बंद कर दिया जाता है।

यह ध्यान रखिये कि चाहे असामान्य हानि हो या असामान्य लाभ, सामान्य हानि को पूर्व–निर्धारित दरों के आधार पर प्रक्रिया खाते में दिखाया जाता है, वास्तविक हानि के आधार पर नहीं। अतः असामान्य बचत की स्थिति में सामान्य हानि इकाइयों का वसूली योग्य मूल्य, जैसा कि प्रक्रिया खाते में दिखाया गया है, बेकार माल की बिक्री से वसूल की गयी वास्तविक राशि से अधिक होगा। बेकार माल की यह बिना वसूल की गयी राशि, असामान्य लाभ खाते के शेष को लागत–लाभ हानि खाते में अतंरित करने से पहले, उस खाते के डेबिट की ओर दिखाकर समायोजित की जाती है।

उदाहरण 4 देखिए और अध्ययन कीजिए कि प्रक्रिया लागत निर्धारण विधि में असामान्य बचत का लेखांकन किस प्रकार किया जाता है।

# **Illustration 4**

Based on data given in Illustration 3 and assuming the actual output was 1,050 units, prepare the Process Account and show how abnormal loss effectiveness will be treated in accounts.

# **Solution:**

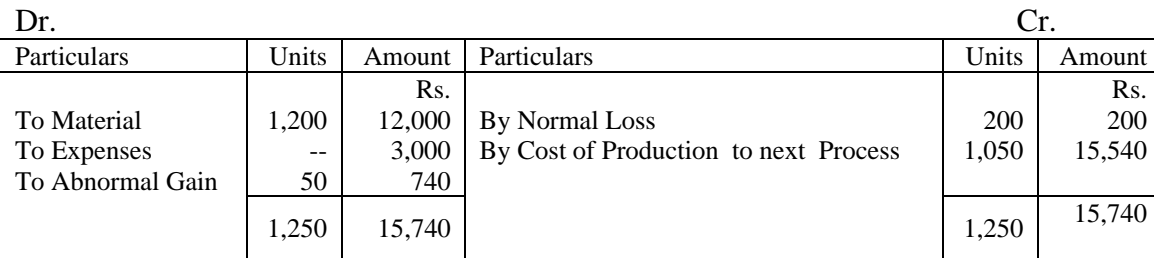

# **Process Account**

#### Cost of Production per Unit of Output = Total Cost of Production Normal Output  $=$   $\frac{1}{2}$   $\frac{1}{2}$   $\frac{1}{2$ 14,800  $\frac{11,000}{1,000}$  = Rs. 14.80 per unit

# **Abnormal Gain Account**

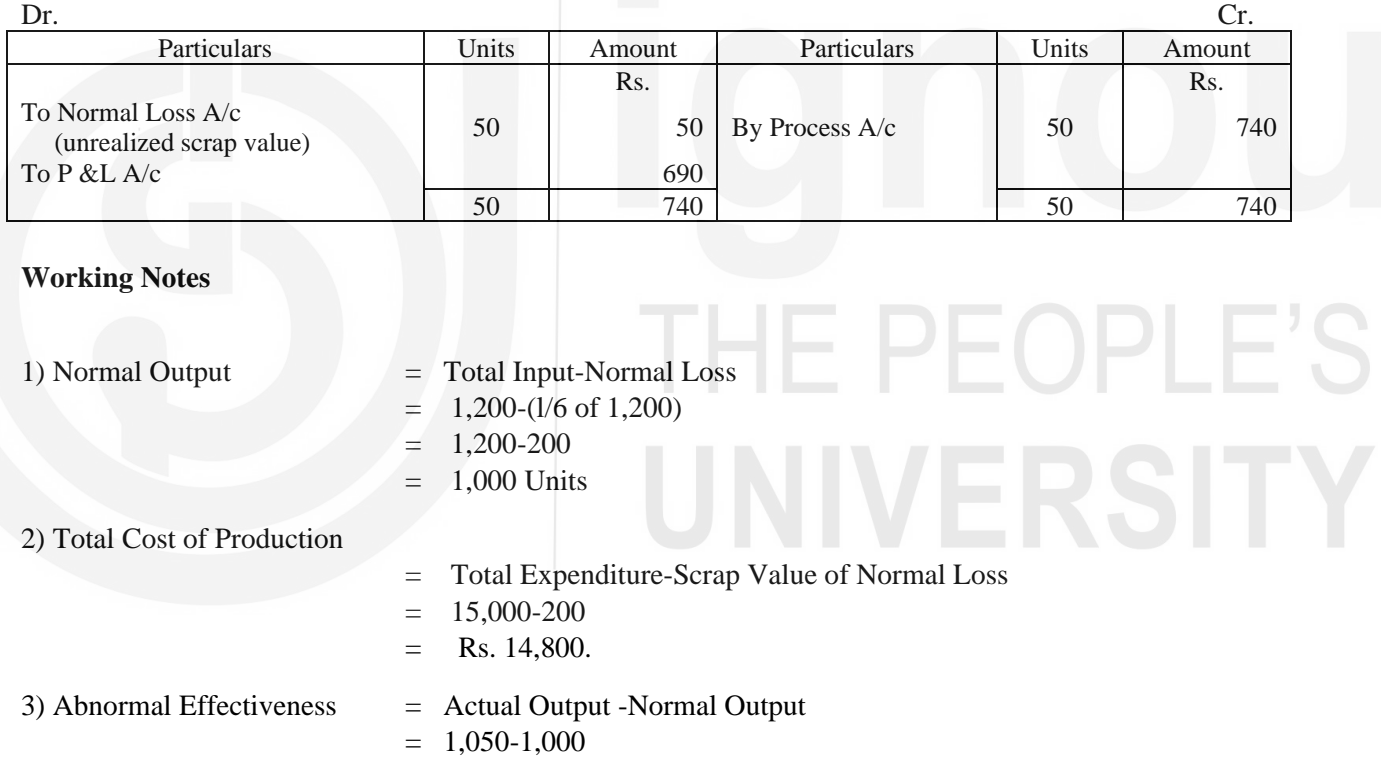

# $= 50$  Units

4) Value of Abnormal Effectiveness

 $=$  Abnormal Effectiveness  $\times$  Cost of Production Per unit  $=$  50  $\times$  14.80  $=$  Rs. 740

# बोध प्रश्न ख

प्रक्रिया हानि क्या होती है ?  $\mathbf{1}$ 

असामान्य प्रक्रिया हानि के तीन कारण बताइये ।  $\mathcal{P}$ 

असामान्य बचत क्या होती है ? 3

रिक्त स्थानों को भरिये।  $\overline{4}$ 

- $\mathbf{i}$ प्रक्रिया हानि कहलाती है।
- प्रक्रिया हानि का प्रायः कुछ ................................. मूल्य होता है।  $\mathbf{ii}$
- $\overline{111}$
- असामान्य हानि और असामान्य बचत दोनों ही स्थितियों में, औसत उत्पादन लागत का  $iv)$
- असामान्य बचत की स्थिति में, बेकार इकाइयों का वह मूल्य जो वसूल नहीं हुआ, असामान्य  $\overline{V}$ ) है।
- असामान्य हानि की स्थिति में इसकी बेकार इकाइयों का मूल्य असामान्य हानि खाते को  $\mathbf{vi})$

#### व्यापक उदाहरण (Comprehensive Illustrations) 15.8

# **Illustration 5**

In a factory the product passes through two processes A and B. A loss of 5% is allowed in Process A and 2% in Process B, nothing being realised by disposal of the wastage.

During April 2018, 10,000 units of material costing Rs. 6 per unit were introduced in Process A. The other costs were as follows:

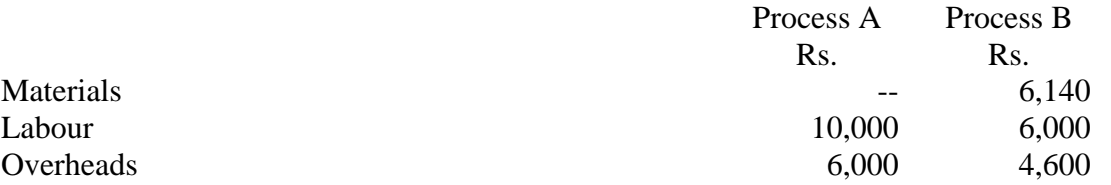

The output was 9,300 units from Process A. 9,200 units were produced in Process B which were transferred to the warehouse. 8,000 units of the finished product were sold at Rs. 15/- per unit, the selling and distribution expenses were Rs. 2 per unit. Prepare (1) Process Accounts, and (ii) a statement of Profit and Loss of the firm for April, 2018, assuming there were no opening stocks of any type.

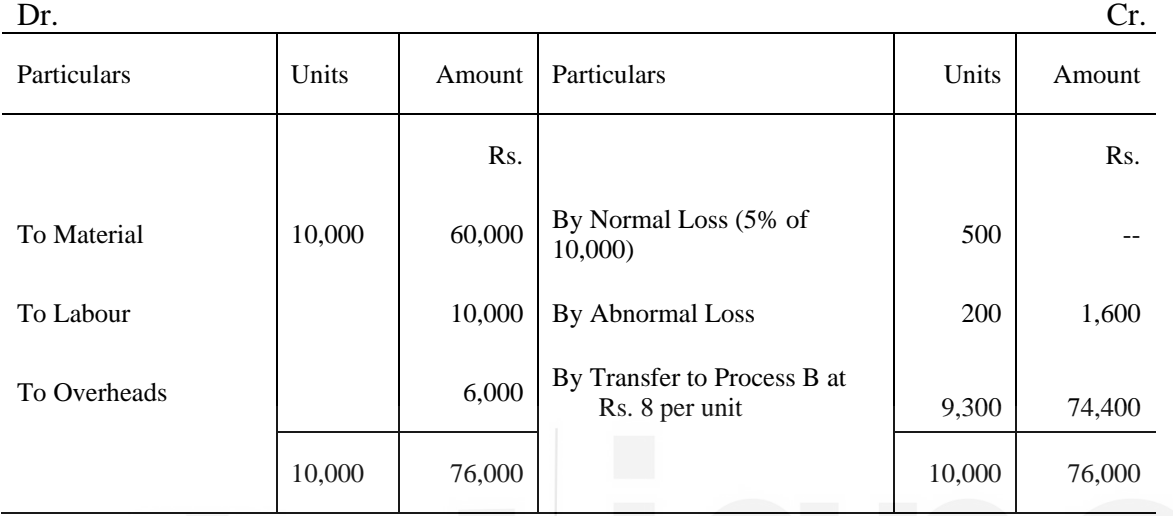

# **Process A Account**

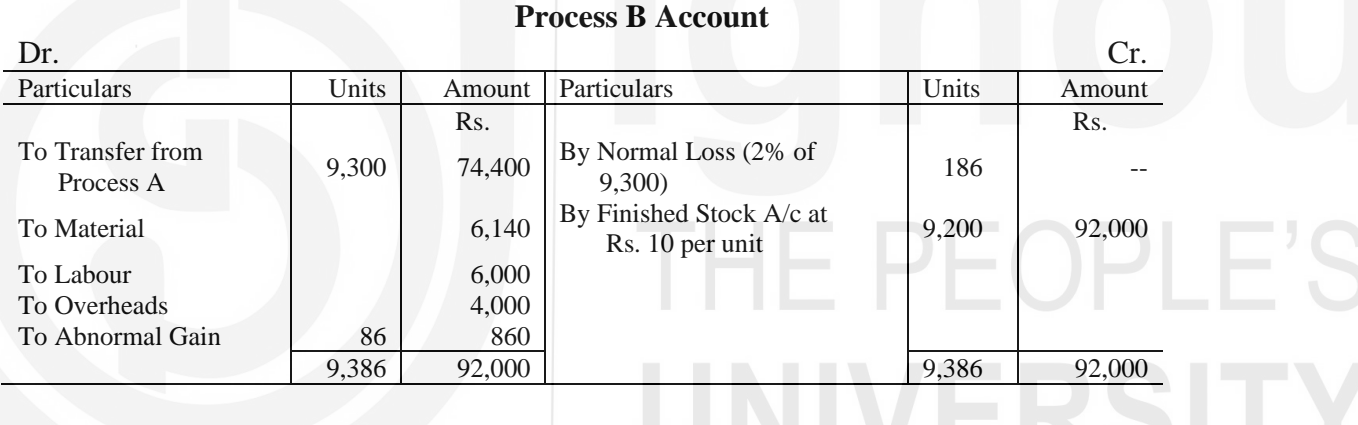

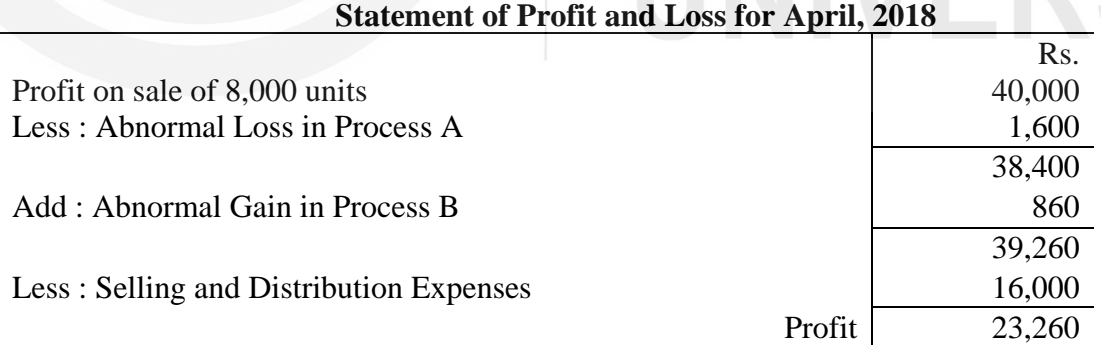

Note : The valuation of unsold stock has been ignored.

# **Working Notes:**

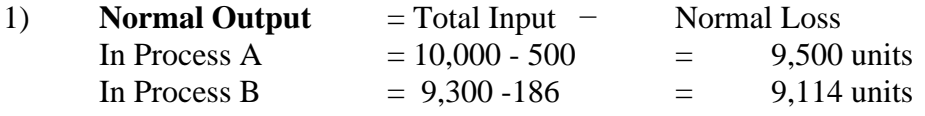

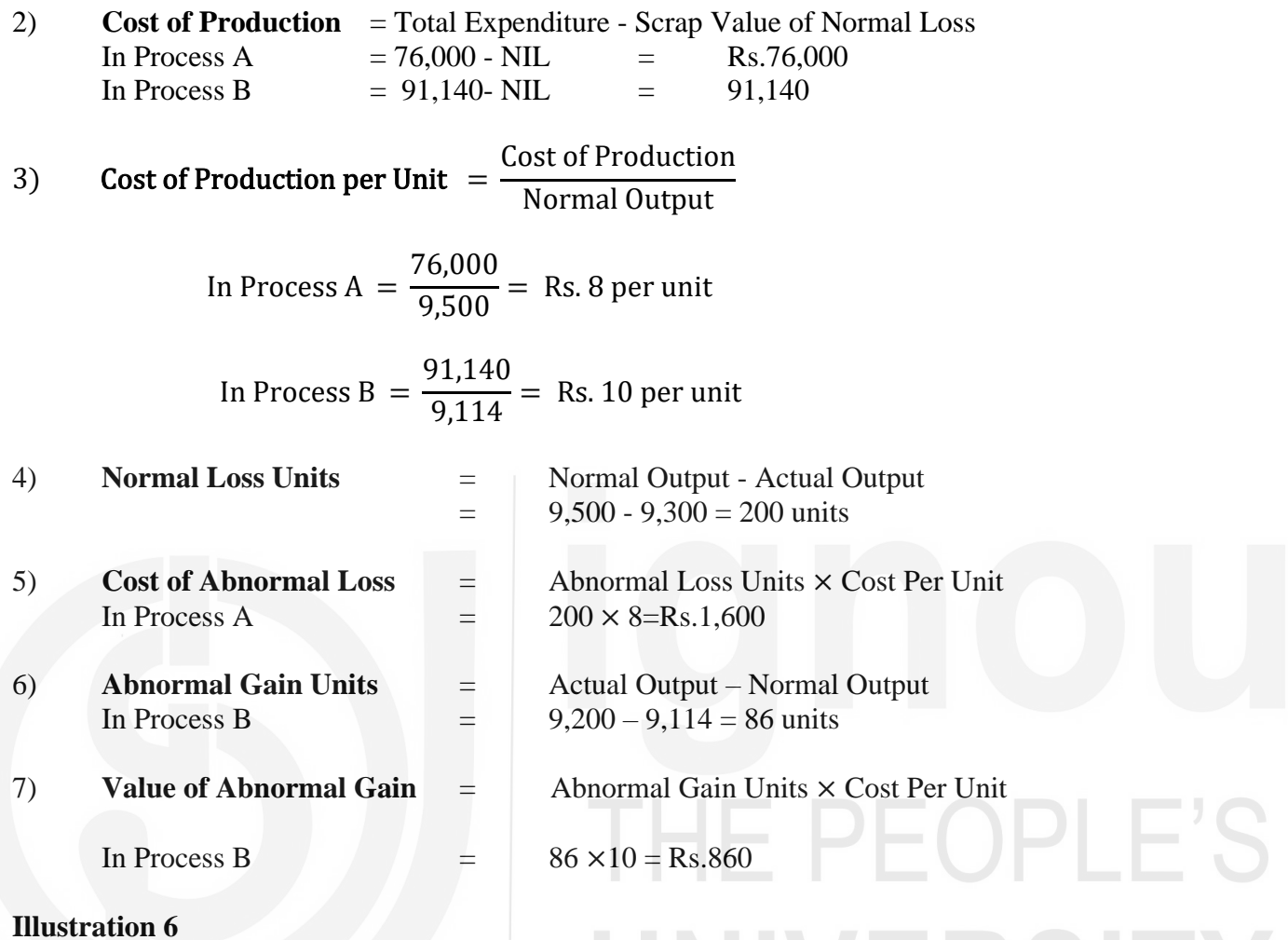

Product 'Z' is obtained after it passes through three distinct processes. The following information is obtained from the accounts for the month ending December, 31, 2018:

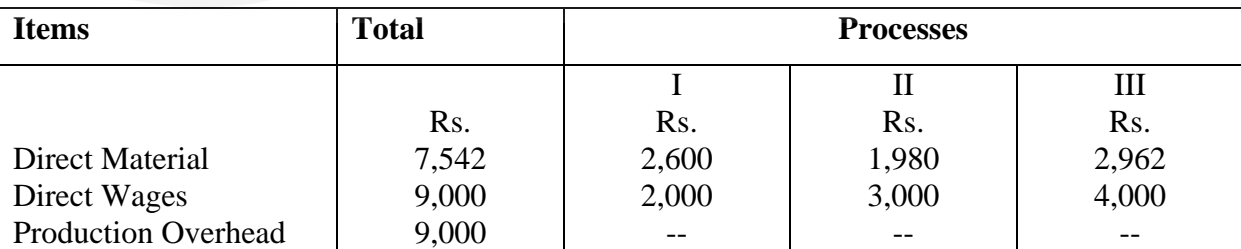

1,000 Units at Rs. 3 each were introduced in process I. There was no stock of materials or workin-progress at the beginning or at the end of the period. The output of each process passes direct to the next process and finally to finished stock. Production overheads are recovered at 100 per cent of direct wages. The following additional data are obtained:

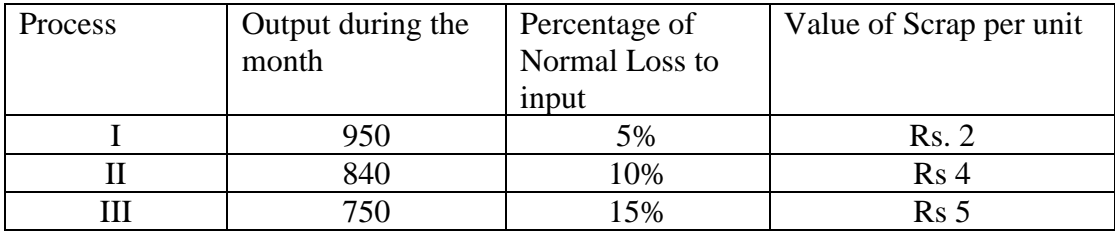

Prepare process accounts, and normal loss, abnormal gain and abnormal loss accounts.

# **Solution :**

# **Process I Account**

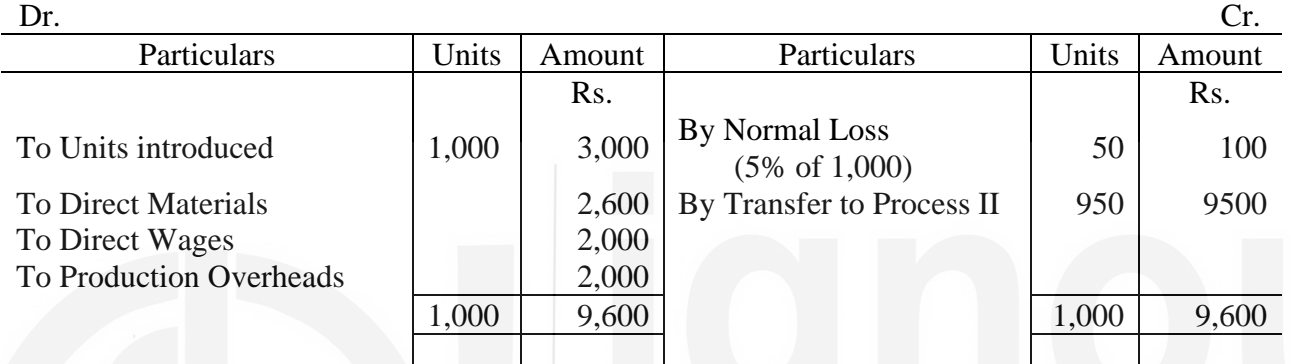

# **Process II Account**

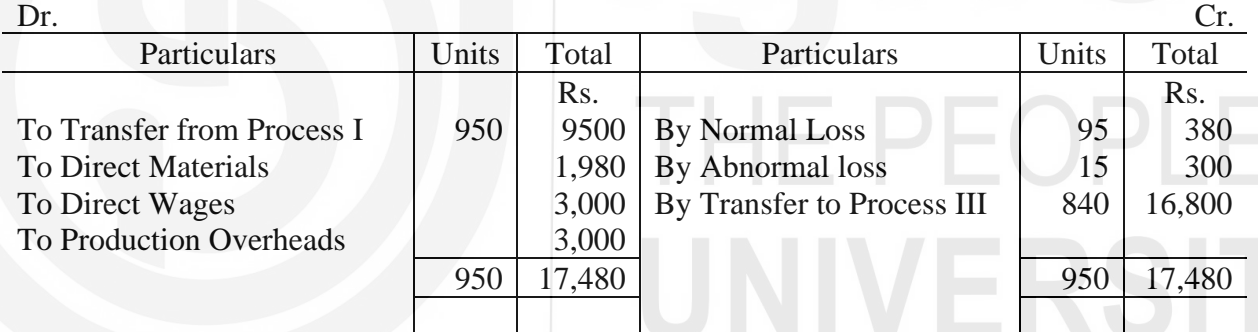

# **Process III Account**

Dr. Cr.

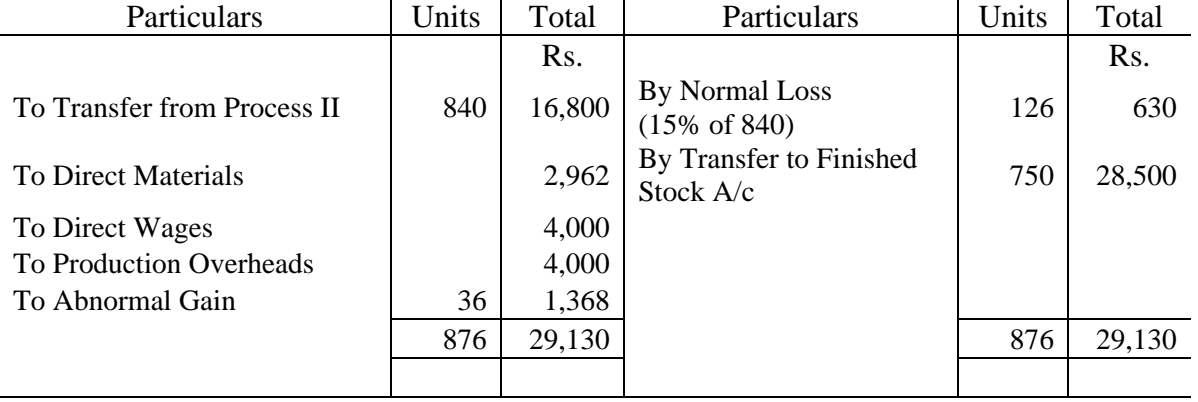

# **Normal Loss Account**

Dr. Cr.

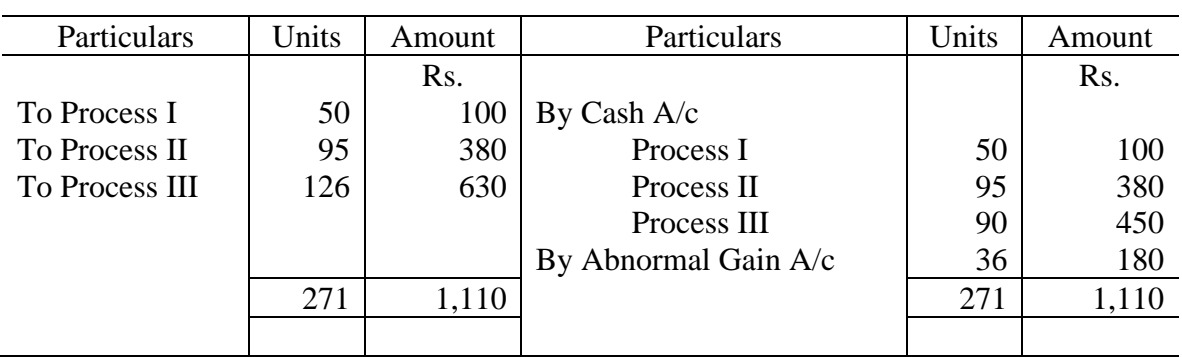

# **Abnormal Loss Account**

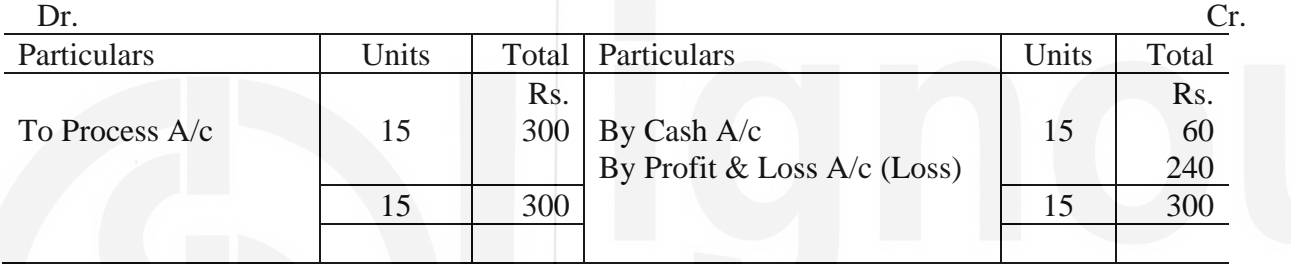

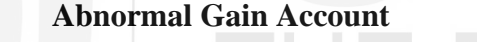

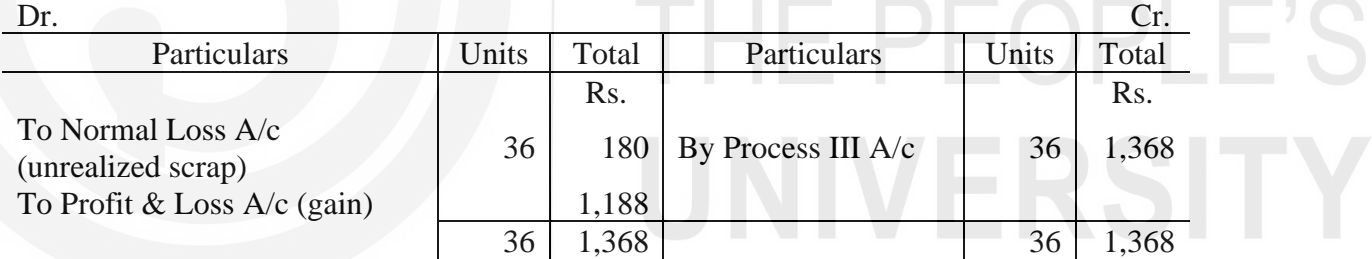

# **Working Notes:**

# 1) **Cost of Production** = Total cost - Scrap value of Normal Loss

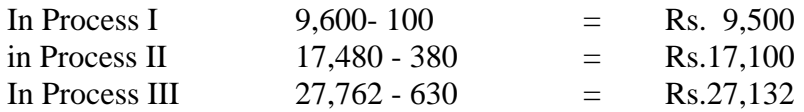

2) Cost of Production per unit  $=$ Cost of Production Normal Output

> In Process  $I =$ 9,500  $\frac{1}{950}$  = Rs. 10 per unit

> > 20

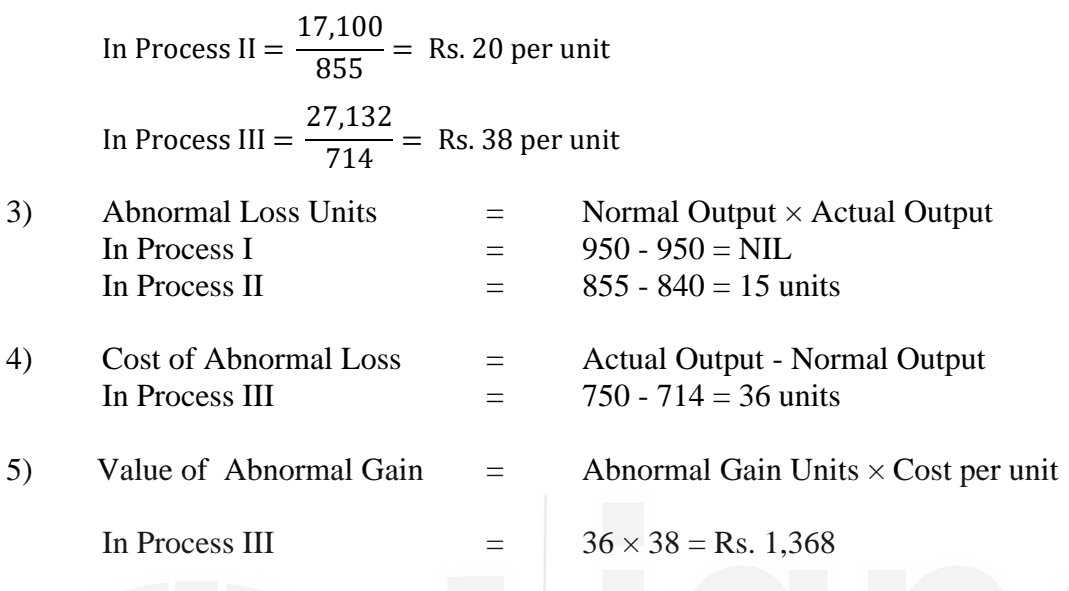

# **Illustration 7**

A product passes through two processes P  $\&$  Q and then to Finished Stock Account. It is ascertained that in each process normally 5% of the weight of output is lost and 10% is scrap which from process P realises Rs. 80 per tonne and from process Q Rs. 200 per tonne.

The following data is available for both the processes for the month of February, 2018.

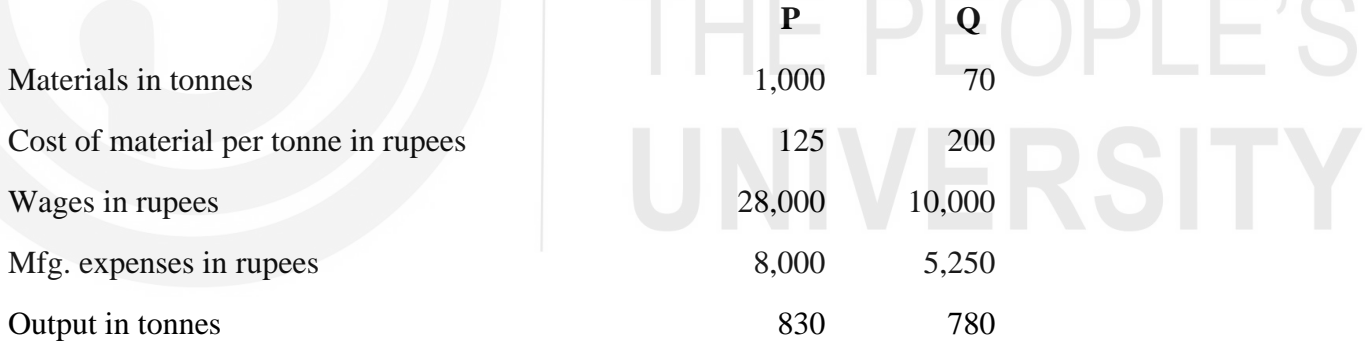

**COMPANY** 

Prepare process accounts, showing cost per tonne each process. There was no stock or work-inprogress. There was no stock or work-in-progress in any process.

# **Process P Account**

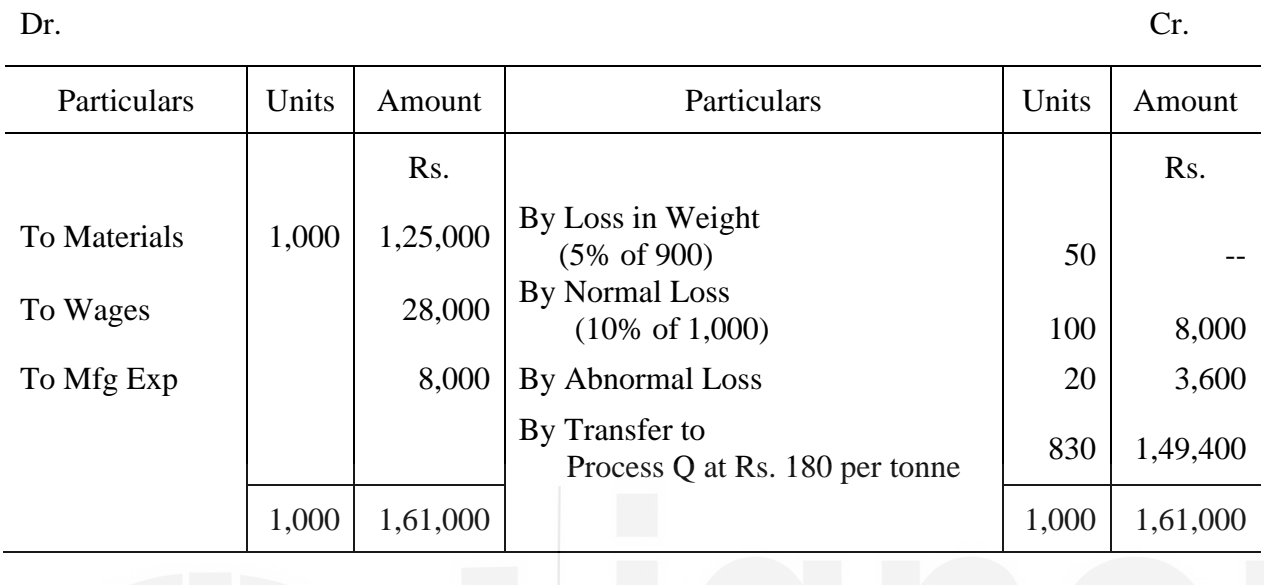

Cost of Output per tonne = Co s t of Production  $\frac{1}{\text{Normal Output}} =$ 1,53,000  $\frac{33,000}{850}$  = Rs. 180 per tonne

# **Process Q Account**

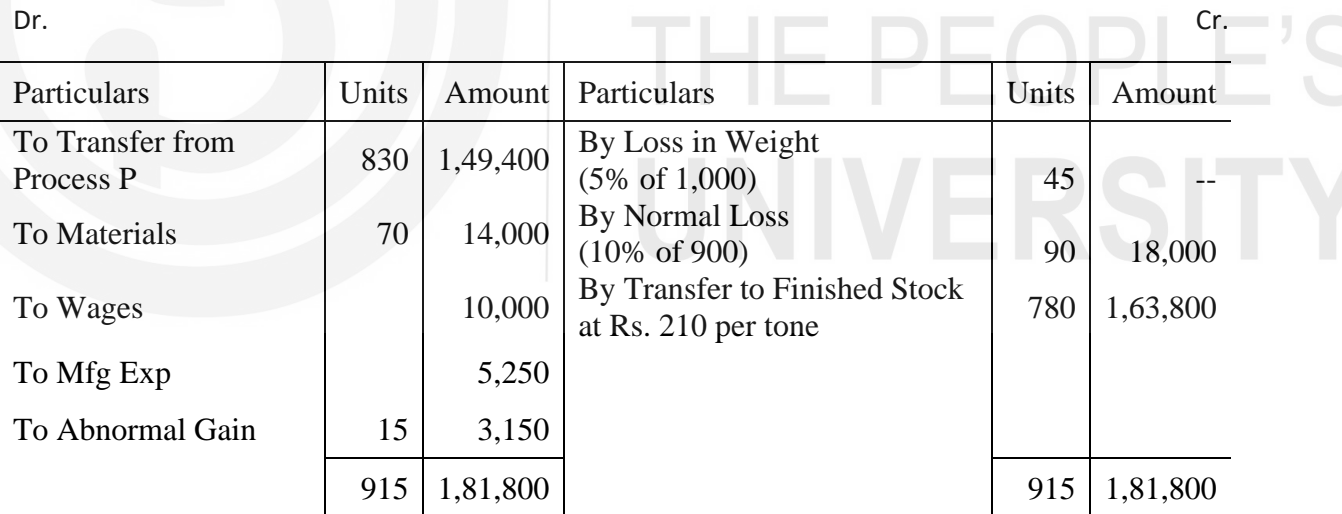

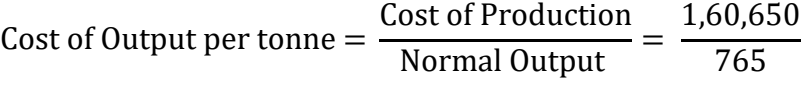

# $=$  Rs. 210 per tonne

# **Working Notes :**

1) Normal Loss Units = Normal Output - Actual Output

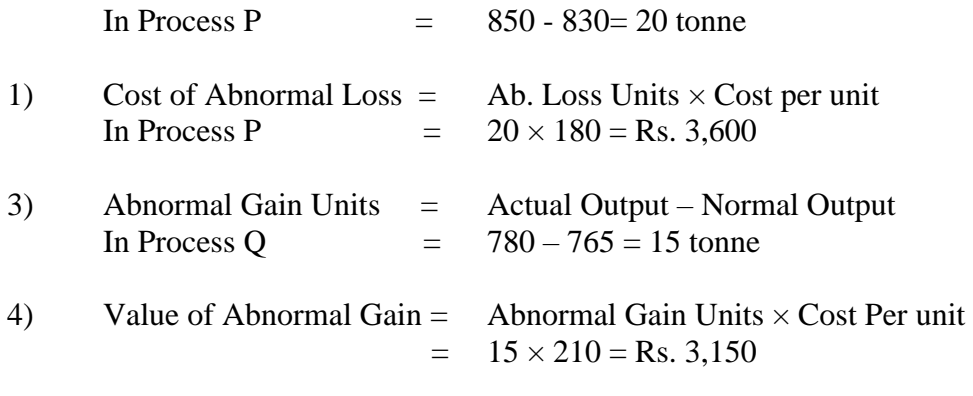

5) Loss in Weight has no scrap value

# **Illustration 8**

A company manufactures and sells three chemicals produced by three consecutive processes known as A, B and C. In each process, 2% of the weight put in is lost and 10% is scrap. The scrap realises in Process A and B – Rs. 100 per tonne and in C – Rs. 200 per tonne. The other details are as follows:

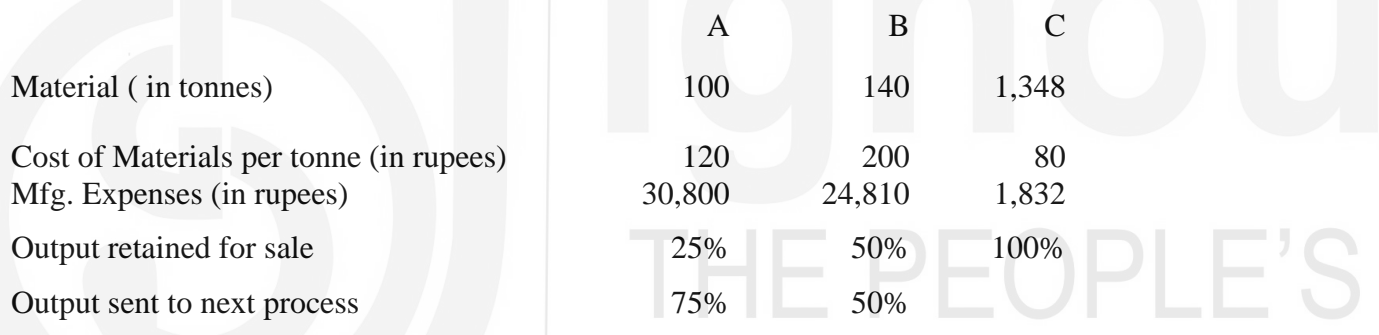

# **Solution:**

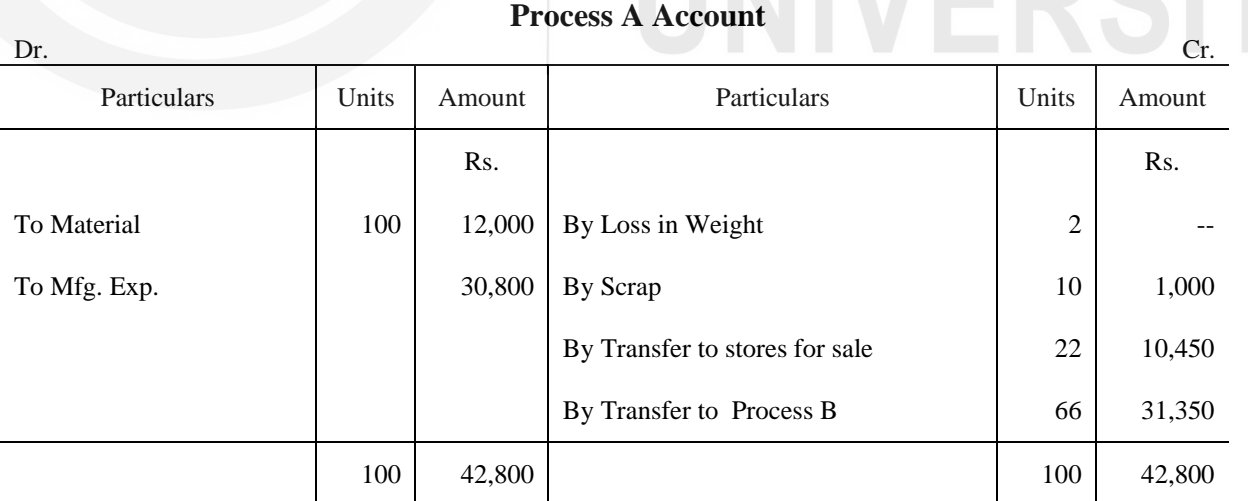

Cost of Production per tonne = 
$$
\frac{41,800}{88}
$$
 = Rs. 475 per unit

**Process B Account**

| Cr.<br>Dr.                                                               |       |        |                               |       |        |
|--------------------------------------------------------------------------|-------|--------|-------------------------------|-------|--------|
| Particulars                                                              | Units | Amount | Particulars                   | Units | Amount |
|                                                                          | tonne | Rs.    |                               | tonne | Rs.    |
|                                                                          |       | Rs.    |                               |       | Rs.    |
| To Transfer from Process C                                               | 66    | 31,350 | By Loss in Weight             | 4     |        |
| <b>To Materials</b>                                                      | 134   | 26,800 | By Scrap                      | 20    | 2,000  |
| To Mfg. Exp.                                                             |       | 24,810 | By Transfer to store for sale | 88    | 41,480 |
|                                                                          |       |        | By Transfer to Process C      | 88    | 41,480 |
|                                                                          | 200   | 82,960 |                               | 200   | 82,960 |
| Cost of Production per tonne = $\frac{80,960}{100}$<br>Rs. 460 per tonne |       |        |                               |       |        |

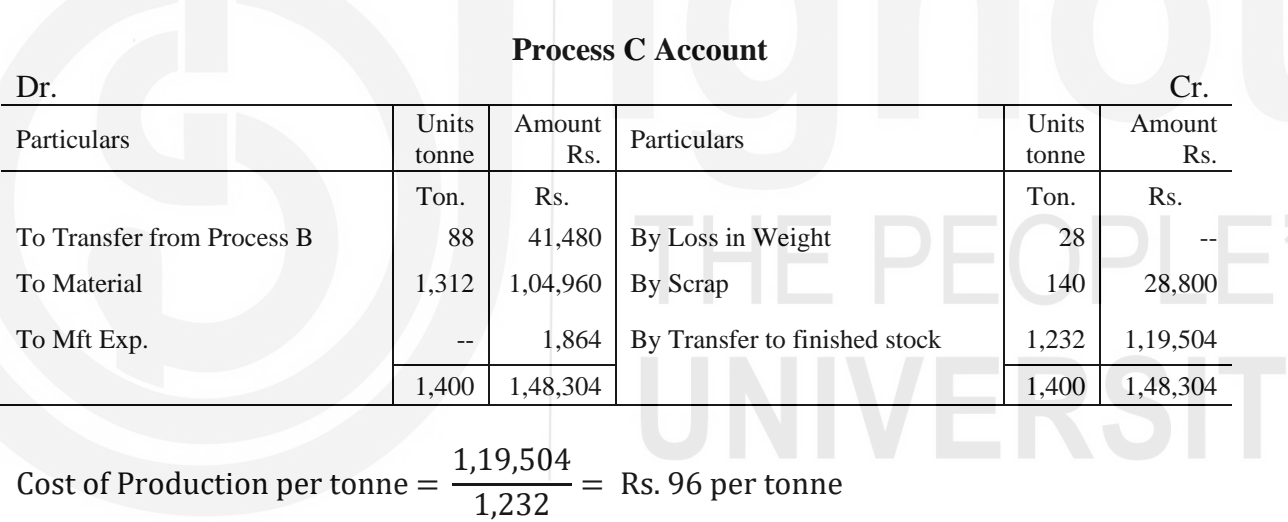

# $15.9$  सारांश

प्रक्रिया लागत निर्धारण विधि उत्पाद के विनिर्माण की प्रत्येक प्रक्रिया या चरण पर लागत ज्ञात करने की एक विधि है । यह विधि वहां प्रयोग की जाती है जहां (i) उत्पादन निरंतर होता है और कई प्रक्रियाओं से गुजरता है, (ii) एक प्रक्रिया का उत्पाद अगली प्रक्रिया का कच्चा माल बन जाता है, और (iii) उत्पाद सानकीकृत और समरूप होते हैं। अतः प्रक्रिया लागत विधि कपड़ा, तेल रिफायनरी, कागज, मद्यनिर्माण आदि उद्योगों के लिये उपयुक्त समझी जाती है।

प्रक्रिया लागत निर्धारण विधि के अन्तर्गत विनिर्माण की प्रत्येक प्रक्रिया के लिये एक अलग खाता खोला जाता है और प्रक्रिया से सम्बद्ध सभी लागतें उसे डेबिट कर दी जाती हैं। यदि किसी प्रक्रिया का सारा उत्पाद अगली प्रक्रिया को अंतरित किया जाता है तो कूल लागत को अगली प्रक्रिया को अंतरण के रूप में क्रेडिट की ओर दिखाया जाता है। यदि उत्पादन का एक भाग बाजार में बेचने के लिये रख लिया जाता है तो ऐसे उत्पादन की आनुपातिक लागत को स्टोर को अंतरण के रूप में दिखाया जाता है। अन्तिम प्रक्रिया में इसकी कूल लागत को तैयार माल स्टॉक खाते को अंतरित कर दिया जाता है।

प्रक्रिया हानियां सामान्य या असामान्य हो सकती हैं। सामान्य हानियों किसी भी प्रक्रिया में निहित होती हैं। इनसे बचा नहीं जा सकता। अतः ऐसी हानियों का अच्छे उत्पादन द्वारा अवशोषण किया जाता है। असामान्य हानियां प्रायः खराब कच्चा माल प्रयोग करने से, अकुशलता से या दुर्घटनाओं से होती हैं। इनकी लागत उत्पादन की औसत लागत के आधार पर निर्धारित की जाती है और असामान्य हानि खाते के द्वारा उसे लागत लाभ–हानि को अंतरित कर दिया जाता है।

कुछ स्थितियों में वास्तविक उत्पादन सामान्य उत्पादन से अधिक हो सकता है। ऐसी स्थिति में इस आधिक्य को असामान्य बचत (इसे असामान्य लाभ भी कहते हैं) कहते हैं। ऐसे लाभ की लागत भी उत्पादन की औसत लागत के आधार पर निर्धारित की जाती है और इसे लागत लाभ-हानि खाते को अंतरित कर दिया जाता है।

# 15.10 शब्दावली

असामान्य प्रक्रिया हानि (Abnormal Process Loss): वास्तविक हानि का सामान्य हानि पर आधिक्य जो दुर्घटनाओं, अकुशलता आदि के कारण होती हैं।

असामान्य लाभ (Abnormal Gain): वास्तविक उत्पादन का सामान्यतया संभावित उत्पादन पर आधिक्य इसे असामान्य बचत भी कहते हैं।

उप उत्पाद (By-product): वह उत्पाद जो अपेक्षाकृत कम मूल्य का होता है और जिसका उत्पादन कच्चे माल से मुख्य उत्पादन बनाने के दौरान संयोग से हो जाता है ।

उत्पाद (Joint Product): किसी कच्चे माल से उत्पाद बनाने की प्रक्रिया में दो या अधिक उत्पादों का उत्पादन । दोनों ही उत्पादों का समान महत्त्व होता है और दोनों का ही ऊंचा मूल्य होता है।

बड़े पैमाने पर उत्पादन वाले उद्योग (Mass Production Industries): वे उद्योग जो बड़े पैमाने पर मानकीकृत और समरूप उत्पाद बनाने में कार्यरत हैं ।

सामान्य उत्पादन (Normal Output): कच्चे माल के एक निश्चित मात्रा में प्रयोग से सामान्यतया संभावित उत्पादन।

सामान्य प्रक्रिया हानि (Normal Process Loss): कार्य की सामान्य स्थितियों में सामग्री की संभावित हानि जो उत्पादन प्रक्रिया में निहित होती है।

प्रक्रिया लागत निर्धारण विधि (Process Costing): विनिर्माण की प्रत्येक प्रक्रिया या चरण पर उत्पाद की लागत ज्ञात करने की विधि।

# $15.11$  बोध प्रश्नों के उत्तर

- क 3 i) सही ii) गलत iii) सही iv) सही v) गलत
	- 4 i) सामान्य ii) वसली योग्य iii) असामान्य हानि iv) सामान्य उत्पादन v) सामान्य हानि  $vi)$  नकदी।

 $15.12$  स्वपरख प्रश्न / अभ्यास

# प्रश्न

- 1 व्यकार्य लागत निर्धारण विधि और प्रक्रिया लागत निर्धारण विधि में भेद कीजिये ।
- 2 प्रक्रिया लागत निर्धारण विधि की मुख्य विशेषताएं बताइये और इसकी कार्य विधि बताइये।

3 - ) सामान्य और असामान्य प्रक्रिया हानियों का अर्थ बताइये और यह भी बताइये कि इनका लागत खातों में लेखांकन किस प्रकार किया जाता है।

# निम्नलिखित शब्दों की परिभाषा दीजिए:

- क) असामान्य बचत (Abnormal Gain/Effectiveness)
- ख) उप उत्पाद (By-product)
- ग) संयुक्त उत्पाद (Joint product)

### अभ्यास

1) Chemical X passes through three consecutive processes P,Q and R. From the following cost data relating to the three processes, prepare the process cost accounts and find out the cost of production of each process. The production per month was 270 bottles.

 $P = \bigcap$ 

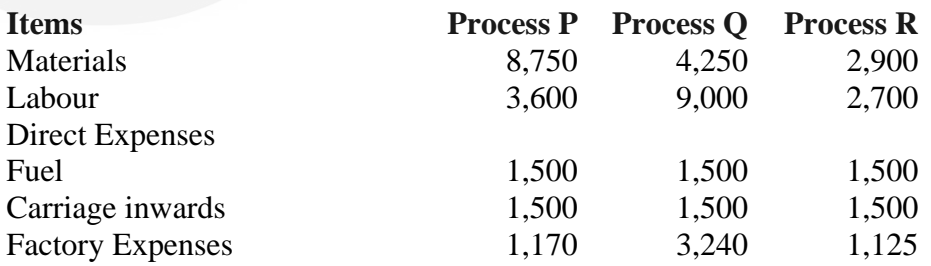

Indirect expenses Rs. 3,825 should be apportioned on the basis of labour. **(Answer:** Total Cost: P-Rs. 17,420, Q-Rs. 39,160, R-Rs. 49,560 Unit Cost: P-Rs. 64.52, Q-Rs. 145.04, R-Rs. 183.550)

- 2) In the month of May, 2018, 6,000 tonnes of raw material A costing Rs. 150 per tonne were produced through process No. 3 for the manufacture of solvent X. The total operating cost of the process for the month was Rs. 12,50,000. 10% of the input was wasted and was disposed off at Rs. 25 per tonne. Prepare the Process 3 Account for the month of May, 2018 assuming that the wastage was
	- i) the normal process loss
	- ii) an abnormal loss due to poor quality material.

**(Answer:** i) Finished stock Rs. 21,35,000 @ Rs. 395.37 per tonne. ii) Finished stock Rs. 19,35,000 @ Rs. 358.33 per tonne.)

3) 600 Kgs. of a material was charged to Process I at the rate of Rs. 4 per kg. The direct labour accounted for Rs.200 and the other departmental expenses amounted to Rs. 760. The normal loss is 10% of input and the net production was 500 kgs. Assuming that the scrap is sold at Rs. 2 per kg., prepare the Process I Account clearly showing the values of normal and abnormal loss.

(**Answer:** Normal loss Rs. 120; Abnormal loss Rs. 240; Transfer to Process II Rs. 3,000)

4) The particulars for the last process are as follows:

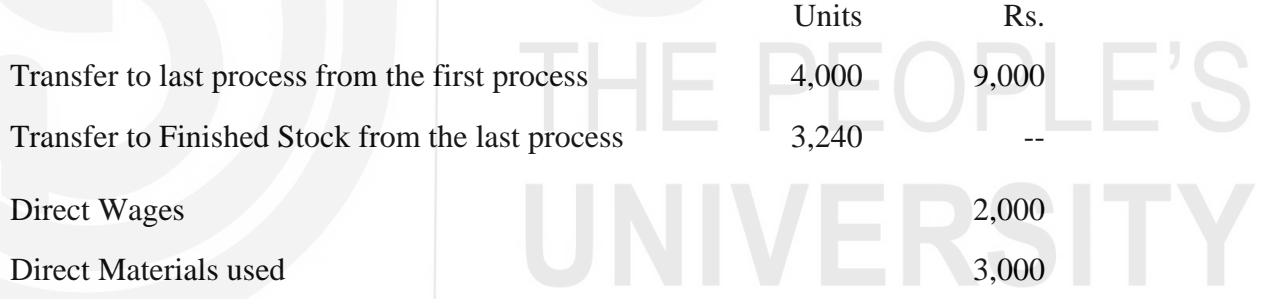

The factory overhead in process was absorbed at 400% of direct materials. Allowance for normal loss is 20% of units worked. The scrap value of the wastage was Rs. 5 per unit; You are required to prepare

- a) Last Process Account
- b) Normal Wastage Account
- c) Abnormal Effectiveness Account.

(**Answer.:** Transfer to Finished stock Rs. 22,275; Abnormal Effectiveness Transfer to P & L A/c Rs. 75 (275-200)

5) The product of a manufacturing company passes through two processes A and B. It is ascertained that in each process 10% of the total weight is lost and 20% is scrap. The realisation from scrap amounts to Rs. 160 per tonne and Rs. 400 per tonne from processes A and B respectively.

The process figures are as follows:

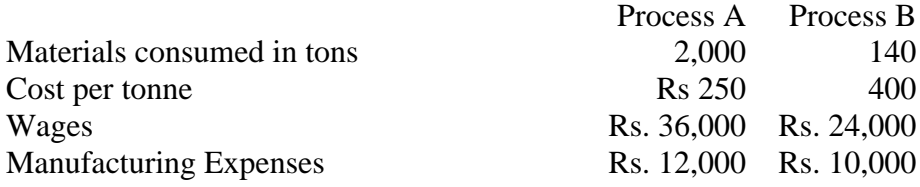

Prepare process accounts showing the cost per tonne of output in each process.

**(Answer :** Cost per unit : Process A Rs. 345.71, Process B Rs. 418.18; Transfer to Finished Stock 1070 units at Rs. 4,50,800

6) Manufacturing Company's product passes through two distinct processes A and B then to Finished Stock. It is known from past experience that wastage occurs in the process as follows : in Process A, 5% of the units entering the process and in Process B, 10% of the units entering the process. The scrap value of wastage in process A is Rs. 16 per 100 units and in Process B is Rs. 20 per 100 units. The process figures are:

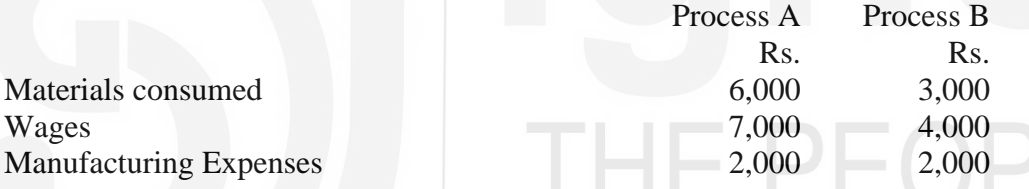

5,000 units were brought into Process A, costing Rs. 5,000. The outputs were: Process A  $= 4,700$  units, Process B  $= 4,150$  units. Prepare Process Accounts showing the cost of the output.

**(Answer :**Process A : cost per unit-Rs. 4.20; Abnormal Loss-Rs. 202 (210-8) Process B : cost per unit-Rs. 6.77; Abnormal Loss-Rs. 434 (542-108)

7) The product of a company passes through three distinct processes to completion. From the past experience it is ascertained that wastage is incurred in each process as under:

Process A 2%, Process B 5%, Process C 10% The wastage of Processes A and B is sold at Rs. 10 per 100 units and that of Process C at Rs. 80 per 100 units.

Following is the information regarding the production of March, 2018:

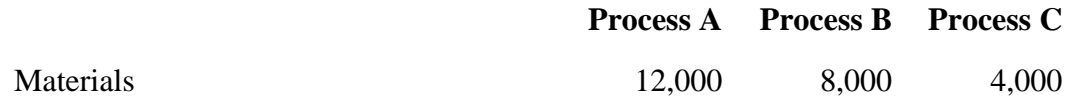

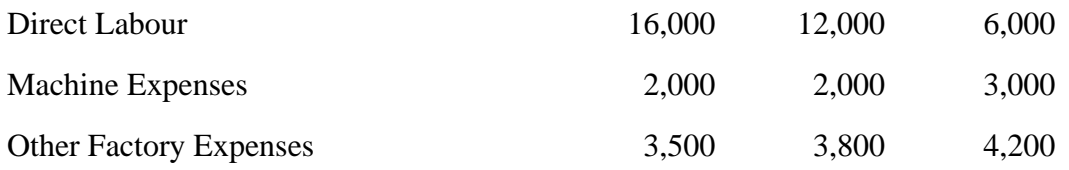

20,000 units have been issued to Process A at a cost of Rs. 20,000. The output of each process has been as under:

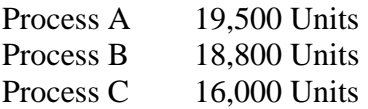

There was no stock or work-in-progress in any process in the beginning and in the end of March. Prepare Process Accounts.

**(Answer :** Transfer to Finished stock 16,000 units at Rs. 90,549.50)

 $\overline{\phantom{a}}$ 

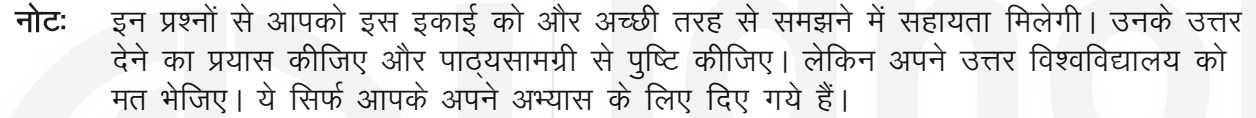

# THE PEOPLE'S
## कुछ उपयोगी पुस्तकें

एम.एन. अरोड़ा : लागत लेखांकन (नई दिल्ली : एस. चांद ऐंड कम्पनी लि., 1989) अध्याय 5,6,7

एस.एन. महेश्वरी एवं एस.एन. मित्तल : लागत लेखांकन के मूल तत्व (दिल्ली : श्री महावीर बुक डिपो, 1989) अध्याय 7-11

एम.एल. ओसवाल एवं एन.के. महेश्वरी : लागत लेखांकन (जयपुर : रमेश बुक डिपो, 1991) अध्याय 8,9,10,12

ए.के. सक्सेना : लागत लेखांकन (नई दिल्ली : सुल्तान चंद ऐंड संस, 1991) अध्याय 5,6,7

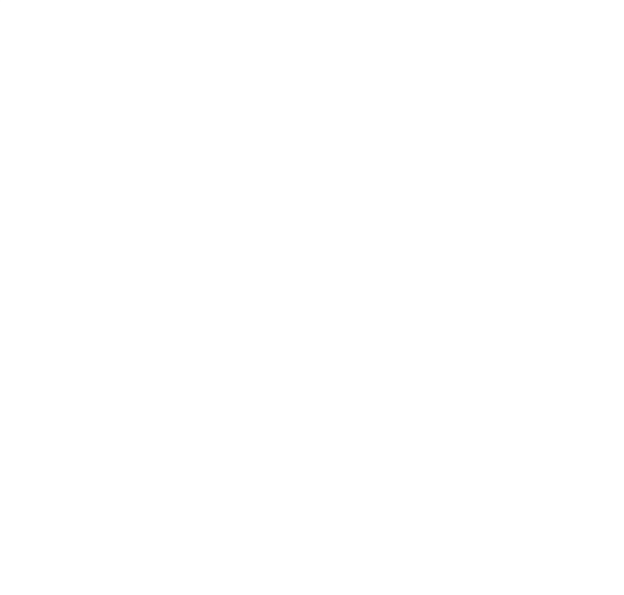

# THE PEOPLE'S

## इकाई 16 संयुक्त-उत्पाद ओर उपोत्पाद

## इकाई की रूपरेखा

- 16.0 उद्देश्य
- 16.1 प्रस्तावना
- 16.2 संयुक्त-उत्पाद और उपोत्पाद का अर्थ
- 16.3 संयुक्त-उत्पाद और उपोत्पाद में अन्तर
- 16.4 संयुक्त-उत्पादों और उपोत्पादों की लागत गणना में कठिनाईयां
- 16.5 संयुक्त-उत्पादों की लागत के अनुभाजन की विधियां
	- 16.5.1 बिक्री मूल्य पर बाज़ार विधि
	- $16.5.2$  विपरीत लागत विधि
	- $16.5.3$  भौतिक इकाई विधि
	- $16.5.4$  औसत इकाई लागत विधि
	- $16.5.5$  निरीक्षण विधि
- 16.6 उपोत्पाद की लागत विधियां
- 16.7 विस्तृत उदाहरण
- $16.8$  सारांश
- 16.9 शब्दावली
- 16.10 बोध प्रश्नों के उत्तर
- 16.11 स्वपरख प्रश्न / अभ्यास

## 16.0 उद्देश्य

इस इकाई के अध्ययन के पश्चात आप इस योग्य हो सकेंगे कि :

- संयुक्त-उत्पादों और उपोत्पादों की लागत का अर्थ और उनमें अन्तर समझ पायेंगे;
- संयुक्त-उत्पादों और उपोत्पादों की संयुक्त लागत के प्रभाजन की विभिन्न विधियों का वर्णन कर पायेंगे:

E PEOPLE'S

लागत की विभिन्न विधियों का इस्तेमाल करते हुए मुख्य उत्पाद, संयुक्त–उत्पाद और उपोत्पादों की लागत का ब्यौरा तैयार कर पायेंगे।

### $16.1$ प्रस्तावना

पिछली इकाइयों में लागत लेखांकन विधियों का वर्णन किया गया था जिसमें कच्चा माल एक प्रक्रिया से दूसरी प्रक्रियाओं से गुजरता है जब तक कि अन्तिम उत्पाद प्राप्त होता है। हानि और लाभ (सामान्य अथवा असामान्य), के अतिरिक्त रद्दी माल और खराब माल को भी स्पष्ट किया गया था। अब हम उस स्थिति का अध्ययन करेगें जिसमें उसी कच्चे माल और उसी प्रक्रिया से कई उत्पादों का उत्पादन किया जाता है।

रसायन कम्पनियां, कोक उत्पादक, परिशोधनशाला, आटे की चक्कियां, कोयला खदान, गैस कम्पनियां, डेरी, डिब्बा-बंद रसों इत्यादि का उत्पादन करने वाली कम्पनियां, खाध्य-पदार्थों को पैक करने वाले प्रतिष्ठान अपनी उत्पादन अथवा रूपांतरण इकाईयों में कई उत्पादों का निर्माण करते हैं।

उदाहरण के रूप में खाध्य–तेलों के निष्कर्षण से तेल–केक, शर्करा के निष्कर्षण से शीरा और खोई श्वेत आटा चक्कियों में भूरा आटा और पशुओं का चारा, पेट्रोल निष्क्रीषण में डीजल, केरोसीन और नैफ्था आदि उत्पाद भी प्राप्त होते हैं। इन उत्पादों को उपोत्पाद और संयुक्त उत्पाद में वर्गीकृत किया जा सकता है। परन्तु यह वर्गीकरण बहुत कड़ा नहीं है क्योंकि एक प्रतिष्ठान के उपोत्पाद को दूसरे प्रतिष्ठान का संयुक्त–उत्पाद माना जा सकता है। संयुक्त–उत्पाद और उपोत्पाद का महत्व समान अथवा असमान हो सकता है। लागतों को विभिन्न उत्पादों के मद में डालने से प्रबंधन को अनुमानित और वास्तविक लाभ की योजना बनानें में सहायता मिलती है।

## संयुक्त-उत्पाद और उपोत्पाद का अर्थ 16.2

संयुक्त-उत्पादों का उत्पादन मुख्य-उत्पाद के साथ ही उसी कच्चे माल से और उसी प्रक्रिया अथवा प्रक्रियाओं के माध्यम से होता है। इसके अतिरिक्त प्रत्येक उत्पाद का महत्व भी समान होता है। उदाहरण के रूप में पेट्रोल निष्कर्षण में डीजल और केरोसीन संयुक्त-उत्पाद हैं।

किसी संयुक्त–उत्पाद की लागत समान कच्चे माल से समान प्रक्रिया द्वारा उत्पादित माल की लागत होती है। एक ही लागत-कारक से दो अथवा अधिक उत्पाद बननें की दशा में संयुक्त-उत्पाद लागत मानी जाती है। उस बिन्दू तक लगनें वाली लागत को जहां से समान कच्चे माल से आगे की प्रक्रिया में विभिन्न उत्पाद बनते हैं, संयुक्त लागत माना जाता है। कुछ मामलों में संयुक्त-उत्पाद की लागत उस बिन्दू से भी आगे जा सकती है जहां से भिन्न उत्पाद बनने प्रारम्भ होते हैं।

मुख्य उत्पाद के निर्माण की प्रक्रिया के दौरान कभी–कभी कम मात्रा में कुछ ऐसे उत्पाद भी बनते हैं जिनका बनना रोकना मुश्किल होता है। ऐसे उत्पादों को उपोत्पाद कहते हैं। ऐसे पदार्थों का बिक्री मूल्य मुख्य उत्पाद अथवा संयुक्त-उत्पाद की तुलना में बहुत कम हेाता है। उपोत्पाद दो श्रेणी के होते हैं – (क) ऐसे उपोत्पाद जिनको बिना अतिरिक्त प्रक्रिया के उसी रूप में बेच दिया जाता है और (ख) ऐसे उपोत्पाद जिनको विक्रय करने से पहले, कुछ अतिरिक्त प्रक्रिया करना आवश्यक होता है। उदाहरण के रूप में गन्ने से शर्करा बनानें के दौरान शीरा उपोत्पाद बनता है।

## संयुक्त-उत्पाद और उपोत्पाद में अन्तर 16.3

संयुक्त-उत्पाद और उपोत्पाद में अन्तर उनके आपेक्षिक बिक्री मूल्य पर निर्भर करता है। जैसा कि पहले बताया गया है, संयुक्त–उत्पादों का महत्व अधिकतर मुख्य उत्पाद के समान होता है, जबकि उपोत्पाद, का महत्व (मूल्य) अपेक्षाकृत काफी कम होता है। इसके अतिरिक्त, संयुक्त-उत्पादों का उत्पादन मुख्य

उत्पाद के उत्पादन की प्रक्रिया का ही भाग होता है। परन्तू उपोत्पाद का बनना मुख्य और संयुक्त उत्पादों के निर्माण की प्रक्रिया का एक अवांछनीय परिणाम होता है। परन्तु यह अन्तर बहुत कड़ा नहीं है ।

## संयुक्त-उत्पादों और उपोत्पादों के लागत-निर्धारण में कठिनाईयां 16.4

उपोत्पादों और संयुक्त-उत्पादों के लागत निर्धारण में कठिनाईयां आती हैं। क्योंकि वास्तविक संयुक्त लागत को विभक्त नहीं किया जा सकता है। एक बिन्दु तक तो मुख्य उत्पाद और संयुक्त उत्पाद की लागत समान होती है परन्तु जिस बिन्दु से वे पृथक होते हैं, वहां से आगे की लागत भिन्न होनी चाहिए। पृथक होने के बिन्दू तक की कूल लागत बिक्री मूल्य और प्रक्रिया पूर्ण करने की लागत के मध्य अन्तर को प्रत्येक उत्पाद की लागत और बिक्री मूल्य के अन्तर में समायोजित करना पड़ता है।

संयुक्त लागत को सामान्य लागत नहीं समझना चाहिए। संयुक्त लागत अविभाज्य होती है जबकि सामान्य लागत विभाज्य होती है। सामान्य लागत को उत्पादों अथवा सेवाओं के मद में डाला जा सकता है क्योंकि प्रत्येक उत्पाद अथवा सेवा को पृथक रूप से प्राप्त किया जा सकता है। किसी भी साझा लागत को किसी सुविधा के उपभोग के आधार पर आबंटित किया जा सकता है। परन्तु संयुक्त लागत की अविभाज्यता जानना कठिन है क्योंकि कुछ मामलों में संयुक्त लागत को संयुक्त उत्पादों में बांटा जा सकता है।

संयुक्त लागत की अविभाज्यता के कारण लागत आबंटन और अनुभाजन प्रक्रिया सटीक न होकर विवेकाधीन हैं। संयुक्त उत्पादों और उपोत्पादों की लागत के कारण लागत आबंटन में समस्या आती है क्योंकि उपकरणों, कच्चे माल का इस्तेमाल, मजदूरी और अन्य सुविधाओं की लागत का ठीक-ठीक अनुमान लगाना कठिन होता है। भले ही आबंटन की किसी भी विधि का इस्तेमाल किया जाये उससे कूल लाभ अथवा हानि का आंकड़ा प्रभावित नहीं होता है, बशर्ते यह स्टॉक का प्रारम्भ अथवा अन्त नहीं है। परन्तु संयुक्त उत्पादों का यथोचित मूल्य निश्चित करनें के लिए लागत को बांटने की प्रक्रिया एक बहस का मुददा हो सकती है।

संयुक्त उत्पाद की प्रमुख विशेषता यह है कि इन कई विभिन्न उत्पादों की लागत प्रत्येक उत्पाद के लिए अलग-अलग धनराशि आबंटित न कर सभी उत्पादों की अविभाज्य धनराशि में समाहित कर ली जाती है।

कई उत्पादों की कुल उत्पादन लागत में प्रत्येक उत्पाद की लागत चिन्हित की जा सकती है। सामान्यतः आबंटन की कोई आवश्यकता नहीं होती है। परन्तु संयुक्त उत्पादन में प्रत्येक उत्पाद के लिए आबंटन अथवा अनुभाजन आवश्यक होता है।

संयुक्त उत्पादन लागत के अनुभाजन की विधियां 16.5

अलग होने के बिन्दु तक लगी संयुक्त उत्पादन लागत का अनुभाजन निम्नलिखित विधियों द्वारा किया जाता है।

- बाज़ार अथवा बिक्री मूल्य विधि  $\mathbf{1}$
- विपरीत लागत विधि  $\overline{2}$
- भौतिक इकाई विधि 3
- औसत इकाई लागत विधि  $\overline{4}$
- सर्वेक्षण विधि 5

## 16.5.1 बाज़ार अथवा बिक्री मूल्य विधि

इस विधि में उत्पाद की प्रत्येक इकाई के बाजार मूल्य के आधार पर कुल बाजार मूल्य निश्चित किया जाता है। यह विधि अधिक वैज्ञानिक है। प्रत्येक इकाई परिमाण के बाजार मुल्य अथवा बिक्री मुल्य का इस्तेमाल करते हुए इस विधि में वास्तविक बाजार मूल्य ज्ञात किया जाता है। इस विधि में संयुक्त लागत का अनभाजन दो आधार पर किया जाता है–

- प्रत्येक इकाई के बिक्री मुल्य के आधार पर अथवा  $(i)$
- कूल बिक्री मूल्य के आधार पर,  $(ii)$
- प्रत्येक इकाई के बिक्री मूल्य के आधार पर : इस विधि में संयुक्त लागत का अनुभाजन  $(i)$ उत्पादित मात्रा पर विचार किये बिना संयुक्त उत्पाद की प्रत्येक इकाई के अनुपात में प्रत्येक उत्पाद पर किया जाता हैं। यह विधि सभी संयुक्त उत्पादों का उत्पादन समान होनें की दशा में संतोषजनक होती है।
- कूल बिक्री मृत्य के आधार पर : इस विधि में अनुभाजन भारित बिक्री मृत्य के अनुपात (इकाई  $(ii)$ की संख्या) X प्रत्येक इकाई का बिक्री मूल्य के आधार पर किया जाता है। यह संयुक्त उत्पादों की उत्पादित मात्रा पर विचार करता है।

## **Illustration 1**

The Joint Products A,B,C, and D are produced at a total joint production costs of Rs. 1,20,000. Quantities produced are A  $20,000$  units, B 15,000 units, C 10,000 units and D 15,000 units. Product A sells for Rs. 16; B Rs. 4; C Rs. 8 and D for Rs. 4. These figures are at the split off point. Required to show the apportionment of joint costs by using.

(a) Sale price per unit method and (b) Total sale value method

## **Solution:**

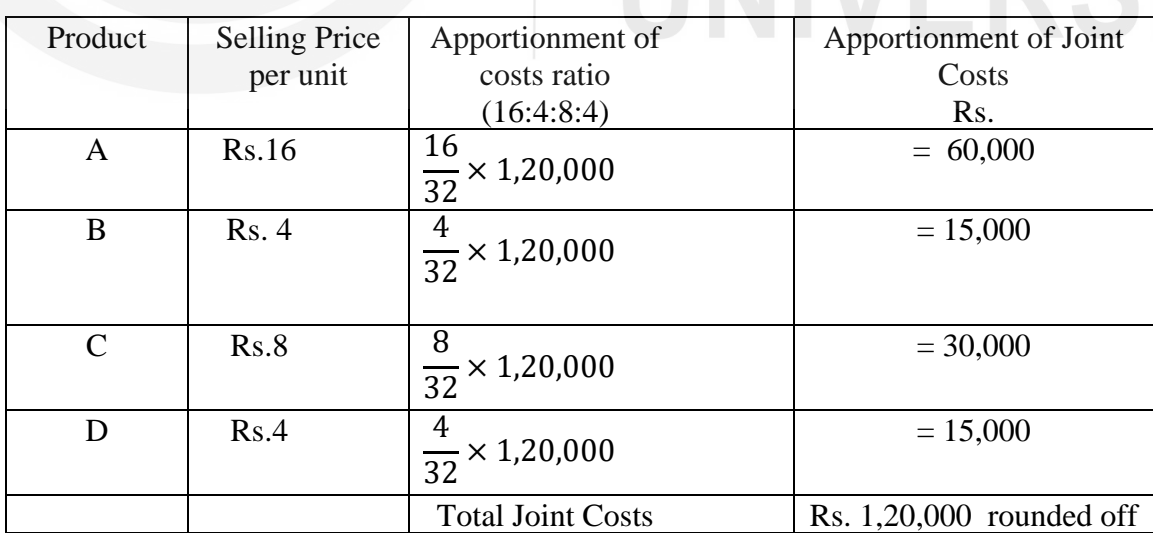

## Apportionment of Joint Cost by Sales Price per unit Method

## **Apportionment of Joint Cost by Total Sale Value Method**

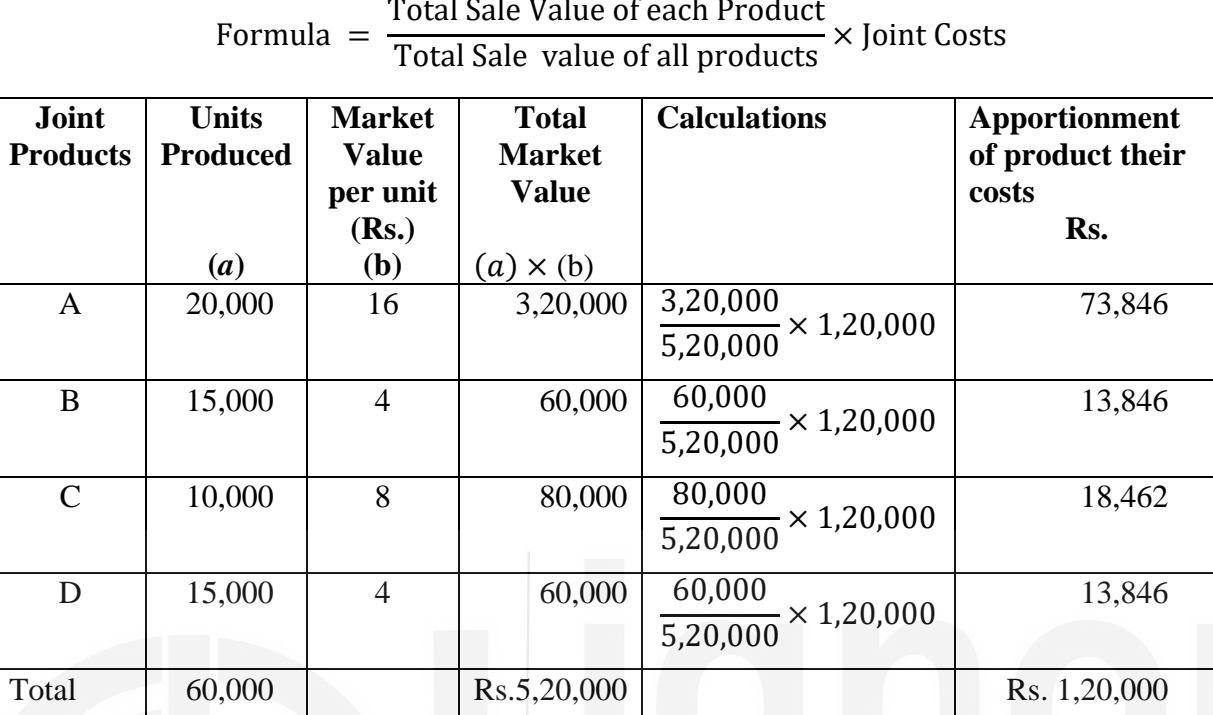

Ratio of Product value to total market value

## $A: B:C:D$

## $16:4:8:4$

## 16.5.2 विपरीत लागत विधि

संयुक्त लागत के अनुभाजन की इस विधि का उपयोग साधारणतः तब किया जाता है जबकि उत्पाद मुख्य-उत्पाद से अलग होने के बिन्दु पर नहीं बेचे जाते हैं, अपितु बेचने से पहले कुछ और प्रक्रिया की ्<br>आवश्यकता होती है। इस विधि में संयुक्त लागत का अनुभाजन प्रत्येक उत्पाद के वास्तविक मूल्य पर आधारित होता है। इसी कारण इस विधि को नेट रियलाइजेबल वैल्यू (वास्तविक कार्यान्वित होने योग्य मूल्य) विधि भी कहा जाता है। प्रत्येक विशिष्ट उत्पाद का नेट मूल्य निम्नलिखित प्रकार से ज्ञात किया जाता है:

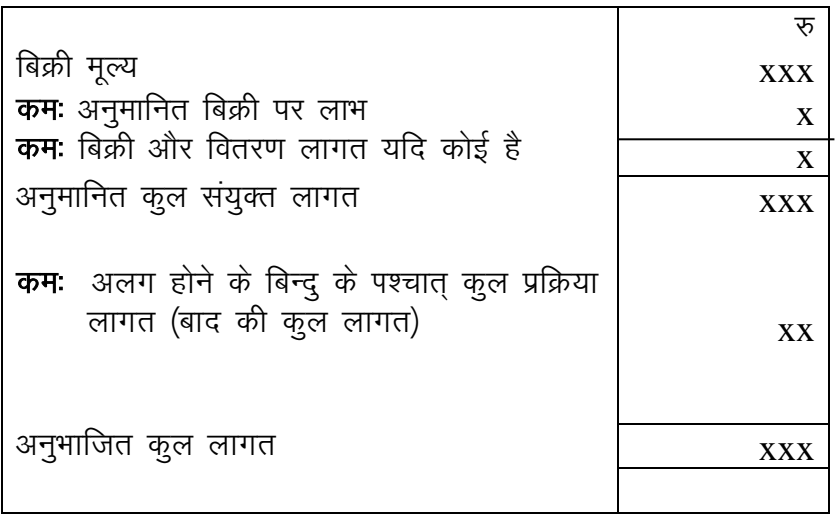

इस विधि में कुल मुल्य की गणना बिक्री मूल्य से पीछे की ओर की जाती है, इसलिए इसको विपरीत लागत विधि कहते हैं। उपर्युक्त गणना में आप देख सकते हैं कि संयुक्त लागतों का अनुभाजन प्रत्येक ्<br>प्राप्त उत्पाद के कुल मूल्य के आधार पर किया गया है।

निम्नलिखित उदाहरण इस विधि द्वारा योजना के स्पष्ट करने, में सहायक होगा।

**Illustration 2:** At the initial processing of raw material, A, B and C joint products are produced with the following joint manufacturing expenses:

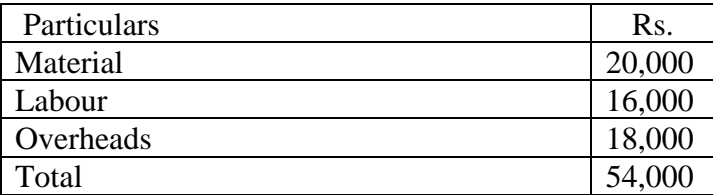

After Split off processing costs as follows:

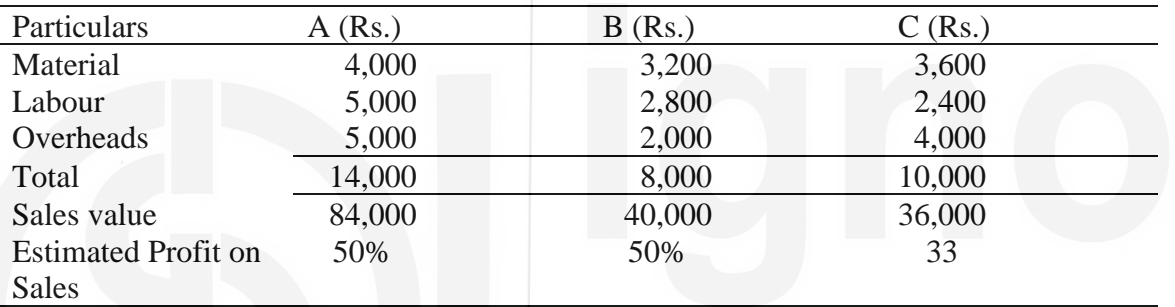

Apportion the joint manufacturing costs to A, B and C products by Reverse Cost Method.

## **Solution : Apportionment of Joint Costs using Reverse Cost Method**

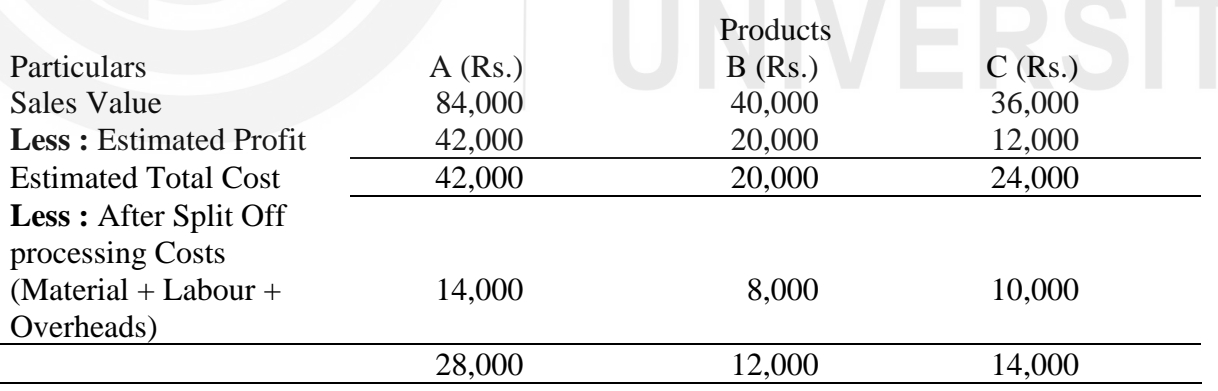

 $A = 3.125%$ 

## 16.5.3 भौतिक इकाई विधि

इस विधि में कूल संयुक्त लागत को आपेक्षिक मात्रा, वजन, आयतन, इकाई के माप के पर वितरित किया जाता है। संयुक्त उत्पाद आधारभूत नाप इकाई द्वारा नापनें योग्य होने चाहिए। यह विधि उसी स्थिति में उचित होती है। जबकि उत्पादों को एक ही भौतिक इकाई में दर्शाया जा सकता है। यह सम्भव न होने की स्थिति में संयक्त लागतों को उत्पादित कल इकाईयों के सामान्य भाजक में परिवर्तित किया जाता है। उदाहरणस्वरूप, कोक के उत्पादन में अन्य उत्पाद जैसे कोलतार, बेंजॉल, अमोनिया सल्फेट और गैस को विभिन्न इकाईयों में नापा जाता है। प्राप्त होने वाली इन इकाईयों की प्राप्ति को प्रति टन कोल से निष्कार्षित उत्पाद की मात्रा के आधार पर नापा जाता है। इस विधि में यह मान लिया जाता है कि सभी संयुक्त उत्पादों का उत्पादन वांछनीय और उपयोगी है।

**Illustration 3 :** A Coke manufacturing company produces the following products by using 800 tons of coal.

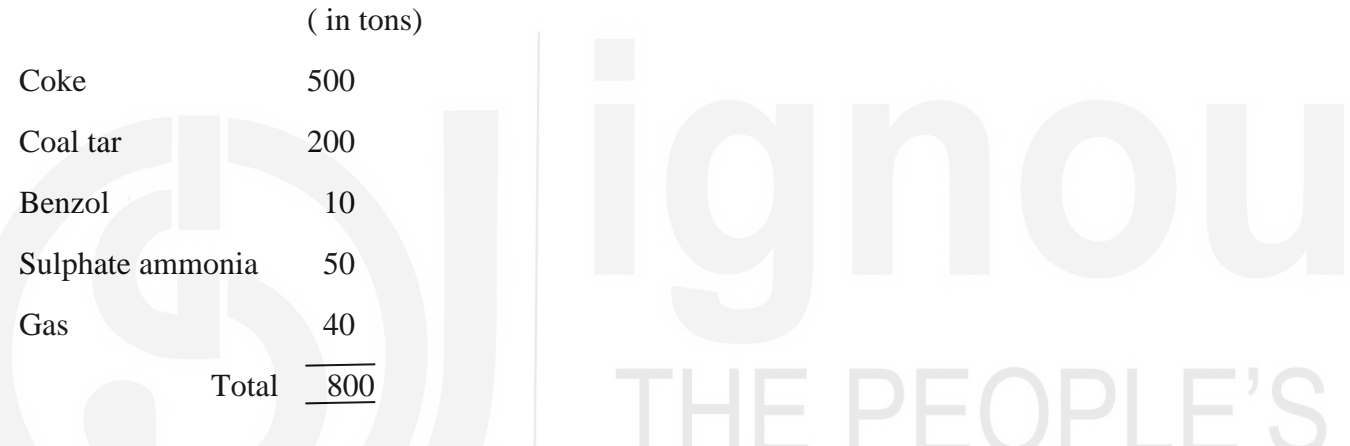

Price of Coal Rs. 2,000, Direct Labour Cost Rs. 1,000 and overheads Rs. 1,500 respectively per ton of coal at the stage of split-off products.

Apportion the joint cost to each joint product using physical unit method of apportionment.

## **Solution:**

Apportionment of Joint Costs based on Physical Unit Method.

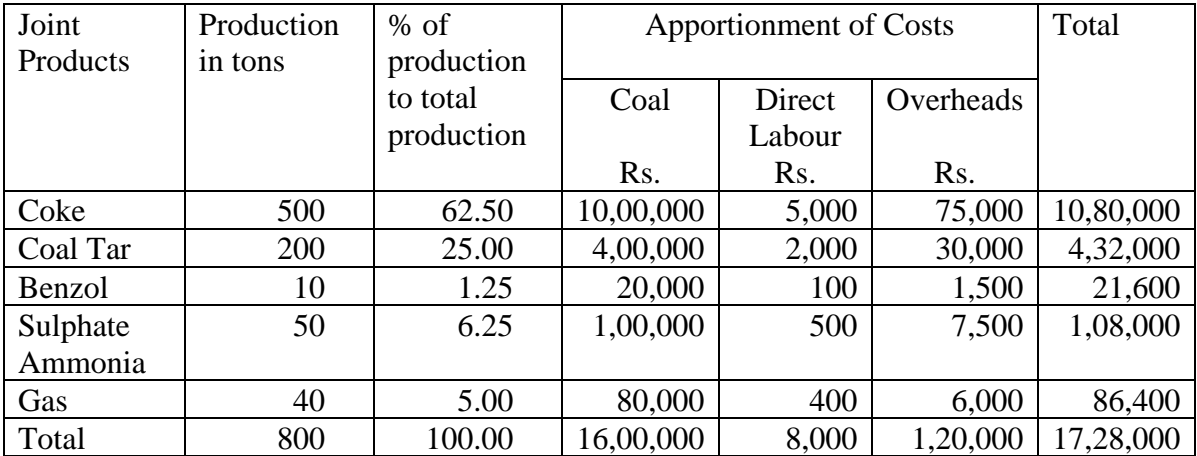

## $16.5.4$  औसत इकाई लागत विधि

इस विधि में विभिन्न उत्पादों की कूल उत्पादन लागत का अनुभाजन औसत इकाई लागत के आधार पर किया जाता है। कुल संयुक्त लागत को सभी उत्पादों की कुल इकाई की संख्या से विभक्त कर प्रति इकाई लागत ज्ञात की जाती है। अतः सभी उत्पादों की प्रति इकाई औसत लागत समान होती है। निम्नलिखित उदाहरण इस विधि के उपयोग को स्पष्ट करता है।

## **Illustration 4**

Using the figures of Illustration No 1 method is shown below :

Total Joint Proudction Cost  $\frac{1}{\sqrt{1-\frac{1}{n}}\sqrt{1-\frac{1}{n}}}$  = Rs. 1,20,000  $\frac{60,000}{60,000}$  = Rs. 2 per unit

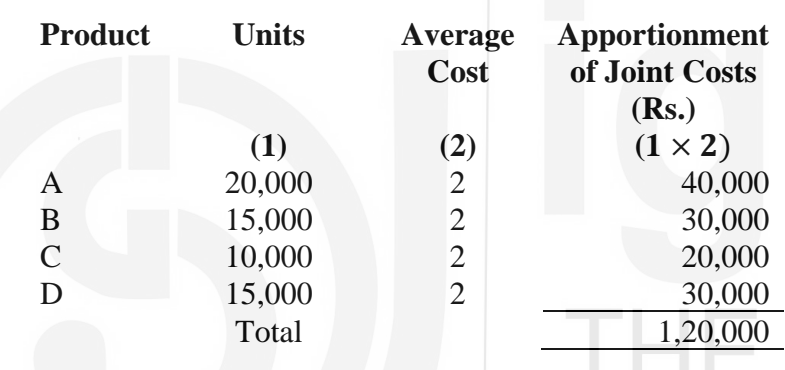

आप बाजार अथवा बिक्री मूल्य विधि द्वारा अनुभाजन के साथ इसकी तूलना कर सकते हैं।

## $16.5.5$  सर्वेक्षण विधि

इस विधि का उपयोग सभी उत्पादों के उत्पादन और वितरण का तकनीकी सर्वेक्षण करनें के पश्चात् किया जाता है। प्रत्येक उत्पाद का आपेक्षिक महत्व दर्शाने के लिए उसकी प्रतिशतता अथवा भारित दर्शायी जाती है। अगली भारित मात्राएं प्राप्त करने के लिए सम्बंधित भारिता को उनके सम्बंधित उत्पादन से गुणा किया जाता है और संयुक्त लागतों का अनुभाजन भारित मात्राओं के अनुपात के आधार पर किया जाता है।

प्रबंधन प्रतिशतता अथवा भारिता की गणना स्व–विवेक के आधार पर करता है। यह विधि औसत भारिता विधि के समान है। यह बिन्दू-मूल्य विधि के रूप में भी जानी जाती है। प्रतिशतता अथवा भार का उपयोग कुछ समय के लिए किया जा सकता है। परन्तु उपयोग की जानें वाली मात्राओं का आवश्यक समय, उपयोग में ली गई मजदूरी, और बिक्री मृत्य आदि में परिवर्तन, होने के कारण पुनः गणना आवश्यक हो जाता है।

निम्नलिखित उदाहरण, इस विधि में लागत के अनुभाजन को समझने में सहायक होगा।

**Illustration 4:** A factory produces A, B and C products of 4,000, 600 and 1,000 units respectively. The joint cost of these three products are Rs.90,000 based on the survey and technical assessment, the weights allotted to A, B and C are 4.6, 6 and 8 per unit respectively. You are required to apportion the joint cost.

## **Solution:**

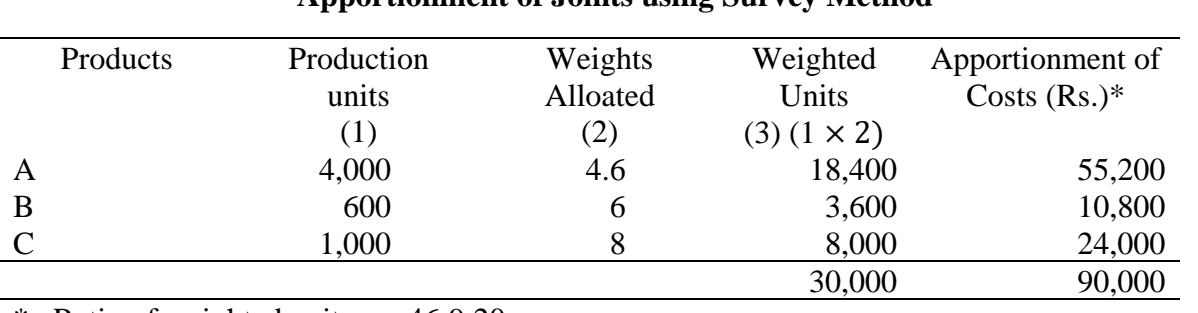

## **Apportionment of Joints using Survey Method**

Ratio of weighted units are 46:9:20

Joint Cost per unit = Joint Cost Total No. of weighted units = 90,000  $\frac{30,000}{30,000}$  = Rs. 3

## बोध प्रश्न क

- 1 and word managed to make compared to the control of the secrement of the second to the second to the second o किया जाता है।
- 2 "पृथक्करण बिन्दू क्या है ? संयुक्त उत्पादों के अनुभाजन की विभिन्न विधियां क्या है?
- $3$  fिम्नलिखित में से कौन से कथन **सत्य** अथवा गलत हैं ?
	- (क) संयक्त उत्पाद और उपोत्पाद समान अनपात में बनते हैं।
	- (ख) उपोत्पाद का अवशिष्ट मूल्य होता है।
	- (ग) संयुक्त लागत और सामान्य लागत समान हैं।
	- (घ) लागत अनुभाजन उत्पाद सही नहीं होते हैं।
	- (ड) सामान्य लागत विभाज्य होती है।

## $\overline{16.6}$  उपोत्पादों की लागत निर्धारण की विधियां

जैसा कि पहले बताया गया था, उपोत्पाद वह उत्पाद है जिसका उत्पादन साधारणतः मुख्य उत्पाद के साथ होता है और इसको रोका नहीं जा सकता है।

इन उत्पादों का मूल्य मुख्य उत्पादों अथवा संयुक्त उत्पादों की मूल्य को अपेक्षा काफी कम होता है। उदाहरण के रूप में खादय तेलों के उत्पादन के समय खली का बनना, तथा शर्करा उत्पादन के साथ शीरा और खोई का बनना। इन उत्पादों का मूल्य खाद्य तेलों और शर्करा की तुलना में काफी कम होता है। इन उपोत्पादों को बिना और प्रक्रिया के बेचा जा सकता है अथवा बेचने से पहले इनकी और प्रक्रिया आवश्यक होती है। इस विषय में प्रबंधन को यह देख कर निर्णय करना पडता है कि आगे की प्रक्रिया पर कितना खर्च होगा और उसके पश्चात जो मल्य मिलेगा वह इस खर्च से अधिक होगा। संयुक्त उत्पादों के विषय में भी यही दृष्टिकोण अपनाया जाता है। निम्नलिखित उदाहरण से यह स्पष्ट हो जायेगा कि पृथक्करण बिन्दू के पश्चात और आगे की प्रक्रिया करना क्या उचित है।

**Illustration 5** In the course of producing the main product, two joint/by-products 'X' and 'Y' are also produced, 200 units and 80 units respectively. The saleable value of these products at the split-off point at Rs. 100 and Rs. 250 per unit respectively. In these two products are further processed after split-off point for improving their quality at the costs of Rs. 000 and Rs. 000 respectively, the saleable value is Rs. 280 and Rs.390 respectively. Suggest whether the management decides to proceed for further process after split-off stage or sale at split-off stage only.

## **Solution:**

## **Statement of Incremental Profit/Loss**

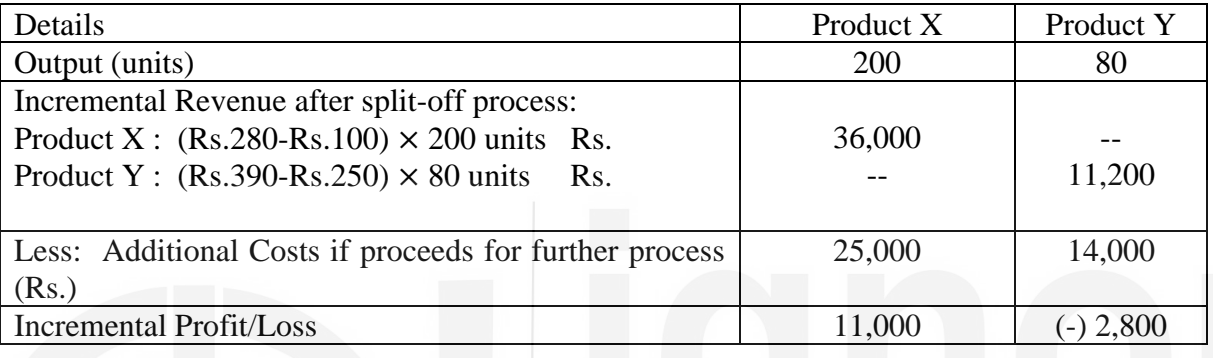

सूझावः यह सूझाव दिया जाता है कि उत्पाद X की प्रक्रिया और आगे की जाए क्योंकि इससे अधिक -<br>मुनाफा होता है। परन्तु उत्पाद Y को पृथक्करण के स्तर पर ही बेचना उचित होगा क्योंकि इसपर और आगे प्रक्रिया करने में खर्च होगा जिसके कारण कुल मिलाकर हानि होगी।

उपोत्पादों का कुल मूल्य नगण्य होने परः उपोत्पादों का कुल मूल्य कम अथवा नगण्य होने की  $\left( \begin{matrix} 1 \end{matrix} \right)$ दशा में उसका अनुभाजन करना व्यवहारिक नहीं होता है। इस स्थिति में उपोत्पादों की बिक्री के फलस्वरूप हुई आमदनी को या तो i) फुटकर आमदनी मान कर लागत लाभ और हानि लेखा में जमा कर दिया जाता है अथवा ii) उसको उस विशिष्ट प्रक्रिया लेखा में डाल दिया जाता है जिससे उपोत्पाद बनता है। इस विधि का लाभ यह है कि उपोत्पाद का रिकार्ड रखने पर होने वाला अवांछनीय खर्च बच जाता है।

उपोत्पाद से होने वाली कुल आमदनी को ज्ञात करने के लिए उपोत्पाद के कुल बिक्री मूल्य में निम्नलिखित को घटाया जाता है:

- उपोत्पाद को विक्रय पर हुआ बिक्री और वितरण खर्च  $(i)$
- पृथक्करण बिन्दु के पश्चात उपोत्पादों को बेचने योग्य बनानें पर हुए अन्य खर्च  $(ii)$
- उपोत्पाद का कूल मूल्य अधिक होने पर: उपोत्पादों का कूल मूल्य अधिक होने की दशा में यह  $2)$ उचित होता है कि संयुक्त लागत का अनुभाजन उपोत्पादों में ही किया जाए। अनुभाजन के बाद उपोत्पादों की लागत निश्चित करने के पश्चात् उसको उपोत्पाद लेखा में खर्च के रूप में दर्शाया जाता है और मुख्य लेखा अथवा सम्बंधित प्रक्रिया लेखा में जमा राशि के रूप दिखाते हैं ।

पृथक्करण बिन्दु के पश्चात उपोत्पाद पर आगे की प्रक्रिया में लगी लागत को खर्च के रूप में दिखाया ्<br>जाता है जबकि उसकी बिक्री से हुई आय को उसके लेखा में जमा राशि के रूप में दर्शातें हैं। इसके अतिरिक्त इस लेखा में हुये लाभ/हानि को लागत लेखा में लाभ/हानि के रूप में स्थानांतरित कर देते हैं। संयुक्त लागतों का उपोत्पादों में अनुभाजन इस इकाई में वर्णित किसी भी विधि द्वारा किया जा सकता है। अनुभाजन की लेखांकन प्रक्रिया संयुक्त–उत्पाद लागत की उपोत्पाद में अनुभाजन के समान है ।

पृथक्करण बिन्दु के पश्चात् उपोत्पादों के लिए आगे की प्रक्रिया होने की दशा में: अब आपको  $3)$ यह स्पष्ट हो गया होगा कि उपोत्पाद मूल्य नगण्य होने की दशा में उसकी लेखांकन प्रक्रिया ऊपर वर्णित विधि 1 की तरह होती है। परन्तु उपोत्पाद का मूल्य अधिक होने पर लेखांकन ,<br>प्रक्रिया ऊपर वर्णित विधि 2 के अनुसार होती है।

उस दशा में जब कि पृथक्कररण बिन्दू के पश्चात् भी उपोत्पाद की और आगे की प्रक्रिया करने का निश्चय किया जाता है, उपोत्पाद की लागत के अंश को **आरक्षित लागत विधि (Reserve Cost** Method) की सहायता से ज्ञात करते हैं। इसका वर्णन इस इकाई के खण्ड 16.4 में किया जा चुका है। यह स्पष्ट है कि उपोत्पादों की संयुक्त लागत ज्ञात करने की लेखांकन प्रक्रिया संयुक्त उत्पादों की ...<br>भांति ही अर्थात् अनुमानित लाभ, विपणन और वितरण में हुआ खर्च, पृथक्करण बिन्दु के पश्चात् उपोत्पादों पर हुई प्रक्रिया पर खर्च को उपोत्पाद के विक्रय मूल्य अथवा प्राप्त होने योग्य मूल्य में से घटाया जाता है।

इस प्रक्रिया को समझने के लिए निम्नलिखित उदाहरणों का अध्ययन कीजिए।

**Illustration 6:** 'X' and 'Y' are the by-products of Product 'A' the joint cost upto split off point is Rs. 1,31,600/The following information is obtained from Costing Department:

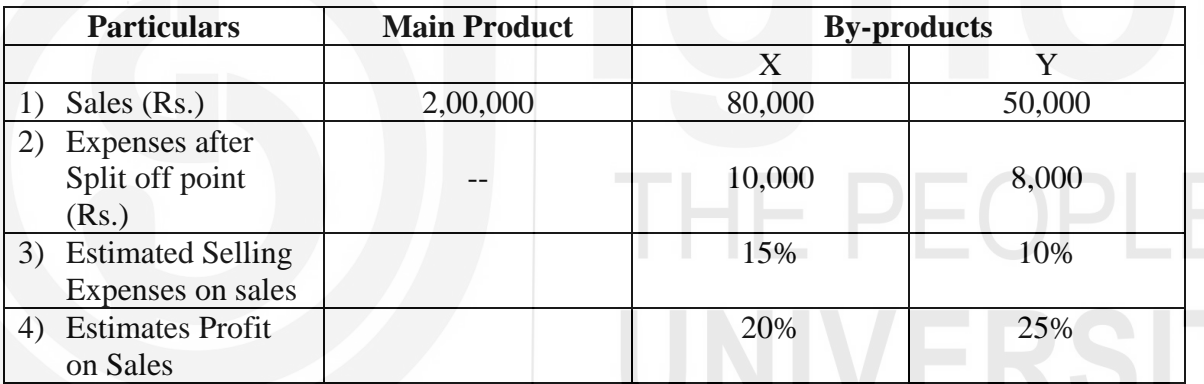

You are required to i) show how joint costs are apportioned to by-production and ii) Cost of production of the main Product 'A'

Solution:

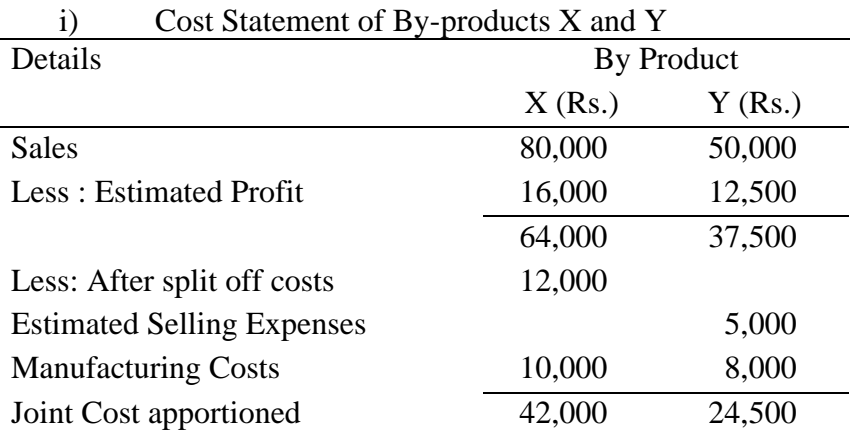

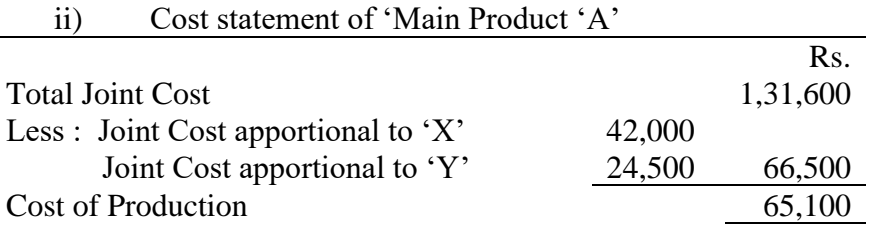

Study the following illustration 7. The solution is present in different format but the concept of accounting procedure is same as illustration 6.

**Illustration 7:** From the following information prepare a statement sharing units cost of main product and by-product

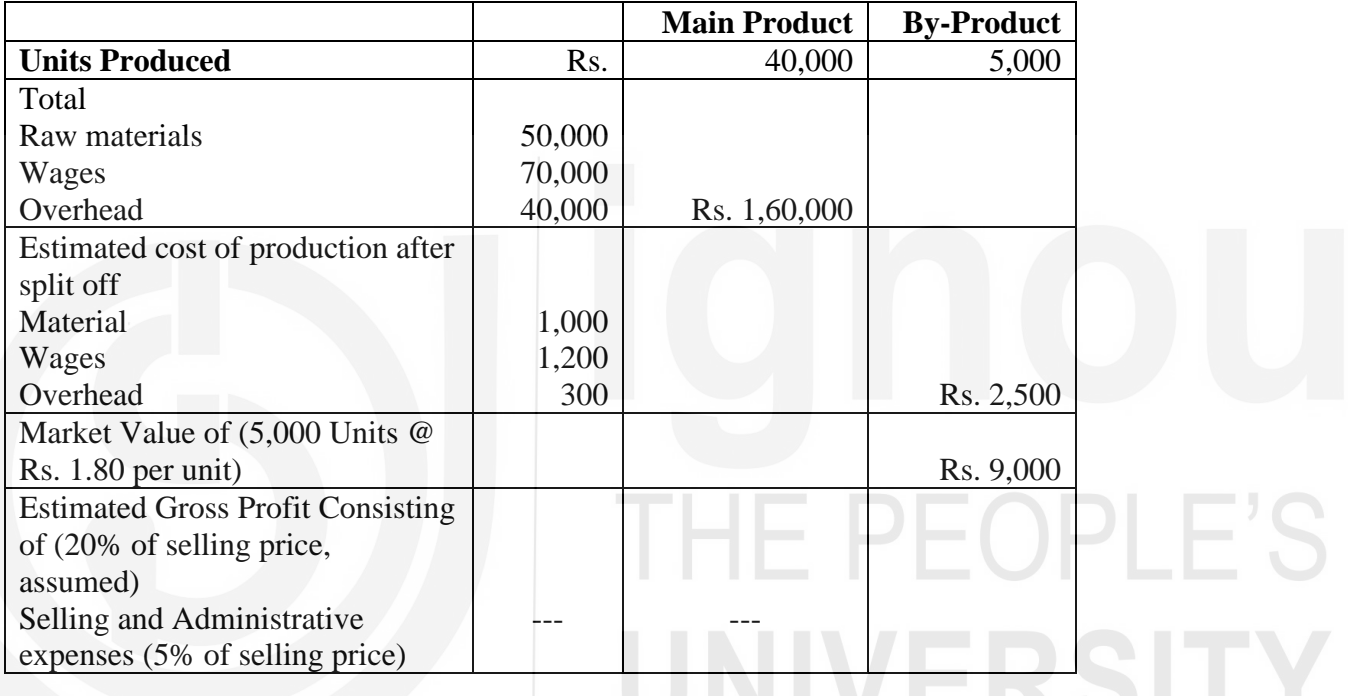

## **Statement Showing Cost of Main Product and By Product**

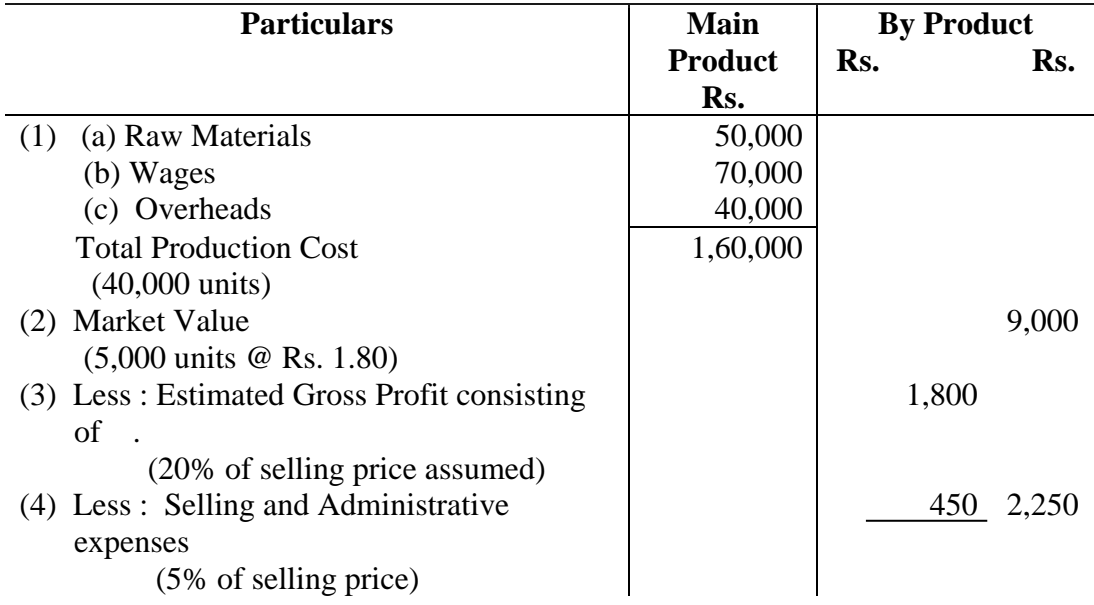

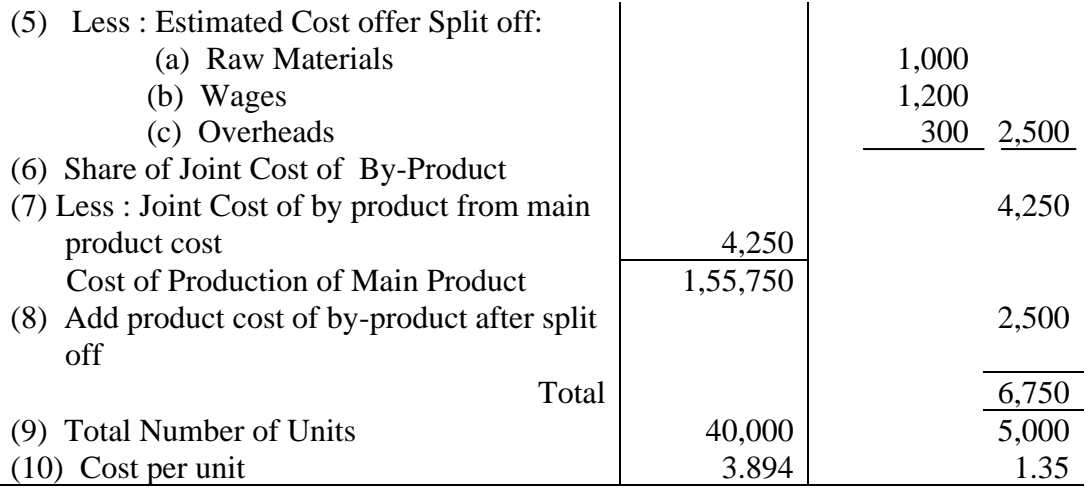

## **16.7 COMPREHENSIVE ILLUSTRATIONS**

**Illustration 8:** In a manufacturing company 10,000 kiloliters of A is processed to produce 6,000 kilo liters as of "B" and 4,000 kiloliters of "C'. The Joint Cost before separation point came to an amount of Rs. 24,000. From following particulars, calculate the apportionment of joint Cost and the profit of each product under (a) Physical measurement (b) Market Value of separation point and (c) Market Value after further processing.

PLE'S

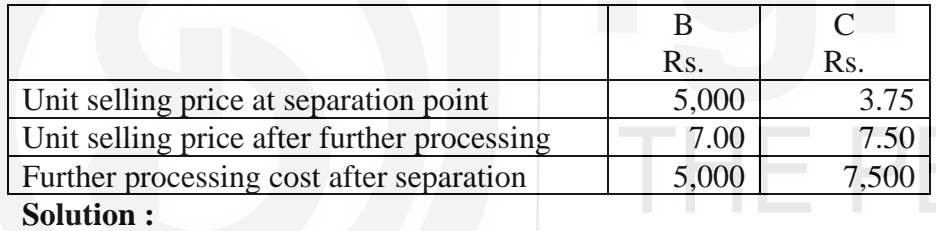

## **(a) Statement of Cost and Profit (Physical Measurement)**

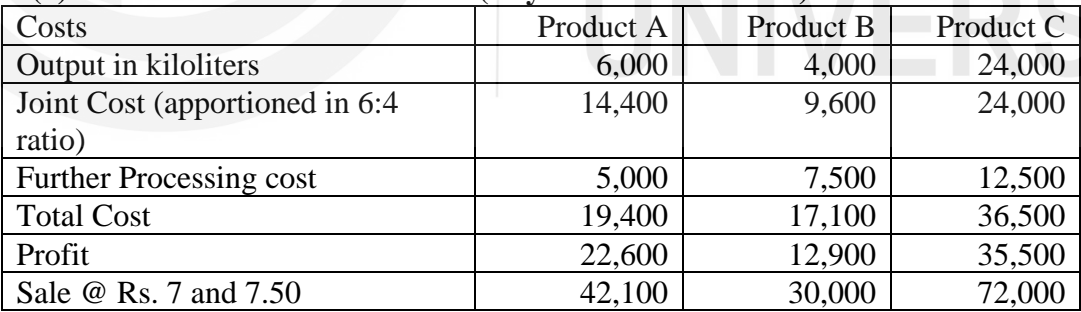

## **(b) Market Value at separation point**

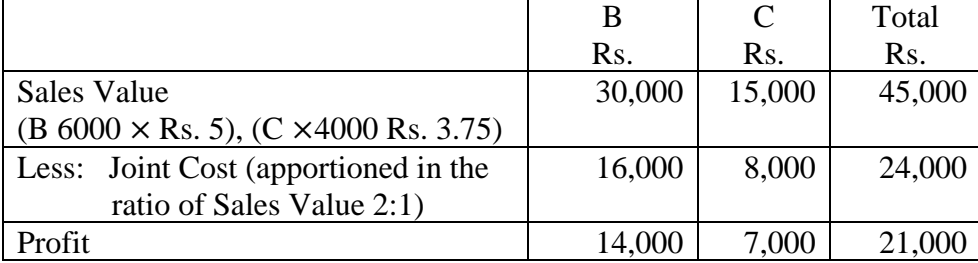

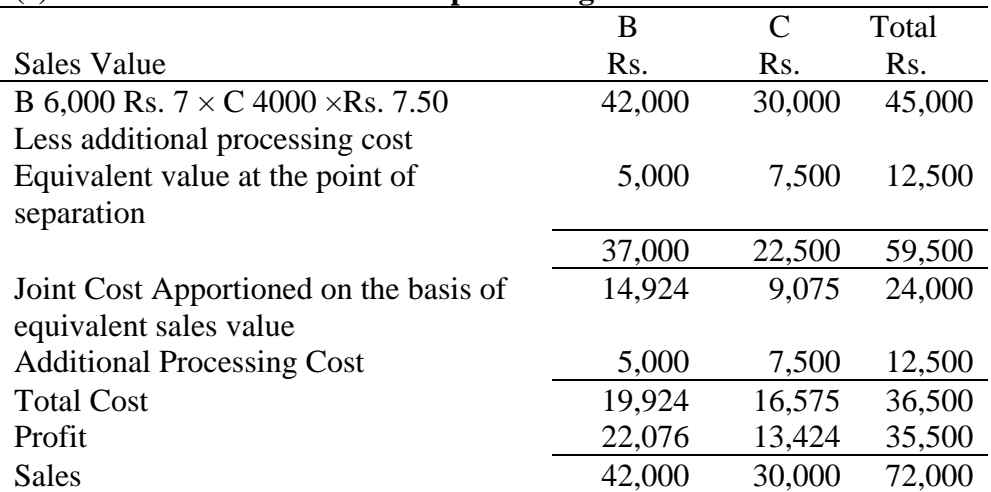

## **(c) Market Value after further processing**

**Illustration 9:** X limited manufactures Product A which yields two By-products B and C in a period. The amount spent upto the point of separation was Rs. 20,600. Subsequent expenses were : -

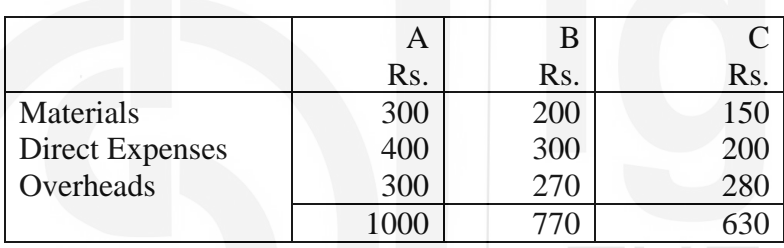

Gross sales value of A, B and C was Rs. 15,000, B Rs. 10,000 and C Rs. 5,000 respectively. It was estimated that the net profit as percentage of sales in case of B and C would be 25% and 20% respectively. Calculate the profit earned on A

## **Solution :**

Statement of Cost and Profit of Product A

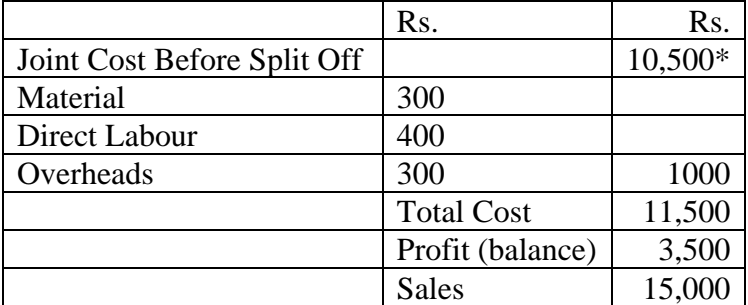

## **(a) Calculation of Share of B and C in Joint Costs**

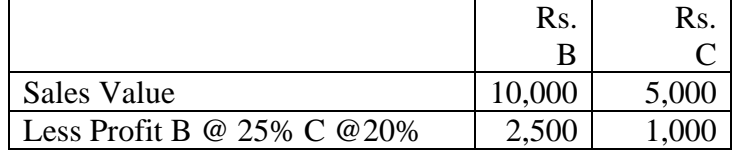

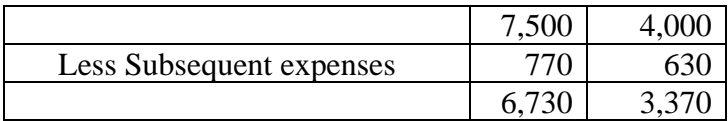

## **(b) Calculation of Product A Joint Costs**

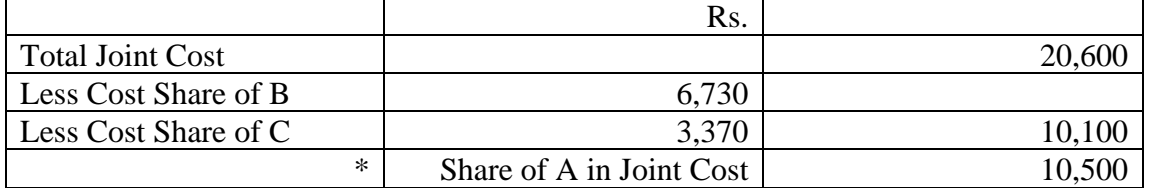

## **Illustration 10**

A factory is engaged in the production of a chemical called "BOMEX" and in the course of manufactures, a by-product called "BRUCIL" is produced, which after further processing has a commercial value. For one month the following are the summarized cost data

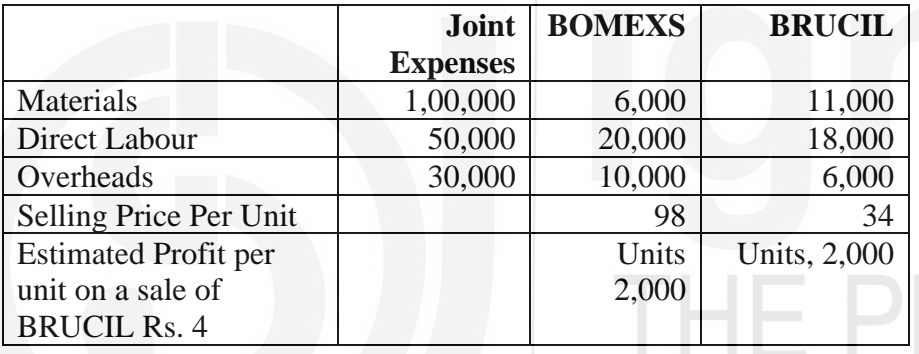

The factory uses "Reverse Cost Method" of accounting for by-products whereby sales value of by-products, after deduction of estimated profit, post split off cost and selling and distribution expenses relating to the By-products is credited to the joint process cost account. You are required to prepare statement showing : -

- (a) The Joint Cost allocable to "BOMEX"
- (b) The product wise and overall profitability of the factory for the month.

## **Solution :**

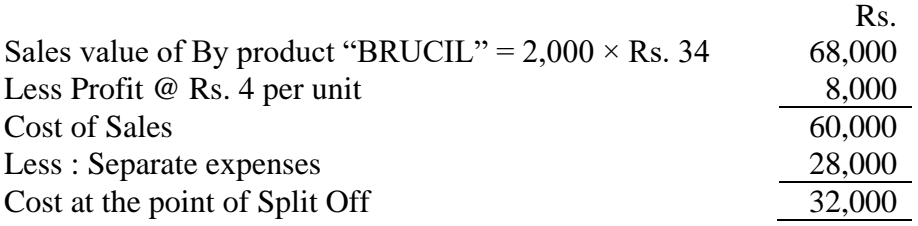

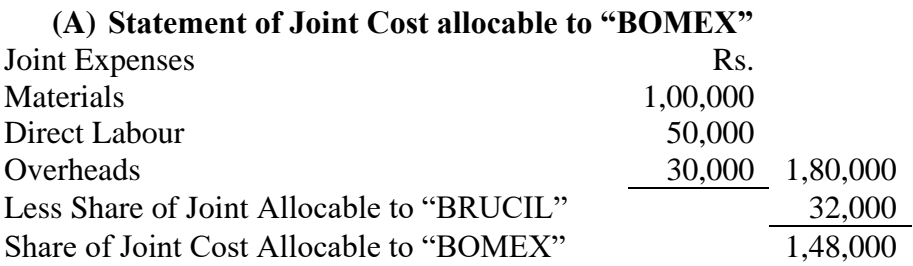

## **(B) Statement of Product wise and overall profitability**

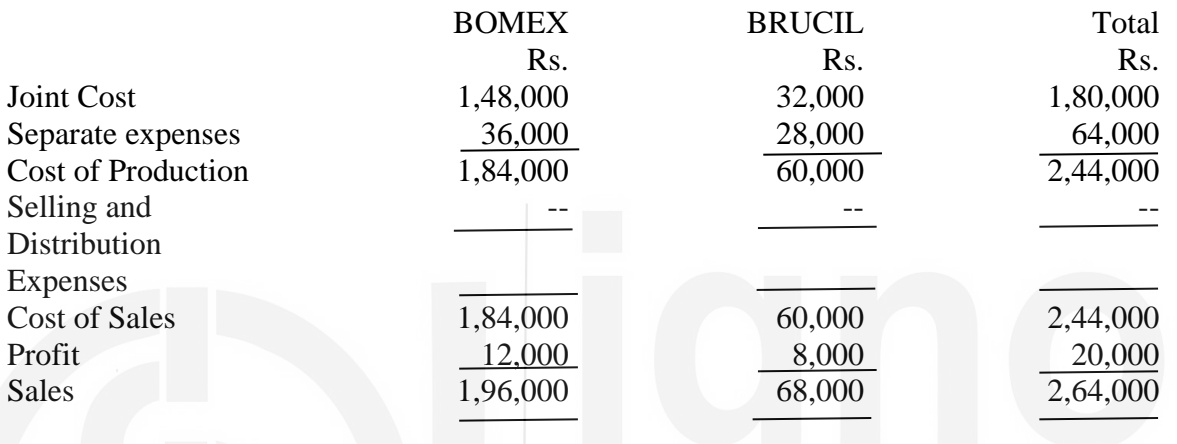

**Illustration 11 :** In manufacturing the main product Aa company processes waste material in two by-products X and Y. Using the working back method from sales value to an estimated cost, you are required to prepare comparative profit and loss account for three products from the following data:

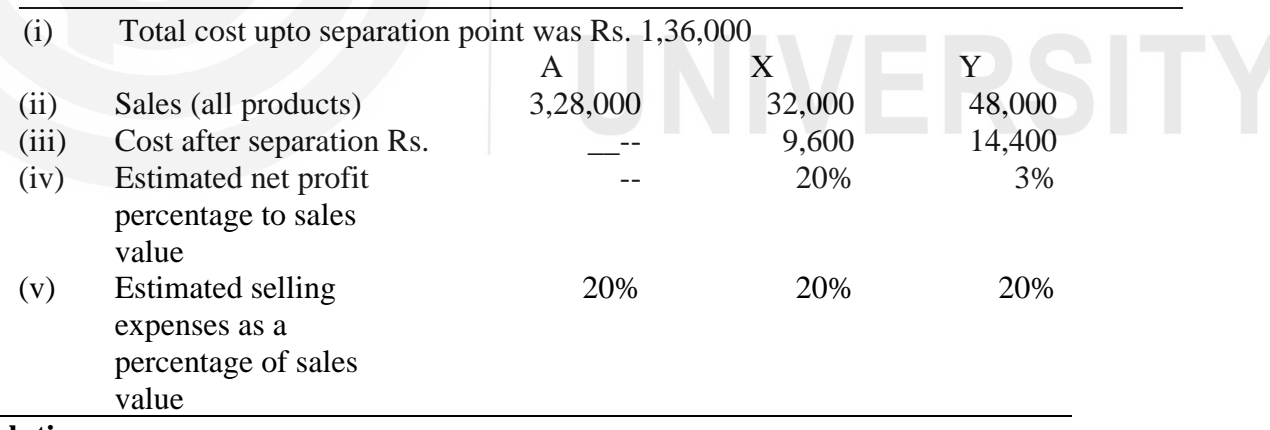

**Solution:**

## **Comparative Profit and Loss Account**

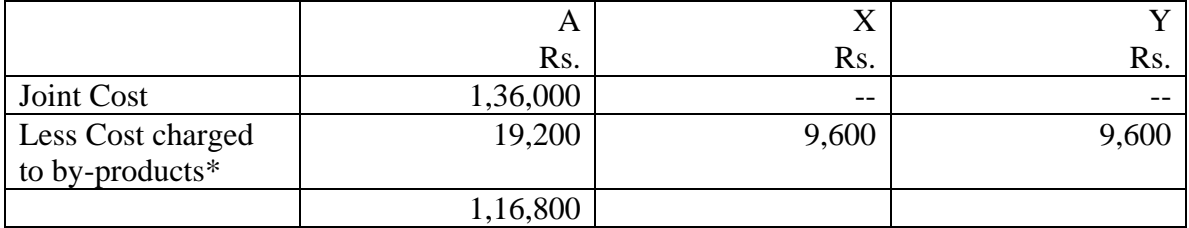

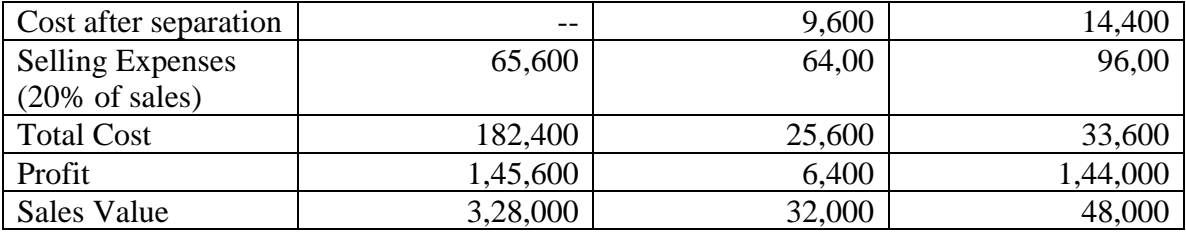

## \* **Working Details:**

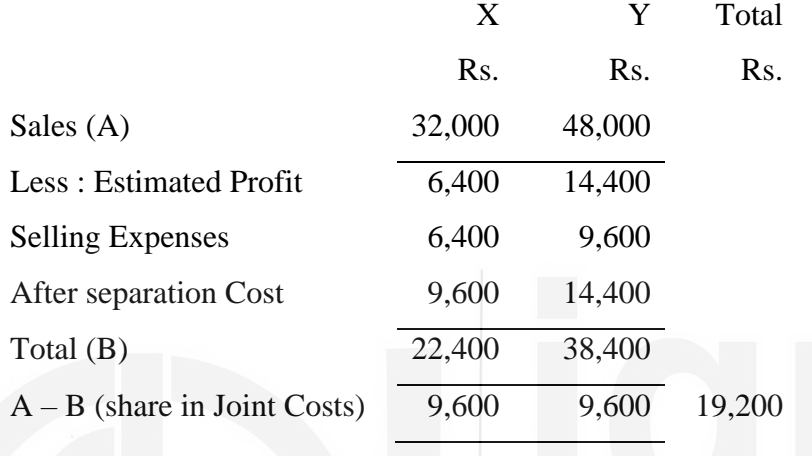

## $16.8$  सारांश

कई परिष्करण उद्योगों में एक से उत्पाद बन सकते हैं। उनको संयुक्त-उत्पाद और उपोत्पाद में वर्गीकृत किया जा सकता है यद्यपि वर्गीकरण बहुत कठोर नहीं है। किसी प्रतिष्ठान में बना उपोत्पाद दूसरे उद्योग का संयुक्त-उत्पाद हो सकता है। संयुक्त-उत्पाद एक सामान्य प्रक्रिया के फलस्वरूप एक ही साथ बनते हैं। उपोत्पाद का अर्थ एक अथवा अधिक ऐसे उत्पाद हैं जिनका कूल मूल्य कम होता है। यह अवशिष्ट महत्व का होता है। शेष बचा पदार्थ रद्दी अथवा व्यर्थ माल हो सकता है।

उपोत्पाद और संयुक्त–पदार्थ के लागत लेखांकन में कठिनाईयां होती हैं क्योंकि संयुक्त–लागत को विभक्त नहीं किया जा सकता है। संयुक्त लागत में लागत आबंटन और प्रक्रियाएं त्रूटिहीन न होकर रव-विवेक भर आधारित होती हैं। संयुक्त-उत्पाद लागत के अनुभाजन की पाँच विधियां हैं। (i) बाजार अथवा बिक्री मूल्य विधि (ii) विपरीत लागत विधि (iii) भौतिक इकाई विधि, (iv) औसत इकाई विधि और (v) सर्वेक्षण विधि। उपोत्पादों के लागत लेखांकन की तीन विधियां है:

- $(i)$  जब कि उपोत्पाद का मूल्य नगण्य होता है,
- (ii) जिब कि उपोत्पाद का मूल्य अधिक होता है, और
- (iii) जब उपोत्पाद की और अधिक प्रक्रिया आवश्यक हो। निर्माण कम्पनियां संयुक्त और उपोत्पादों के लागत ब्यौरा को तैयार करने के लिए भिन्न प्रारूप इस्तेमाल कर सकती है, परन्तु सभी विधियों का सिद्धान्त समान होता है।

## शब्दावली 16.9

उपोत्पाद: मुख्य उत्पाद तैयार करनें की प्रक्रिया में निर्मित कम महत्व का उत्पाद।

संयुक्त-उत्पाद: किसी कच्चे माल से बनें दो अथवा अधिक उत्पाद। इनकी समान महत्व और पहचान होती है।

सामान्य लागतः सामान्य लागत का उत्पादों अथवा सेवाओं में आबंटन किया जा सकता है।

संयुक्त लागत : संयुक्त लागत अविभाज्य है। परन्तु कभी-कभी सामान्य लागत की भांति विभाजित की जा सकती है।

पृथक्करण बिन्दु: किसी प्रक्रिया की वह स्थिति जहाँ पर संयुक्त उपोत्पाद मुल्य-उत्पाद से पृथक हो जाते हैं।

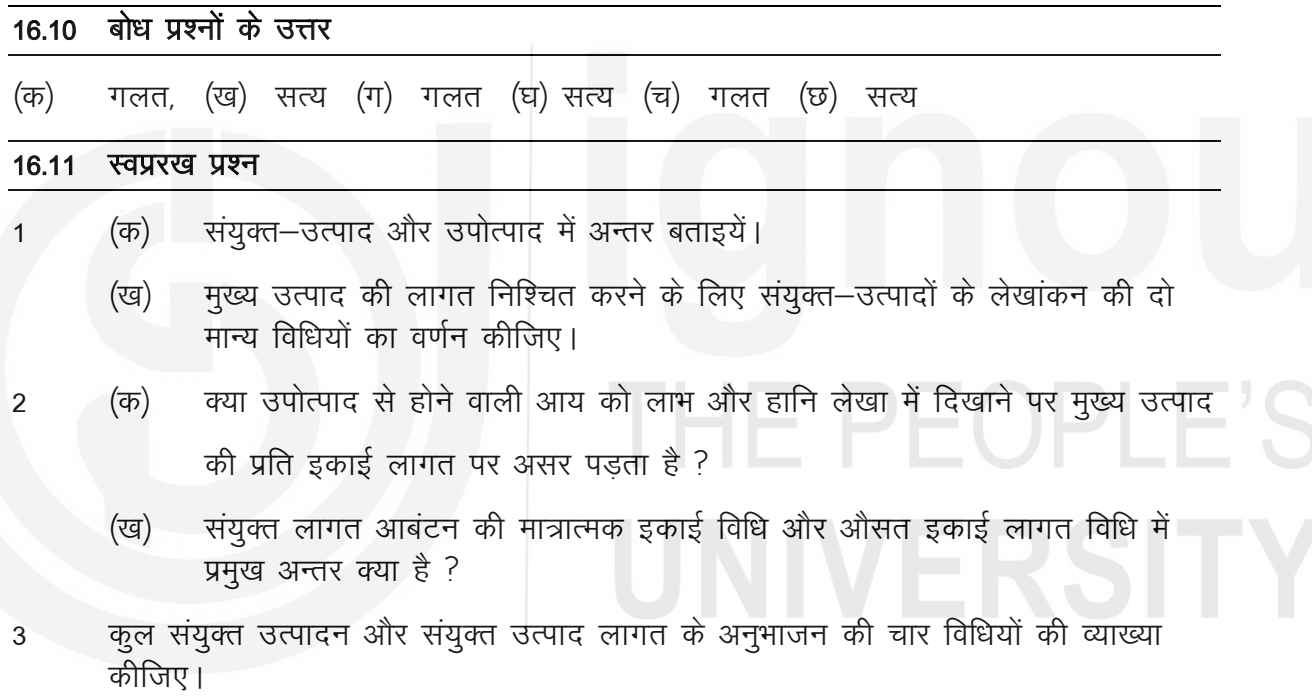

- उपोत्पाद के लेखांकन की विभिन्न विधियां स्पष्ट कीजिए।  $\overline{4}$
- $5)$ RIL Ltd produces four joint products A, B, C and D all of which came from the processing of one raw material. The detailed data is as follows :

## Production for the period

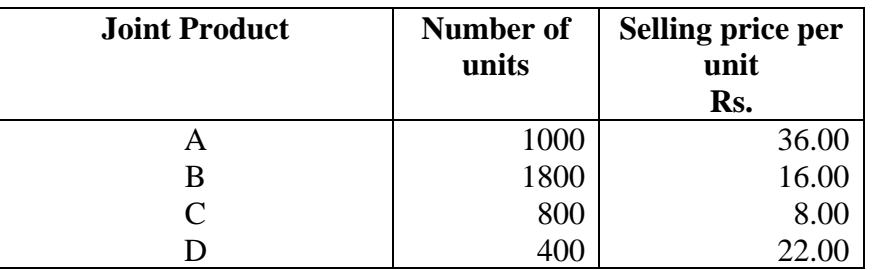

The Company budgets for a profit of 10% of sales value the other estimated costs are :-

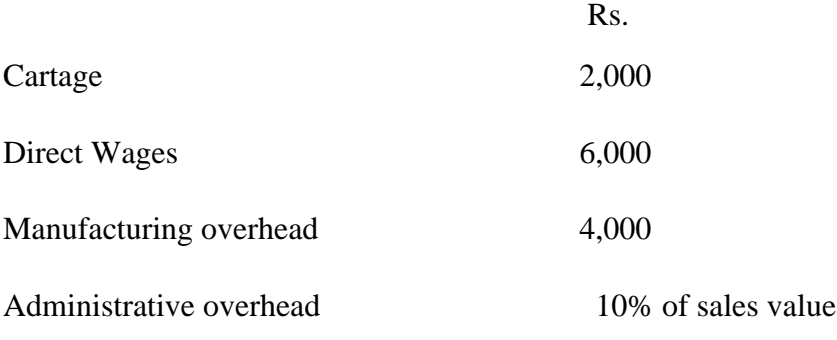

Prepare a comprehensive cost statement for a each of the products, allocating the material and other costs on the basis of (a) number of units (b) sales value

6) AMUL manufactures one main product and two By product X and Y. The details are:

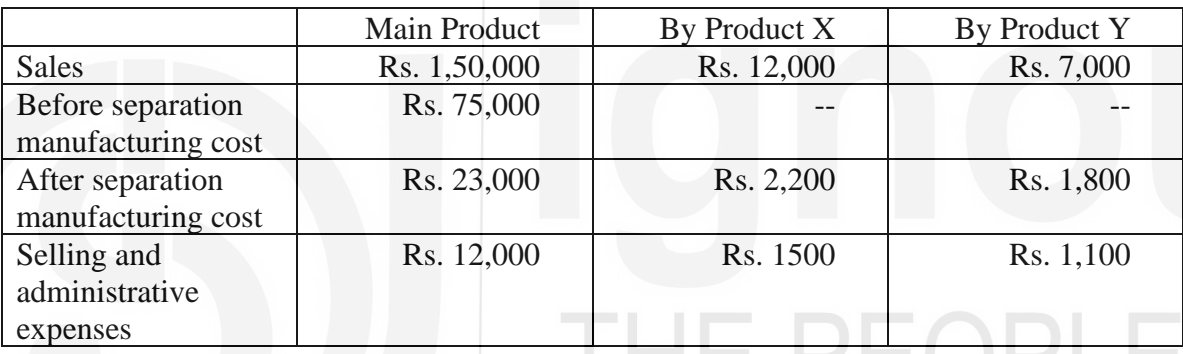

- **Required :** Using reversal cost method for By-products assuming 15% profit for By product X and 12% profit for By- product Y. There is no beginning of ending inventories.
- 7) Kanodia Mills manufactures three products A, B and C from a Joint process. The Joint Cost total Rs. 60,000. Other information is as follows:

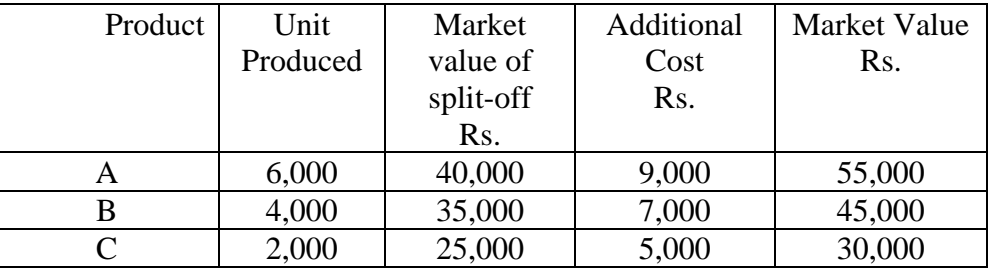

You are required to show Total Cost for each product, using market value method.

8) Using the data of question no . 5, you are required to show total cost for each product, using average unit cost method.

9) Calculate the estimated cost of product A and B at the point of separation from main product.

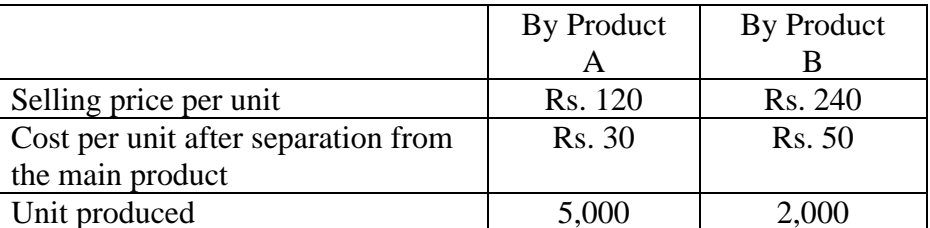

Selling expenses amount to 25% of total works cost i.e., including both pre separation and post separation works cost, selling prices are arrived at by adding 20% of total cost i.e., the total of works cost and selling expenses.

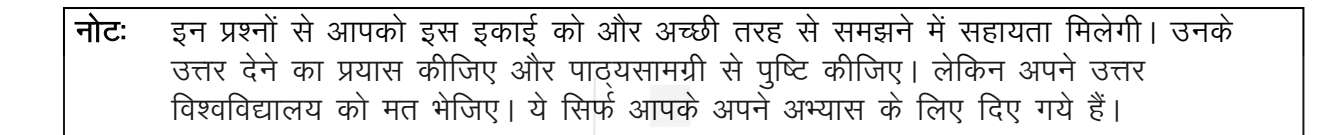

## THE PEOPLE'S

## कुछ उपयोगी पुस्तकें

एम.एन. अरोड़ा : लागत लेखांकन (नई दिल्ली : एस. चांद ऐंड कम्पनी लि., 1989) अध्याय 5,6,7

एस.एन. महेश्वरी एवं एस.एन. मित्तल : लागत लेखांकन के मूल तत्व (दिल्ली : श्री महावीर बुक डिपो, 1989) अध्याय 7-11

एम.एल. ओसवाल एवं एन.के. महेश्वरी : लागत लेखांकन (जयपुर : रमेश बुक डिपो, 1991) अध्याय 8,9,10,12

ए.के. सक्सेना : लागत लेखांकन (नई दिल्ली : सुल्तान चंद ऐंड संस, 1991) अध्याय 5,6,7

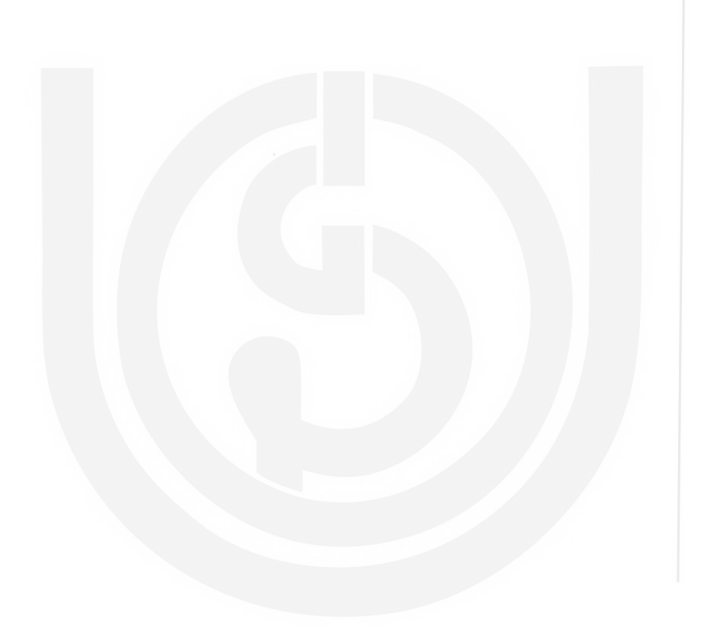

## **HE PEOPLE'S** UNIVERSITY

## अर्घ–निर्मित माल का मूल्यांकन इकाई 17

## इकाई की रूपरेखा

- 17.0 उद्देश्य
- $17.1$ प्रस्तावना
- समतुल्य उत्पादन का परिकलन  $17.2$
- अर्ध-निर्मित तुल्य उत्पादन की गणना  $17.3$
- समतुल्य उत्पाद के मूल्यांकन की प्रक्रिया  $17.4$
- विस्तृत उदाहरण 17.5
- सारांश 17.6
- $17.7$ शब्दावली
- बोध प्रश्नों के उत्तर 17.8
- स्वपरख प्रश्न / अभ्यास 17.9

## उद्देश्य 16.0

इस इकाई के अध्ययन के पश्चात आप इस योग्य हो सकेंगे कि :

- समतल्य उत्पादन का अर्थ स्पष्ट कर पायेगें:
- समतुल्य उत्पादन की गणना का वर्णन कर पायेगें;
- अर्ध-निर्मित तुल्य उत्पादन की गणना समझ पायेंगे; और
- "समतत्य उत्पादन" के मुल्यांकन की प्रक्रिया स्पष्ट पायेगें।

## $17.1$ प्रस्तावना

प्रक्रिया लागत लेखांकन में माल-सूची न होने की दशा में प्रति इकाई की लागत, कुल लागत को तैयार इकाइयों की संख्या से विभक्त कर ज्ञात की जा सकती है। परन्तु प्रारम्भिक /अन्तिम माल-सूची होने की दशा में गणना करना सरल नहीं होता है। उत्पादन के विभिन्न स्तरों पर सामग्री सम्मिलित की जाती है : प्रक्रिया के प्रारम्भ में और प्रक्रिया के अन्त में अर्थात उत्पादन के दौरान विभिन्न स्थितियों में। इकाइयों की संख्या से माल अधिक होने पर प्रति इकाई की लागत में परिवर्तन हो जाता है। उत्पादन की प्रक्रिया लगातार चलनें की रिश्वति में हमेशा प्रत्येक प्रक्रिया के प्रारम्भ और अन्त में कुछ कार्य अपूर्ण रहता है। अपूर्ण इकाइयों की अनदेखी करने पर लागत का ठीक मूल्यांकन नहीं हो पाता क्योंकि पूर्ण इकाइयों की लागत को चालू कार्य पर नही डाला जा सकता है। चालू कार्य की लागत को समतुल्य पूर्ण इकाइयों की लागत में परिवर्तित किया जाता है। यह समतुल्य उत्पादन अथवा परिपूर्ण समतुल्य कहलाता है। व्हेलडन ने इसकों इस प्रकार परिभाषित किया – "समतुल्य उत्पादन, सम्पूर्ण इकाइयों के रूप में चालू उत्पादन होता है।" समतुल्य उत्पादन, सम्पूर्ण इकाइयों के समरूप किसी प्रक्रिया के उत्पादन को दर्शाता है। यह अनुमान के आधार पर निश्चित किया जाता है अथवा इस्तेमाल हुए कच्चे माल, मशीन अथवा मजदूरी के घंटो के रूप में पूर्णता की प्रतिशतता के रूप में दर्शाया जाता है।

समतुल्य उत्पादन की गणना को समझनें के लिए हम निम्नलिखित उदाहरण का अध्ययन करते हैं।

## 17.2 चालू कार्य के समतुल्य उत्पादन की गणना

## **Illustration 1:**

Opening Work-in-Progress 8,000 units 40% complete Units introduced in process 60,000 Units completed 64,000

Closing work-in-progress 4000 units, 60% complete. Calculate equivalent production.

## **Solution :**

## **Calculation of Equivalent Production**

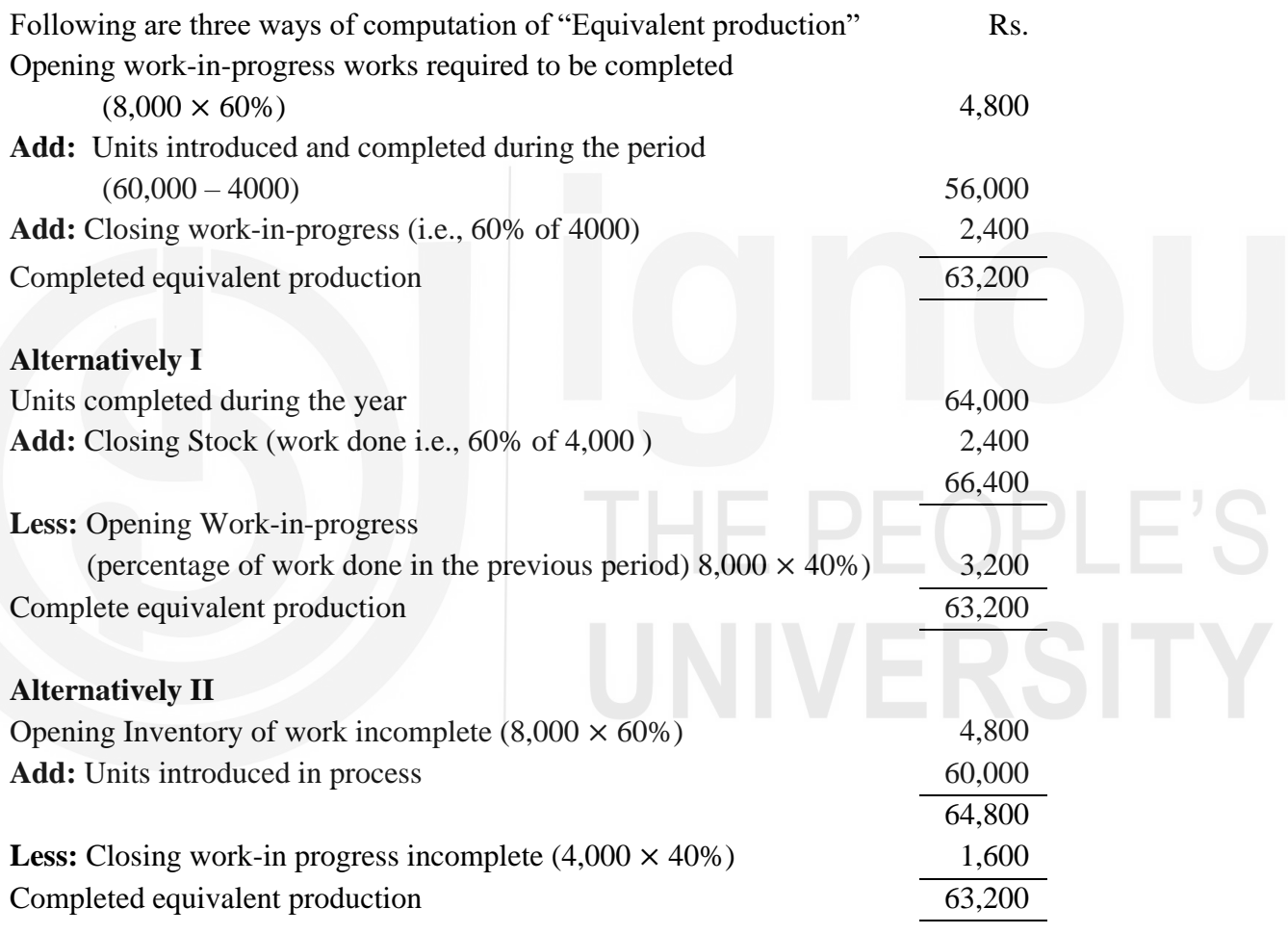

**Note :** Study the formulae in above cases carefully

## गणना विधि

उपर्युक्त उदाहरण से प्रारम्भ में चालू कार्य को ध्यान में नहीं रखा गया है और न ही प्रक्रिया में हुई ँ<br>हानि को "तुल्य उत्पादन" की गणना में प्रारम्भ में चालू—कार्य और समापन पर चालू—कार्य और प्रक्रिया लाभ अथवा हानि होनें की दशा में निम्नलिखित विधि अपनायी जाती है।

- चालू कार्य के प्रारम्भ में पूर्ण हुए कार्य की प्रतिशतता को ध्यान में रखते हुए "तुल्य उत्पादन" (क) ज्ञात कीजिए। उदाहरण के रूप में चालू कार्य में प्रारभ्भिक स्टॉक 8000 / – है। पिछली प्रक्रिया में 30% कार्य पूरा हुआ, अतः प्रक्रिया में 70% कार्य शेष है। अतः तुल्य उत्पादन 8000 का 70% अर्थात् 5600 इकाई होगा। इसका अर्थ हुआ कि प्रक्रिया पूरी करने के लिए 5600 इकाई की लागत जोडनी पड़ेगी।
- प्रक्रियां सम्मिलित इकाई की संख्या ज्ञात कीजिए और समापन कार्य-प्रगति को घटाइये। (ख)
- समापन चालू-कार्य के तुल्य उत्पादन को रूपांतरित कर उसका उपर्युक्त (ख) में योग कीजिए।  $(\pi)$
- तत्वानुसार कुल प्रक्रिया लागत ज्ञात कीजिए। अर्थात सामग्री, प्रत्यक्ष मजदुरी और उपरिव्ययों को  $(\overline{z})$ प्रक्रिया में हुई हानि को ध्यान में रखते हुए।
- प्रत्येक नग की लागत को तुल्य उत्पादन की संख्या से विभक्त कर प्रत्येक नग के तुल्य (च) उत्पादन की प्रति इकाई लागत ज्ञात कीजिए।
- तैयार उत्पाद स्थानातरिंत उत्पाद और चालू-कार्य के उत्पादन का मूल्य ज्ञात कीजिए। उपर्युक्त  $(\overline{\omega})$ पदों की सहायता से आप निम्नलिखित तीन ब्यौरे तैयार कर सकते है।
	- $(1)$ तुल्य उत्पादन का ब्यौरा
	- लागत का ब्यौरा  $(2)$
	- $(3)$ मूल्यांकन का ब्यौरा

## **Illustration 2:**

From the following details, you are required to prepare (a) statement of equivalent production (b) Statement of cost (c) Statement of Evaluation

THE PEOPLE

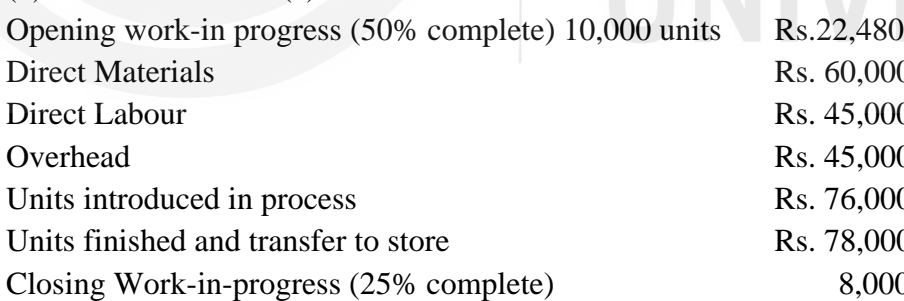

## **Solution**

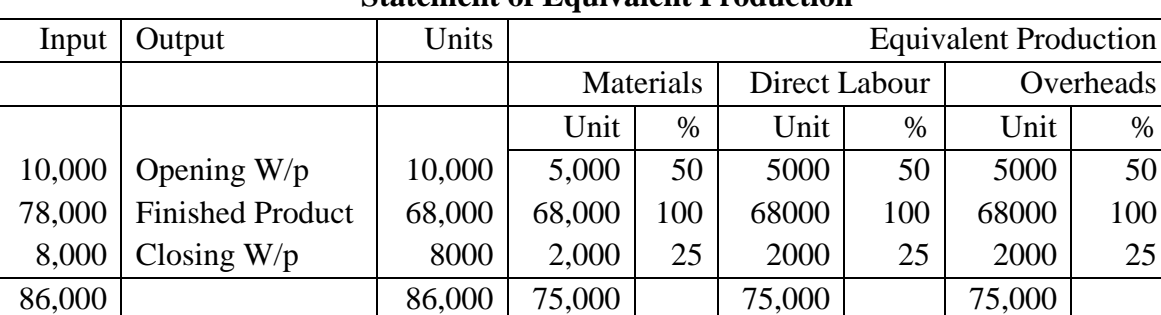

## **Statement of Equivalent Production**

## **Statement of Cost**

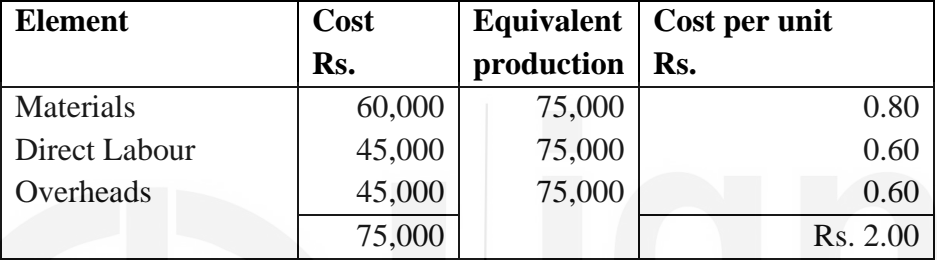

## **Statement of Evaluation**

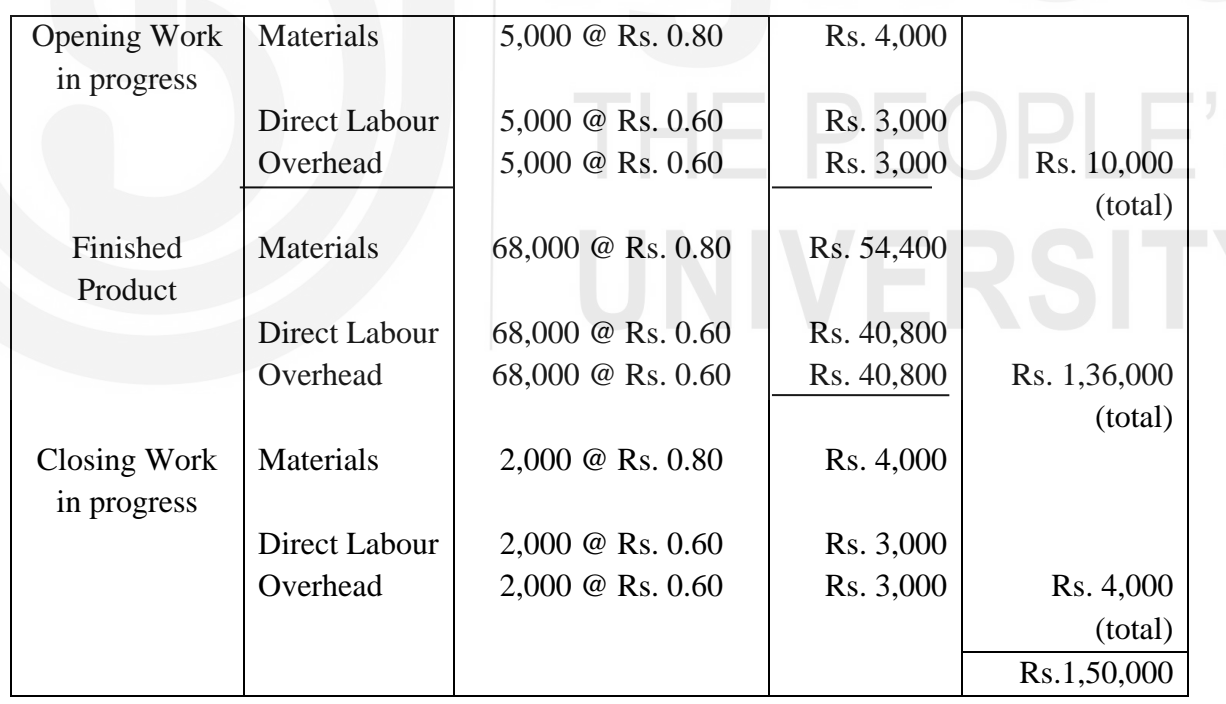

## $17.3$  चालू कार्य के समतुल्य उत्पादन की गणना

चालू—कार्य की आरंभिक सामान—सूची होने की दशा में पूरा हुए सामान का उत्पादन भिन्न खेपों में तैयार होता है, कुछ ऐसी इकाइयों से बनते हैं जो इससे पहले, की खेप में अर्ध—पूर्ण थे और कुछ वर्तमान समय में नई इकाइयों से बनते हैं। क्योंकि लागत एक खेप से दूसरी खेप में परिवर्तित हो जाती

है, विभिन्न खपों में प्रति इकाई लागत भिन्न हो सकती है। लागतों में अन्तर इस बात पर भी निर्भर करता है कि लागत निश्चित करने के लिए किस विधि का इस्तेमाल किया गया है। साधारणतः लागत-निर्धारण के लिए दो विधियों का उपयोग किया जाता है – (1) औसत लागत निर्धारण (2) फर्स्ट–इन फर्स्ट–आउट (FIFO) लागत निर्धारण कार्य–प्रगति में होने की स्थिति में औसत उत्पादन की गणना विधि इस बात पर निर्भर करती है इन दो विधियों में से किसका उपयोग किया गया है। हम उसकी व्याख्या करनें का पयत्न करते हैं।

लागत निर्धारण की औसत विधि में : किसी समयवधि के प्रारम्भ में (इकाइयां और लागत दोनों) कार्य चालू रहने की लागत को वर्तमान समयवधि में प्रारम्भ नये उत्पादन इकाइयां और लागत दोनों में की लागत में सम्मिलित कर प्रति इकाई की औसत लागत ज्ञात की जाती है। किसी निश्चित समयवधि में पूरी की गई सभी इकाइयों की लागत समान मानी जाती है, बिना इस बात पर ध्यान दिये कि उनका उत्पादन कब प्रारम्भ किया गया था। इस बात पर ध्यान नहीं दिया जाता कि उत्पादन प्रक्रिया का कृछ भाग पहले की समयवधि में परा किया गया था जिसकी लागत वर्तमान लागत से भिन्न हो सकती है।

लागत निर्धारण की एस आइ एफ ओ विधिः इस पूर्वानुमान पर आधारित है कि उन इकाइयों का उत्पादन जो वर्तमान समय में चल रहा है, पहले पुरा किया जाना है। औसत लागत निर्धारण विधि की अपेक्षा लागत निर्धारण की यह विधि अधिक जटिल है। लागतों को कालक्रमबद्ध तरीके से अंकित करते हैं। जिसके लिए पिछली समयवधि की लागत को चालू कार्य की सामान–सूची के रूप में अग्रिम रूप में लेकर उसमें कार्य को पूरा करनें की लागत को जोड़ कर अन्तिम लागत ज्ञात की जाती है। परन्तु व्यवहार में एफ आई एफ ओ विधि को इस्तेमाल नहीं करते हैं। केवल किसी खेप के अन्दर ही लागतों को खेपों में विभक्त करते हैं और उसके पश्चात चाल-कार्य से पूर्ण हुए उत्पादों पर लागतों को स्थानांतरित किया जाता है। वास्तव में एफ आई एफ ओ विधि एक संकर विधि है।

इस विधि को समझने के लिए निम्नलिखित उदाहरण का अध्ययन कीजिए।

**Illustration 3 :** The following are details of production and cost data for the month of February, 2019 the second month of operation:-

## **Production**

Units in progress January,  $2019 -$ all materials issued 2,000 units,  $25\%$  complete for conversion cost.

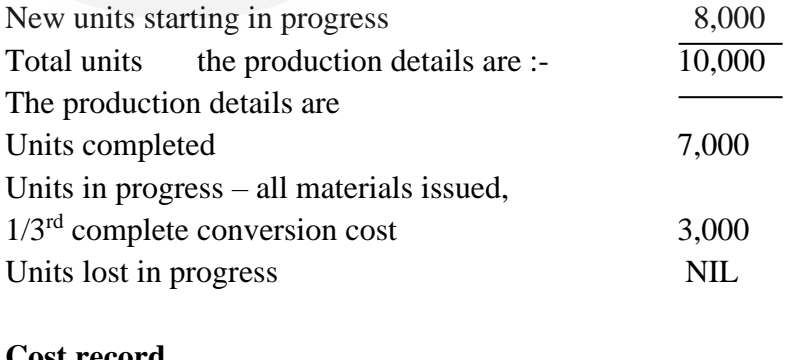

Work-in-progress Inventory, January 31, 2019

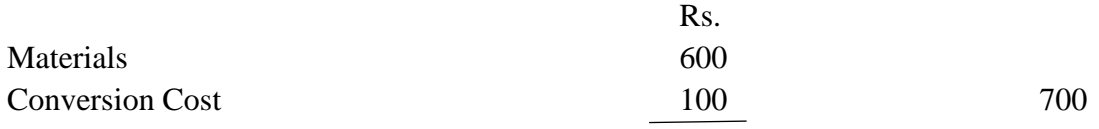

Costs for February, 2019

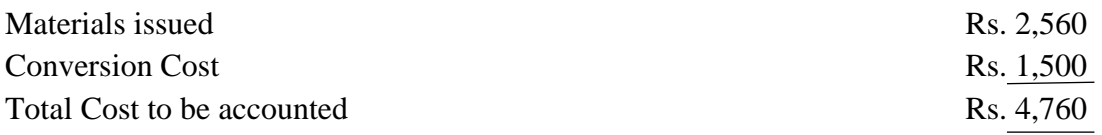

You are required to prepare

a) Equivalent production

b) Cost per unit using (i) average method and (ii) FIFO method

## **Solution :**

## **a) Equivalent production for February, 2019 – Average Costing**

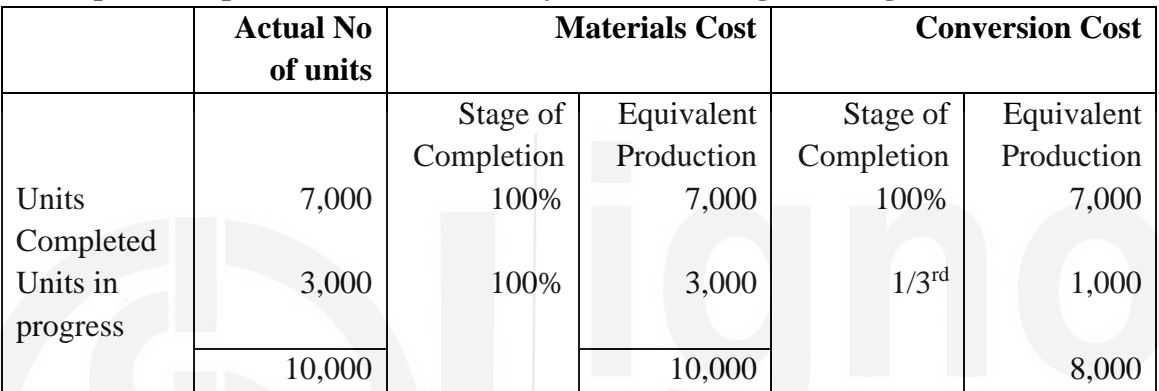

Under average method, the stage of completion of beginning inventory of work-in-progress is ignored. No distinction has been made between units partially completed in January and units started and completed in February.

## **b) (i) Unit Cost – Average Method for February, 2019**

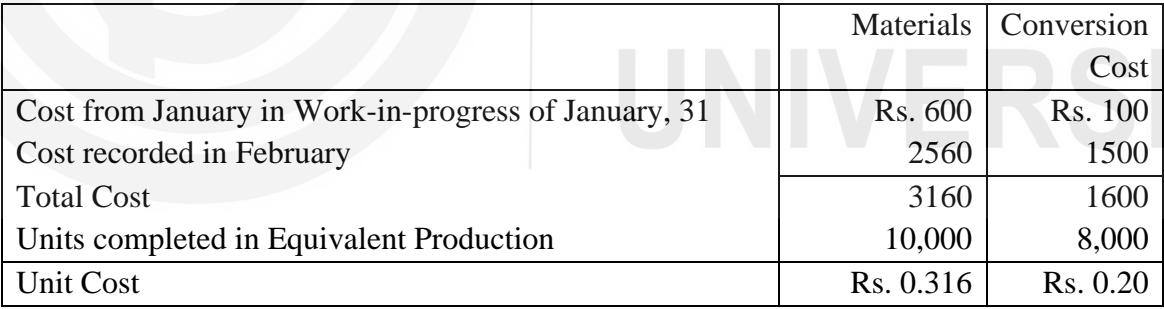

## **b) (ii) FIFO Method Cost Distribution**

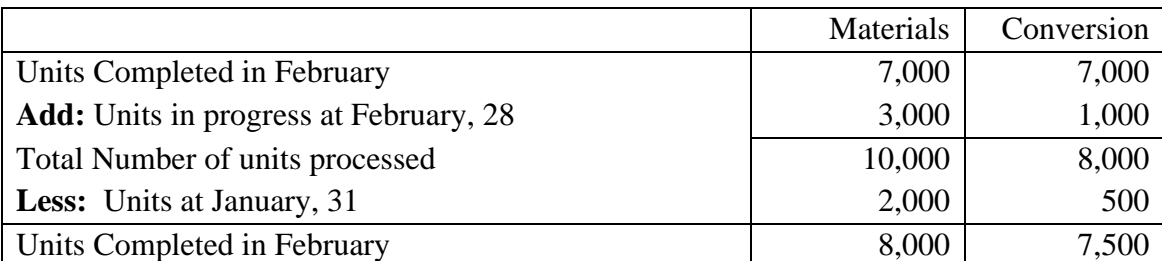

Units costs are determined by dividing the cost recorded in the current period by equivalent production for the period. For February it will be : -

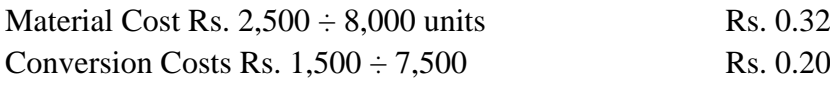

## **Equivalent Production for February**

To determine the cost to complete work-in-progress, it is necessary to find the equivalent production at the beginning of the period with actual number of units in process. For February, it will as under :-

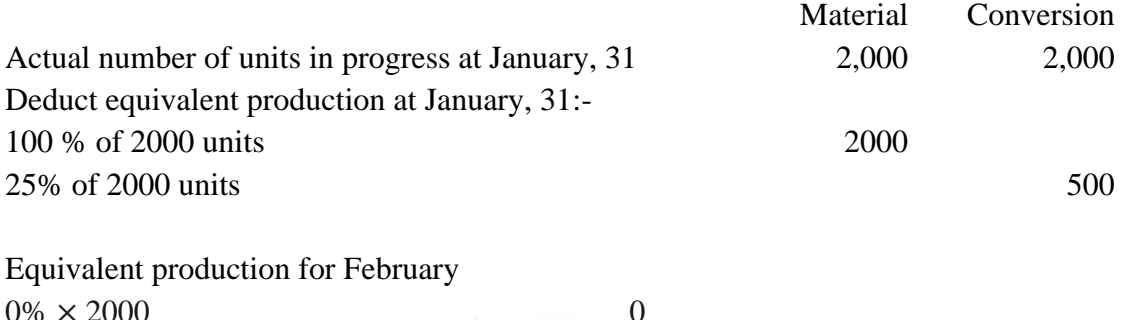

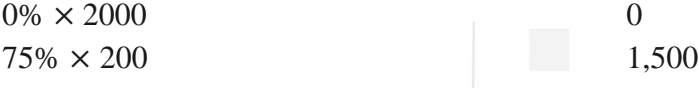

It must be noted in passing is the difference created by the point of issue of material. If in process added material at the end of processing, the equivalent production used in completing the beginning work-in-progress would be 100%or 2000 units. In making the cost distribution for February, the 7,000 units completed are divided into 2000 units from opening inventory of work-in-progress and 5,000 from new production.

## **When there is no process loss.**

**Illustration 4:** From the following data, find out 'Equivalent production' by using average method and FIFO method, assuming that there is no process loss.

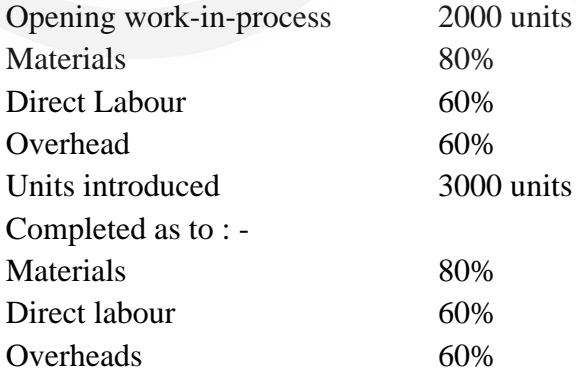

## **Solution :**

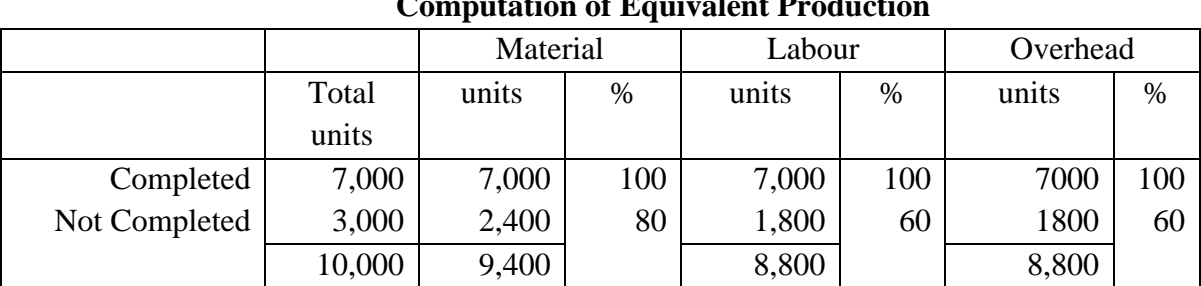

## **Average Method Computation of Equivalent Production**

## **FIFO Method Computation of Equivalent Production**

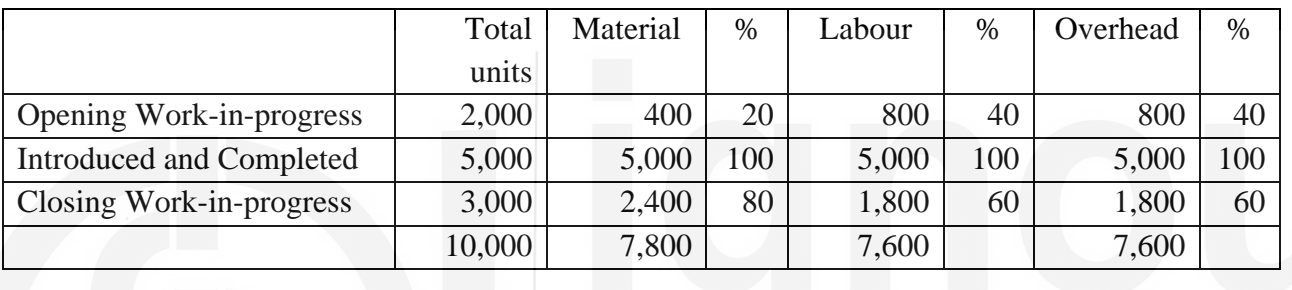

## **When There is Process Loss – Average Method**

**Illustration 5 :**The product process through two processes. The entire material is placed in the process at the beginning of the first process. The following data relates to the first process. You are required to work out the value of closing inventory and value of materials transferred to the second process.

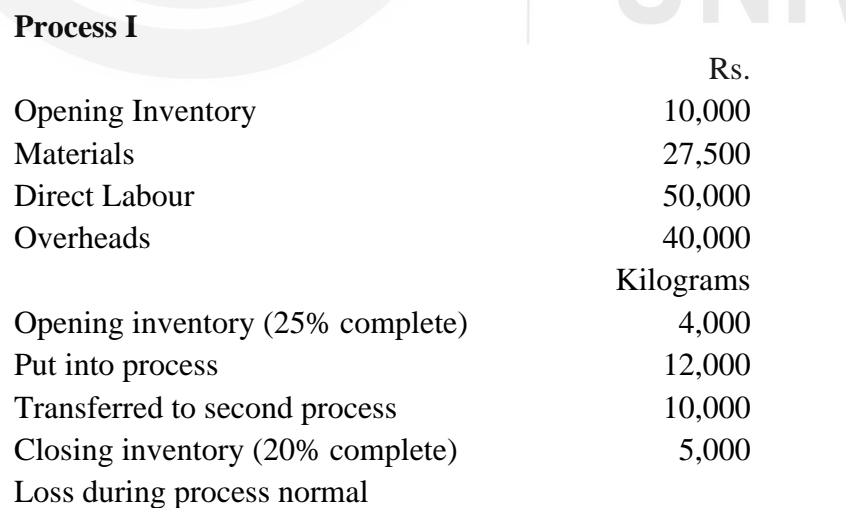

## **Solution:**

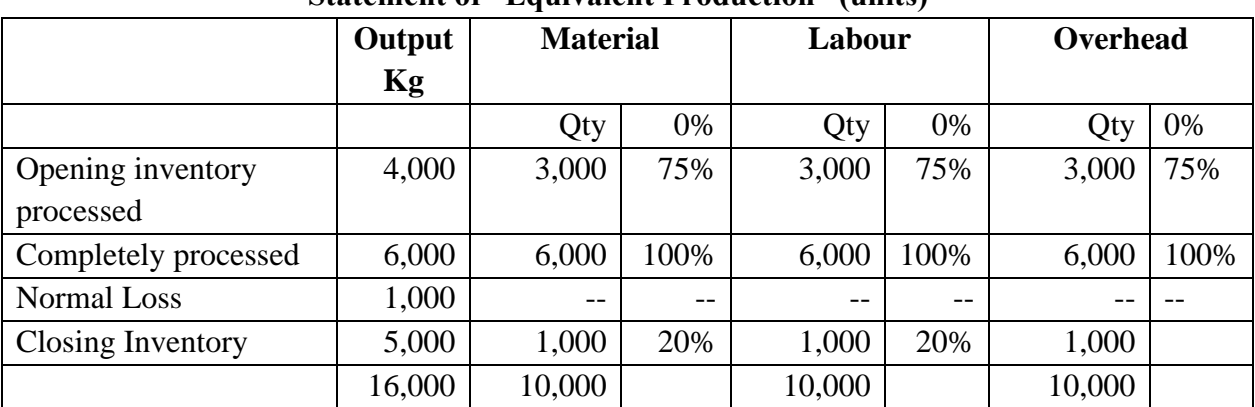

## **Statement of "Equivalent Production" (units)**

## **Process Account I**

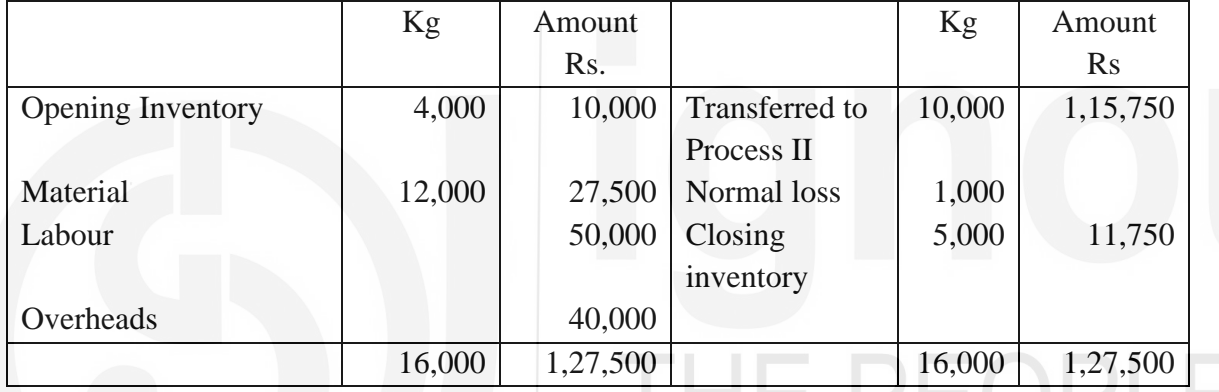

**Note :** The cost per unit will be as under for equivalent production of 10,000 units

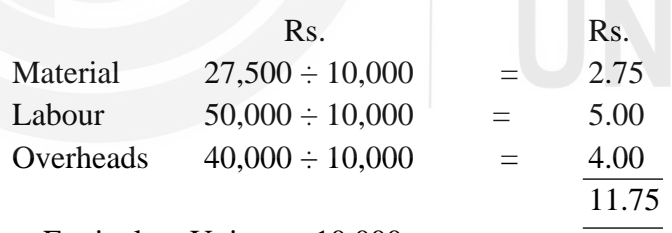

Note: Equivalent Units are 10,000

**When there is a process Loss – FIFO Method**

**Illustration 6:** The manufacturing details of two processes of a factory product are given below:-

Opening work-in progress 500 units @ Rs. 6 per unit Transfer from process No I 15,000 units Rs. 32,175 Direct Materials added in process No: 2 Rs. 10,350 Direct Wages Rs. 27,200 Overheads Rs. 21,845 Units Scrapped  $= 800$ 

Normal Loss  $=$  5% of production Transfer to process No. 3 - 1,32,000 units Closing inventory 1,500 units Degree of completion

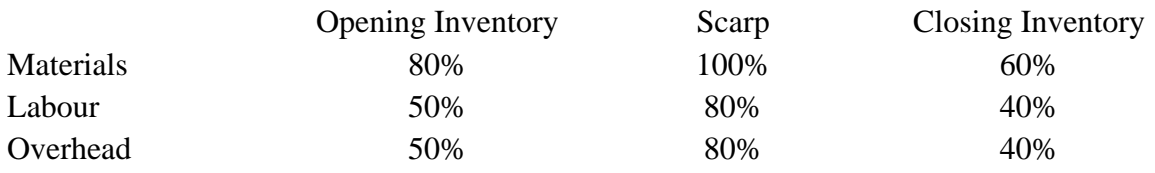

Units scrapped sold for Rs. 2 per unit

You are required

(a) To prepared statement of equivalent production

(b) Statement of Cost

## **Solution :**

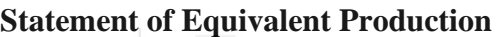

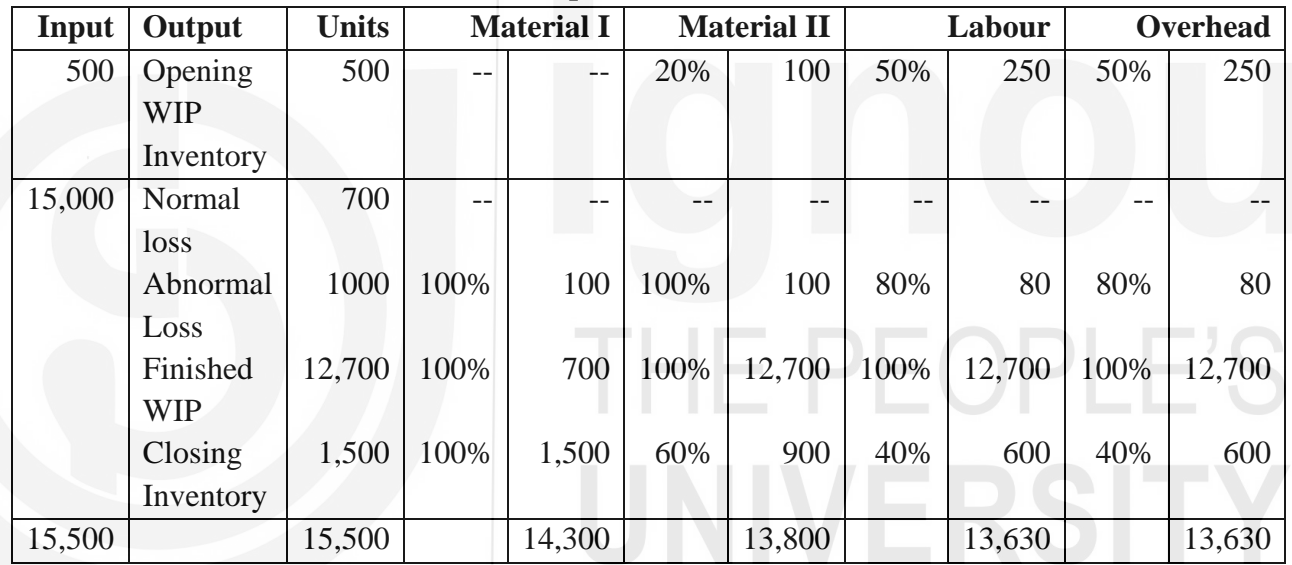

## **Statement of Cost**

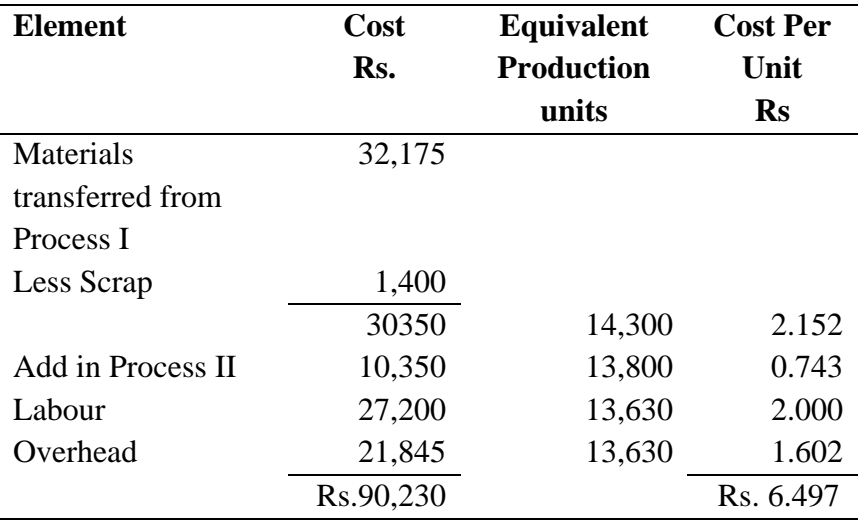

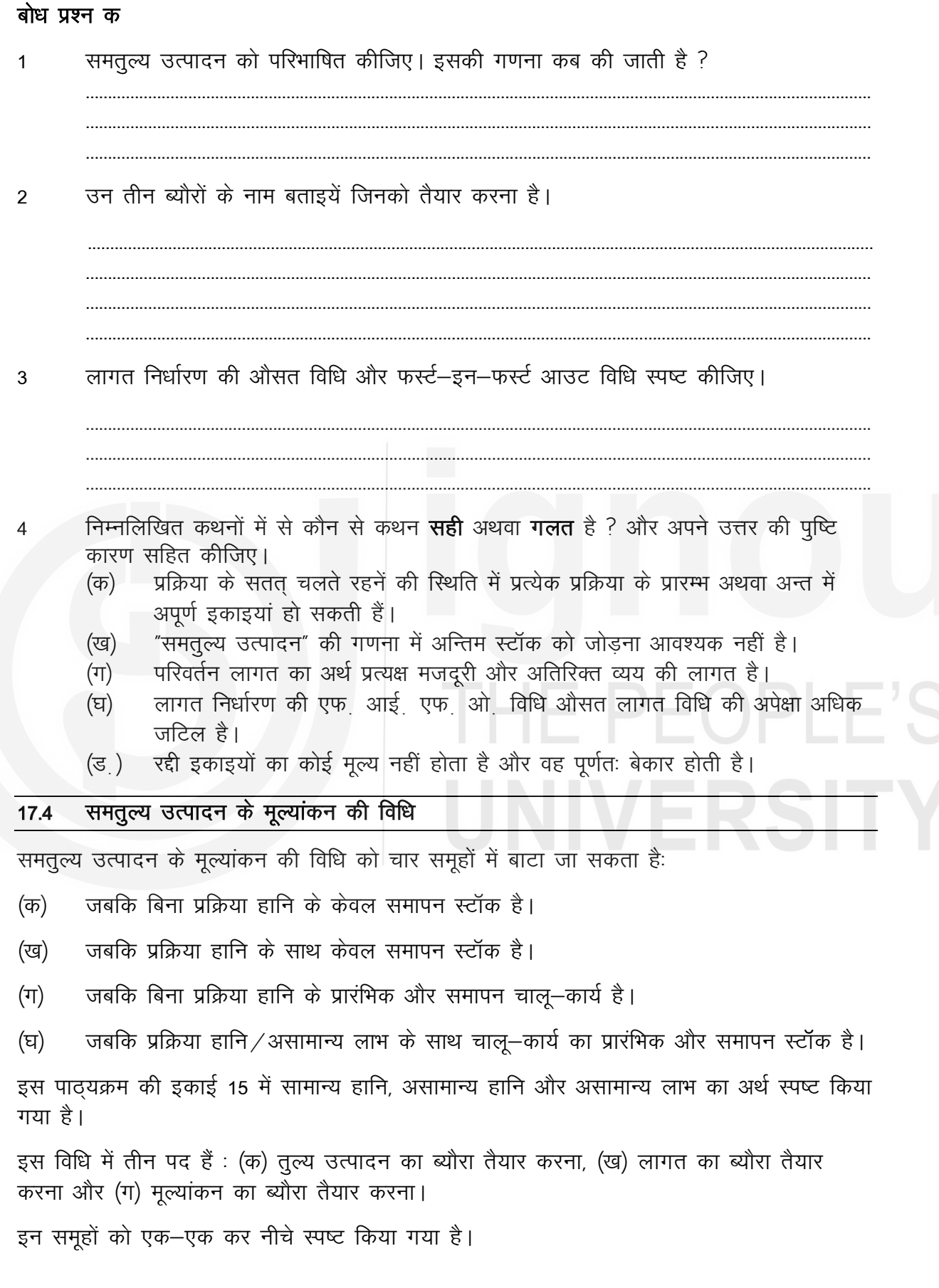

इस पद्धति में तीन पद है: (क) तुल्य उत्पादन का ब्यौरा तैयार करना (ख) लागत का ब्यौरा तैयार करना और (ग) मुल्यांकन का ब्यौरा तैयार करना। इनको एक–एक कर नीचे स्पष्ट किया गया है।

## $($ क) विना प्रक्रिया हानि के चालू-कार्य का समापन

**Illustration 6 :** Prepare statement of equivalent statement of cost and statement of Evaluation from the following information:

Units introduced 7,600 output (units) 600 process cost:-

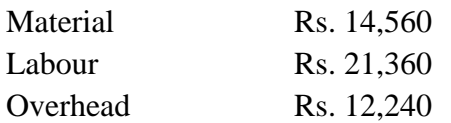

Degree of completion for closing work-in-progress

Materials 80%, Labour 70% Overhead 7%

## **Solution:**

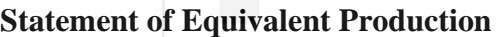

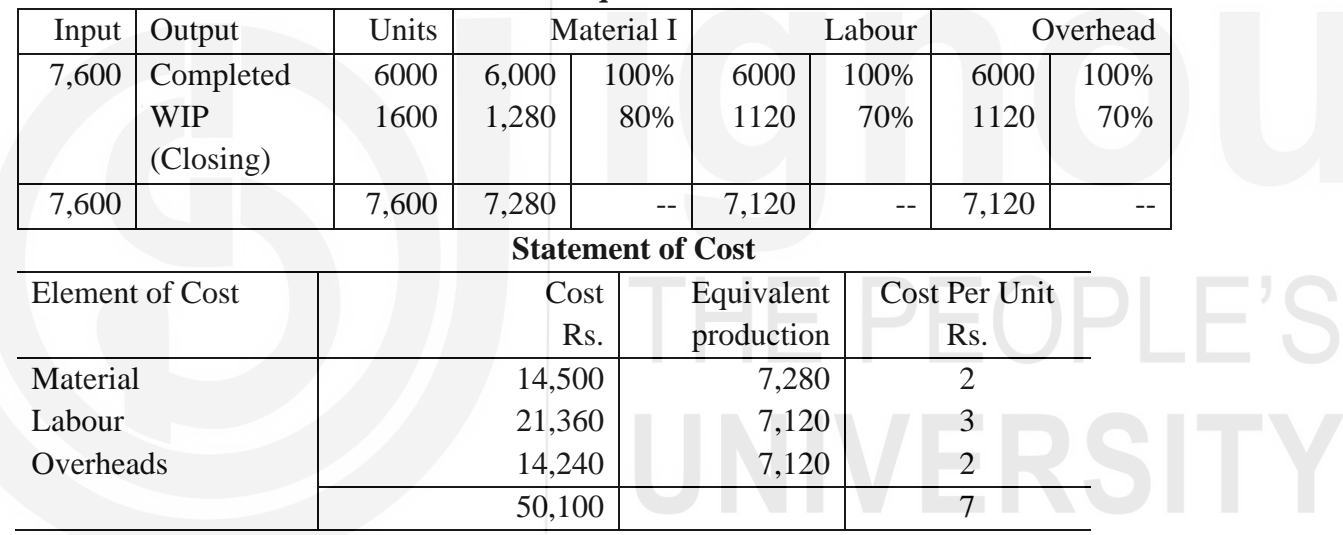

## **Statement of Evaluation**

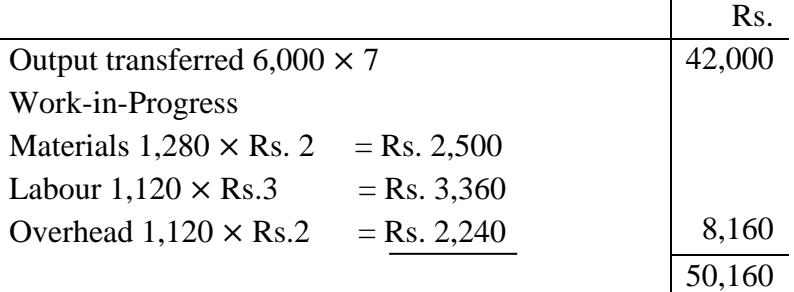

## (ख) प्रक्रिया हानि सहित समापन चालू-कार्य

**Illustration 7 :** Tata Engineering company is engaged in making grills during a month 4000 units were introduced in process I. The normal loss is estimated at 5% on input. At the end of the month, 2,800 units had been produced and transferred to the next process. 920 units

were uncompleted and 280 units had been scrapped. It was estimated that incompleted units had reached a stage in production as follows:

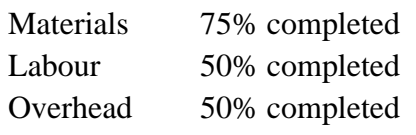

The cost of 4,000 units was Rs. 11,600.

Direct material introduced during the process amounted toRs. 2,880. Direct wages amounted to Rs. 6,680 Production overheads incurred were Rs. 3,340. Units scrapped realised Re.1 each units scrapped passed through the process so were 100% completed as regards material, labour and overhead. Show the statement of equivalent production, statement of cost per unit and statement of valuation.

**Solution :**

| Input | Output     | Units | <b>Equivalent Production</b> |                |        |       |           |      |  |
|-------|------------|-------|------------------------------|----------------|--------|-------|-----------|------|--|
|       |            |       | Material                     |                | Labour |       | Overheads |      |  |
|       |            |       | Units                        | $\%$           | Units  | $\%$  | Units     | $\%$ |  |
| 4,000 | Normal     | 200   |                              | $\overline{a}$ |        | $-$   | $-$       |      |  |
|       | Loss       |       |                              |                |        |       |           |      |  |
|       | Abnormal   | 80    | 80                           | 100            | 80     | 100   | 80        | 100  |  |
|       | Loss       |       |                              |                |        |       |           |      |  |
|       | Finished   | 2800  | 2800                         | 100            | 2800   | 100   | 2800      | 100  |  |
|       | Production |       |                              |                |        |       |           |      |  |
|       | Work-in-   | 920   | 690                          | 75             | 460    | 50    | 460       | 50   |  |
|       | progress   |       |                              |                |        |       |           |      |  |
| 4,000 |            | 4,000 | 3,570                        |                | 3,340  | 3,340 |           |      |  |

**Statement of Equivalent Production**

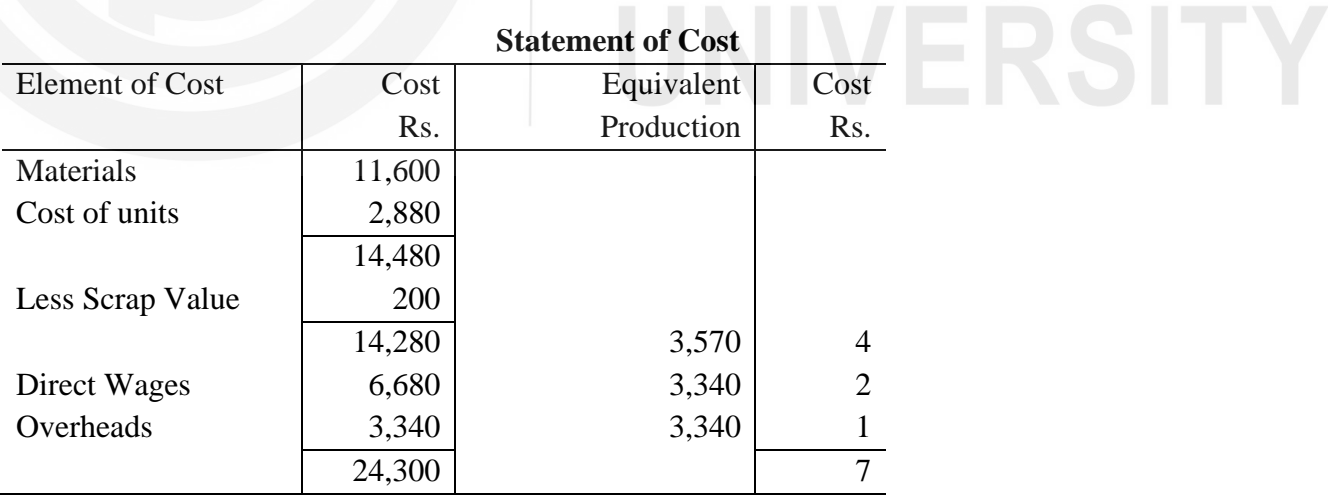

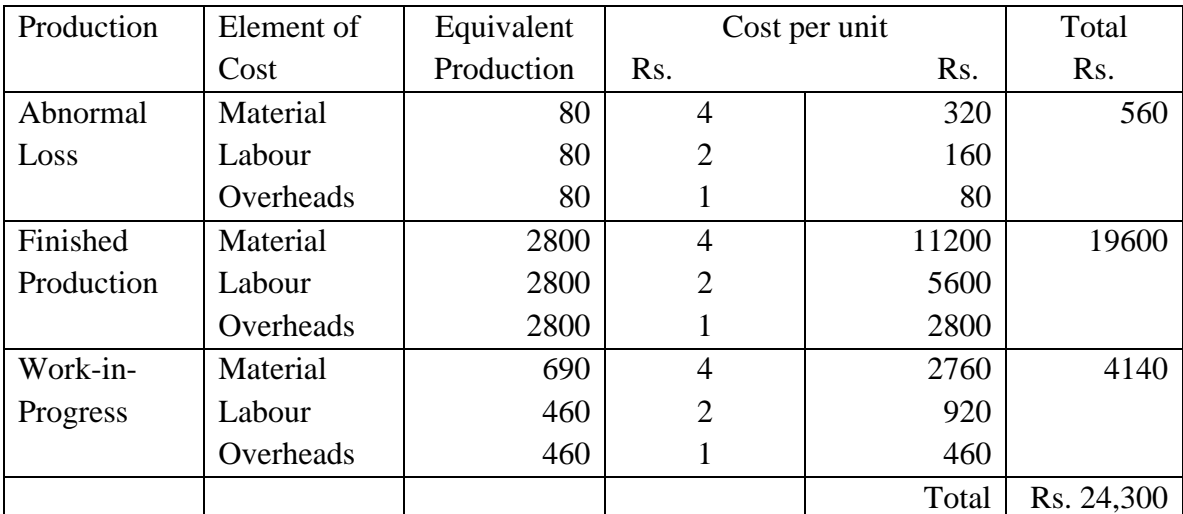

## **Statement of Evaluation**

**Note:** Scrap value 280-80 = 200 @ Re 1.

## $($ ग $)$  विना प्रक्रिया हानि के प्रारभ्भिक और समापन चालू-कार्य

**Illustration 8 :** Anuprav International Ltd gives following figures relating to a single industrial process. Quantity of the work-in-process at commencement : 16,000 units

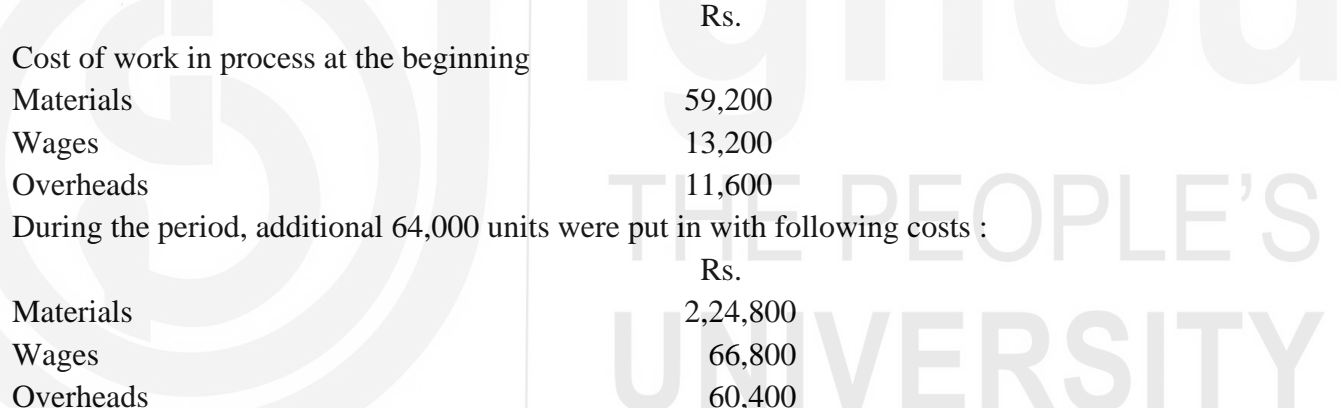

At the end of the period, 5600 units were fully processed and 24,000 units remained in the process. The closing stock was complete as regards material cost and one-third complete as regards wages and overheads. Use average method of valuation, prepare necessary statements.

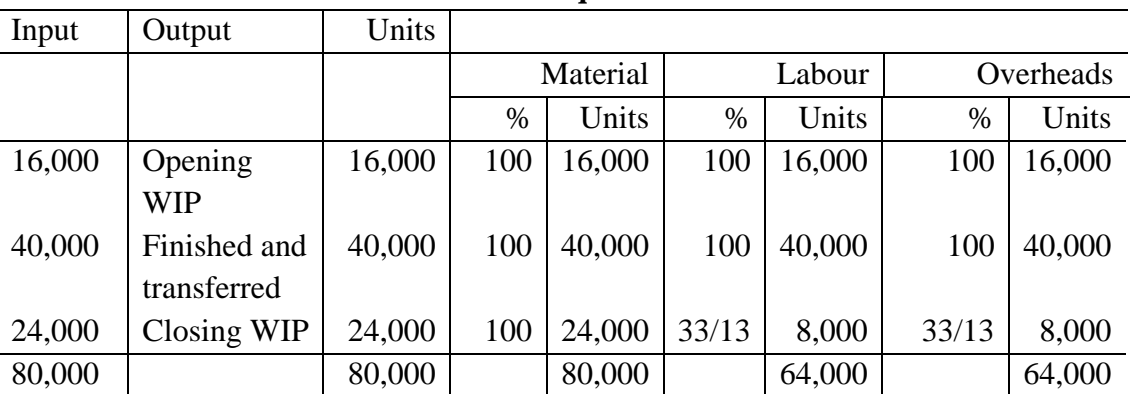

## **Statement of Equivalent Production**
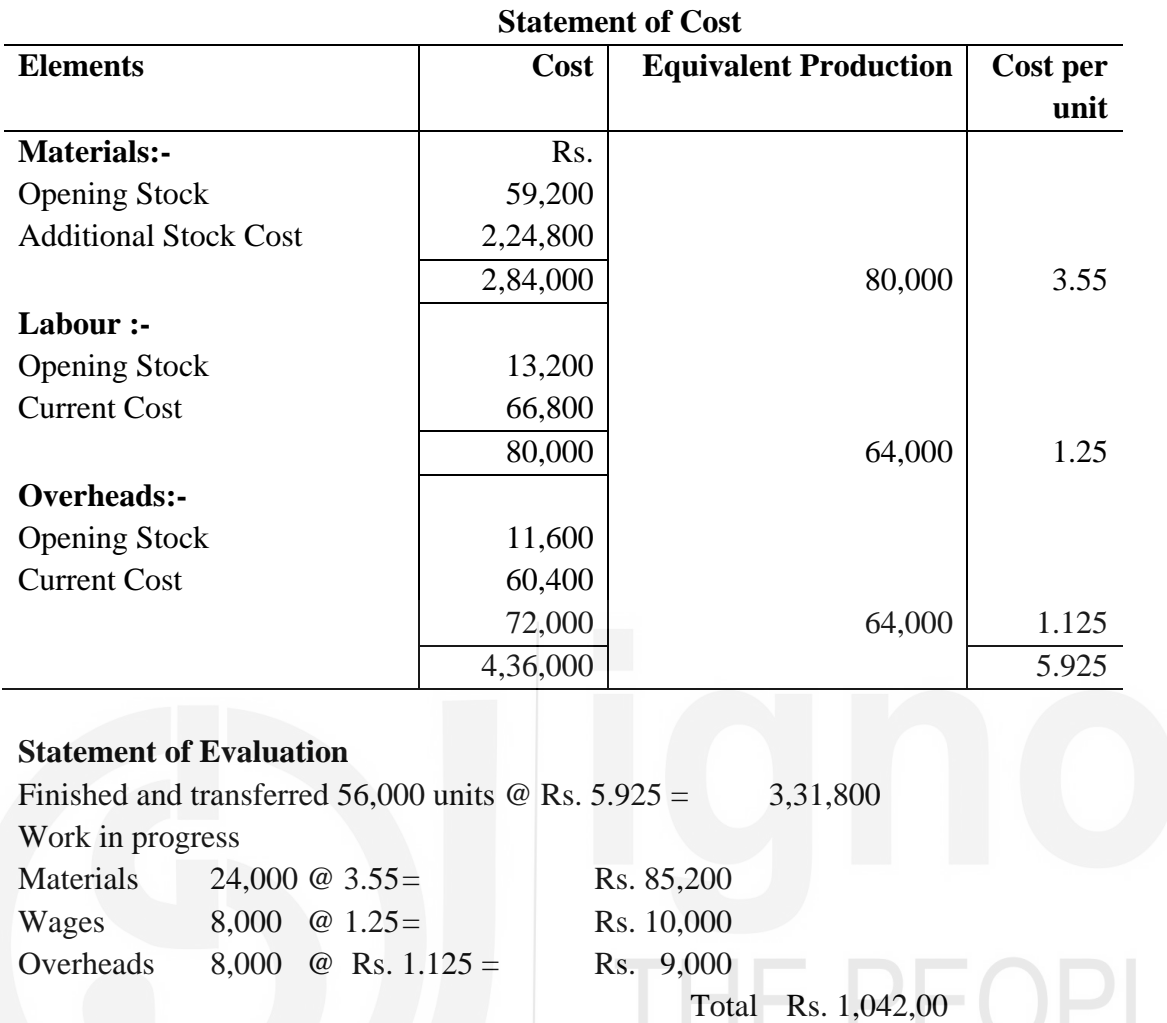

```
Rs. 4,36,000
```
# (घ) प्रक्रिया हानि सहित प्रारम्भिक और समापन चालू-कार्य

**Illustration 9 :** BIRLA Company gives the following information from which you are required to prepare necessary statements

Opening Stock 1200 units Rs. 21,00

Degree of Completion

Materials 80%

Labour 60%

Overheads 60%

Transfer from Process I, 22,000 units At Rs. 11,000

Transfer to process III : 17,600

Direct materials added to Process II Rs. 4,820

Direct Labour Rs. 14,310

Production Overhead Rs. 19,080

Units Scrapped : 2000

Degree of Completion :

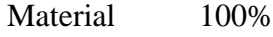

Labour 70%

Overheads 70%

Closing stock 3200 units

Degree of completion : - Materials 70%, Labour 60%, Overhead 60%

There was a normal loss in the process of 10% of production units scrapped realised Re

0.50 per units

# **Solution:**

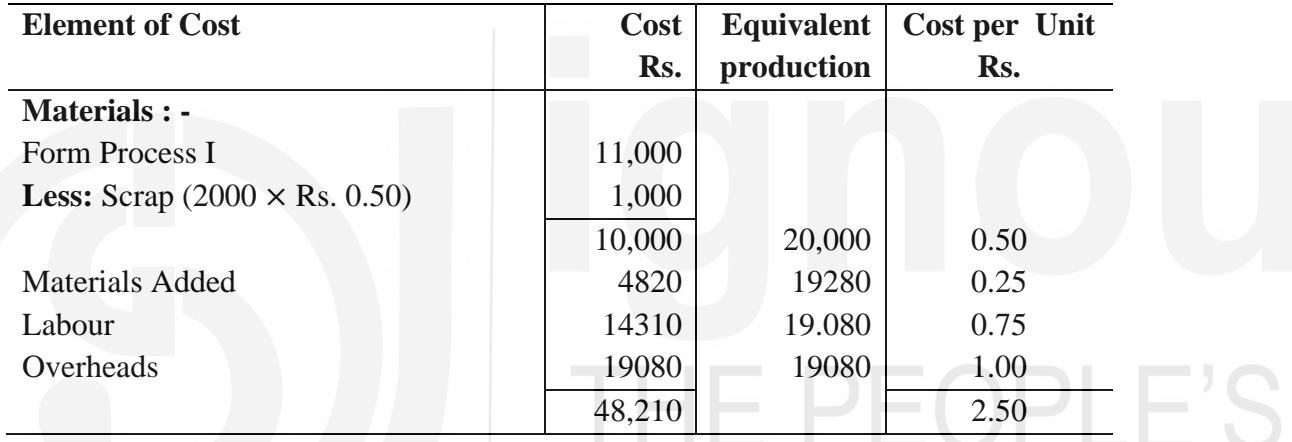

# **Statement of Equivalent Production**

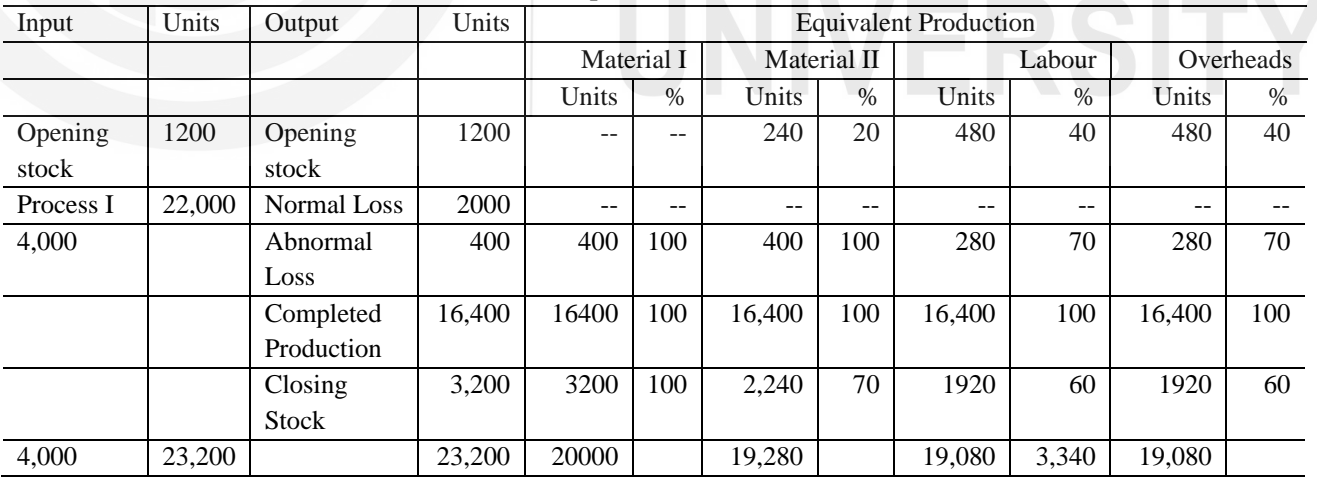

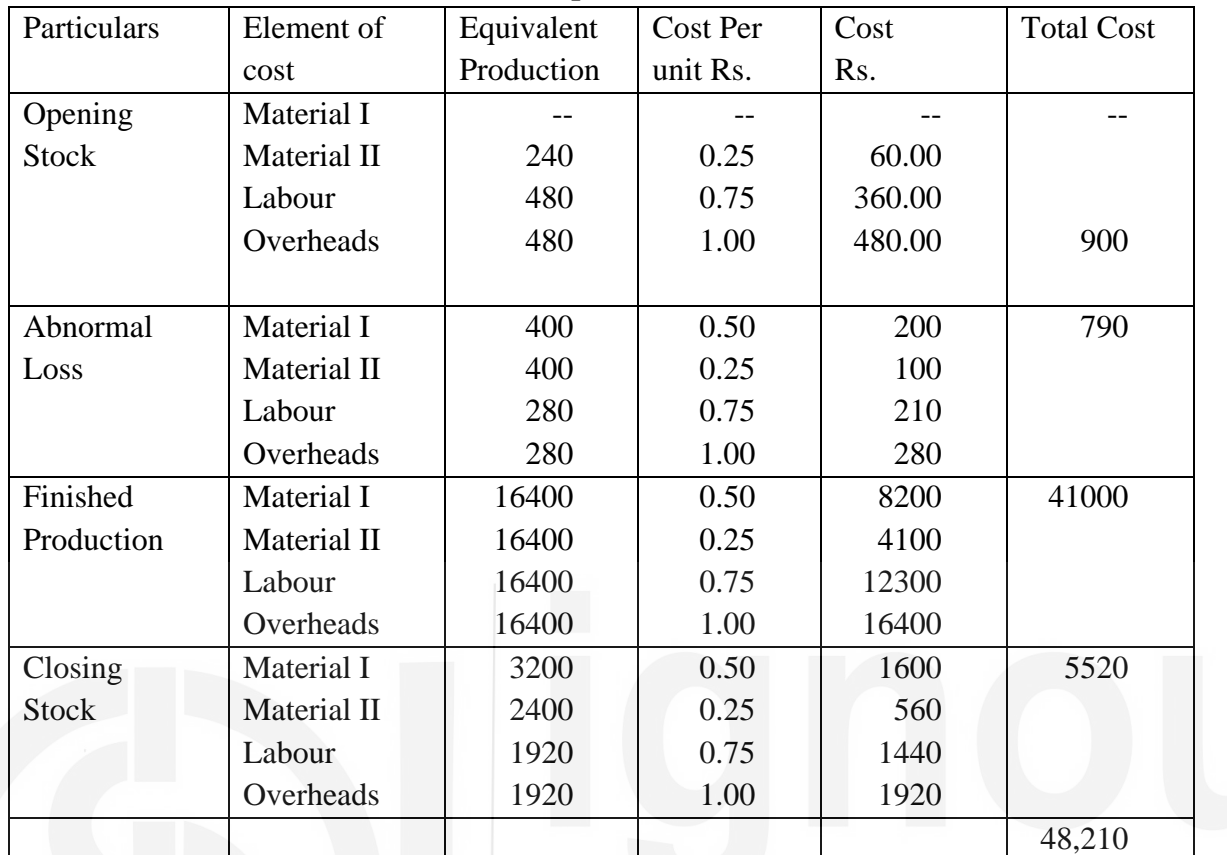

# **Evaluation of Equivalent Production**

# (घ) (ii) असामान्य लाभ रहित प्रारम्भिक और समापन स्टॉक

**(d) (ii) Opening & Closing stock with Abnormal Gain**

# **Illustration 9: (abnormal gain)**

The following information is obtained in respect of process No. 2 for a month. Prepare necessary statements.

Opening stock 4,000 units Rs. 8,000

Degree of completion : -

Materials 80% Labour 50%

Overhead 40%

Transfer from Process No I 24,000 units Rs. 1,00,400

Transfer to Process No.  $3 = 20,000$  units

Direct material (added in process No. 2) = Rs.  $62,400$ 

Direct Labour Rs. 42,800, Overhead Rs. 65,400

Units Scrapped 2,000

Degree of completion:-

Material 100%, Labour 80% Overhead 80%

Closing stock 6000 units

Degree of completion:-

# Material 70%, Labour 60%, Overhead 60% Normal Loss 10% of production, scrap sold Rs. 12 per unit **Solution:**

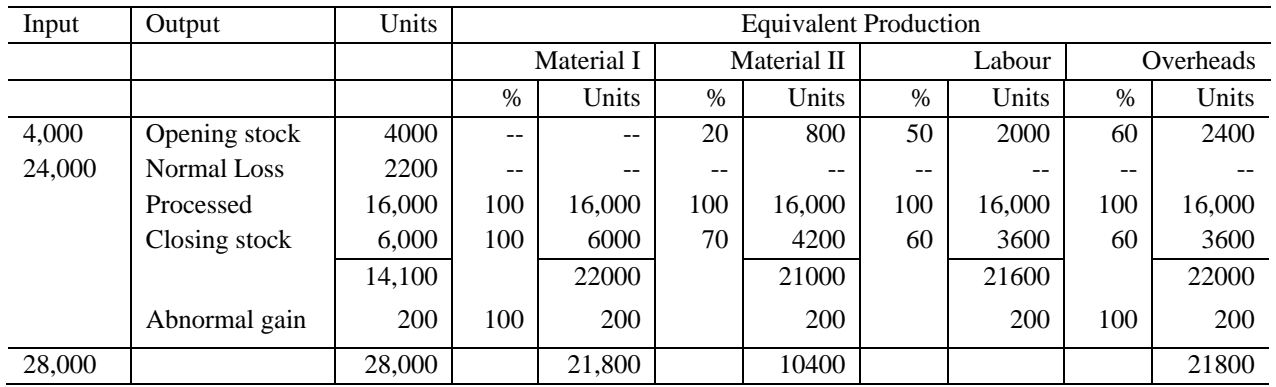

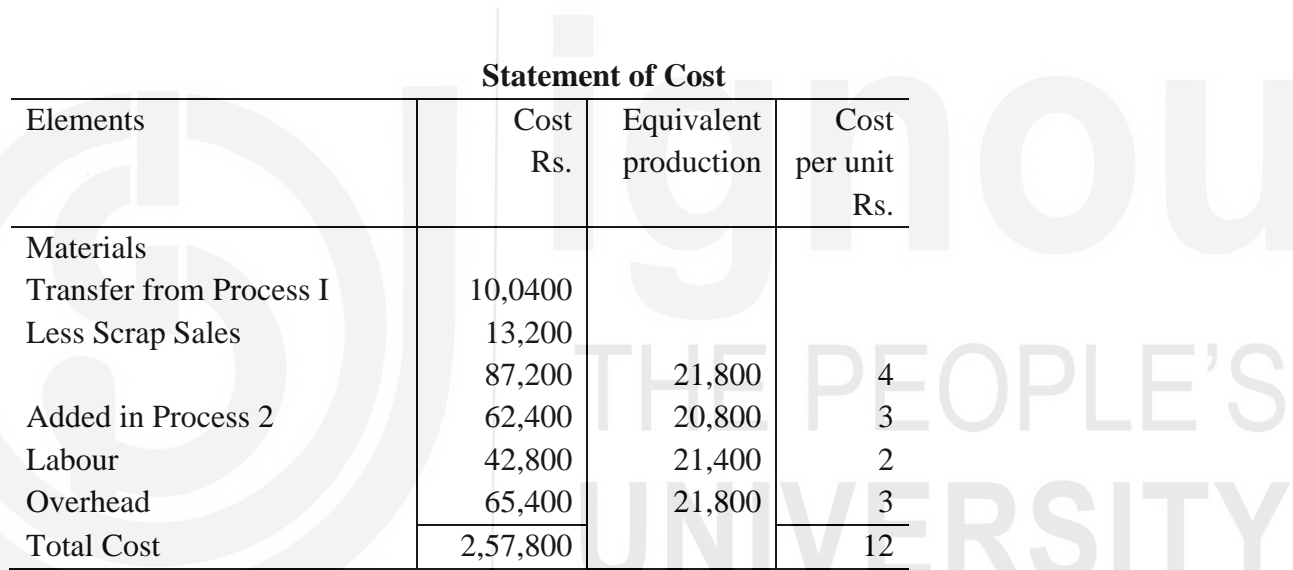

# **Statement of Evaluation**

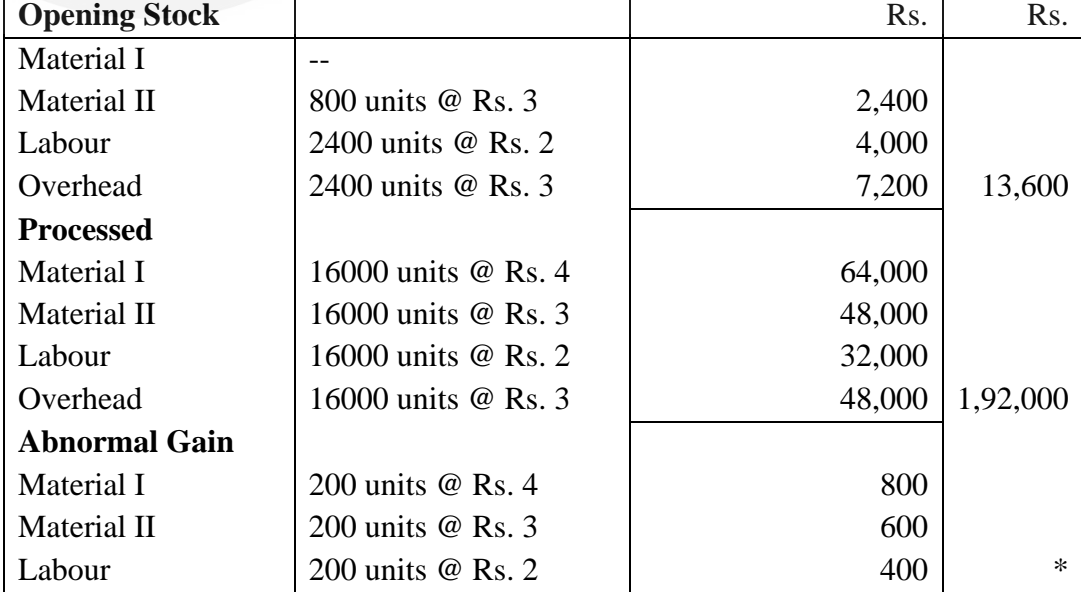

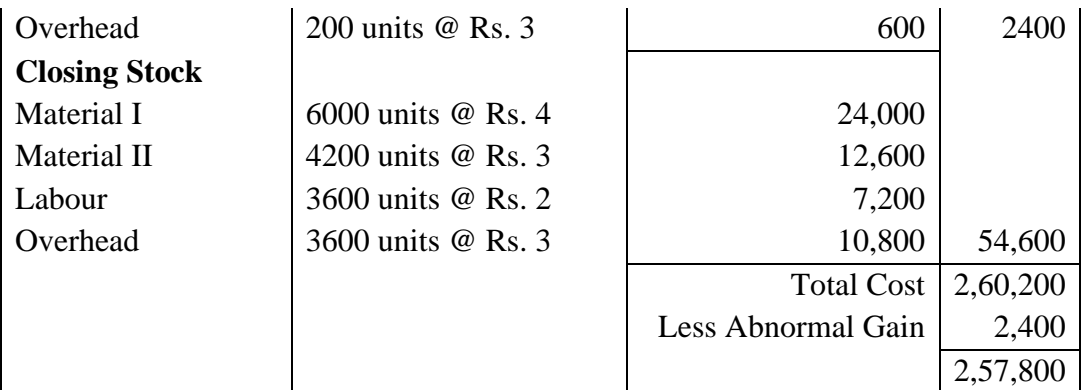

• Since the units scrapped are 2000 only abnormal gain is 200 units. These units are deemed to be completely processed. Hence the percentage of completion given in the problem for scrap will not be considered. In the total cost shown Rs, 2,60,200 normal gain of Rs. 2400 has not been added.

# **17.5 COMPREHENSIVE ILLUSTRATIONS**

# **Illustration 10:**

The following data are available of process I for March 2019

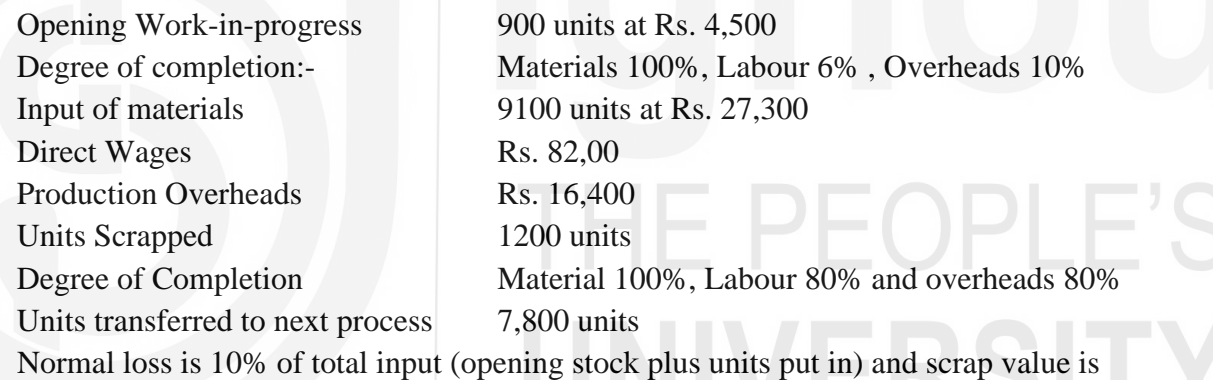

Rs. 3 per unit. You are required to follow FIFO method. Show (a) Equivalent production (b) Cost per equivalent units for each element (c) Cost of abnormal loss (d) Closing work-in-progress

## **Solution :**

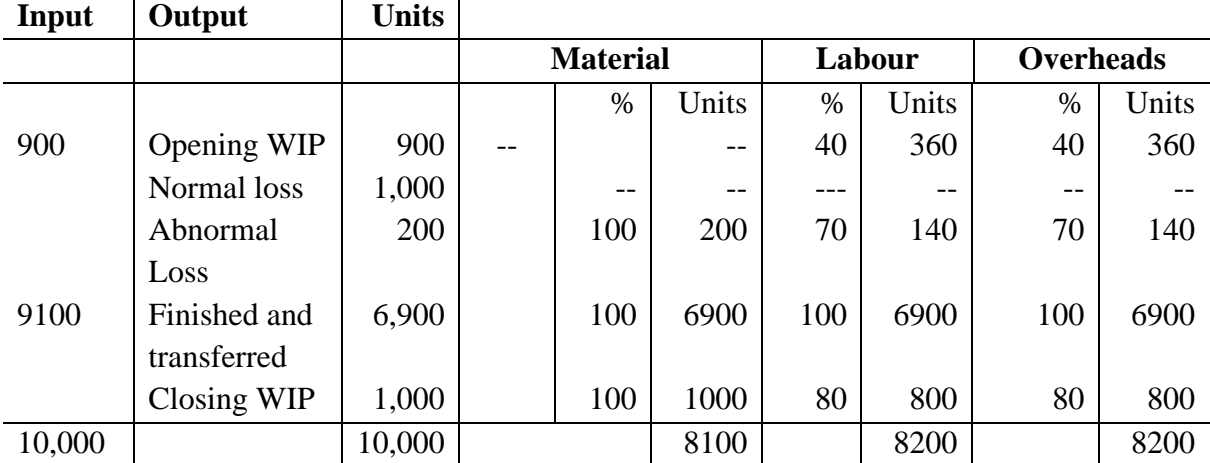

# **Statement of Equivalent Production**

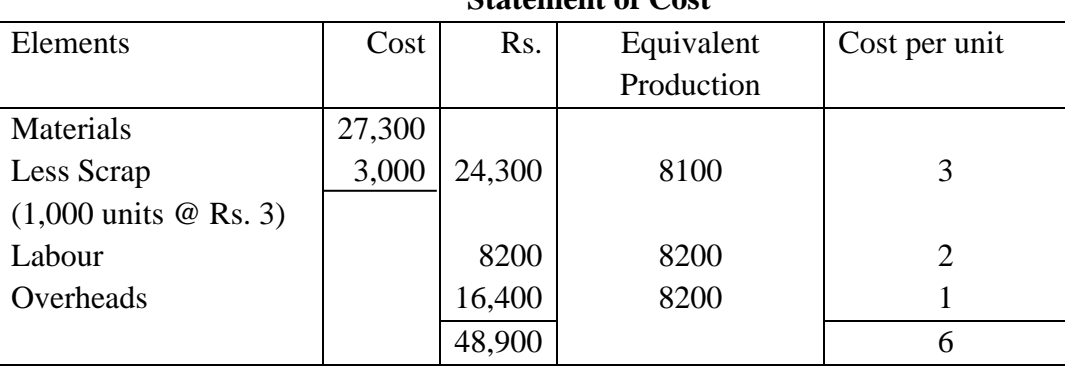

# **Statement of Cost**

# **Statement of Evaluation**

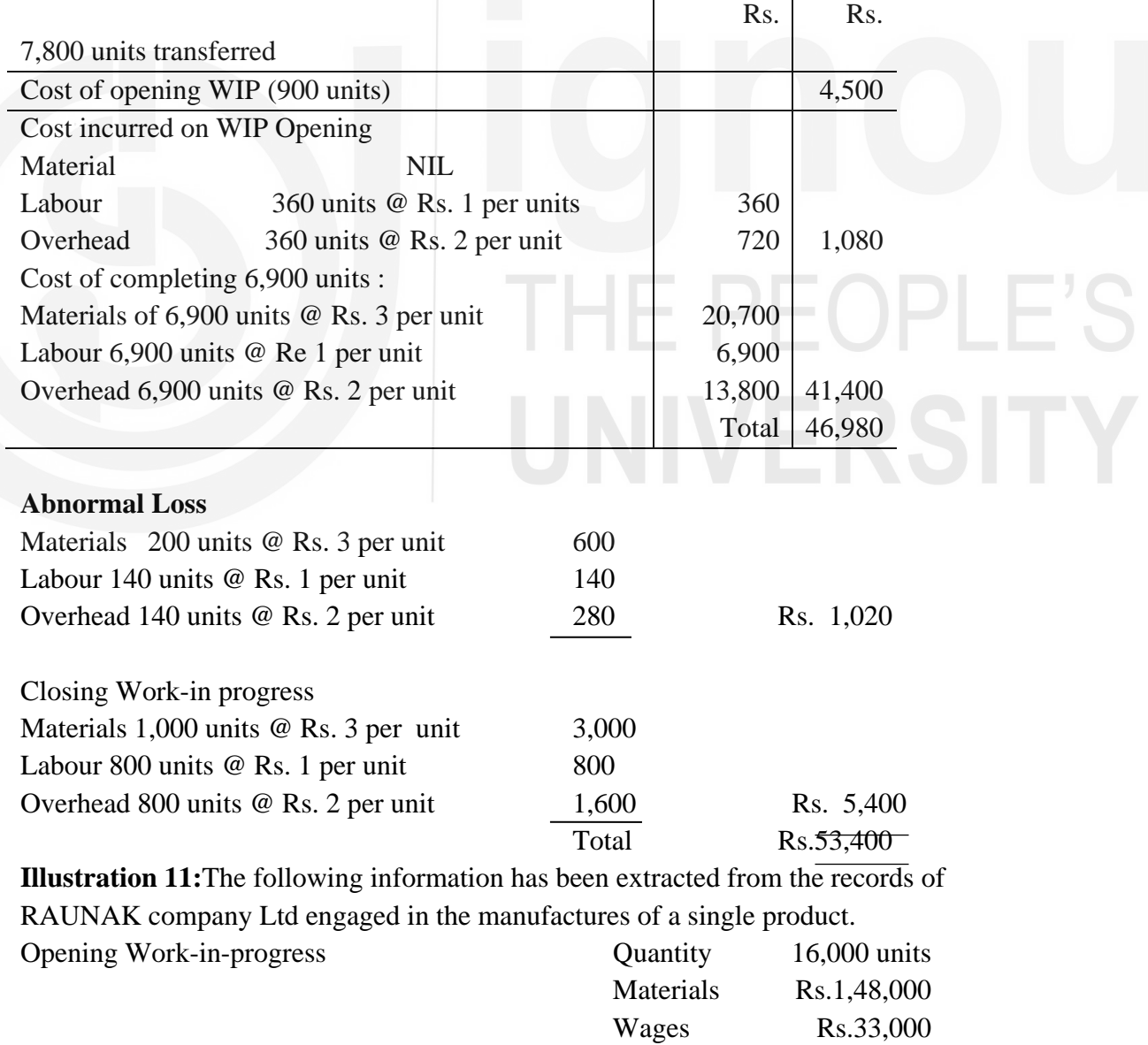

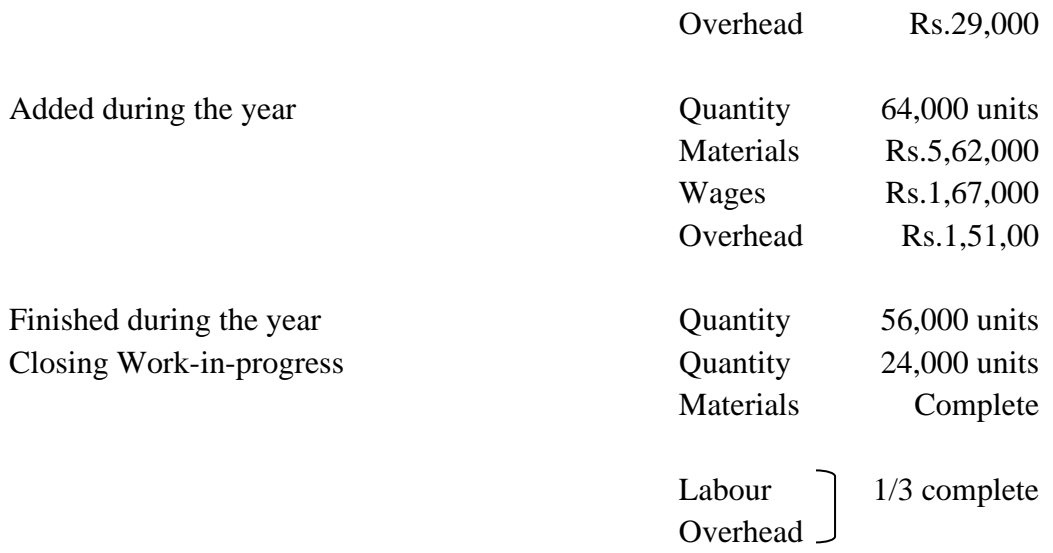

Tabulate production and cost figures to give quantities, units value and total value for completed and value of each element of cost of closing stock work-in-progress. Use average method of valuation.

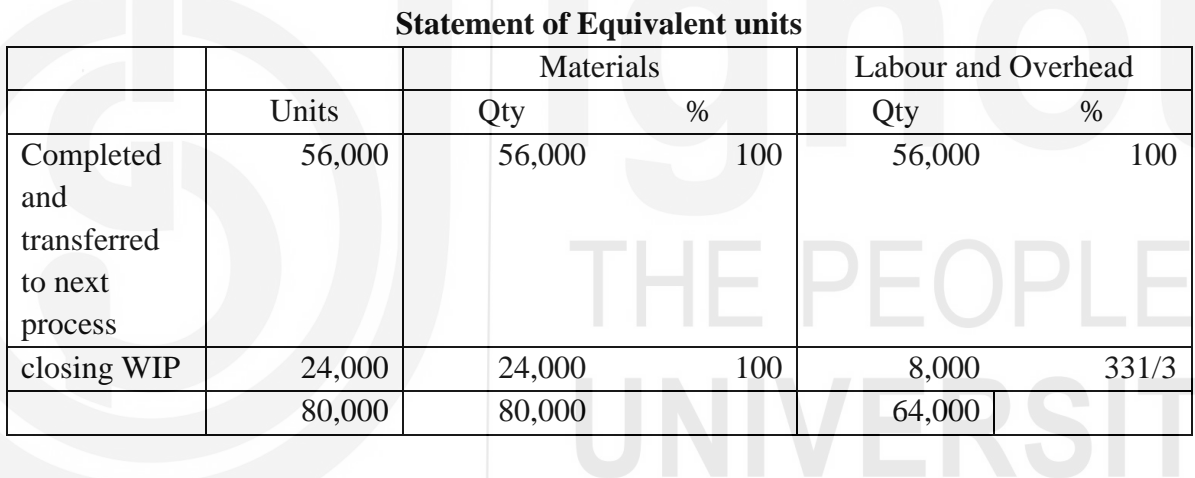

# **Statement of Apportionment of Cost**

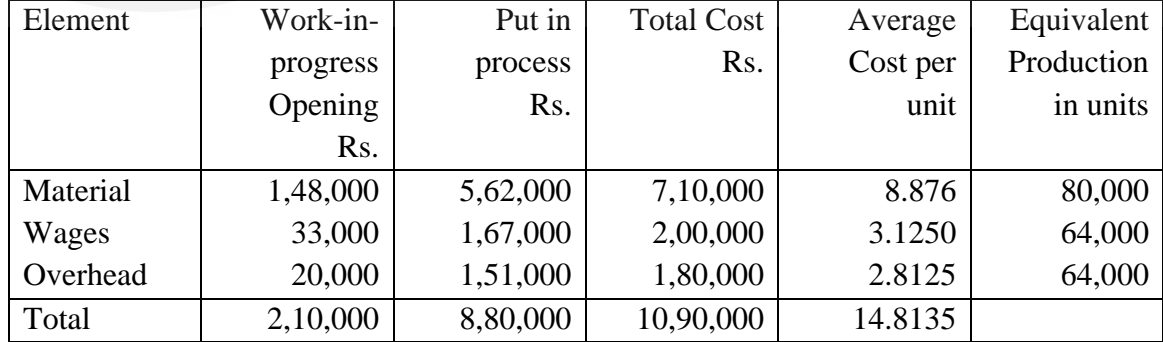

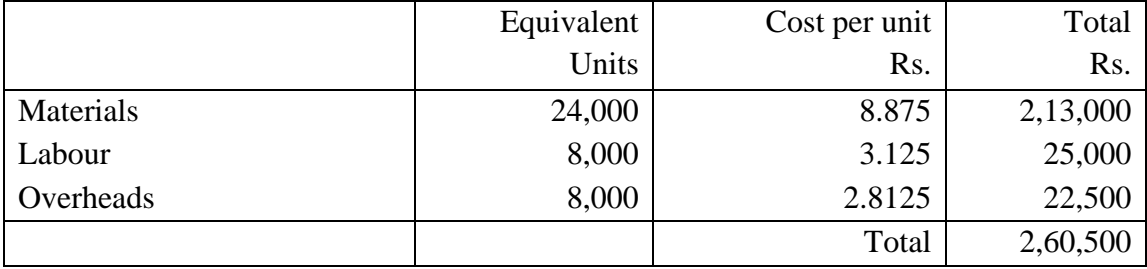

# **Valuation of Work-in-progress**

## सारांश 17.6

प्रक्रिया लागत–निर्धारण में, जबकि प्रारंभिक और समापन सामान–सूची होती है, प्रति इकाई लागत निर्धारण सरल नहीं होता है। किसी प्रक्रिया के लगातार चालू रहने की दशा में हमेशा प्रारंभ और अंत में अपूर्ण कार्य रहता है। पूर्ण इकाइयों की लागत को चालू-कार्य में नहीं डाला जा सकता है। इसलिए चाल्—कार्य लागत को "समतुल्य उत्पादन" की लागत में परिवर्तित करना पडता है प्रारंभिक चाल्—कार्य के "समतुल्य उत्पादन" की गणना करने में कठिनाई यह है कि एक समयावधि से दूसरी समयावधि में और एक खेप से दूसरी, खेप में लागतों में अन्तर हो सकता है। लागतों में अन्तर लागत–निर्धारण की विधि पर भी निर्भर करता है। लागत–निर्धारण के लिए साधारणतः दो विधियों का उपयोग किया जाता है ।

(क) औसत लागत विधि और (ख) फर्स्ट इन फर्स्ट-आउट (FIFO) विधि। लागत-निर्धारण करते समय यह मान लिया जाता है कि प्रारंभ में जिन इकाइयों पर कार्य जा रहा है उनको पहले पूरा किया जायेगा।

समतुल्य उत्पादन के मूल्यांकन करने में चालू-कार्य की प्रारंभिक और /अथवा समापन में प्रक्रिया हानि के साथ अथवा बिना प्रक्रिया हानि के समस्या आती है। प्रक्रिया हानि होने की दशा में समतुल्य उत्पादन की गणना करनें की प्रक्रिया और भी जटिल है।

## शब्दावली  $17.7$

समतुल्य उत्पादन (Equivalent Production): यह पूर्ण की गई इकाइयों के रूप में किसी प्रक्रिया का उत्पादन है।

फर्स्ट-इन फर्स्ट-आउट (FIFO): लागत निर्धारण की यह विधि इस पूर्वानुमान पर आधारित है कि प्रारम्भ में जिन इकाइयों पर कार्य हो रहा है, उनको पहले पूरा किया जायेगा। एफ. आइ. एफ. ओ. <u>विधि में अन्त में प्राप्त सामग्री का निर्गम सबसे पहले होता है।</u>

रूपांतरण लागत (Conversion Cost): मजदूरी और ऊपरी व्ययों की लागत।

## $17.8$ बोध प्रश्नों के उत्तर

(क) सत्य (ख) गलत (ग) सत्य (घ) सत्य (ड ) गलत  $\overline{4}$ 

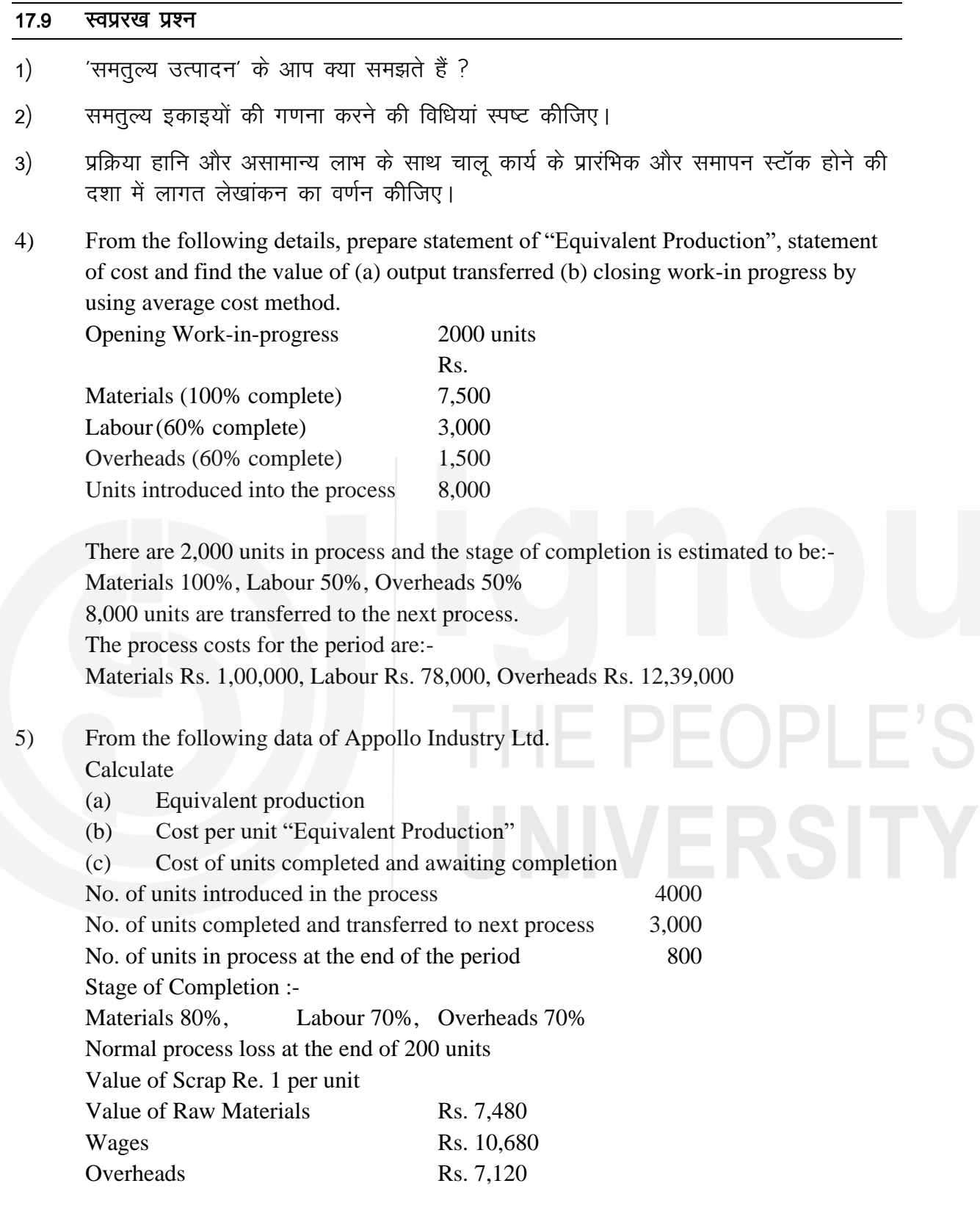

6) The Cost recorded for Department B of a plan during April were as follows:-

Rs. Cost from Department A 25,000

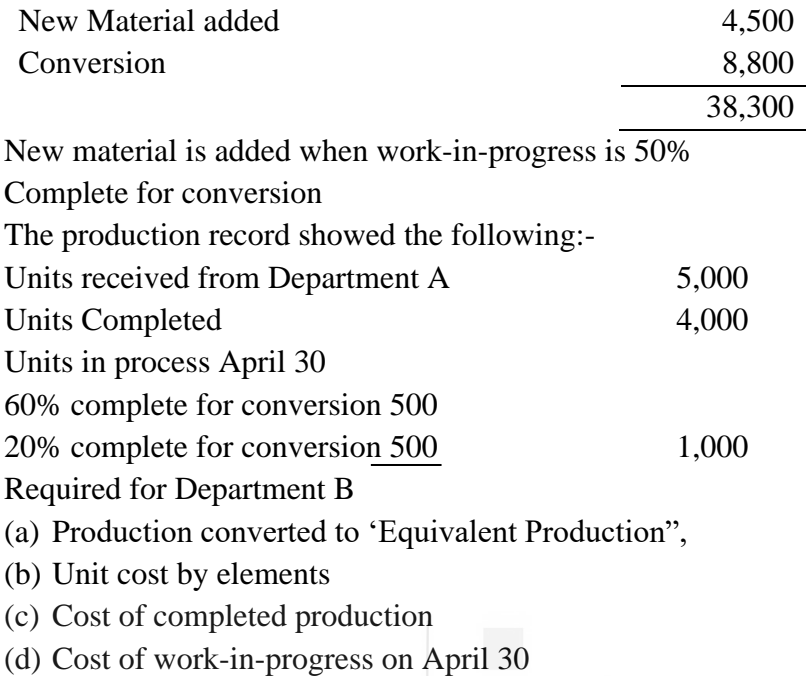

7) Processing in Department 3 calls for the addition of water at the beginning of processing, which doubles the weight of mixture received from Department 2. The mixture is then cooked. Cooking results in a 10% loss of weight. During May, Department 3 received 1,00,000 kilos of partially. Completed product form Department 2 at a preceding department cost of Rs. 2,70,000. Conversion costs in department 3 were Rs. 90,000. Determine the cost per kilo at the end of processing in Department 3.

**नोट:** इन प्रश्नों से आपको इस इकाई को और अच्छी तरह से समझने में सहायता मिलेगी। उनके उत्तर देने का प्रयास कीजिए और पाठयसामग्री से पुष्टि कीजिए। लेकिन अपने उत्तर विश्वविद्यालय को मत भेजिए। ये सिर्फ आपके अपने अभ्यास के लिए दिए गये हैं।

# कुछ उपयोगी पुस्तकें

एम.एन. अरोड़ा : लागत लेखांकन (नई दिल्ली : एस. चांद ऐंड कम्पनी लि., 1989) अध्याय 5,6,7

एस.एन. महेश्वरी एवं एस.एन. मित्तल : लागत लेखांकन के मूल तत्व (दिल्ली : श्री महावीर बुक डिपो, 1989) अध्याय 7-11

एम.एल. ओसवाल एवं एन.के. महेश्वरी : लागत लेखांकन (जयपुर : रमेश बुक डिपो, 1991) अध्याय 8,9,10,12

ए.के. सक्सेना : लागत लेखांकन (नई दिल्ली : सुल्तान चंद ऐंड संस, 1991) अध्याय 5,6,7

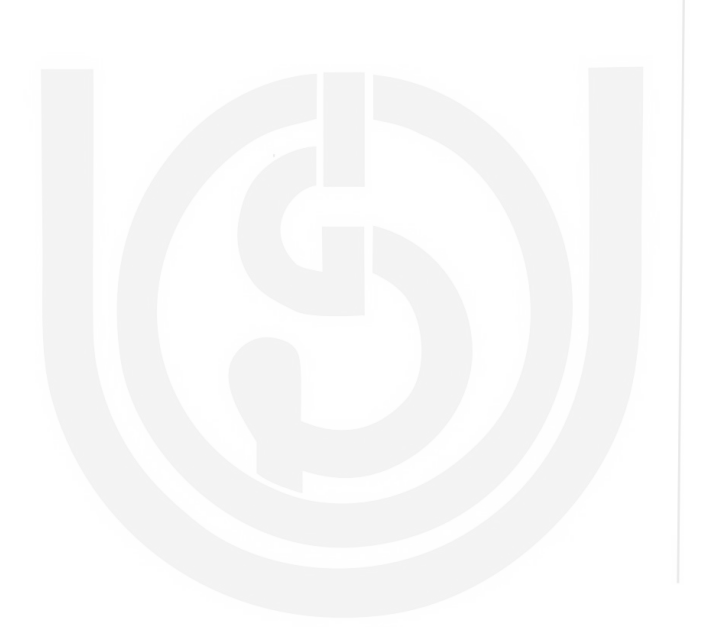

# **HE PEOPLE'S** UNIVERSITY

## सेवा लागत–निर्धारण इकाई 18

# इकाई की रूपरेखा

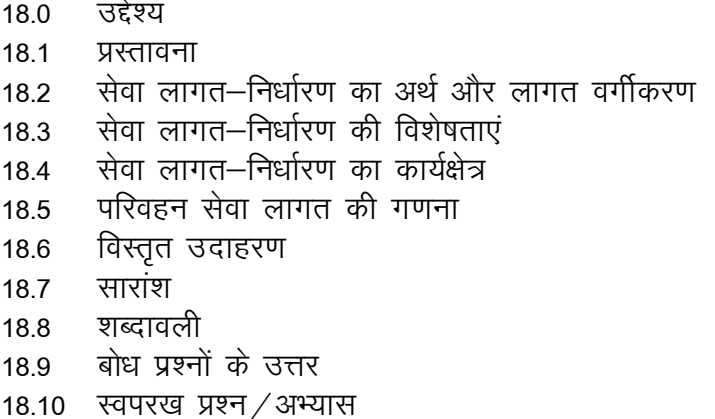

### 18.0 उद्देश्य

इस इकाई के अध्ययन के पश्चात आप इस योग्य हो सकेंगे कि :

- र्सिवा लागत–निर्धारण के महत्व की व्याख्या कर पायेगें:
- सेवा लागत–निर्धारण का अर्थ, उसकी विशेषताएं, और उनका कार्यक्षेत्र स्पष्ट कर पायेगें:
- ्लागत के प्रकार और परिवहन सेवा के सन्दर्भ में उनके संग्रहण का वर्णन कर पायेंगे: और
- परिचालन लागत ब्यौरा तैयार कर पायेगें।

#### 18.1 प्रस्तावना

"लागत–निर्धारण की विधियां" शीर्षक की पिछली इकाइयों में आपनें निर्मित सामान के लागत लेखांकन तैयार करने के बारे में पढ़ा। इस इकाई में हम सेवाओं के लागत निर्धारण के विषय में चर्चा करेगें। यहां पर यह स्पष्ट किया जायेगा कि उन प्रतिष्ठानों में जो सेवाएं प्रदान करते हैं. लागत–निर्धारण किस प्रकार किया जाता है। इस प्रकार के प्रतिष्ठानों में अस्पताल, शिक्षण संस्थान, परिवहन संगठन, विद्युत कम्पनियां इत्यादि सम्मिलित हैं। परन्तु इस इकाई में हम केवल परिवहन संगठन में लागत–निर्धारण का अध्ययन करेगें।

सेवा लागत–निर्धारण, परिचालन लागत–निर्धारण भी कहलाता है। "यह लागत–निर्धारण की वह विधि है जो तब लाग होती है जबकि कोई उपक्रम अथवा किसी उपक्रम में सेवा लागत–निर्धारण केन्द्र सेवा प्रदान करता है। उपभोक्ता संरक्षण ऐक्ट 1986 की धारा 2(0) सेवा को इस प्रकार परिभाषित करती है: "सेवा का अर्थ किसी भी प्रकार की वह सेवा जो सम्भावित उपभोक्ताओं को उपलब्ध कराई जाती है। इसमें वह सभी सेवाएं सम्मिलित हैं जो बैकिंग, वित्तीय, बीमा, परिवहन, संसाधन, बिजली अथवा अन्य प्रकार की ऊर्जा की आपूर्ति, आवास और भोजन अथवा दोनों गृह-निर्माण, मनोरंजन विनोद समाचार अथवा अन्य सूचना उपलब्ध कराना से सम्बंधित है। यह यहीं तक सीमित न होकर और भी विस्तृत हो सकती हैं। परन्तु इसमें मुल्य-रहित सेवाएं और व्यक्तिगत सेवा का अनुबंधन सम्मिलित नहीं हैं।" इस प्रकार सेवा लागत—निर्धारण किसी उत्पाद के उत्पादन से सम्बंधित लागत न होकर परिचालन लागत–निर्धारण है। उपलब्ध सेवाएं सामान्य जनता को बेचने के लिए हो सकती हैं। कभी–कभी वे एक प्रतिष्ठान के अन्दर भी प्रदान की जा सकती हैं। उदाहरण के रूप में सेवा–विभाग द्वारा उत्पादन–विभाग को उपलब्ध कराई सेवाएं अथवा किसी फैक्ट्ररी में कैन्टीन जैसा कि आपने इकाई 8 "अतिरिक्त व्ययों का वितरण" में पढ़ा है। अतः बाहय और आन्तरिक दोनों प्रकार की सेवाएं हो सकती है।

## सेवा लागत–निर्धारण का अर्थ और लागत वर्गीकरण 18.2

# अर्थ

सेवा लागत–निर्धारण एक ऐसी विधि है जिसमें प्रति इकाई सेवा प्रदान करनें की लागत की गणना की जाती है। यहां पर यह स्मरण रखना आवश्यक है कि प्रति इकाई लागत एक सेवा से दूसरी सेवा के लिए भिन्न होती है। उदाहरण के रूप में प्रति किमी एक टन माल, परिवहन–उपक्रम के मामले में यात्री के लिए प्रति किमी किराया, अस्पताल में प्रति मरीज प्रति बिस्तर, बिजली के लिए किलोवाट घंटे अथवा हार्सपावर घंटे अथवा होटल में खाने की संख्या। प्रति उपक्रम को यह स्वतंत्रता है कि वह अपने लिए प्रति इकाई लागत किस प्रकार निश्चित करें। परन्तु समान उपक्रमों में एक सामान्य प्रकार की इकाई की लागत उनमें तलना करनें में सहायता करती है। लागत इकाई दो प्रकार की होती है। सरल लागत इकाई और संयोजित लागत इकाई होती है। सरल लागत इकाई प्रणाली में इकाई स्पष्ट होती है, जैसे प्रति विधार्थी, प्रति किमी, प्रति बिस्तर आदि। परन्तु संयोजित इकाई प्रणाली में एक से अधिक प्रकार की इकाइयां मिश्रित होती हैं जैसे प्रति यात्री-किमी, प्रति टन-प्रति किमी। यह ध्यान देने योग्य है कि "परिचालन" लागत—निर्धारण "संचालन<sup>"</sup> लागत—निर्धारण से भिन्न है। यहां पर परिचालन लागत–निर्धारण को स्पष्ट किया गया है। परिचालन लागत–निर्धारण का उपयोग प्रक्रिया लागत–निर्धारण के लिए किया जाता है।

# लागत वर्गीकरण

इस पाठयक्रम की इकाई 2 में लागत वर्गीकरण के विभिन्न आधारों का वर्णन किया गया था। इनमें से सेवा लागत–निर्धारण के लिए सर्वाधिक उपयुकत वर्गीकरण परिवर्तनशीलता पर आधारित है। अत: लागत वर्गीकरण का संक्षिप्त विवरण यहां दिया जा रहा है।

सेवा विभाग में लागतों को निन्नलिखित वर्गों मे बांटा जाता है:

- स्थायी लागतः इस प्रकार की लागत समय की एक निश्चित सीमा तक परिवर्तित नहीं होती है  $(1)$ – न तो बढती है और न ही घटती है। उदाहरण के रूप में परिवहन सेवा में चालकों, कण्डक्टरों. आफिस स्टॉफ आदि का वेतन. बिल्डिंग /गैराज का किराया. बीमा. परिवहन लाइसेंस टैक्स, आदि। यह लागत **स्थिर खर्च** कहलाती हैं।
- अर्ध-परिवर्तनीय लागत और परिवर्तनीय लागत : सेवाओं के परिमाण में परिवर्तन होने पर  $(2)$ लागतों के बढ़ने अथवा घटनें की दशा में, परन्तु यह बढ़ोतरी अथवा कमी सेवाओं के अनुपात में न होने की दशा में, लागत **अर्ध–परिवर्तनीय** कहलाती हैं। लागतों के सेवाओं के अनुपात में बढ़ने अथवा घटने की दशा में उनको **परिवर्तनीय लागत** कहा जाता है। इन लागतों को संचालन लागत अथवा परिचालन लागत अथवा रख—रखाव लागत कहते हैं। उदाहरण स्वरूप टायर, पेट्रोल / डीजल / सी पन जी , मरम्मत, ल्यूब्रिकेटिंग तेल, रंग-रोगन, शोधन-कार्य, अवमूल्यन आदि। यह ध्यान देनें योग्य है कि अवमूल्यन एक अर्ध-परिवर्तनीय लागत है और अवमुल्यन आंकने की विधि के अनुसार इसको साधारणतः स्थायी लागत अथवा संचालन लागत माना जाता है। अतः उपर्युक्त वर्गीकरण नियमबद्ध नहीं है। यह खर्चे के प्रकार के अनुसार तय किया जाता है।

## सेवा लागत–निर्धारण की विशेषताएं 18.3

सेवा अथवा संचालन लागत किसी ऐसे उपक्रम का एक महत्वपूर्ण अंग है जो जनता को सेवाएं उपलब्ध कराता है न कि माल का उत्पादन करता है। किसी ऐसे उपक्रम की जो सेवाएं उपलब्ध कराता है, साधारणतः निम्नलिखित विशेषताएं होती हैं।

- विशिष्ट सेवाएं : उपक्रम अपने ग्राहकों को विशिष्ट सेवाएं उपलब्ध कराता है। आन्तरिक सेवाओं  $\overline{1}$ की दशा में उपक्रम बाहय-कारकों पर निर्भर नहीं होता है।
- निवेश: सेवाएं उपलब्ध कराने वाले उपक्रमों को अपनी पूंजी के काफी बड़े हिस्से का निवेश  $\overline{\mathcal{L}}$ अचल सम्पत्तियों में करना पडता है।
- निम्न चालू पूंजी : अन्य उपक्रमों की अपेक्षा सेवा प्रदान करने वाले उपक्रमों की चालू पूंजी कम  $\overline{3}$ होती है।
- संचालन लागत : संचालन लागत को अचल, अर्ध-परिवर्तनीय और परिवर्तनीय लागतों में  $\overline{4}$ विभक्त किया जा सकता है। प्रति इकाई लागत निर्धारित करना अत्यधिक महत्वपूर्ण है।

## सेवा लागत–निर्धारण की व्यापकता 18.4

सेवा लागत—निर्धारण अथवा संचालन लागत—निर्धारण का ऐसे उपक्रम के लिए विशेष महत्व है जो जनता को सेवा उपलब्ध कराता हैं। उदाहरण स्वरूप परिवहन कम्पनियां, गैस और जल विभाग, विद्युत आपूर्ति कम्पनी, अस्पताल, सिनेमा, विद्यालय आदि जनता को विशेष प्रकार की सेवा प्रदान करती हैं। इनको जनोपयोगी सेवाएं कहते हैं। इसी प्रकार किसी प्रतिष्ठान के अन्दर अनुषंगी सेवाएं जैसे मरम्मत, और रख-रखाव, कैन्टीन, आतंरिक परिवहन, खरीद और भंडारण भी इस श्रेणी में आती हैं। अतः संचालन अथवा सेवा लागत–निर्धारण आन्तरिक तथा बाह्य दोनो प्रकार की सेवाओं के लिए आवश्यक है। आन्तरिक रूप से प्रदान सेवाओं की लागत की तुलना बाह्य–स्रोतों से खरीदी गई सेवाओं की लागत से की जा सकती है। इस प्रकार सेवा लागत–निर्धारण की व्यापकता प्रदान की गई सेवा की प्रकृति के अनुसार काफी अधिक होती है। परन्तु इस इकाई में हम केवल परिवहन सेवा लागत-निर्धारण पर ही चर्चा करेंगे।

# 18.5 परिवहन सेवा लागत की गणना

सिद्धान्तः परिवहन की प्रति इकाई दर निश्चित करनें की तीन सिद्धान्त है:

सेवा की लागत (2) सेवा का मूल्य (3) टैफ्रिक पर क्या प्रभाव होगा। परिवहन क्षेत्र में प्रति  $(1)$ इकाई दर निश्चित करना आसान नहीं है। परिवहन के तीन साधन हैः (क) जमीन पर – सडक परिवहन और रेल परिवहन (ख) समुद्र -जहाज द्वारा और (ग) वायू-हवाई जहाज द्वारा। परिवहन की प्रति इकाई दर निश्चित करते समय यह ध्यान रखना पडता है कि परिवहन का साधन क्या है। रेल, जहाज अथवा हवाई जहाज द्वारा परिवहन का लागत–निर्धारण एक जटिल प्रक्रिया है। विषय को सरल बनाने की दृष्टि से यहां पर सड़क परिवहन पर ही विचार करते हैं।

# लागतों का संग्रहण

विभिन्न व्यय मदों को पृथक करना आवश्यक है। तीन प्रकार की लागत हैं (क) स्थायी लागत (ख) रख-रखाव खर्च (ग) संचालन और लगातार होने वाले खर्च। स्थायी खर्च दूरी तय करने पर निर्भर नहीं करते हैं, जैसे मैनेजर की तनख्वाह। परन्तु रख–रखाव पर खर्च का सीधा सम्बन्ध तय की गई दूरी से होता है, जैसे मरम्मत। यहां पर यह ध्यान देने योग्य है कि लागत दो मदों में वर्गीकृत और जोड़ी जाती है। यह मदें है। (क) स्थिर अथवा स्थायी खर्च (ख) संचालन अथवा परिवर्तनीय खर्च। संचालन और परिचालन खर्च तय की गई दूरी के सीधे अनुपात में होते हैं, जैसे पेट्रोल खर्च, अवमुल्यन।

लागतों के संग्रहण के लिए प्रत्येक वाहन को उसी प्रकार एक विशिष्ट नम्बर दिया जाता है जैसा कि जॉब अथवा कॉन्ट्रैक्ट के लागत–निर्धारण में, उस वाहन के सभी दस्तावेजों में वही नम्बर होगा। ड्राइवर के पास प्रत्येक वाहन के लिए पथक दैनिक रिपोर्ट अथवा लॉगबक होती है। लागत नियंत्रण में यह उपयोगी होती है। दिनभर में उस वाहन पर खर्च हुई सभी लागतों का ब्यौरा लॉग-बक से जाना जा सकता है।

**इकाई का चयन:** परिवहन लागत–निर्धारण में प्रति इकाई लागत या तो किमी होता है अथवा टन–किमी अथवा दोनों का मिश्रण। इससे यात्री को एक किमी ले जाने की लागत और प्रति टन सामान को एक किमी ले जाने की लागत ज्ञात की जा सकती है।

# परिवहन लागत—निर्धारण के उद्देश्य

- 1 इससे संचालन, रख-रखाव और लागत-नियंत्रण में सहायता मिलती है।
- 2 भाड़े पर वाहन लेने और स्वयं का वाहन इस्तेमाल करनें की लागतों की तलना की जा सकती है।
- ्यदि कोई कम्पनी, फर्म अथवा व्यक्ति परिवहन के व्यवसाय में लगा है और उसके पास कई वाहन 3 हैं तो विभिन्न वाहनों के संचालन की लागतों की तुलना की जा सकती है।
- प्रत्येक दौरे अथवा गंतव्य स्थान में खर्च हुए तेल अथवा पेट्रोल अथवा गैस और समय की तुलना  $\overline{4}$ की जा सकती है।
- 5 संविदा अथवा दर तय करनें के लिए आवश्यक सूचना उपलब्ध रहती है।

# लॉग-बुक

लॉग-बुक ऐसी पुस्तिका होती है जिसमें प्रत्येक दौरे का ब्यौरा अंकित रहता है। यह आफिस में रहती है। इसमें तीन भाग होते है। पहले भाग में वाहन मॉडेल, इसका रजिस्ट्रेशन नम्बर, खरीदनें की तारीख, मृत्य कैपेसिटी, बीमा पालिसी नम्बर, भुगतान किया गया रोड टैक्स, और विभिन्न प्रान्तो अथवा समस्त भारत में जाने का परमिट होता है। दूसरे भाग में सड़क परिवहन अधिकारी द्वारा ड्राइवर, कण्डक्टर, क्लीनर, और मिस्त्री को दिये गये लाइसेंस होते है। तीसरे भाग में संचालन व्ययों जैसे दौरों की संख्या, चले गये किमी की संख्या, इस्तेमाल हुए पेट्रोल, तेल अथवा गैस का ब्यौरा, देरी होने के कारण घंटो की हानि दर्ज होती हैं। ड्राइवर को दैनिक लॉग-बुक) दी जाती है। इसमें लॉग-बुक की भांति कुछ ब्यौरा दर्ज होता है।

लागत—पत्रः परिवहन उपक्रमों में लागत पत्र तैयार किया जाता है। परिवहन लागत—निर्धारण के लिए यह प्रमुख दस्तावेज होता है। लागत-पत्र प्रति इकाई लागत दर्शाता है। इसका उपयोग वाहन की दक्षता निश्चित करने में भी होता है, और यह लागतों को नियंत्रित करने में भी सहायता करता है। यह वास्तविक लागतों और बजटीय लागतों की तुलना करनें में सहायक होती है। इसके आधार पर निर्णय किया जाता है, इसका एक नमना नीचे दिया गया है।

# **COST SHEET**

Vehicle No Carrying Capacity Period ---------------**Particulars** Rs. **(a) Fixed costs** Garage rent Insurance charges Motor Vehicle Tax Interest on Capital Depreciation Road Tax Administration Total (A) **(b) Maintenance Charges** Repairs **Overhauling** Painting Tyres, Tubes and Spares Servicing and Cleaning Garage Staff Total (B) **(c) Operating Costs** Petrol/Diesel /Gas Grease and Lubricating Oil OPLE'S Wages of Operators Mechanics Cleaner **ÆRSITY**  Total (C) **Total ABC Operating Cost**

# **Other Details**

- 1 Days maintained
- 2 Days operated<br>3 Days idle (1-2)
- Days idle  $(1-2)$
- 4 Total hours operated
- 5 Total distance covered
- 6 Total trips made
- 7 Total Kilometres run
	- Total monthly charges
	- Cost per day operated
	- Cost per day maintained
	- Cost per kilometre
	- Cost per hour
	- Cost per trip
	- Cost per passenger kilometre

Now, we will take up some illustrations for transport services costing.

# **Illustration 1**

A Transport company runs buses at two places –A and B from following particulars calculate (a) total kilometres (b) Total passenger kilometres for both places

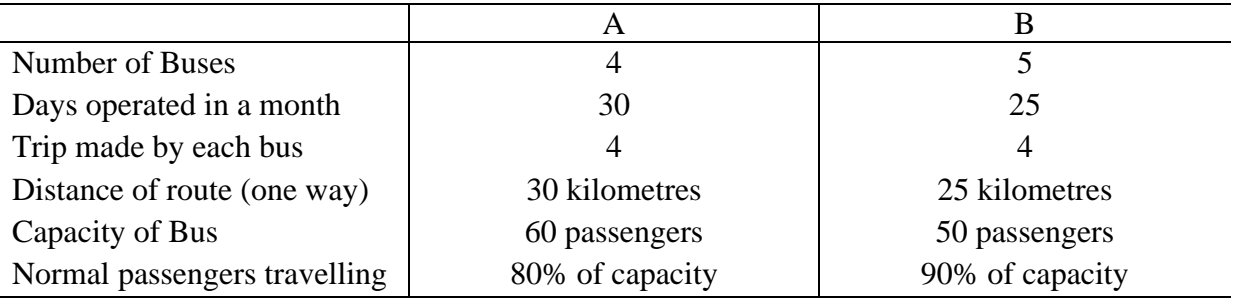

# **Solution : - For A Total Kilometres Covered**

No. of buses  $\times$  No. of days  $\times$  No. of trips  $\times$  distance of trip

4  $\times$  30  $\times$  4  $\times$  (30  $\times$  2) two ways 60 = 28,800 **Total Passenger Kilometre Covered**  $28,800\times 60 \times \frac{80}{100}$  $\frac{60}{100}$  = 13,82,400 passengers kilometres **For B Total Kilometres Covered** No. of buses  $\times$  No. of days  $\times$  No. of trips  $\times$  distance of trip  $5 \times 25 \times 4 \times (25 \times 2) 50$  two ways = 25,000 kms **Total passenger kilometres**  $25,000 \times (50 \times \frac{90}{100})$  $\frac{50}{100}$ ) = 11,25000 passenger kilometres

You may be noted that as per the above calculation, first calculate total distance covered, then calculate passenger kilometre covered. In case of a truck, instead of passengers total capacity in terms of tons/gallons/litres are to be taken into account.

# **Illustration 2**

SIDHU TRANSPORT Company supplies following details of a truck of 5 tons capacity:-

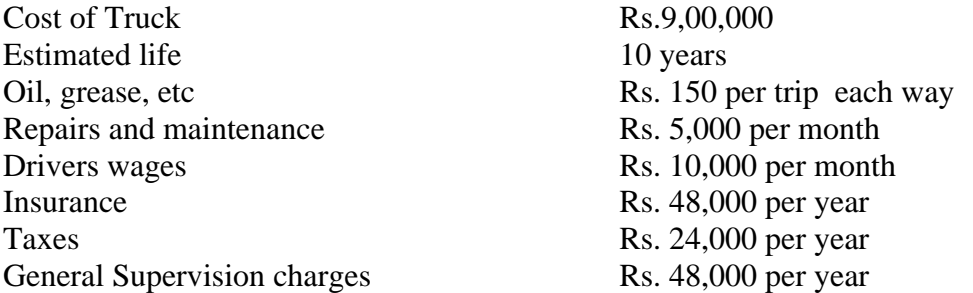

The truck carriers to and fro city covering a distance of 50 km each way. Required to workout operating cost per ton –km. operating days of the truck are 25 days in a month.

# **Solution :**

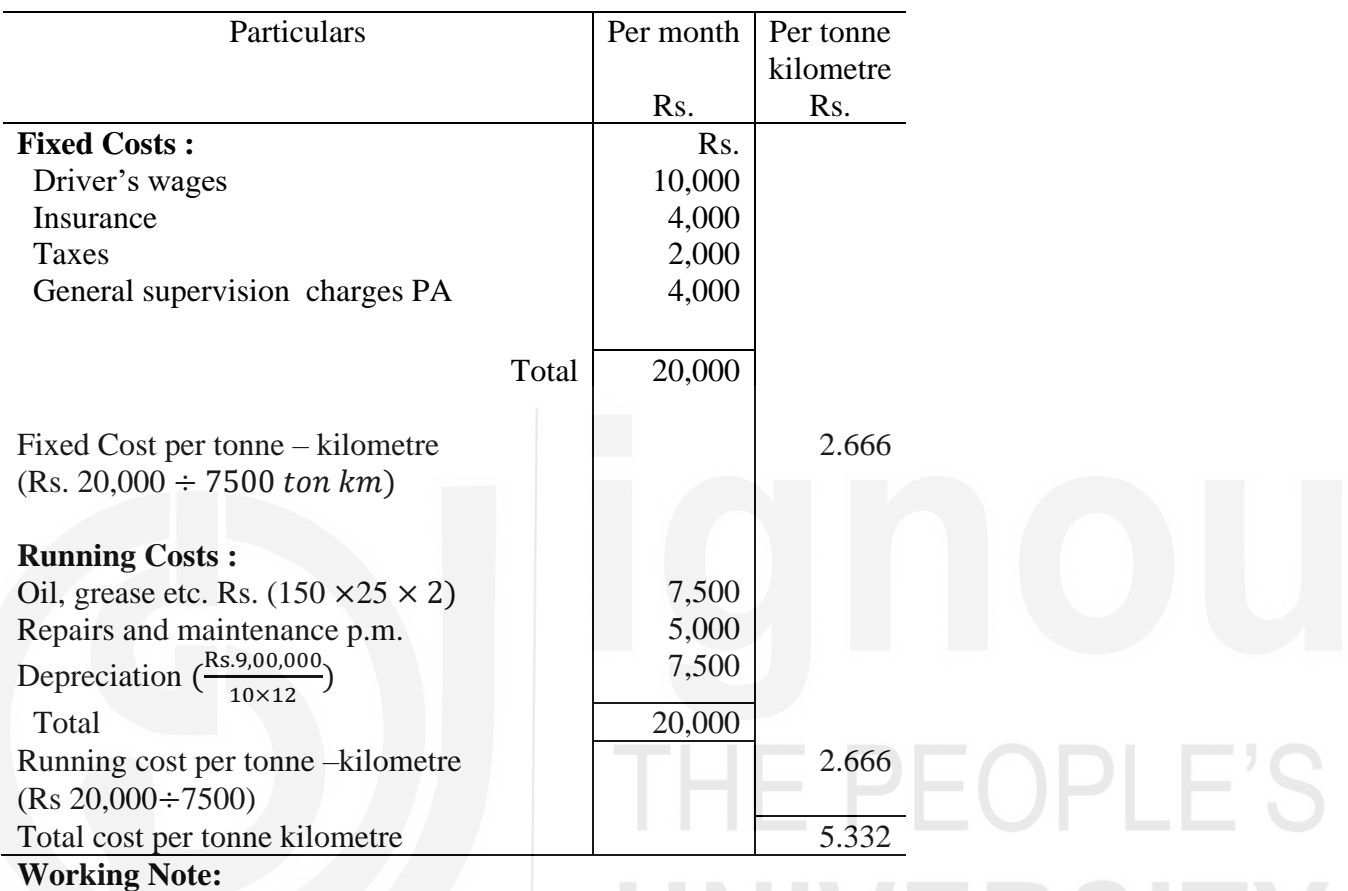

# **Operating Cost Sheet**

• Calculation of tonne – kilometre per month: [(Kilometres for going  $\times$  capacity in tonnes)  $+$  (Kilometres for coming in tonnes)]  $\times$  No. of days  $[(50 \times 5) + (50 \times 1)] \times 25 = 7500$  tonne kilo metres

# **Illustration 3**

SINGH Tours and Travels, a transport service company, is running 4 buses between two cities, 50 kilometres apart. Seating capacity of each bus is 40 passengers The particulars are as follows :

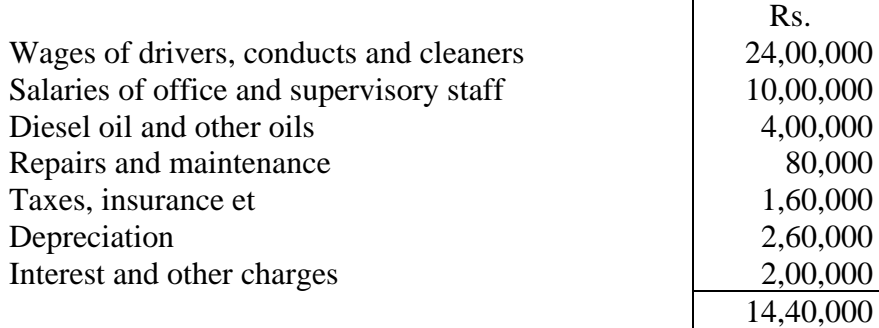

Actual passengers carried 75% of seating capacity all the four buses ran all the days of the November month. Calculate the cost per passenger per kilometere.

# **Solution :**

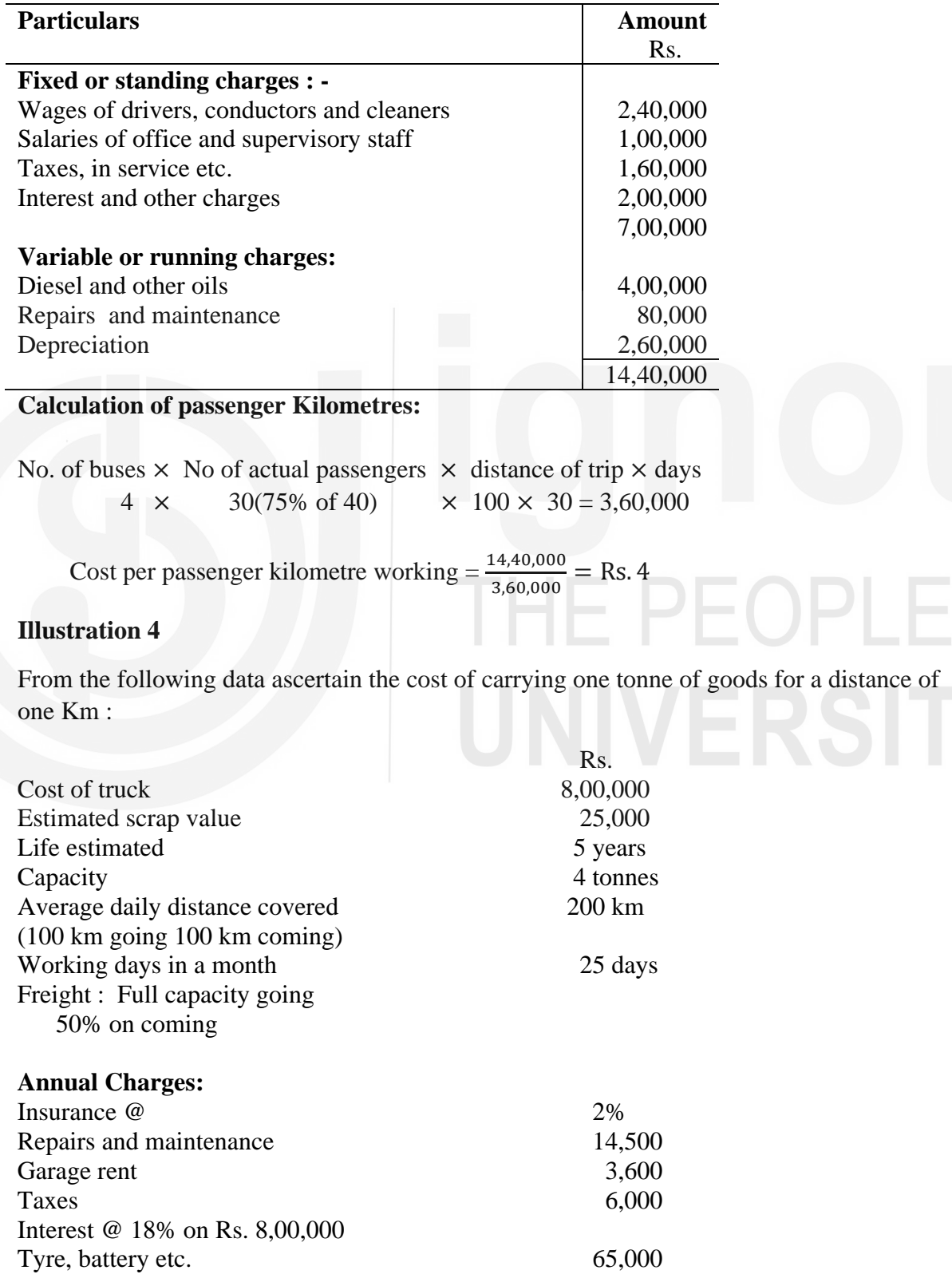

**Monthly charges : -**

Driver's salary 1,20,000

Petrol etc.Rs. 100 for every 1 km. **Solution :**

# **Operating Cost Sheet**

Going Journey :  $4$  tonnes  $\times$  100 km, 400 tonnes – Km Coming Journey : - 50% i.e., 2 tons  $\times$  100 km = 200 tones km Total 600 tons – kms daily for 25 days 15000 tons kms

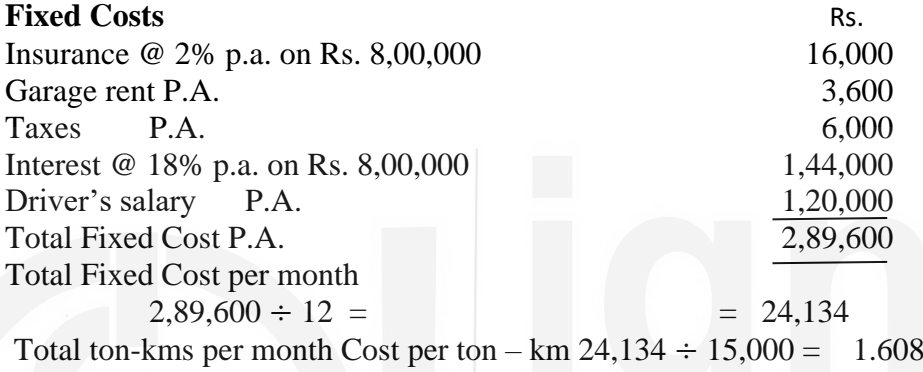

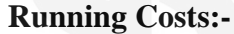

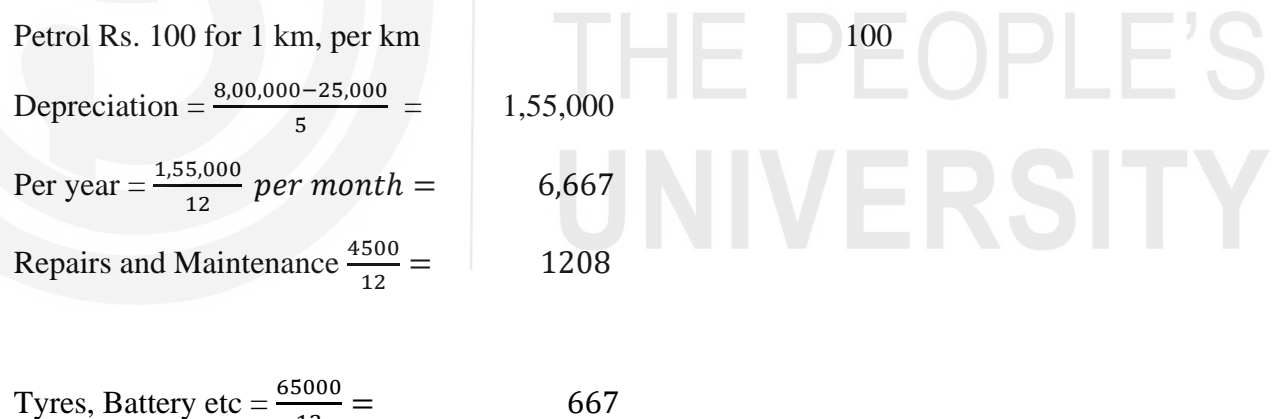

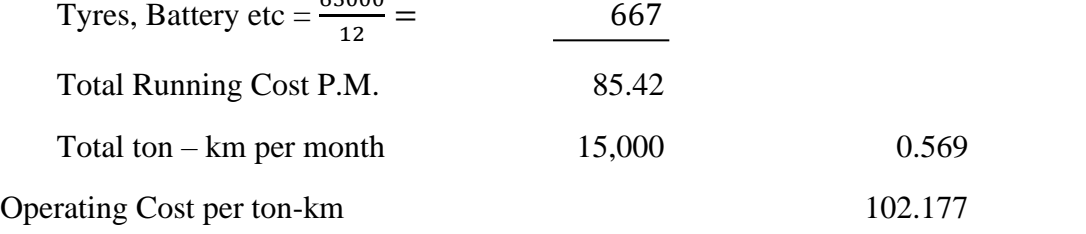

# बोध प्रश्न क

- सेवा लागत-निर्धारण की परिभाषा दीजिए।  $\overline{1}$
- उन तीन सेवाओं के नाम लिखिए जिनमें सेवा लागत–निर्धारण विधि का इस्तेमाल होता है।  $\overline{2}$
- सेवा लागत-निर्धारण की क्या विशेषताएं हैं ?  $\mathbf{a}$
- निम्नलिखित में से कौन से कथन "**सत्य** अथवा **गलत**" हैं। अपने उत्तर की पष्टि कारण सहित  $\overline{\mathbf{A}}$ कीजिए।
	- शिक्षण संस्थान सेवा की परिभाषा में नहीं आते हैं।  $(\overline{d}b)$
	- सेवा लागत-निर्धारण और परिचालन लागत-निर्धारण समान हैं। (ख)
	- लॉगबुक ऐसी पुस्तिका है जिसमें वाहन के फेरों का ब्यौरा अंकित होता है।  $(\pi)$
	- लागत शीट में लागतों का वगीकरण प्रत्यक्ष और अप्रत्यक्ष के रूप में किया जाता है। (घ)
	- सेवा उपक्रम में स्थायी सम्पत्तियों के रूप में काफी निवेश करना पड़ता है।  $(\overline{z})$

## 18.6 **COMPREHENSIVE ILLUSTRATION**

# **Illustration 5**

ARUN KUMAR owns a bus which runs between Delhi and Chandigarh and back for 10 days in a month. This distance between Delhi and Chandigarh is 150 Km. The bus completes the trip from Delhi and Chandigarh and will be back on the same day. The bus goes to Agra for another 10 days. The distance between Delhi and Agra is 120 kilmetres. This trip is completed on the same day. For the rest of 4 days of its operation it runs in the local city. Daily distance covered is 40 km. Calculate the charge to be made by the owner who wants to earn profit 33/13% on the earnings. The other information is as under :- cost of the bus Rs. 2,40,000, Salary of driver Rs. 10,000 p.m. Insurance Rs. 1680 p.a. Depreciation 20% p.a. Diesel Consumption of 4 km per litre costing Rs. 100 (one hundred) per litre, toll tax Rs. 600 p.a. Lubricant Rs. 10 per 100 km. Repairs and maintenance Rs. 500 p.m., permit fee Rs. 284 p.m. Normal capacity 50 persons. The bus is generally occupied 90% of the capacity when it goes to Chandigarh 80% when it goes to Agra. It is always full when it runs within the city. Passenger tax is 20% of net earnings.

# **Solution**

# **Statement of Operating Cost for one month**

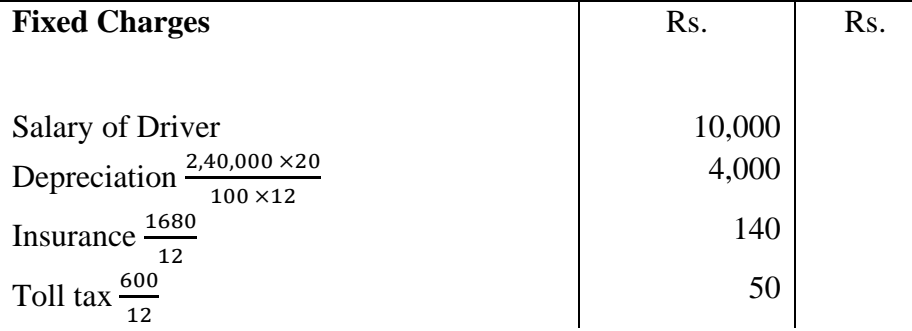

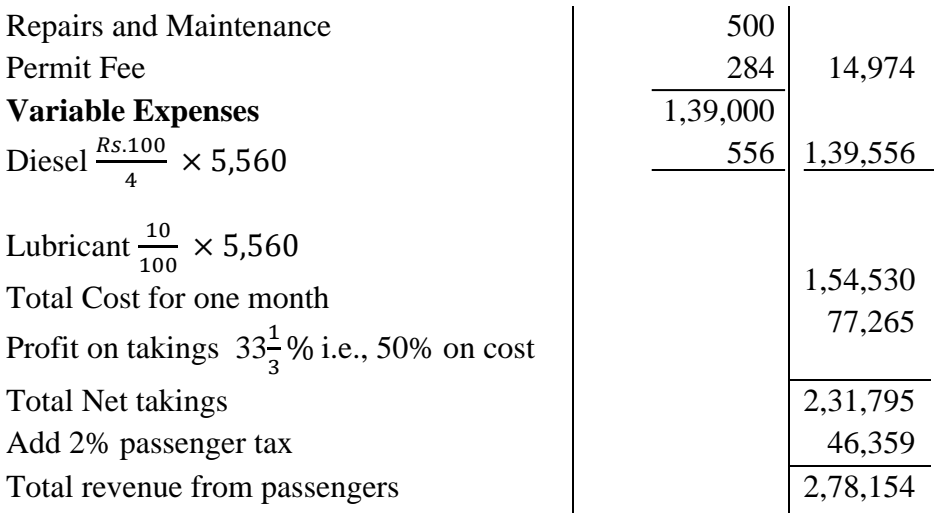

Rate per passenger km =  $2,79,154 \div 2,39,000 = 1.168$  passenger km paise.

## **Calculation of Passenger km**

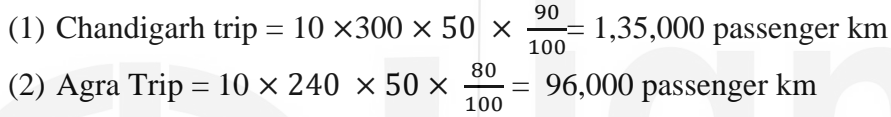

Formula = km covered in a day  $\times$  passenger capacity  $\times$  average capacity

# **Total km in a month** km

- (a) Chandigarh =  $10 \times 150 \times 2 = 3,000$
- (b) Agra  $= 10 \times 120 \times 2 = 2,400$
- (c) Local  $= 4 \times 40 = 160$ 
	- Total 5,560

## **Illustration 6**

New Delhi transport company is operating a bus on a route of 20 kms. The cost of the bus is Rs. 4,50,000. It is insured @ 3% p.a. and annual tax is Rs. 5,000. Garage rent is Rs. 500 p.m. Repairs are Rs. 2,500p.a. and the life of buss estimated 5 years other particulars are : -

Driver's Salary Rs. 1,500 p.m. Conductors salary Rs. 1,200 p.m.

10% common in takings (to be shared by driver and conductor equally Stationery Rs. 150 p.m. Manger salary Rs. 1,350 p.m. Diesel and oil Rs. 50 per 100 kms.

The bus will make 3 round trips carrying on an average 40 passengers on each trip. Assuming 15% profit on earnings, calculate the bus fare to be charged from each passenger. The bus will run on an average 45 days in a month.

# **Solution :**

# **Statement of Operating Cost**

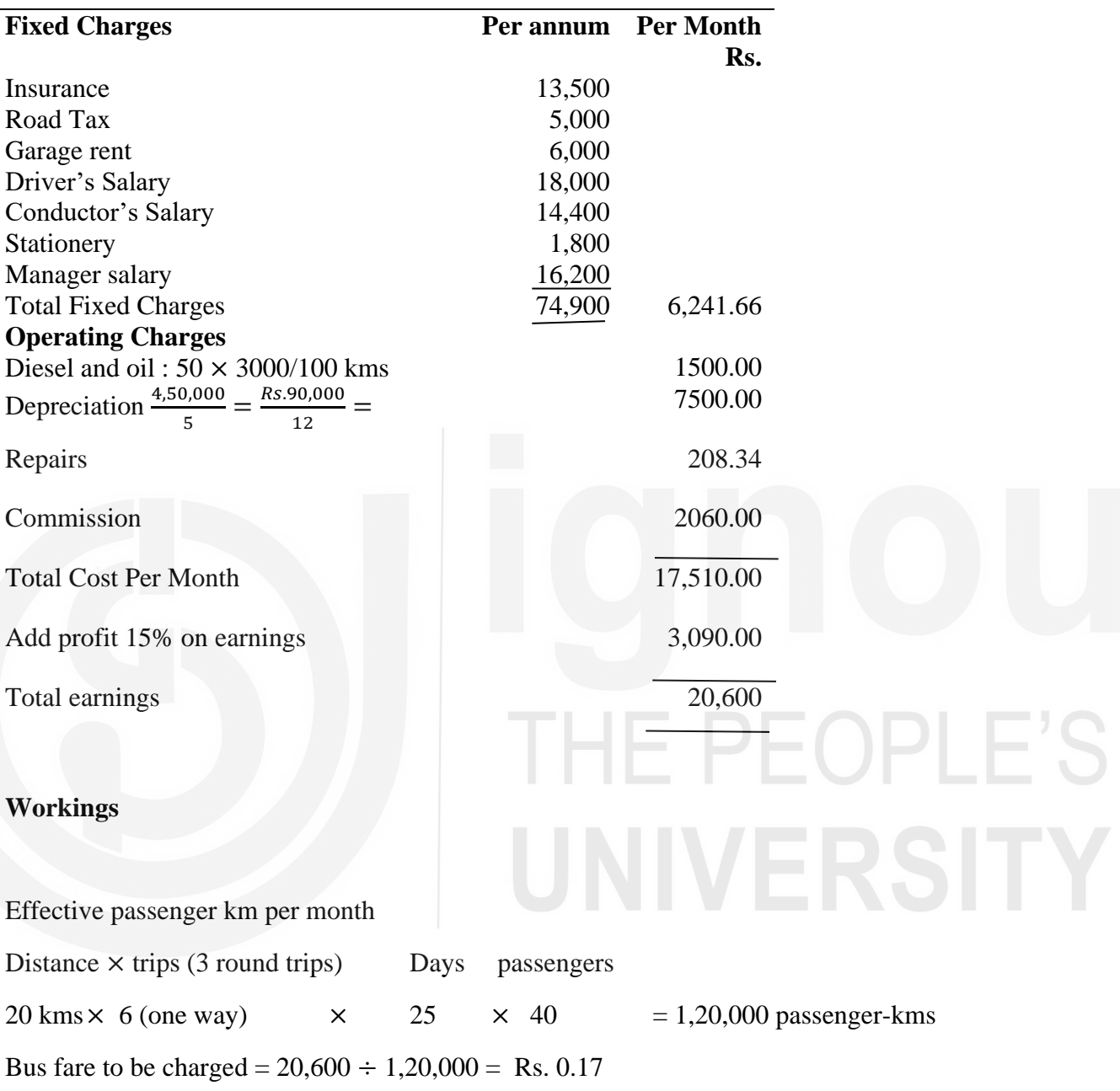

# **Commission**

Total earnings : - If x to be total takings, commission is 10% of  $\times$  that is  $\frac{x \times 10}{100} = \frac{x}{100}$ 10

Total earnings = Total cost + Commission + Profit Profit

Accordingly Profit = 15% on taking i.e.,  $\frac{x \times 15}{100} = \frac{15x}{100}$  $\frac{15x}{100}$  or  $\frac{3x}{20}$ 20 Total earnings = 15,540 (total above excluding commission) +  $\frac{x}{10} + \frac{3x}{20}$ 20

 $x =$  $3,09,000 + 2x + 3x$ 20  $20 x = 3,09,000 + 2x + 3x$  $2x - 5x = 3,09,000$  $x =$ **Rs.** 20,600 Commission is  $10\%$  of Rs.  $20,600 =$  Rs.  $2,060$ Profit if  $15\%$  of Rs.  $20,600 =$  Rs.  $3,090$ 

# **Illustration 7**

Mr Hazara Singh owns a fleet of taxies and following information is available from records kept by him.

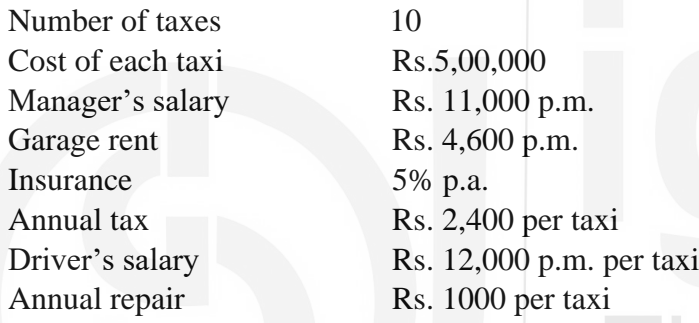

Total life of a taxi is about 2,00,000 km. A taxi runs in all 3,000 km in a month of which 30% it runs empty. Petrol consumption one litre for 10 km @ Rs.100 per litre. Oil and other sundries Rs. 5 per 100 km. Calculate the cost of running a tax per km.

**Operating Cost Sheet**

## **Solution**

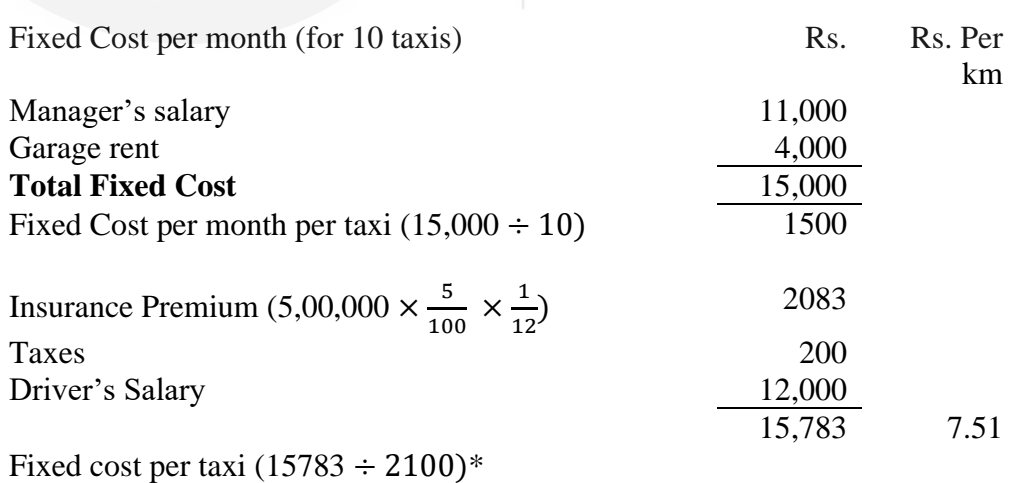

# **Variable Cost per km**

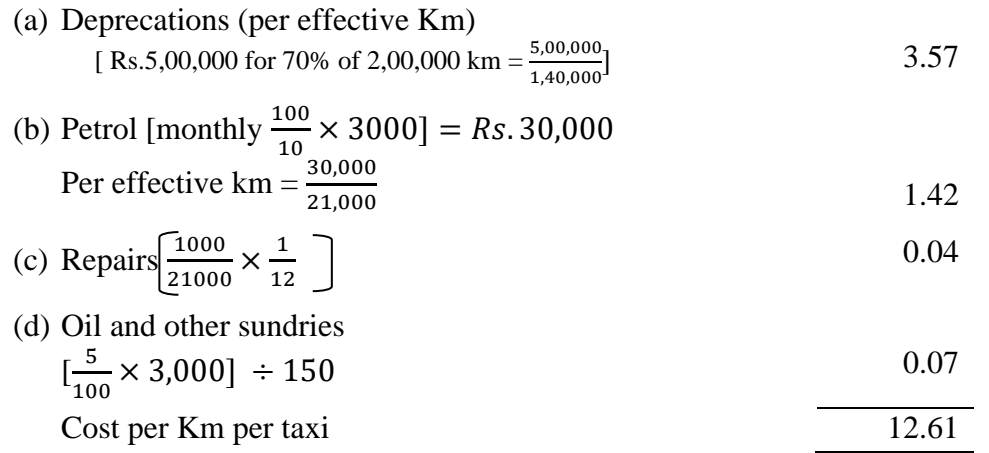

\* A taxi runs 30% empty and thru effective run is 7% all costs have been calculated taking into consideration its effective km.

# **Illustration 8**

A practicing lawyer spends Rs. 8 per kilo metre on taxi fare for work in court . He considers two other alternatives, the purchase of a new small car or an old bigger car. The estimated cost figures are :

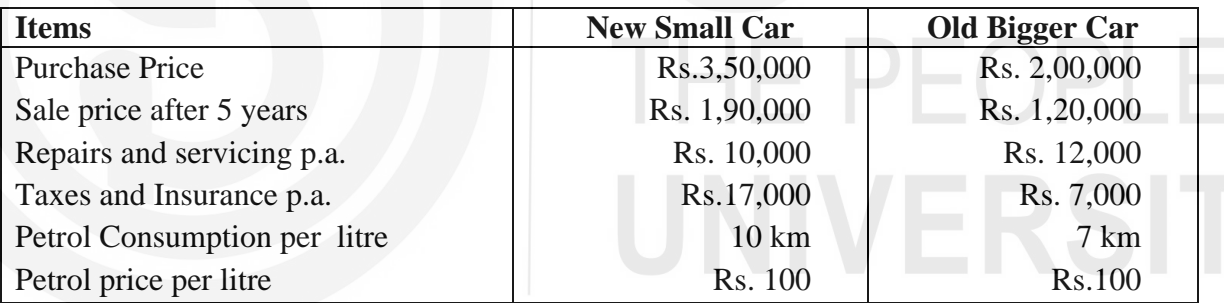

He estimates he does 10,000 km annually, Which of the three alternatives will be cheaper. If his practice expands and he has to do 19,000 km, what should be his decision. He will be driving the car himself. The tyres of old car are in good condition.

# **Solution :**

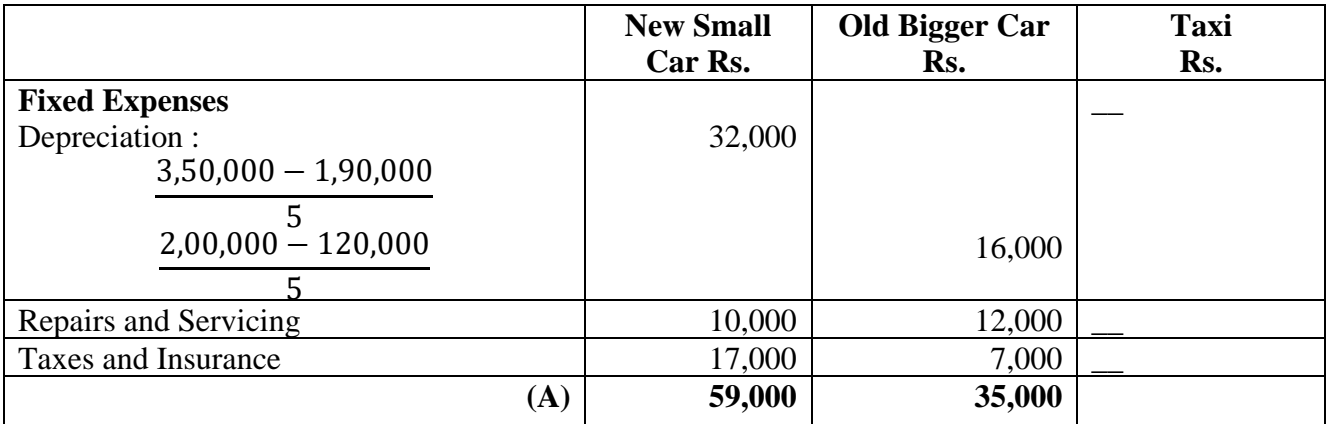

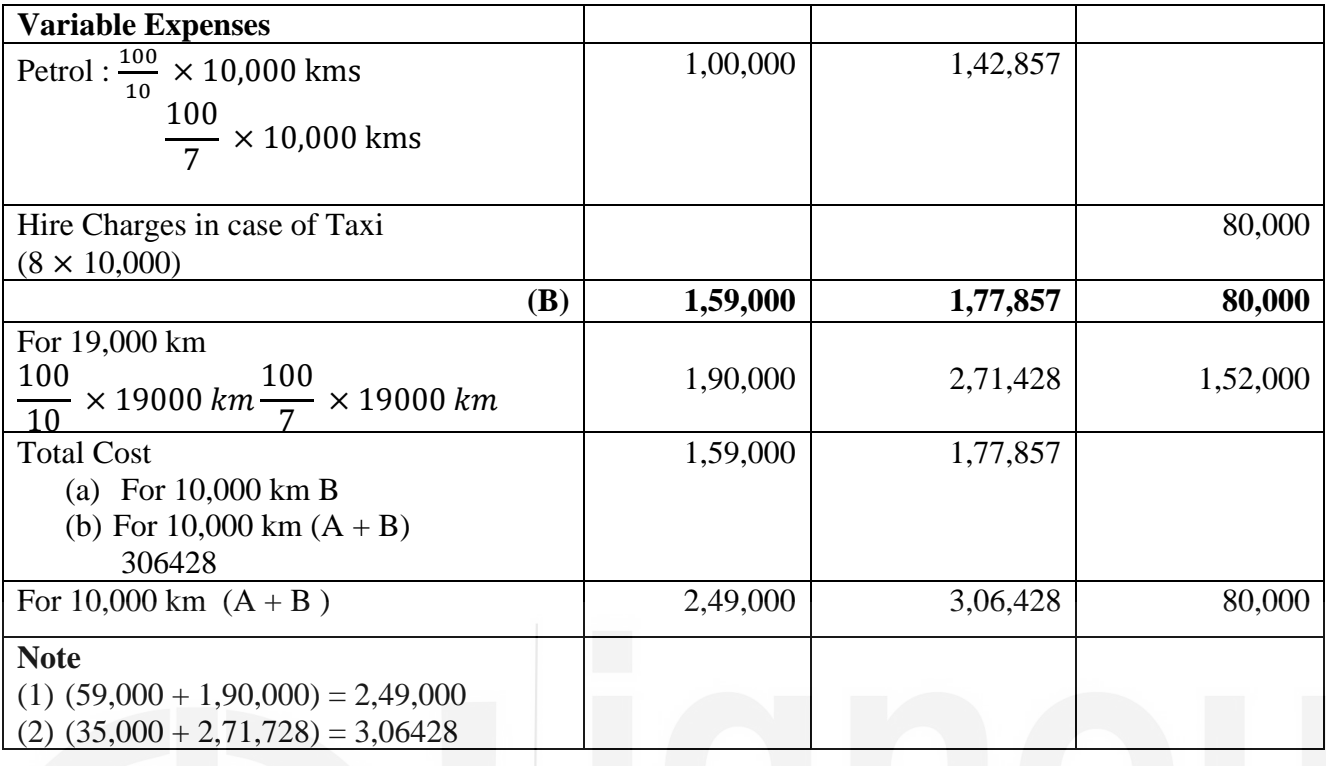

## सारांश  $18.7$

सेवा लागत–निर्धारण जिसे संचालन लागत–निर्धारण भी कहते हैं, लागत–निर्धारण की वह प्रणाली है जो उन उपक्रमों पर लागू होती है जो सेवा उपलब्ध कराते हैं। इस प्रकार के उपक्रमों के कुछ उदाहरण हैं: परिवहन, विद्युत होटल, स्कूल, बीमा और बैकिंग। एक इकाई सेवा उपलब्ध कराने की लागत की गणना की जाती है। परिवहन उपक्रम में एक इकाई सामान का एक टन अथवा एक यात्री हो सकता है जबकि अस्तपाल में एक इकाई बिस्तर ⁄ मरीज होता है। होटल में एक इकाई कमरा ⁄ खाना आदि होता है। संचालन लागत तीन वर्गों में विभाजित की जाती है : स्थायी, अर्ध–परिवर्तनशील अथवा परिवर्तनशील या संचालन लागत। इन लागतों को दर्शाने के लिए एक लागत पत्र तैयार किया जाता है |

परिवहन लागत–निर्धारण में लागत लॉग–बुक के आधार पर संग्रहित होती है। लॉग–बुक

में विस्तृत ब्यौरा होता है।

कुल किलोमिटर की गणना के लिए निम्नलिखित सूत्र है:

वाहन संख्या X दिनों की संख्या X दौरों की संख्या X एक दौरे की दूरी।

कूल यात्री किमी गणना करने के लिए:

यात्री संख्या  $\times$  वाहनों की धारिता

ट्रक के लिए यात्रियों की संख्या के स्थान पर ट्रकों की कुल धारिता ली जाती है। लागत पत्र में स्थायी शुल्क पहले दर्शाया जाता है। उसके पश्चात् संचालन व्यय अथवा रख–रखाव व्यय आता है। स्थायी लागत के उदाहरण हैं : बीमा, टैक्स, ड्राइवर, क्लीनर अथवा निरीक्षण स्टॉफ की तरख्वाह। संचालन खर्चों में अवमुल्यन, मरम्मत, पेट्रोल, कमीशन, बैटरी आदि सम्मिलित हैं।

#### शब्दावली  $18.8$

जन-सविधाएं (Public Utilities) : इसका अर्थ वह उपक्रम हैं जो जल, गैस, विद्यत आदि उपलब्ध कराते हैं।

लॉग-बुक (Log Book) : ऐसी पुस्तिका जिसमें प्रति दौरे का ब्यौरा अंकित होता है।

संचालन लागत पत्र (Operating Cost Sheet) : यह कूल स्थायी व्यय और संचालन व्यय और प्रति यात्री अथवा प्रति टन माल की ढलाई की लागत दर्शाता है।

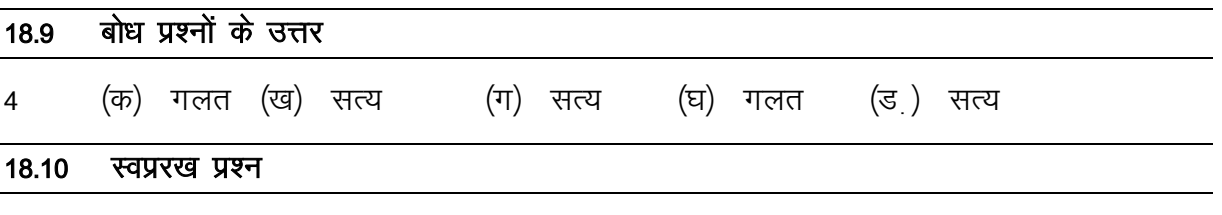

"संचालन लागत" की परिभाषा कीजिए। यह किस प्रकार के उद्योगों में लागू होता है?  $\mathbf{1}$ क)

- संचालन लागत में संयुक्त इकाई का क्या अर्थ है? ख)
- 2 किसी परिवहन कम्पनी के लिए लागत पत्र तैयार कीजिए जिसमें विभिन्न प्रकार की लागत दर्शायी गई हों।
- एक टक 10 टन माल लेकर पोरबंदर से रवाना हुआ। वह अहमदाबाद में 4 टन माल उतार देता है और बाकी माल बड़ौदा में उतारता है। बड़ौदा में 8 टन माल लाद कर यह वापिस सीधा पोरबंदर पहुंचता है। पोरबंदर से अहमदाबाद, अहमदाबाद से बड़ौदा और बड़ौदा से पोरबंदर की दूरिया क्रमशः 40 किमी, 60 किमी और 80 किमीं हैं। "प्रति टन-किमी" की गणना कीजिए और क्रमशः टिप्पणी कीजिए।
- 3) A truck starts with a load of 10 tonnes of goods from Porbunder. It unloads 4 tonnes at station Ahmedabad and rest goods at station Baroda. It reaches back directly to Porbunder after getting reloaded with 8 tonnes of goods at Baroda. It reaches back directly to Porbunder after getting reloaded with 8 tonnes of goods at Baroda. The distance between Porbunder to Ahmedabad. Ahmedabad to Baroda and then from Baroda to Porbunder are 40 kms, 60 kms and 80 kms respectively. Compute "absolute" tonne – Km<sup>3</sup> and Commercial respectively.
- $4)$ Madhya Privahan company gives following details about a tuck of 5 tonne capacity.

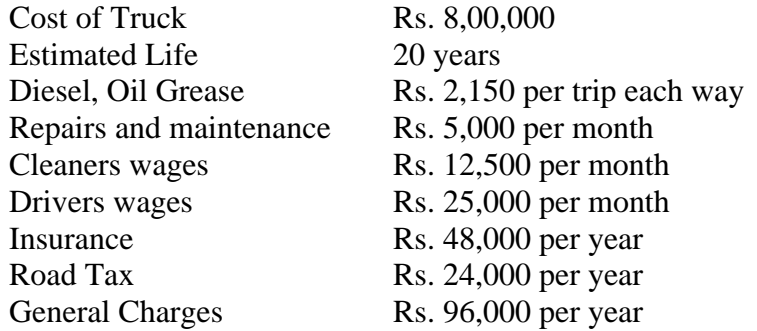

Truck carries goods to and from Indore covering a distance of 5000 kilometres each way while going to Indore, freight is available to the extent of full capacity and on return 40% of capacity, Assume that the truck runs on an average 25 days a month, Work out

- (i) Operating cost per tonne kilo meter and
- (ii) Rates per tonne per trip that the company should charge if profit of 50% on freightage is to be earned
- 5) Laxmi transport company is running 4 buses between Delhi and Panipat, which are 100 km apart, seating capacity of each has is 40 passengers The following details are available from log book for one month.

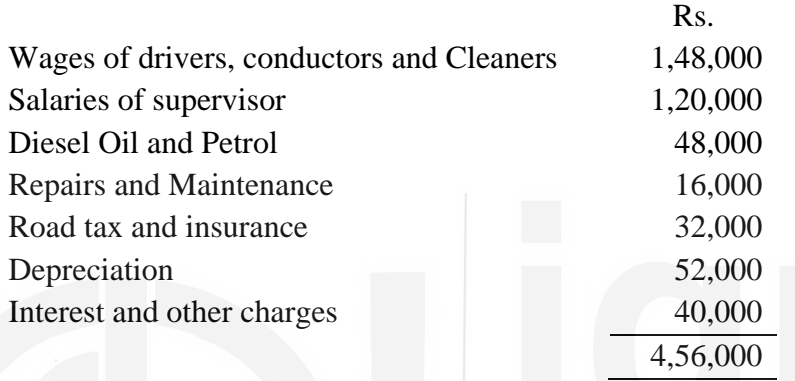

Actual passenger carried were 75% of seating capacity. All four buses run on all days of the month. Each has made one round tripper day. Find out cost per passenger km.

6) From the following data calculate the cost per kilo metre of a Bus :-

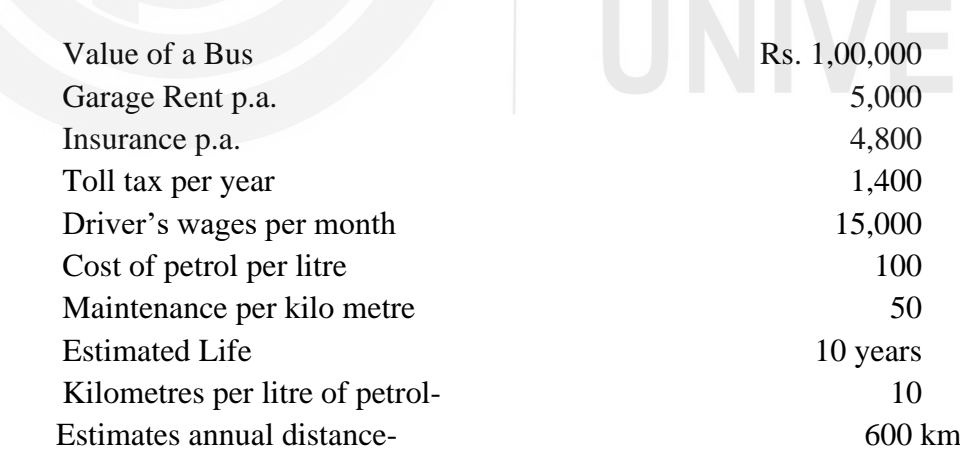

**नोटः** इन प्रश्नों से आपको इस इकाई को और अच्छी तरह से समझने में सहायता मिलेगी। उनके उत्तर देने का प्रयास कीजिए और पाठ्यसामग्री से पृष्टि कीजिए। लेकिन अपने उत्तर ज्ञात करने हैं।<br>विश्वविद्यालय को मत भेजिए। ये सिर्फ आपके अपने अभ्यास के लिए दिए गये हैं।

# कुछ उपयोगी पुस्तकें

एम.एन. अरोड़ा : लागत लेखांकन (नई दिल्ली : एस. चांद ऐंड कम्पनी लि., 1989) अध्याय 5,6,7

एस.एन. महेश्वरी एवं एस.एन. मित्तल : लागत लेखांकन के मूल तत्व (दिल्ली : श्री महावीर बुक डिपो, 1989) अध्याय 7-11

एम.एल. ओसवाल एवं एन.के. महेश्वरी : लागत लेखांकन (जयपुर : रमेश बुक डिपो, 1991) अध्याय 8,9,10,12

ए.के. सक्सेना : लागत लेखांकन (नई दिल्ली : सुल्तान चंद ऐंड संस, 1991) अध्याय 5,6,7

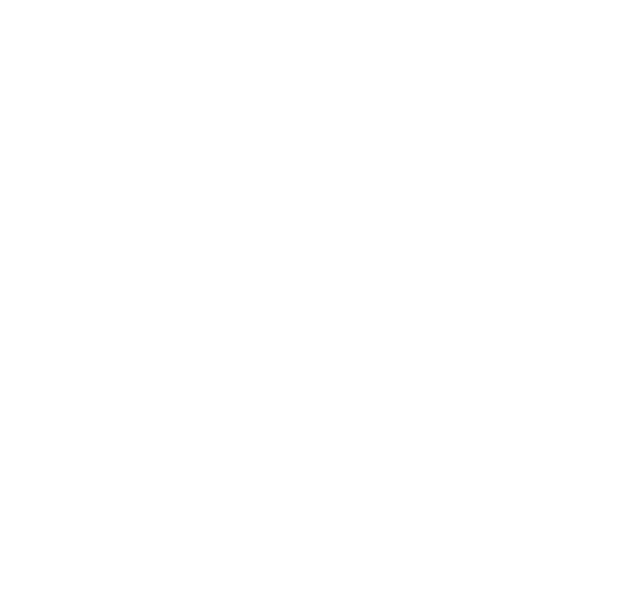

# **HE PEOPLE'S** UNIVERSITY

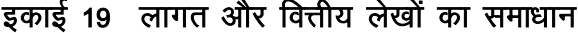

# इकाई की रूपरेखा

- उद्देश्य 19.0
- 19.1 प्रस्तावना
- लागत लेखांकन की विधियां  $19.2$ 
	- 19.2.1 समाकलित लेखांकन
	- 19.2.2 असमाकलित लेखांकन
- लागत और वित्तीय लेखों के समाधान की आवश्यकता 19.3
- अंतर के कारण 19.4
- समाधान विवरण बनाना 19.5
- मेमोरेंडम समाधान विवरण खाता 19.6
- व्यापक उदाहरण  $19.7$
- सारांश 19.8
- शब्दावली 19.9
- बोध प्रश्नों के उत्तर 19.10
- स्वपरख प्रश्न / अभ्यास  $19.11$

## उद्देश्य 19.0

PFOPI F'S

इस इकाई का अध्ययन करने के बाद आप इस योग्य हो सकेंगे कि :

- लागत लेखांकन की दो विधियों के संबंध में संक्षेप में बता सकें;
- लागत और वित्तीय लेखों के समाधान की आवश्यकता को समझा सकें;
- लागत और वित्तीय लेखों में दिखाए जाने वाले लाभ या हानि में होने वाले अंतरों के कारणों को बता सकें:
- समाधान विवरण बना सकें; और
- मेमोरेंडम समाधान विवरण खाता बना सकें।

आपने पढ़ा है कि लागत लेखों से मुख्य लाभ यह है कि ये वित्तीय लेखों की जांच का काम करते हैं। यह कार्य लागत लेखों के अंतर्गत आकलित लाभ/हानि का वित्तीय लेखों के अंतर्गत आकलित लाभ/हानि को साथ मिलान करके किया जाता है। इन दोनों रकमों में प्रायः अंतर होता है। फिर भी इनका समाधान एक समाधान विवरण बनाकर किया जा सकता है, जिसमें यह बताया जाता है कि ये अंतर किन कारणों से हैं। इस इकाई में आप पढेंगे कि लागत लेखों के अंतर्गत आकलित लाभ हानि एवं वित्तीय लेखों के अंतर्गत आकलित लाभ/हानि के बीच किन कारणों से अंतर होता है। आप यह भी पढ़ेंगे कि समाधान विवरण किस प्रकार बनाया जाता है।

## लागत लेखांकन की विधियां (Methods of Cost Accounting) 19.2

बड़ी-बड़ी विनिर्माण फर्में अपनी लागत लेखों को प्रायः दोहरी प्रविष्टि प्रणाली के आधार पर रखती हैं। इस कार्य के लिए वे निम्नलिखित में से किसी एक विधि को अपनाती हैं :

- समाकलित या एकीकृत लेखांकन (Integral or Integrated Accounting)
- असमाकलित या अएकीकृत लेखांकन  $\mathcal{P}$

लागत लेखांकन की उपयुक्त विधि के लिए यह निर्णय करना आवश्यक होता है कि लागत और वित्तीय लेखों को एक कर देना है या उन्हें अलग-अलग रखना है। जहां लागत और वित्तीय लेखों को एक कर दिया जाता है, उस विधि को समाकलित/एकीकृत लेखांकन विधि कहा जाता है। इसके विपरीत जब लागत और वित्तीय लेखा को अलग–अलग रखा जाता है तब उसे असमाकलित / अएकीकृत विधि कहा जाता है। लागत और वित्तीय लेखों के समाधान की समस्या वहीं पैदा होती है जहां असमाकलित विधि अपनाई जाती है। अतः यह आवश्यक हो जाता है कि समाधान की समस्या के संबंध में विचार करने पहले इन दो विधियों के संबंध में संक्षेप में विचार कर लिया जाए।

# 19.2.1 समाकलित लेखांकन (Integral Accounting)

समाकलित / एकीकृत लेखांकन से अभिप्राय होता है वित्तीय और लागत लेखा का विलयन तथा वित्तीय और लागत संबंधी लेनदेनों को रिकार्ड करने के लिए पुस्तकों के एक ही सेट को रखना। दूसरे शब्दों में इससे अभिप्राय एक ऐसी एकीकृत विधि से होता है जिसके अंतर्गत वित्तीय और लागत इन दोनों प्रकार के लेखा कार्य किए जाते हैं। इस विधि के अंतर्गत बही खाता की जिस प्रक्रिया को अपनाया जाता है वह लगभग वित्तीय लेखांकन में काम में लाई जाने वाली प्रक्रिया के ही समान होती है। वित्तीय लेखांकन के अंतर्गत रखे जाने वाले सामान्य लेजर (General Ledger), विक्रय लेजर (Sales Ledger) और क्रय लेजर (Bought Ledger) के अतिरिक्त लागत लेजर (Cost Ledger) और तीन सहायक लेजर (Subsidiary Ledgers) यानी स्टोर्स लेजर (Stores Ledger), निर्माणाधीन कार्य लेजर (Work-in-Progress Ledger) और तैयार माल लेजर (Finished Stock Ledger) भी रखे जाते हैं।

लागत लेजर : यह लागत लेखांकन में प्रमुख लेजर होता है जिसमें सभी आय-व्यय खाते (nominal accounts) होते हैं । यदि असमाकलित लेखांकन विधि अपनाई जाती है तब इसमें प्रत्येक सहायक लेजर (अर्थात स्टोर्स लेजर नियंत्रण खाता, निर्माणाधीन कार्य लेजर नियंत्रण खाता और तैयार माल लेजर नियंत्रण

खाता) के लिए एक नियंत्रण खाता भी होता है। यदि समाकलित लेखांकन विधि अपनाई जाती है तब ये सभी नियंत्रण खाते सामान्य लेजर में ही आते हैं।

**स्टोर्स लेजर** : यह सहायक लेजर है जिसमें माल की प्रत्येक मद के लेखे होते हैं और इससे माल के आगम–निर्गम के संबंध में भी पता चलता है। इस लेजर में सामग्री के क्रय को डेबिट कर दिया जाता है और कार्यों पर भेजी गई सामग्री को इसमें क्रेडिट कर दिया जाता है।

निर्माणाधीन कार्य लेजर: इससे आशय उस सहायक लेजर से होता है जिसमें उस प्रत्येक कार्य, प्रक्रिया या प्रचालन के लेखे होते हैं जो कार्यशाला में अभी चल रहा होता है । इस खाते को सामग्रियों की लागतों. श्रम और उपरिव्ययों से डेबिट कर दिया जाता है तथा कार्य के समाप्त होते ही तैयार माल खाते को अंतरित किए गए माल की लागत से क्रेडिट कर दिया जाता है।

**तैयार माल लेजरः** इससे आशय उस सहायक लेजर से होता है जिसमें विनिर्मित तैयार माल या पूरा किए गए कार्य की प्रत्येक मद के खाते होते हैं। ऐसे प्रत्येक पूर्ण माल या कार्य खाते को उत्पादन लागत से डेबिट कर दिया जाता है तथा विक्रय लागत खाते को अंतरित किए गए वस्तु लागत से कर दिया जाता है। क्योंकि इस विधि के अंतर्गत लेखों का केवल एक ही सेट रखा जात है अतः कोई लागत लाभ–हानि खाता तैयार नहीं किया जाता, अतः लाभ या हानि की केवल एक ही राशि होती है और इसीलिए लागत एवं वित्तीय लाभ या हानि के समाधान की कोई आवश्यकता नहीं होती।

# 19.2.2 असमाकलित लेखांकन (Non-Integral Accounting)

जब स्वतंत्र लागत लेखे रखे जाते हैं तब प्रत्येक लेजर में रखे जाने वाले नियंत्रण लेखों के द्वारा सहायक लेजर और लागत लेजर अंतर्ग्रथित होते हैं । ये नियंत्रण खाते लेजरों की जांच करते हैं और प्रत्येक लेजर को स्वसंतुलित भी बनाते हैं जिससे अन्य लेजरों का हवाला दिए बिना ही प्रत्येक लेजर के लिए एक अलग तलपट बनाया जा सके । इन नियंत्रण खातों के अतिरिक्त आय और व्यय की सभी मदों के लिए लागत खाते में एक सामान्य लेजर समायोजन खाता (General Ledger Adjustment Account) भी खोला जाता है। इस खाते को लागत लेजर नियंत्रण खाता (Cost Ledger Control Account) भी कहा जाता है। लागत लेजर में नियंत्रण खाते भी होते हैं, जैसे कि मजदूरी नियंत्रण खाता (Wages Control Account), उत्पादन उपरिव्यय नियंत्रण खाता (Production Overheads Control Account) प्रशासन उपरिव्यय नियंत्रण खाता (Administration Overheads Control Account), विक्रय एवं वितरण उपरिव्यय खाता (Selling and Distribution Overheads Control Account), आदि। इस प्रकार असमाकलित लेखांकन के अंतर्गत नियंत्रण खातों के द्वारा दोहरी प्रविष्टि को पूरा किया जाता है। इस प्रकार इस विधि को नियंत्रण खाता विधि (Control Accounts System) भी कहा जाता है।

लागत लाभ-हानि खाता (Costing Profit and Loss Account): जब लागत लेखा को वित्तीय लेखा से अलग रखा जाता है तब किसी विशेष अवधि से संबंधित लाभ या हानि के निर्धारण के लिए अलग से ही एक लागत लाभ और हानि खाता तैयार किया जाता है। इस खाते से बिक्री लागत को डेबिट कर दिया जाता है तथा बिक्री मृत्य से क्रेडिट कर दिया जाता है। इससे असामान्य हानि, उपरिव्ययों के न्यूनअवशोषण (underabsorption), विशेष कार्यों की बिक्री से हानि, आदि मदों से डेबिट किया जाता है तथा असामान्य लाभ, उपरिव्ययों के अधिअवशोषण (overabsorption), विशेष कार्यों की बिक्री से लाभ, आदि मदों से क्रेडिट कर दिया जाता है। इस खाते का शेष लागत रिकार्डों के अनुसार लाभ या हानि को दिखाएगा जिसका समाधान वित्तीय रिकार्डो में दिखाए जाने वाले लाभ या हानि के साथ करना होगा।

## लागत और वित्तीय लेखों के समाधान की आवश्यकता (Need for Reconciliation of Cost and 19.3 **Financial Accounts**)

जब लागत लेखों और वित्तीय लेखों को एक दूसरे से स्वतंत्र रूप से रखा जाता है तब इनसे संबंधित पुस्तकों के दो सेटों में दिखाए जाने वाले लाभ<sup>ें</sup>ओर हानि के बीच अंतर होना अवशयंभावी है। ऐसी दो पुस्तकों में दिखाए जाने वाले लाभ और हानि के संबंध में कोई सहमति न लेने के कारण एक ऐसे जू<br>समाधान—विवरण को बनाने की आवश्यकता हो जाती है जो इन दो अंको के बीच होने वाले अंतर के कारणों को बताए। लागत लेखाओं की परिशुद्धता को सिद्ध करने के लिए इस विवरण को बनाना आवश्यक हो जाता है। इसके अतिरिक्त यह विवरण वित्तीय लेखों द्वारा दिखाए जाने वाले प्रचालन परिणामों (operating results) की गणितीय परिशुद्धता की जांच में भी सहायक होता है।

## अंतर के कारण 19.4

पुस्तकों के दो सेटों में दिखाए जाने वाले लाभ और हानि के बीच अंतर के होने के कारणों का संक्षेप मोटे तौर पर यों किया जा सकता है :

लागत लेखा में नहीं बल्कि केवल वित्तीय लेखा में दिखाई जाने वाली मदें : ऐसी अनेक मदें हैं जिन्हें लागत लेखा में नहीं बल्कि केवल वित्तीय लेखा में ही दिखाया जाता है। व्यय और हानि से संबंधित ऐसी सभी मदें वित्तीय लाभ को बढ़ाती हैं । इन मदों का वर्गीकरण यों किया जा सकता है।

## वित्तीय प्रभार (Financial Charges) क)

- दी गई नकद छूट  $i)$
- ऋणपत्रों बैंक ऋणों बंधकों आदि पर दिए गए ब्याज  $\mathbf{ii}$
- चुकाए गए जुर्माने और फाइन  $\overline{iii}$
- $iv)$ चुकाए गए आय कर
- स्थायी परिसंपत्तियों की बिक्री पर हानि  $V)$
- vi) निवेशों की बिक्री पर हानि
- अप्रचलित वस्तुओं पर हानि (obsolescence loss)  $vii)$
- शेयरों / ऋणापत्रों के निर्गमन पर व्यय  $vii)$
- $ix)$ शेयरों / ऋणपत्रों के निर्गमन पर छूट
- अपलिखित ख्याति. प्रारंभिक व्यय आदि  $\mathbf{x})$

## वित्तीय आय (Financial Incomes) ख)

- निवेशों, बैंक जमा आदि पर प्राप्त ब्याज  $i)$
- $\mathbf{ii}$ निवेशों पर प्राप्त लाभांश
- $iii)$ प्राप्त शेयर हस्तांतरण फीस
- प्राप्त किराया  $iv)$
- स्थायी परिसंपत्तियों की बिक्री पर लाभ  $V)$
- $\mathbf{v}$ i) निवेशों की बिक्री पर लाभ
- $vii)$ प्राप्त नकद छूट
- लाभ के विनियोजन की मदें (Items of Appropriation of Profits) ग)
	- लाभ का रिजर्व को अंतरण  $\mathbf{i}$
	- $\mathbf{ii}$ चुकाए गए लाभांश
	- प्रस्तावित लाभांश  $\overline{\text{iii}}$

वित्तीय लेखा में नहीं बल्कि केवल लागत लेखा में दिखाई जाने वाली मदें : ऐसी बहुत ही कम मदें है जो लागत लेखा में तो आती हैं लेकिन वित्तीय लेखा में नहीं आती। ऐसी मदें निम्नलिखित हैं :

- लगाई गई पूंजी पर ब्याज: कभी कभी प्रबंध की यह नीति होती है कि लागत लेखांकन के क) प्रयोजन से लगाई गई पूंजी पर ब्याज लिया जाए। परन्तु वास्तव में इस प्रकार का कोई ब्याज चुकाया नहीं जाता। इसीलिए इसे वित्तीय लेखों से निकाल दिया जाता है।
- किराया के बदले में प्रभार : प्रबंध की यह भी नीति होती है कि वह अपने स्वामित्व के अधीन के ख) भवन के लिए भी कल्पित किराए (notional rent) का हिसाब लगाए, जिससे कंपनी की अपनी फैक्टरी में आने वाली उत्पादन लागत और पट्टे पर ली गई या किराए पर ली गई फैक्टरी में आने वाली उत्पादन लागत के बीच तुलना की जा सके। पर वास्तव में तो ऐसा लगान दिया नहीं जाता, इसलिए इसे वित्तीय लेखों में शामिल नहीं किया जाता।

उपरिव्ययों का अल्प/अधि अवशोषण (Under/Over absorption of overheads) : लागत लेखा में उपरिव्ययों की वसूली के आधार सदा ही प्राक्कलित आंकड़े (estimates) होते हैं जब कि वित्तीय लेखा के आधार वास्तविक आंकड़े (actuals) होते हैं। इसलिए लागत लेखा में वसुल किए गए उपरिव्ययों की राशि तथा उस राशि के बीच सदा ही अंतर होता है जिसका वास्तव में ही व्यय किय गया है और उसे वित्तीय लेखा में रिकार्ड किया गया है।

लागत लेखा में लगाए गए उपरिव्यय, व्ययों की उस वास्तविक राशि से कम या अधिक हो सकते हैं जिन्हें वास्तव में ही किया गया है और जिन्हें वित्तीय लेखा में रिकार्ड भी किया गया है। यदि उपरिव्ययों की पूर्णतः वसूली लागत लेखा में नहीं हो पाई है तो वसूली में जितनी कमी रह गई है उसे 'अल्प अवशोषित उपरिव्यय' (underabsorbed overheads) कहा जाता है। इसके विपरीत यदि लागत लेखा में की जाने वाली वसूली वास्तविक व्यय से अधिक है तो इस अधिक राशि को 'अधि अवशोषित उपरिव्यय' (overabosrbed overheads) कहा जाता है।

**स्टॉक मुल्यांकन के विभिन्न आधार**: लागत लेखा में दी गई स्टॉक की संख्या प्रायः वित्तीय लेखा में दी गई संख्या से भिन्न होती है। इसका कारण यह हो सकता है कि पुस्तकों के दो सेटों में स्टॉक–मूल्यांकन के जिन आधारों का अनुसरण किया गया है वे एक दूसरे से भिन्न हों। वित्तीय लेखों में स्टॉक मूल्यांकन की परंपरागत विधि का आधार 'लागत कीमत या बाजार कीमत में जो भी कम हो (cost price or market price which ever is less) का सिद्धांत है। लेकिन लागत लेखों में स्टॉक मूल्यांकन का आधार तो सदा ही उत्पादन की वास्तविक लागत होती है तथा इसके अंतर्गत प्रशासनिक उपरिव्ययें भी आ सकती हैं।

## समाधान विवरण बनाना (Preparation of Reconciliation Statement) 19.5

लागत खाते में दिखाए जाने वाले लाभ का वित्तीय खाते में दिखाए जाने वाले लाभ के साथ समाधान के लिए विवरण बनाना ठीक वैसा ही होता है जैसा कि बैंक समाधान विवरण (bank reconciliation statement) बनाना। इसमें दो राशि स्तंभ हो सकते हैं। पहला (जोड़ स्तंभ) तो जोड़ी जाने वाली मदों की राशियों को दिखाने के लिए और दूसरा घटाई जाने वाली मदों की राशियों को दिखाने के लिए लागत लेखा में दिखाए जाने वाले लाभ से प्रारंभ करके आप आवश्यक समायोजन करके वित्तीय लेखा में दिखाए जाने वाले लाभ को जान सकते हैं, और उसी प्रकार इसकी विपरीत स्थिति में पहुंचा जा सकता है)। यदि आप लागत लेखों में दिखाए जाने वाले लाभ को आधार बनाकर प्रांरभ करते हैं तब, वित्तीय लेखा के लाभ को जानने के आपको निम्नलिखित करने होंगे:

- लागत लेखा के अनुसार लाभ को जोड़ स्तंभ में दिखाएं। यदि हानि हो रही है तब संबंधित  $\mathbf{1}$ राशि को घटाव स्तंभ में दिखाएं।
- लाभ-हानि खाते के डेबिट पक्ष को देखें और ब्याज, आयकर, छूट, आदि ऐसी मदों का पता  $\overline{2}$ करें जिन्हें लागत लेखों में दिखाया नहीं गया है। यदि व्यय या विनियोजन की इन मदों को लागत लेखों में दिखाया गया होता तो लाभ की राशि कम हुई होती । अतः इन राशियों को घटा लेना चाहिए ।
- लाभ-हानि खाते के क्रेडिट पक्ष को देखें और निवेश पर प्राप्त आय, प्राप्त किराया आदि ऐसी मदों 3 का पता करें जिन्हें लागत लेखों में नहीं दिखाया गया है। आय की इन मदों को यदि लागत लेखे में दिखाया गया होता तो लाभ की राशि अधिक हुई होती। अतः इन राशियों को घटा लेना चाहिए।
- लागत लेखे को देखें और पता लगावें कि क्या कल्पित किराया, मालिक के वेतन, पूंजी पर ब्याज आदि जैसी किसी रकम को खर्चे के रूप में दिखाया गया है। यदि ऐसा किया गया है तो इन रकमों को जोड दें क्योंकि इन्हीं के कारण लागत लेखे में लाभ कम हुए हैं।
- लागत लेखे में लगाई गई सभी अप्रत्यक्ष लागतों (फैक्टरी उपरिव्यय, प्रशासनिक उपरिव्यय, विक्रय 5 और वितरण उपरिव्यय) की रकमों और वित्तीय लेखे में लिखी गई उनकी वास्तविक रकमों के बीच तुलना करें। विभिन्न उपरिव्ययों के अधिअवशोषण (overabsorption) को जोड दें तथा अल्पअवशोषण (underabsorption) को घटा दें।
- लागत लेख में दिखाए गए स्टॉक के मुल्य की तुलना वित्तीय लेखों में दिखाए गए स्टॉक के 6 मूल्य के साथ कीजिए। संभावना यह है कि लागत लेखों में दिखाए गए स्टॉक का मूल्य अधिक होंगा। इसलिए अंतिम स्टॉक में अंतर को घटा दिया जाएगा तथा आरंभिक स्टॉक में अंतर को जोड दिया जाएगा।
- जोड़ और घटा स्तंभों के योग को अलग-अलग लीजिए और इन दोनों योगों के बीच अंतर  $\overline{7}$ निकालिए। यदि जोड़ स्तंभ का योग घटा स्तंभ के योग से अधिक है तब वित्तीय लेखे के अनुसार यह आधिक्य लाभ को दर्शाता है। परन्तु यदि घटा स्तंभ का योग जोड़ स्तंभ के योग से अधिक है तब वित्तीय लेखे के अनुसार यह आधिक्य हानि को दर्शाता है।

 $6\,$ 

उपर्युक्त विश्लेषण के आधार पर हम उन मदों की सूची बना सकते हैं जिन्हें लागत लेखे में दिखाए जाने वाले लाभ में जोडना है और उन मदों की भी जिन्हें उसमें से घटाना है।

# जोडी जाने वाली मदें

- लागत लेखे में नहीं दिखाई गई आय  $1<sub>1</sub>$
- लागत लेखे में दिखाई गई कल्पित लागतें (Notional Costs)  $\mathcal{P}$
- लागत लेखे में किसी अप्रत्यक्ष लागत का अधिअवशोषण [अधिप्रभार (overcharge)]  $\overline{3}$
- आरंभिक स्टॉक (opening stock) का अधिमूल्यन (overvaluation)  $\overline{\mathbf{4}}$

# घटाई जाने वाली मदें

- लागत लेखे में नहीं दिखाए गए प्रभार  $\mathbf{1}$
- लागत लेखे में किसी अप्रत्यक्ष लागत का न्यून अवशोषण [अव-प्रभार (undercharge)]  $\overline{2}$
- अंतिम स्टॉक (closing stock) का अधिमूल्यन  $\mathbf{R}$

यदि लागत लेखे के अनुसार लाभ या हानि की राशि नहीं दी हुई है तब आपको लाभ या हानि के संबंध में वित्तीय लेखे के अनुसार दिये हुये लाभ की राशि से आरम्भ करना होगा। उस स्थिति में जोड़ी जाने वाली उपर्युक्त मदों को घटाना होगा और फिर उन्हें घटा स्तंभ में दिखाना होगा तथा घटाई जाने वाली उपर्युक्त मदों को जोड़ना होगा और फिर उन्हें जोड़ स्तंभ में दिखाना होगा। दूसरे शब्दों में कहा जा सकता है उपर्युक्त विधि की विपरीत विधि अपनानी होगी।

उदाहरण 1 को देखिए और अध्ययन कीजिए की निम्नलिखित स्थितियों में समाधान विवरण कैसे बनाया जाता है : (क) जब आप लागत लेखे के अनुसार लाभ को आधार बनाते हैं, और (ख) जब आप वित्तीय लेखे के अनुसार लाभ को आधार बनाते हैं।

# **Illustration 1**

The net profit of a manufacturing company appeared at .Rs. 60,500 as per financial records for the year ended 31st March, 2018. The cost accounts, however, showed a net profit of Rs. 1,19,400 for the same period. A detailed comparison of the figures contained in both sets of books revealed the following factors responsible for their disagreement:

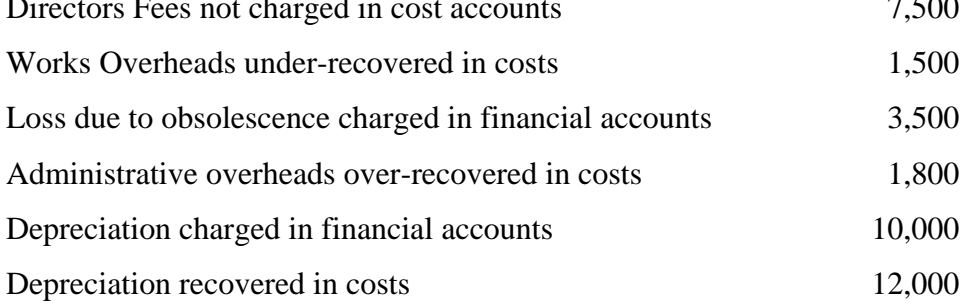
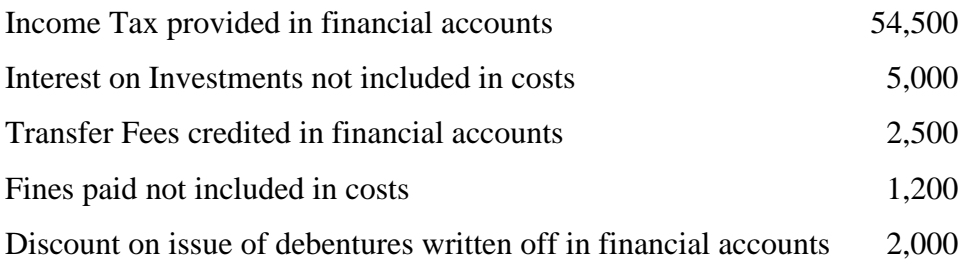

Prepare a Reconciliation Statement showing reconciliation of profit between the two sets of books.

#### **Solution**

#### **Reconciliation Statement**

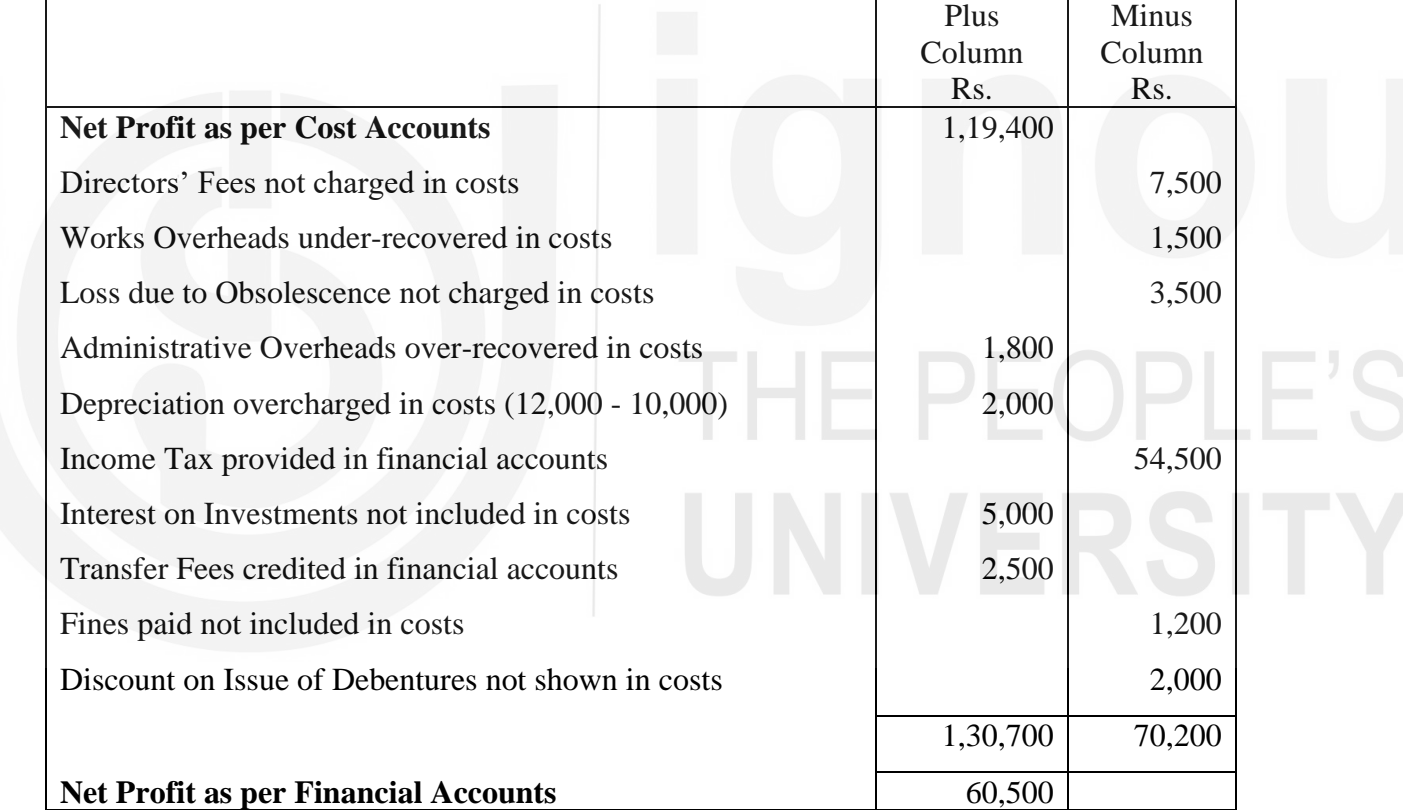

# **Alternatively**

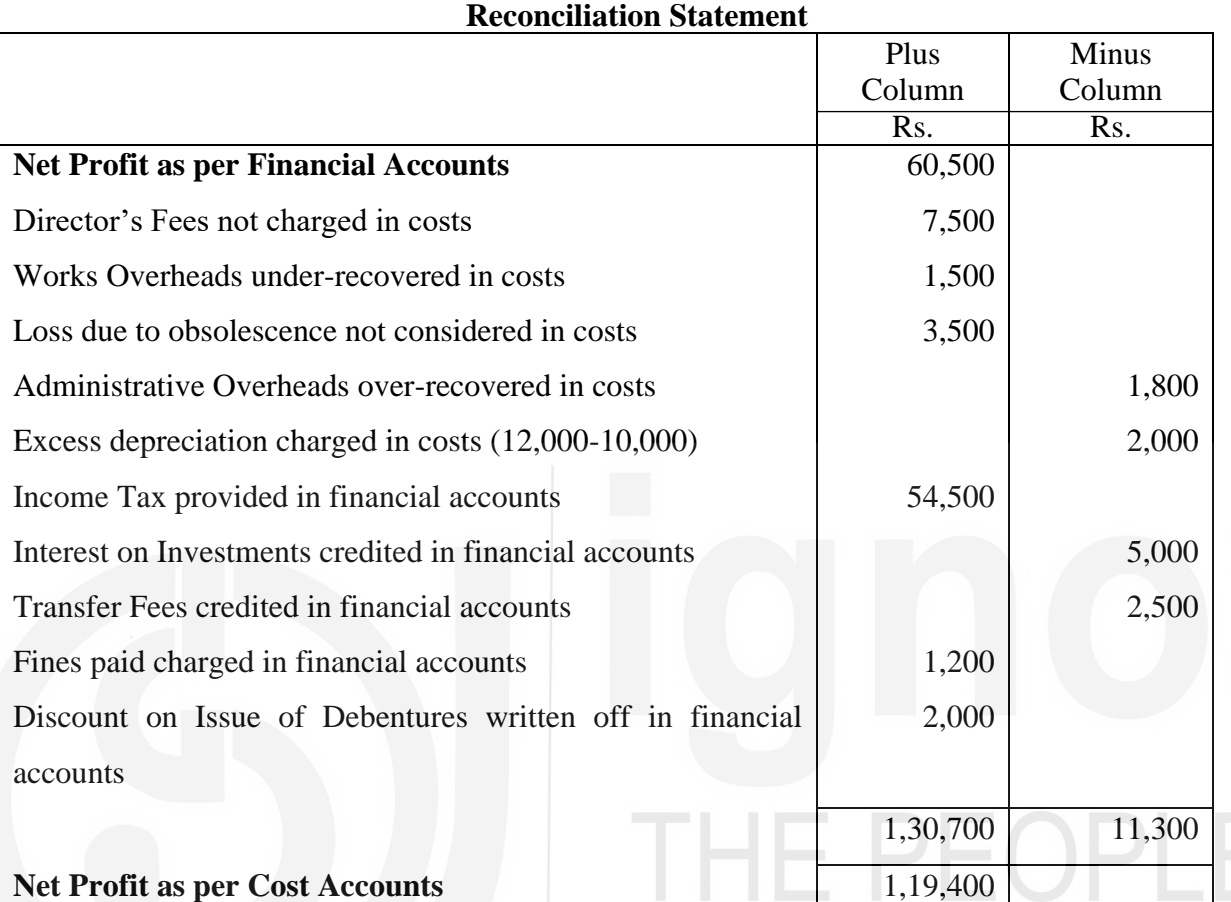

# बोध प्रश्न क

रिक्त स्थानों की पूर्ति कीजिए ।

- i) यदि लागत और वित्तीय कार्यों को पुस्तकों के एक ही सेट में रखा जाता है, तब इस विधि dks dgk tkrk gS ------------------------------A
- ii) यदि लागत और वित्तीय लेखों को अलग-अलग रखा जाता है, तब इस विधि को कहा tkrk gS------------------------------A
- iii) लागत लेखा में लागत लेजर वह ................................लेजर है जिसमें सभी आय-व्यय लेखे (nominal accounts) होते हैं।
- iv) स्टोर्स लेजर वह .................. लेजर है जिसमें स्टोर की प्रत्येक मद के लिए पृथक् खाता होता है।
- v) लागत लाभ-हानि खाते को बनाने का प्रयोजन ............................... को निर्धारित करना होता है।
- vi½ lek/kku fooj.k dks rS;kj dju s dh vko';drk dk dkj.k gS ------------------------------A
- 2 वताइए कि निम्नलिखित कथनों में से कौन **सही** है और कौन **गलत** और अपने उत्तर पुष्टि कारण सहित दीजिए।
	- i) लागत लेखा के अनुसार निवल लाभ को जानने के लिए वर्क्स उपरिव्यय (works overheads) की अल्प वसूली (under-recovery) को वित्तीय लेखा के अनुसार निवल लाभ में जोडना चाहिए।
	- ii) जागत लेखा के अनुसार निवल लाभ को जानने के लिए वित्तीय लेखा के अनुसार निवल लाभ में से अप्रचलन–हानि (obsolescence loss) को घटा लेना चाहिए।
	- iii) जागत लेखा के अनुसार निवल लाभ को जानने के लिए वित्तीय लेखा के अनुसार निवल लाभ में निवेशों पर प्राप्त होने वाले लाभांश को जोड देना चाहिए।
	- iv) foि बितीय लेखा के अनुसार निवल लाभ को जानने के लिए लागत लेखा के अनुसार निवल लाभ में से लागतों में विक्रय और वितरण उपरिव्ययों के अधि अवशोषण (overabsorption) को घटा लेना चाहिए।
- $3$  समाधान विवरण को बनाने का क्या प्रयोजन होता है ?

#### 19.6 मेमोरैंडम समाधान खाता (Memorandum of Reconciliation Account)

पुस्तकों के दो सेटों में दिखाए गए लाभ के समाधान को लेजर खाते (ledger account) के रूप में भी प्रस्तुत किया जा सकता है जिसे 'मेमोरेंडम समाधान खाता' कहा जाता है। यह एक सरल विधि है। जिस रकम को लाभ में जोडना होगा उसे क्रेडिट पक्ष में दिखाया जाएगा और जिस रकम को लाभ में से घटाना होगा उसे डेबिट पक्ष में दिखाया जाएगा। इस स्थिति में भी आप लागत लेखों के अनुसार लाभ या हानि को आधार के रूप में ले सकते हैं या वित्तीय लेखों के अनुसार लाभ या हानि को आधार के रूप में ले सकते हैं। उदाहरण 1 में दिए गए आंकड़ों के आधार पर मेमोरेंडम समाधान खाता यों बनाया जाएगा :

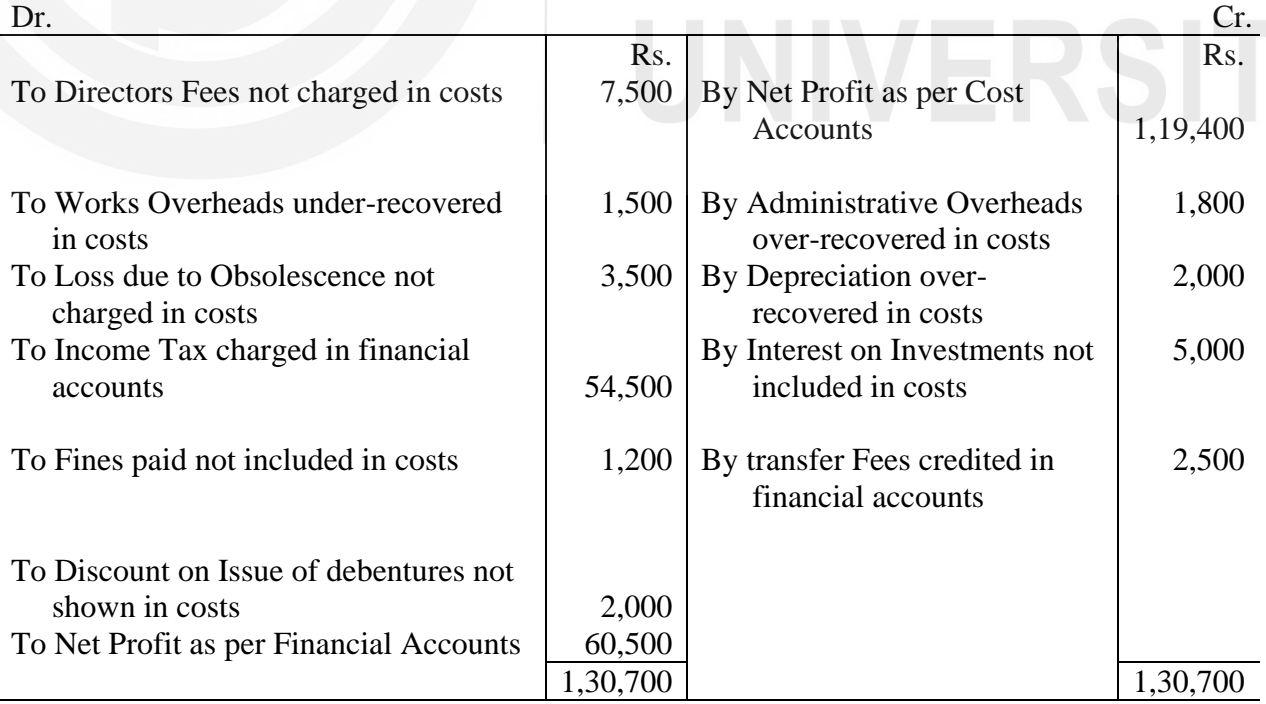

#### **Memorandum Reconciliation Account**

# **Alaternatively**

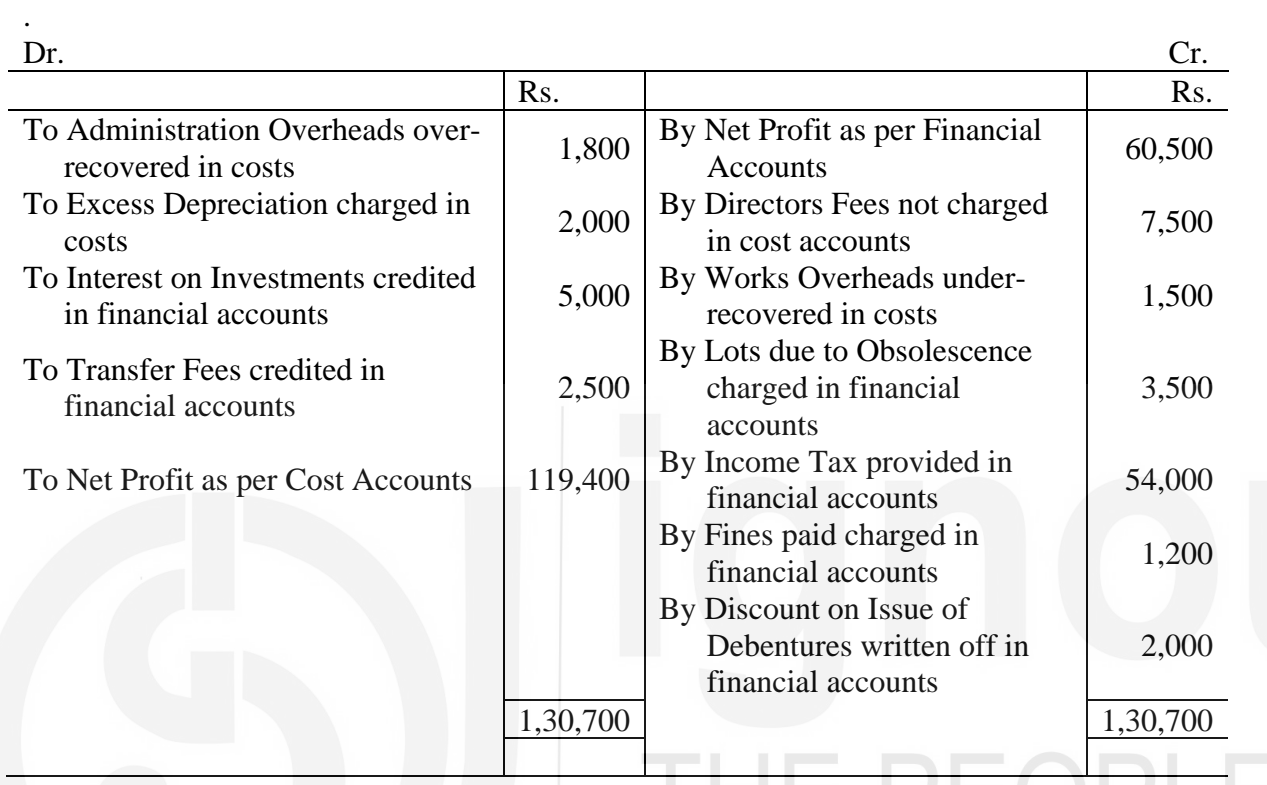

# **Memorandum Reconciliation Account**

# 19.7 व्यापक उदाहरण (COMPREHENSIVE ILLUSTRATIONS)

#### **Illustration 2**

From the following figures prepare a Reconciliation Statement.

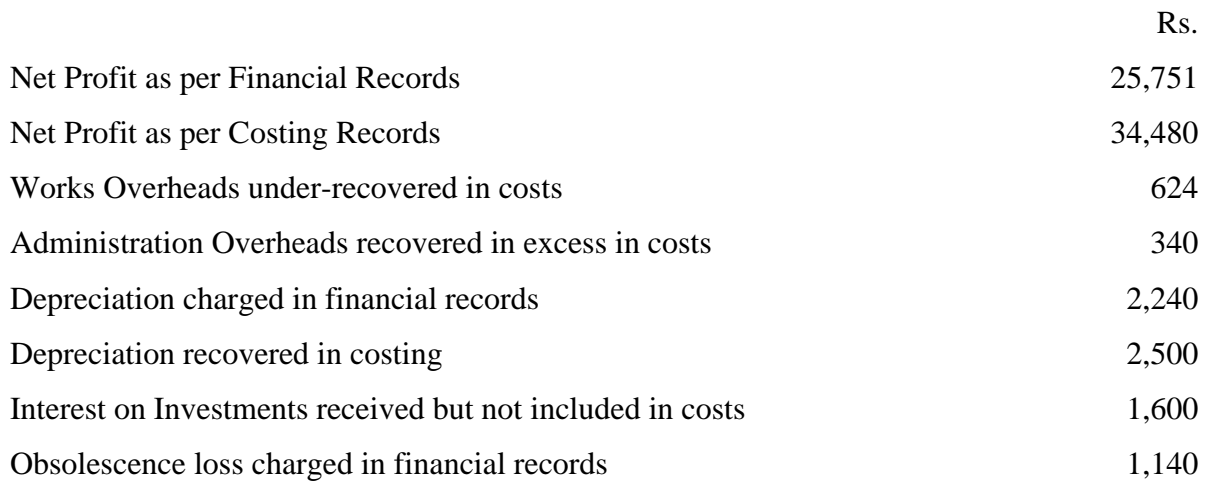

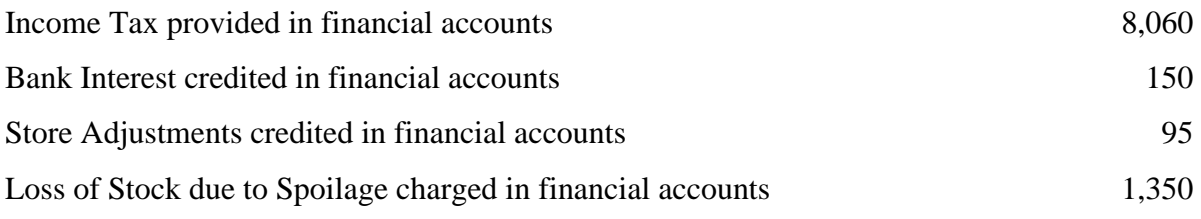

# **Solution**

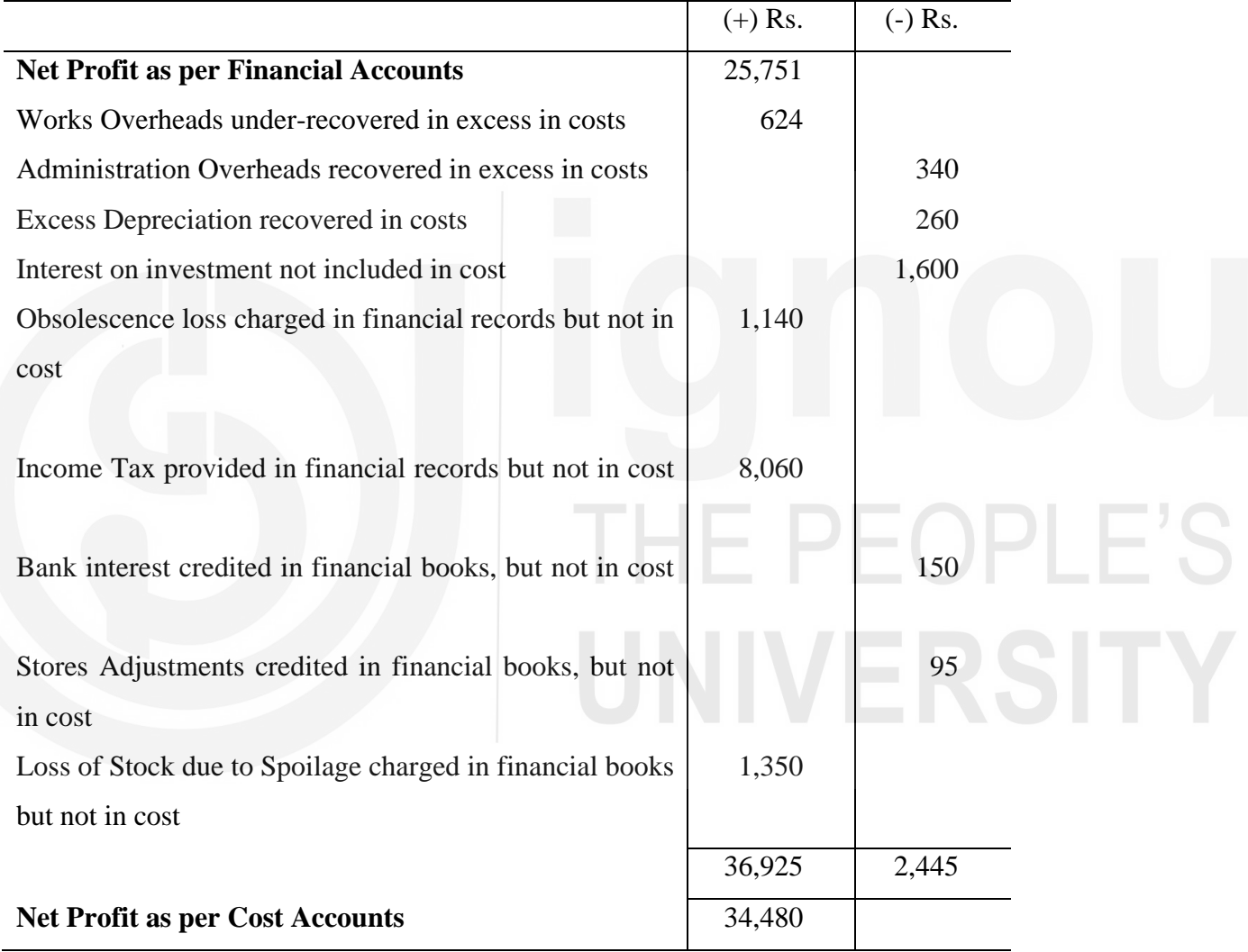

#### **Illustration 3**

The Net Loss shown by financial accounts of a company amounted to Rs. 57,320 while the Net Loss disclosed by company's cost accounts for that period amounted to Rs. 37,100. Scrutiny of figures from both the sets of books revealed the following facts: Rs.

- i) Directors Fees not charged in cost 1,300
- ii) A Provision for Bad and Doubtful Debts made in financial accounts 1,140
- iii) Bank Interest credited in financial accounts 60
- iv) Obsolescence Loss charged in financial accounts 16,600
- v) Overheads in the Cost accounts were estimated at Rs. 17,000. The charge shown by the financial accounts was Rs. 16,640
- vi) Depreciation charged in financial accounts was Rs. 9,600 while depreciation recovered in costs amounted to Rs. 8,000.

Prepare a statement reconciling the figures shown by the financial and cost accounts.

#### **Solution**

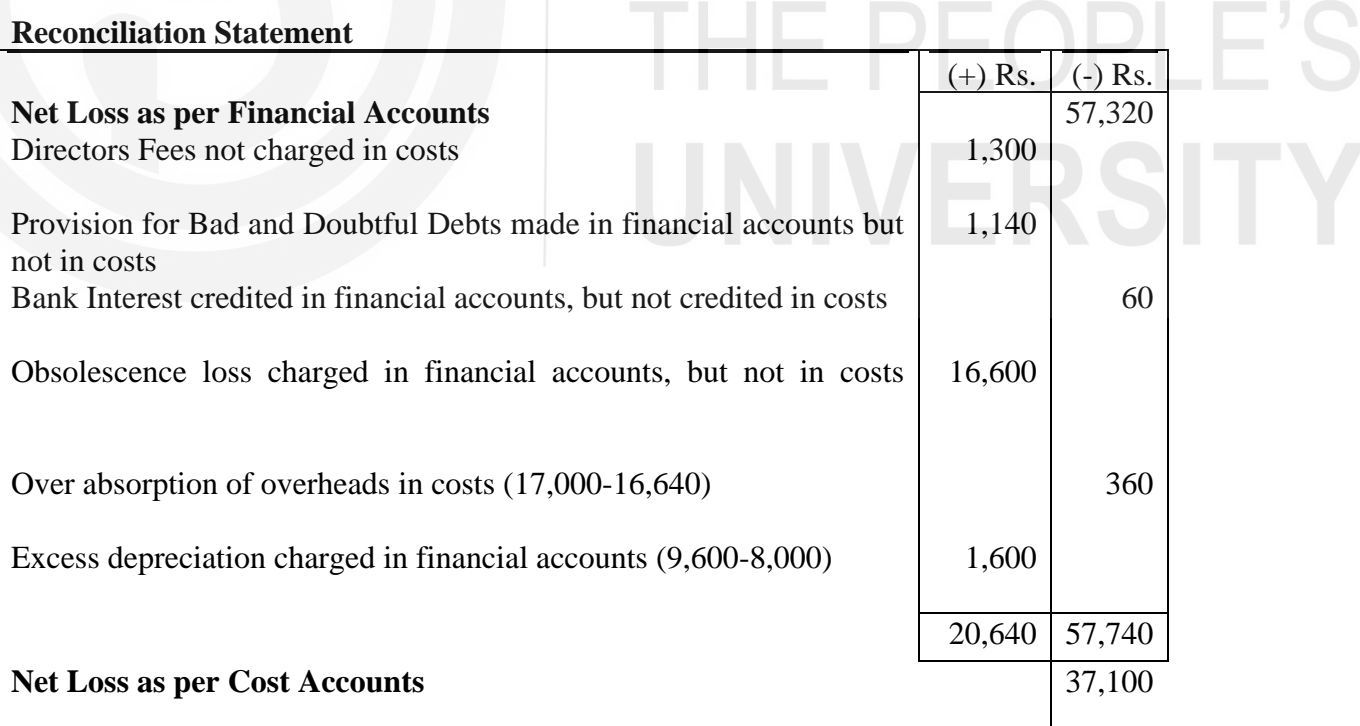

# **Illustration 4**

From the following Profit and Loss Account draw up a Memorandum Reconciliation Account showing the profit as per Cost accounts.

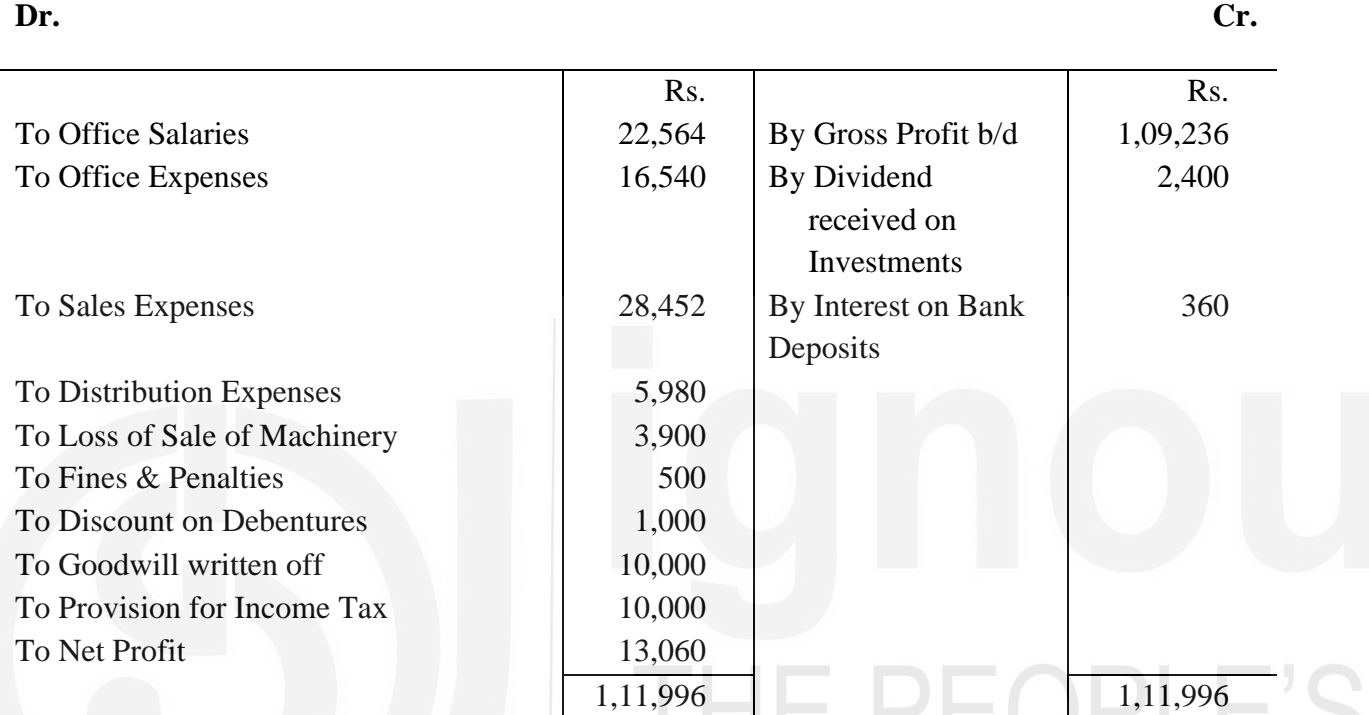

# **Profit & Loss Account for the Year ended 31st December, 2018**

# **Solution:**

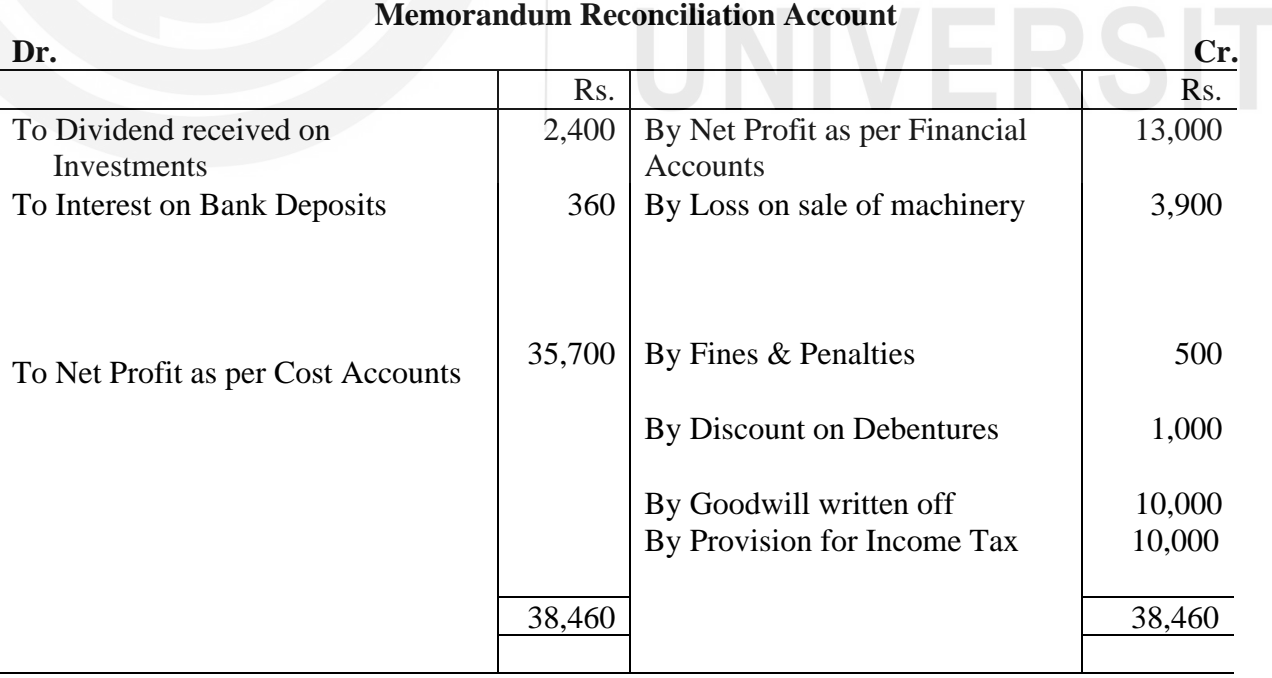

#### **Illustration 5**

The following figures are extracted from the financial accounts of Selwel Ltd. for the year ending 31-12-2018.

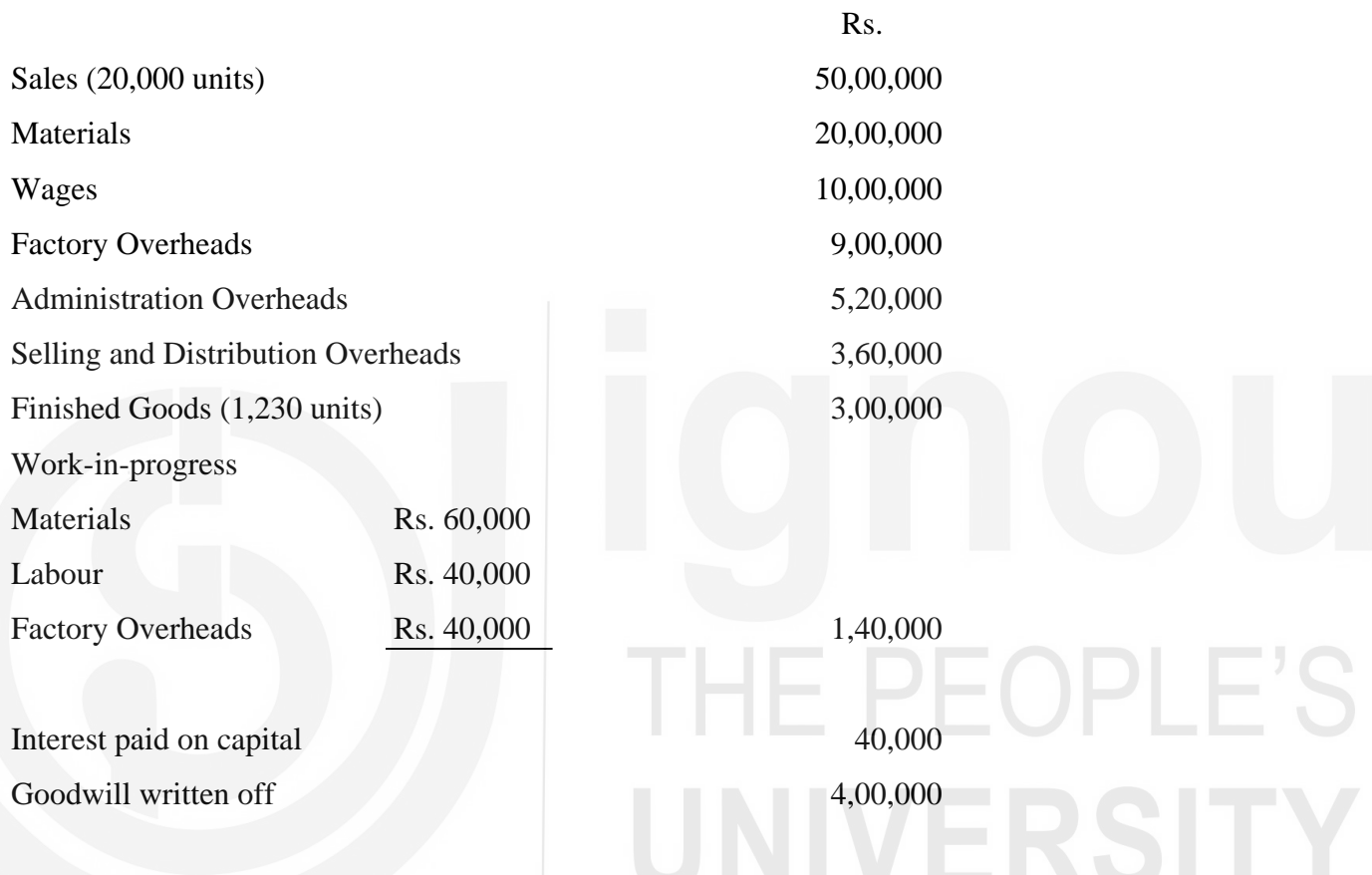

In the costing records, factory overheads are charged at 100% of wages, administration overheads at 10% of factory cost, and Selling and Distribution overheads at the rate of Rs. 20 per unit sold.

Prepare a statement reconciling the profit as per financial records with the profit as per cost records.

# **Solution**

# **Trading and Profit & Loss Account of Selwel Ltd. for the year ending 31st December, 2018**

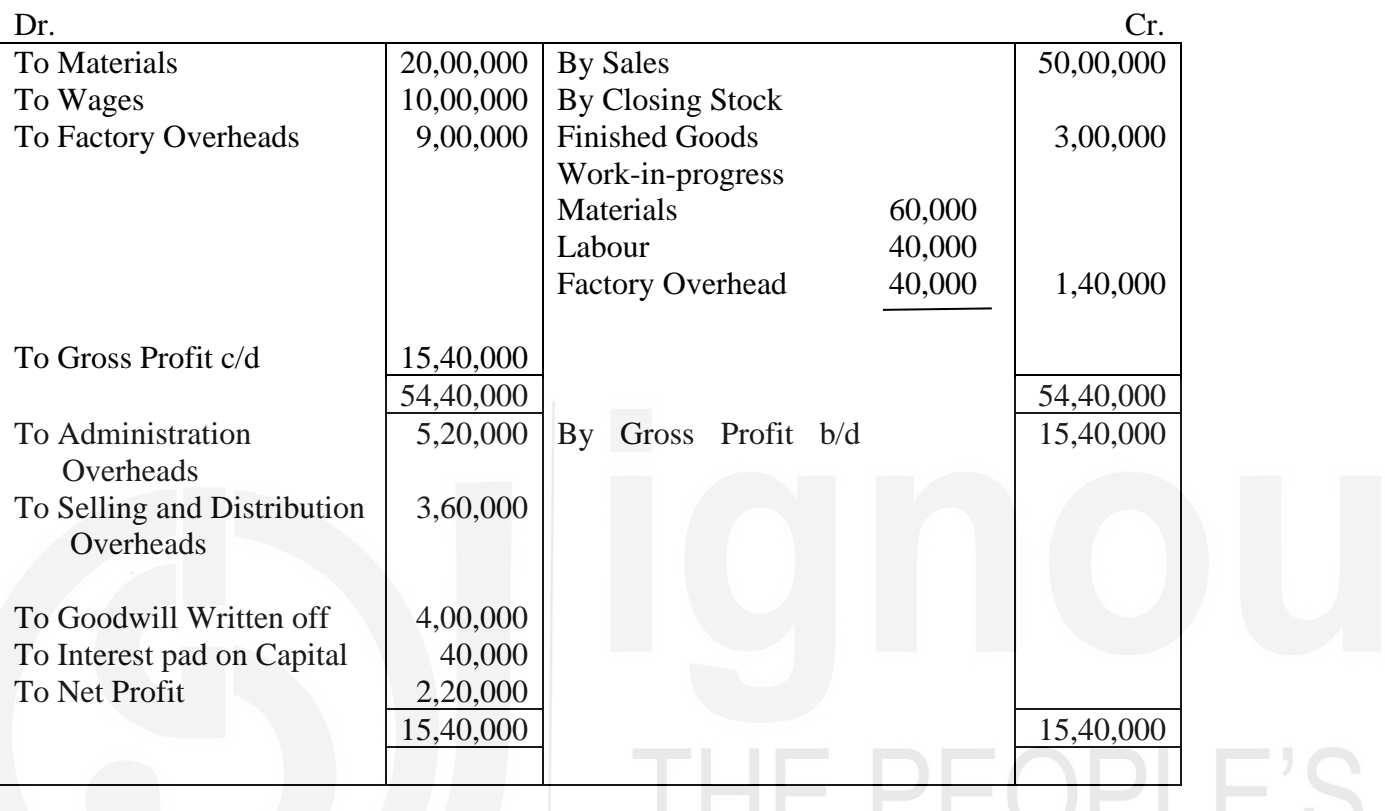

# **Cost Sheet of Selwel Ltd. for the Year ending 31st December, 2018**

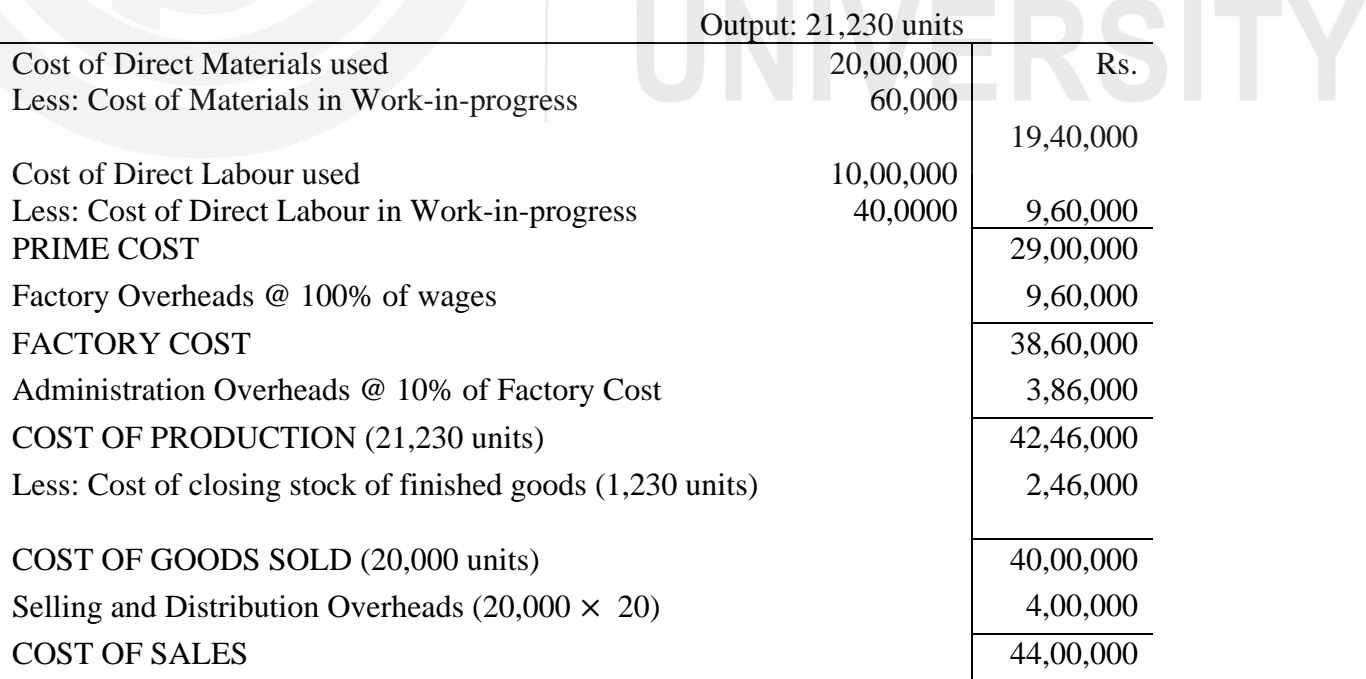

Profit (Balancing Figure) 6,00,000 SALES 50,00,000

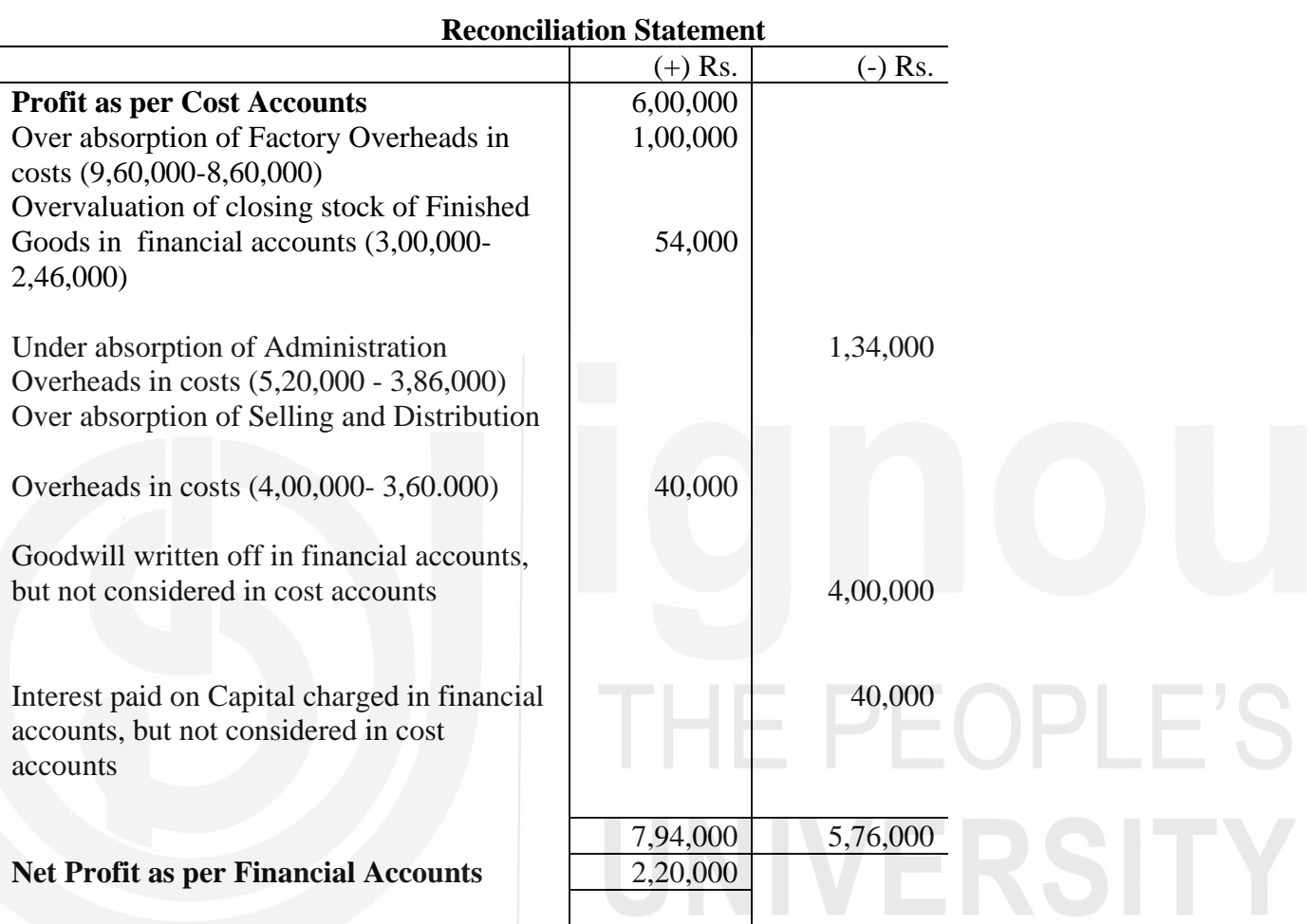

#### **Working Notes**

#### i) **Total number of units produced during the year**

- = Number of units sold + No. of units remaining unsold
- $= 20,000+1230 = 21,230$  units

#### ii) **Value of Closing stock of Finished Goods**

= Cost of Prodution  $\frac{1}{\text{Total No. of units produced}} \times \text{No of Units remaining unsold}$ 

$$
= \frac{42,46,000}{21,230} \times 1,230 = \text{Rs. } 2,46,000
$$

#### iii) **Actual expenditure incurred on factory overheads in financial accounts**

Total amount - Amount spent on work-in-progress

 $=$  Rs. (9,00,000 - 40,000)  $=$  Rs. 8,60,000

#### $19.8$  सारांश

दोहरी प्रविष्टि प्रणाली के अनुसार लागत लेखा को रखने की व्यापक रूप में दो विधियां हैं:(1) समाकलित लेखांकन और (2) असमाकलित लेखांकन। लागत लेखांकन की दसरी विधि (जिसे नियंत्रण खाता पद्धति भी कहा जाता है) के अंतर्गत लागत लेखों को एक स्वतंत्र सेट के रूप में रखा जाता है। लाभ या हानि का पता लगाने के लिए अलग से एक लागत लाभ–हानि खाता बनाया जाता है। इस प्रकार से पता लगाई गई लाभ या हानि की रकम वित्तीय लेखे में दिखाई जाने वाली लाभ या हानि से भिन्न होती है)। इसीलिए एक ऐसे विवरण को बनाने की आवश्यकता पड़ती है जो इन लेखों के दो सेटों में दिखाए जाने वाले लाभ या हानि का समाधान करे ।

पुस्तकों के दो सेटों में दिखाए जाने वाले लाभ या हानि के बीच अंतर चार प्रमुख कारणों से होता है । ये कारण $\hat{\mathcal{B}}$  :

- i) वे मदें जो केवल वित्तीय लेखों में दिखाई जाती हैं, लागत लेखों में नहीं।
- ii) वे मदें जो केवल लागत लेखों में दिखाई जाती हैं, वित्तीय लेखों में नहीं।
- iii) उपरिव्ययों का अल्प / अधि अवशोषण
- $iv$ ) स्टॉक मुल्यांकन के भिन्न-भिन्न आधार

लागत लेखे के अनुसार लाभ/हानि को प्रांभ बिन्दु लेकर समाधान विवरण बनाया जा सकता है या वित्तीय लेखे के अनुसार लाभ/हानि को प्रारंभ बिन्दू लेकर। इन दोनों ही स्थितियों में पुस्तकों के दूसरे सेट में आने वाली लाभ/हानि की रकम को निकालने की विधि है अंतर लाने वाली सभी मदों के बीच समायोजन करना। लाभ की रकम की दो संख्याओं के बीच मेमोरेंडम समाधान खाता बना कर भी किया जा सकता है। समाधान विवरण (Reconciliation Statement) या मेमोरैंडम समाधान खाता (Memorandum Reconciliation Account) लेखा के इन दोनों सेटों की गणितीय परिशुद्धता की पारस्परिक जांच में सहायक होता है और इस प्रकार यह इन्हें अधिक विश्वसनीय बनाता है।

#### 19.9 शब्दावली

लागत नियंत्रण खाता पद्धति (Cost Control Accounts System): लेखा रखने की वह विधि जिसके अंतर्गत लागत संबंधी लेनदेनों का रिकार्ड पुस्तकों के बिल्कुल ही एक अलग सेट में किया जाता है।

लागत लेजर (Cost Ledger): लागत लेखांकन में प्रमुख लेजर जिसमें सहायक खातों के लिए सभी आय–व्यय खाते और नियंत्रण खाते होते हैं।

लागत लाभ-हानि खाता (Costing Profit and Loss Account): वह खाता जिसे असमाकलित लेखांकन विधि के अनुसार रखी जाने वाली लागत–लेखा पुस्तकों के अनुसार लाभ/हानि के निर्धारण के लिए बनाया जाता है।

तैयार माल लेजर (Finished Stock Ledger): वह सहायक लेजर जिसमें विनिर्मित तैयार माल या पूरा किए गए कार्य की प्रत्येक मद के खाते होते हैं।

एकीकृत लेखांकन (Integrated Accounting): लेखा रखने की वह विधि जिसके अंतर्गत लागत और वित्त संबंधी लेनदेनों का पुस्तकों के एक ही सेट में रिकार्ड किया जाता है ।

मे**मोरैंडम समाधान खाता (Memorandum Reconciliation Account)**: पुस्तकों के दो सेट में दिखाए गए लाभ/हानि का एक लेजर खाते (Ledger account) के रूप में औपचारिक रूप से समाधान।

उपरिव्ययों का अधिअवशोषण (Overabsorption of Overheads): उपरिव्ययों की वह वसूली जो वास्तविक व्यय से अधिक होती है।

समाधान विवरण (Reconciliation Statement): पुस्तकों के दो सेट में दिखाए गए लाभ/हानि का एक <u>विवरण के रूप में औपचारिक रूप से समाधान।</u>

**स्टोर्स लेजर (Stores Ledger)**: वह सहायक लेजर जिसमें माल के प्रत्येक मद के खाते होते हैं और उससे माल के आगम–निर्गम के संबंध में भी पता चलता है।

उपरिव्ययों का अल्पअवशोषण (Underabsorption of Overheads): उपरिव्ययों की वसूली में होने वाली कमी ।

निर्माणाधीन कार्य खाता (Work-in-progress Ledger): वह सहायक लेजर जिसमें उन सभी कार्यों और प्रक्रियाओं के खाते होते हैं जो कार्यशाला में अभी चल रहे होते हैं।

#### 19.10 बोध प्रश्नों के उत्तर

 $\sigma$  1 i) समाकलित लेखांकन विधि ii) असमाकलित लेखांकन विधि iii) प्रमुख iv) सहायक v) लागत लेखों के अनुसार लाभ/हानि vi) पुस्तकों के दो सेट के अनुसार लाभ/हानि के संबंध में असहमति का होना

2 i) सही ii) गलत iii) गलत iv) सही

#### 19.11 स्वपरख प्रश्न / अभ्यास

#### प्रश्न

- 1 नियंत्रण खाता किसे कहा जाता है ? उनके लाभ के संबंध में बताइए।
- 2 <sup>'</sup>एकीकृत लेखांकन (Integrated Accounting) से आप क्या समझते हैं ?
- 3 लागत और वित्तीय लेखों के समाधान की आवश्यकता क्यों होती हैं ? इसके संबंध में बताएं।
- 4 कहा जाता है कि लागत लेखांकन तथा वित्तीय लेखों से जो परिणाम निकाले जाते हैं उनके बीच सहमति का होना आवश्यक नहीं होता । ऐसा क्यों ?
- 5 लागत लेखों और वित्तीय लेखों के बीच समाधान करना क्यों आवश्यक होता है ? कारण बताएं । उनके समाधान के लिए किन समाधान प्रक्रियाओं को काम में लाया जाता है ?
- 6 वित्तीय लेखों में दिखाए गए लाभ और लागत लेखों द्वारा दिखाए गए लाभ के बीच होने वाले अंतर के कारणों के संबंध में संक्षेप में बताएं।

#### अभ्यास

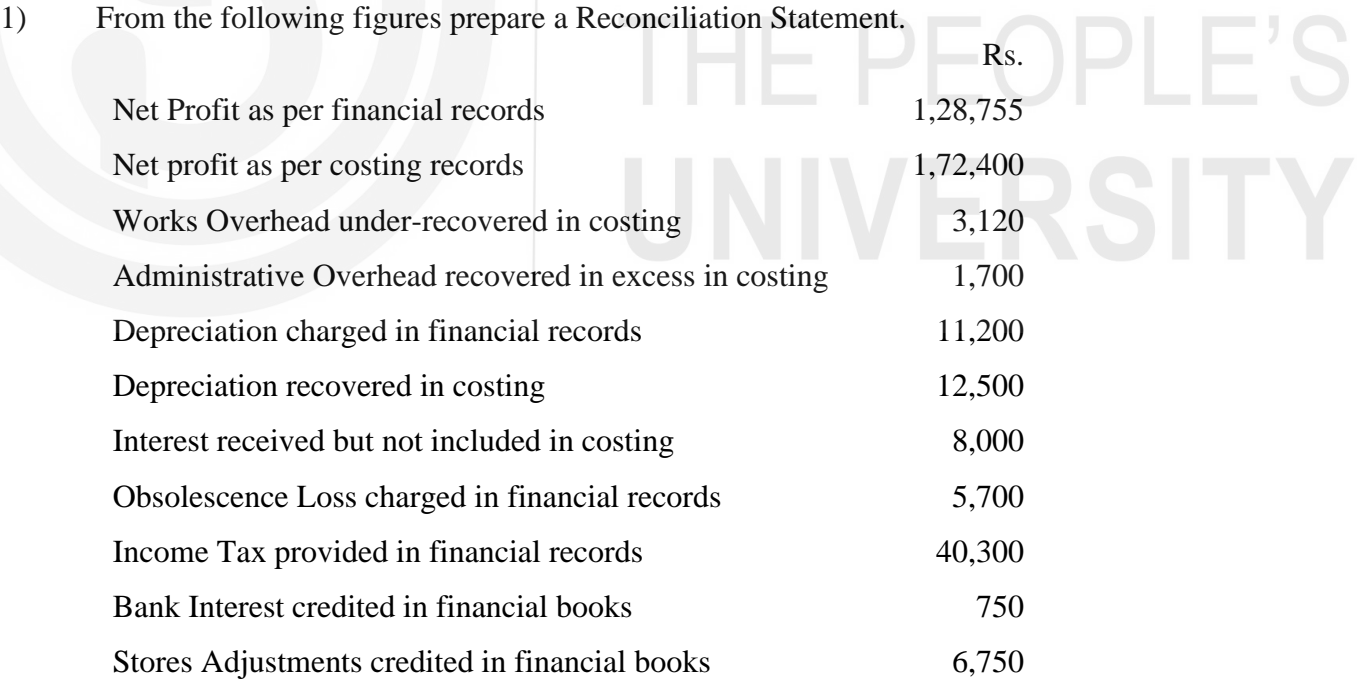

- 2) From the following particulars prepare
	- i) Statement of Cost of Manufacture for the year 2018.
	- ii) Statement of Profit as per cost accounts, and
	- iii) Profit & Loss account in the financial books and show how you would attribute the difference in the profit as shown by (ii) and (iii).

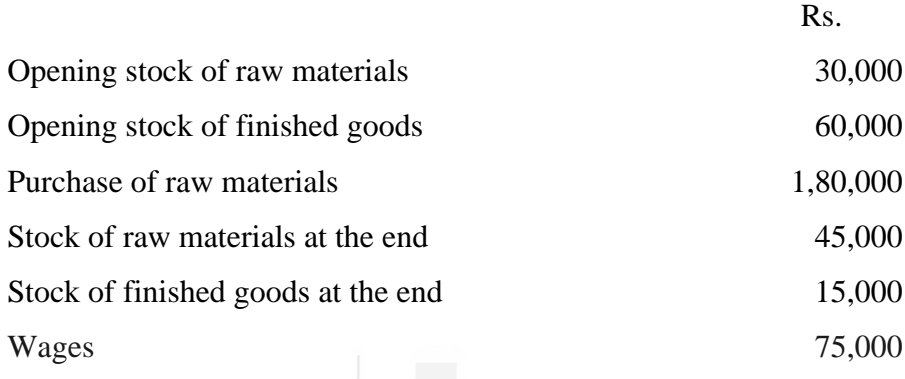

Calculate the factory overheads at 25% on prime cost and office overheads at 75% on factory overheads.

Actual works expenses amounted to Rs. 58,125 and actual office expenses amounted to Rs. 45,750. The selling price was fixed at a profit of 25% on cost.

(**Answer:** Profit as per Statement of Cost Rs. 97,500; Profit as per Financial Amounts Rs. 98,625)

Rs.

3) The following information has been obtained from the records of Freezer Ltd., a manufacturer of one tonne air-conditioners:

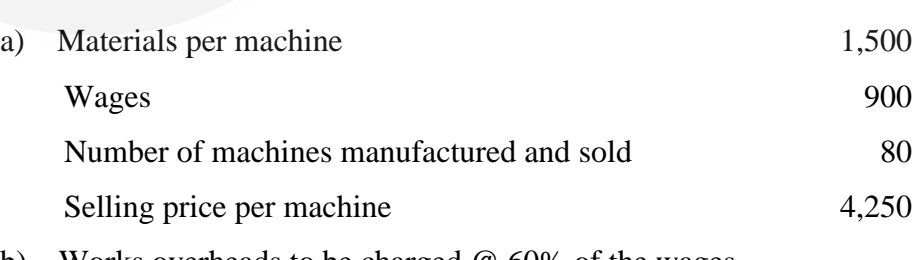

- b) Works overheads to be charged @ 60% of the wages
- c) Office overheads to be charged 20% of works cost
- d) There were no stock of machines or work-in-

progress at the beginning or at the end of the period.

Prepare a statement showing the profit per machine sold. Also prepare a statement showing the actual profit if work expenses were Rs. 43,000 and office expenses were Rs. 48,000 as per the financial records; and shown how you will reconcile the profits shown by two statements.

(**Answer:** Profit as per cost statement Rs. 57,760; Profit as per financial records Rs. 57,000)

4) The following is the summarised version of Trading and Profit & Loss Account of Continental Enterprises Limited for the year ended 31st March, 2018.

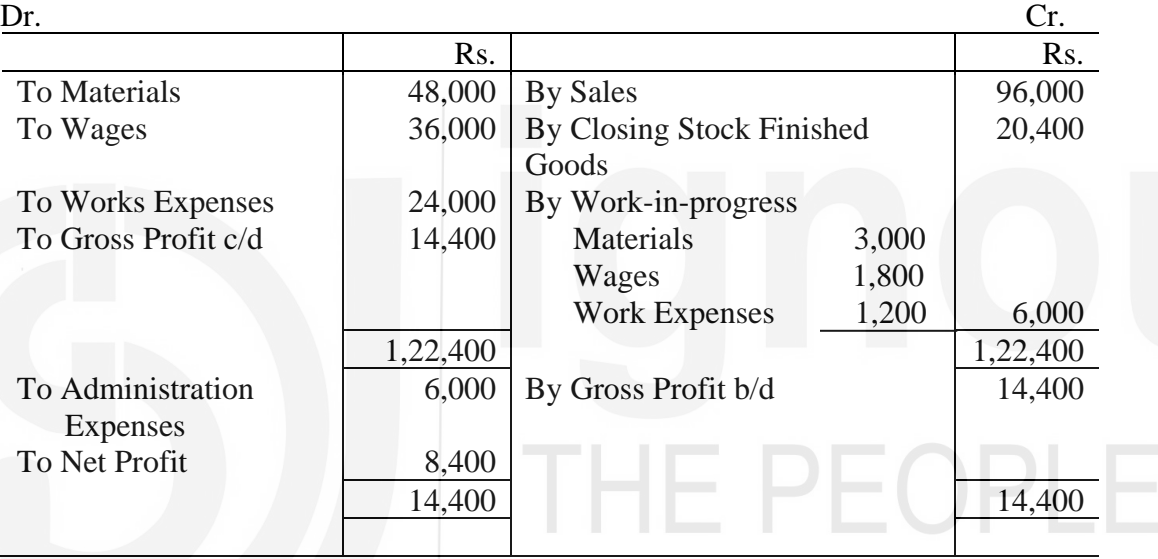

During the year 6,000 units were manufactured and 4,800 of them were sold.

The costing records show that works overheads have been estimated at Rs. 3 per unit produced and administration overheads at Rs. 1.50 per unit produced. The costing books show a profit of Rs. 11,040.

You are required to prepare a Reconciliation Statement.

(**Answer:**Valuation of Closing Stock of Finished Goods in Cost Rs. 21,240 (Overvaluation by Rs. 840). Under-recovery of Works Overheads Rs. 4,800 and Over-recovery of Administration Overheads Rs. 3,000)

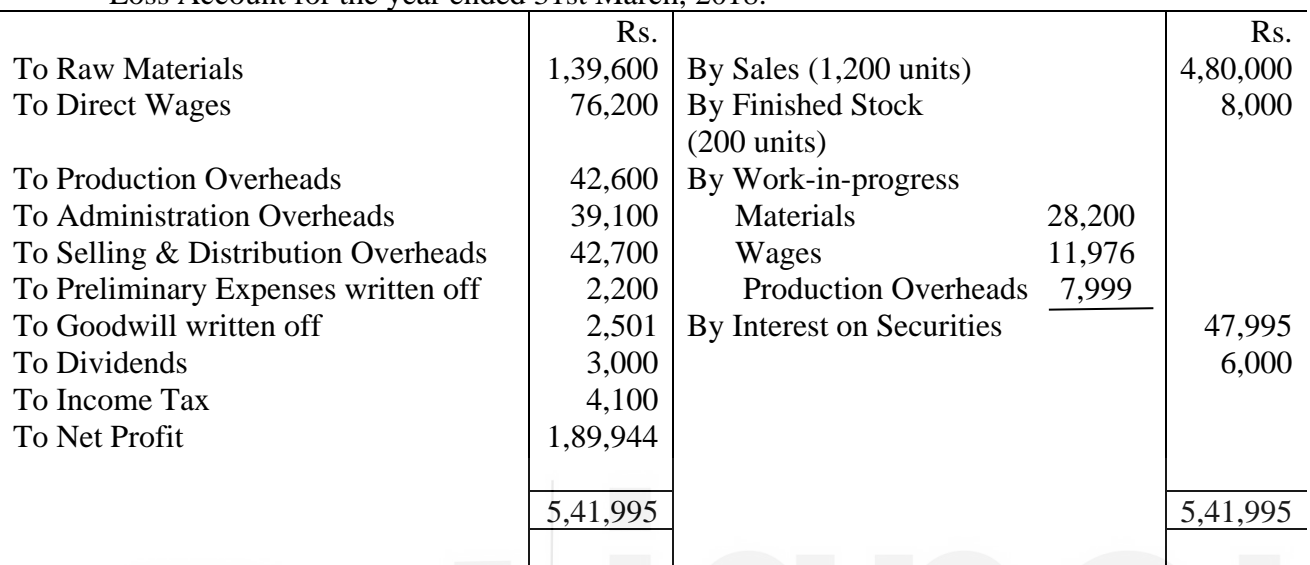

5) Modern Company Limited furnishes the summary of Trading and Profit & Loss Account for the year ended 31st March, 2018.

The Company manufactures a standard unit, scrutiny of cost records for the same period shows that

- i) Factory overheads have been allotted to the production at 20% on prime cost.
- ii) Administration overheads have been charged at Rs. 3 per unit on units produced.
- iii) Selling and Distribution expenses have been charged at Rs. 4 per unit on units sold.

You are required to prepare a Statement of Cost to work out profit as per cost accounts and to reconcile the same with that shown in the financial accounts.

- (**Answer:** Profit as per costing records : Rs. 1,88,493; Valuation of Closing Stock of Finished Goods in Cost Rs. 4,058 (under-valuation by Rs. 3,942); Over absorption of production overheads Rs. 560; Under absorption of administrative overheads Rs. 2,500 and over absorption of selling & distribution overheads Rs. 5,300)
- 6) The financial profit and loss account of a manufacturing company for the year ended 31st March, 2018.

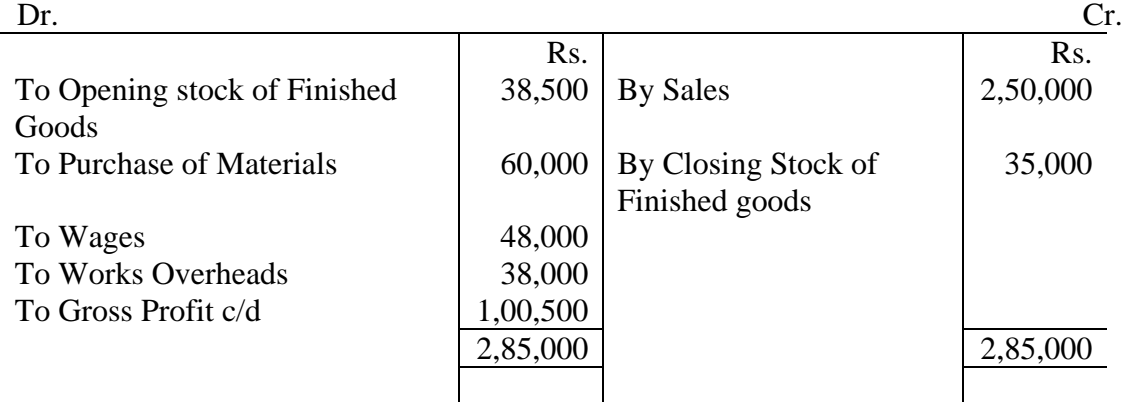

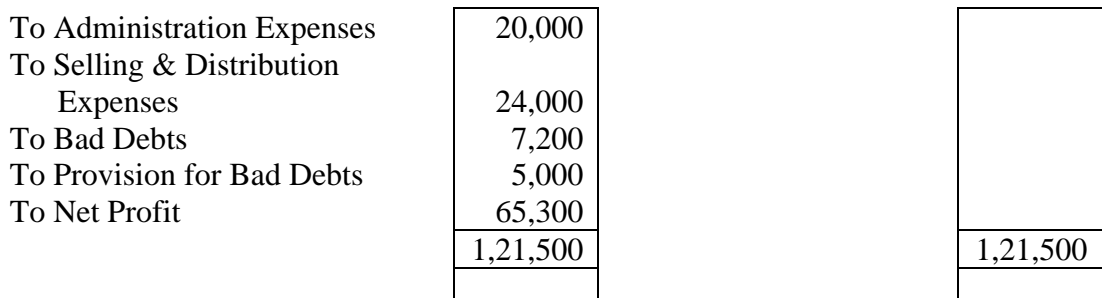

It is found that the Costing Profit and Loss Account has been prepared on the basis of figures furnished below:

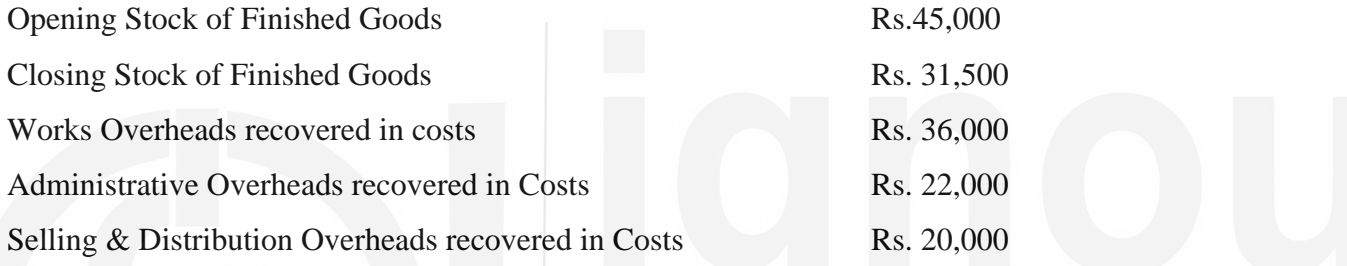

You are required to prepare a Memorandum Reconciliation Account and determine the profit as per cost accounts.

(**Answer:** Profit as per cost accounts : Rs. 50,500; Overvaluation of Opening Stock in cost Rs. 6,500; Undervaluation of Closing Stock in cost Rs. 3,500; Under-recovery of Works overheads in cost Rs. 2,000

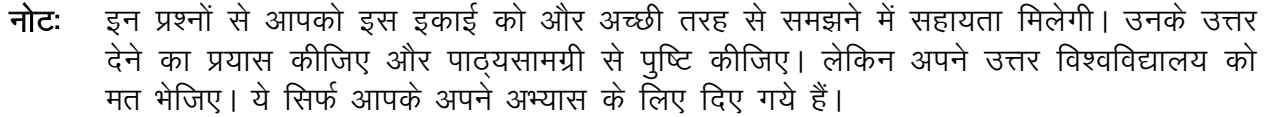

# कुछ उपयोगी पुस्तकें

एम.एन. अरोड़ा : लागत लेखांकन (नई दिल्ली : एस. चांद ऐंड कम्पनी लि., 1989) अध्याय 5,6,7

एस.एन. महेश्वरी एवं एस.एन. मित्तल : लागत लेखांकन के मूल तत्व (दिल्ली : श्री महावीर बुक डिपो, 1989) अध्याय 7-11

एम.एल. ओसवाल एवं एन.के. महेश्वरी : लागत लेखांकन (जयपुर : रमेश बुक डिपो, 1991) अध्याय 8,9,10,12

ए.के. सक्सेना : लागत लेखांकन (नई दिल्ली : सुल्तान चंद ऐंड संस, 1991) अध्याय 5,6,7

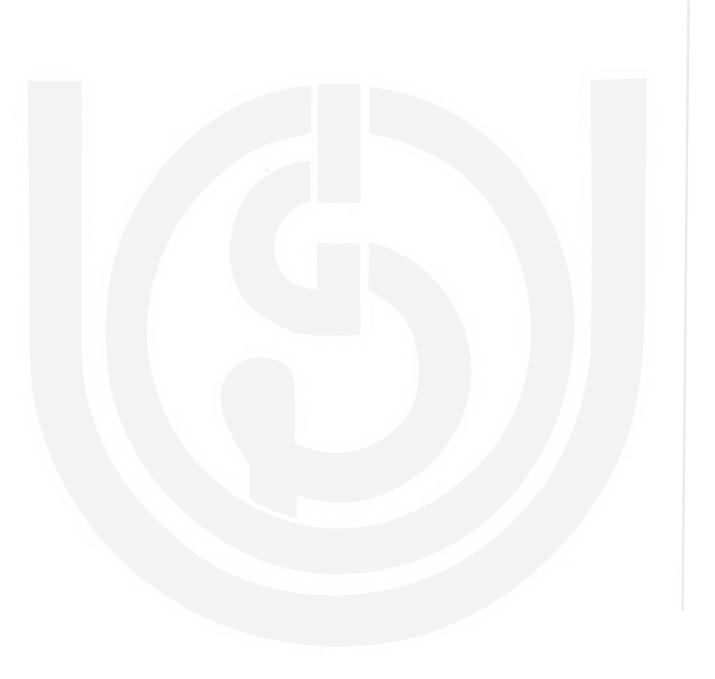

# THE PEOPLE'S